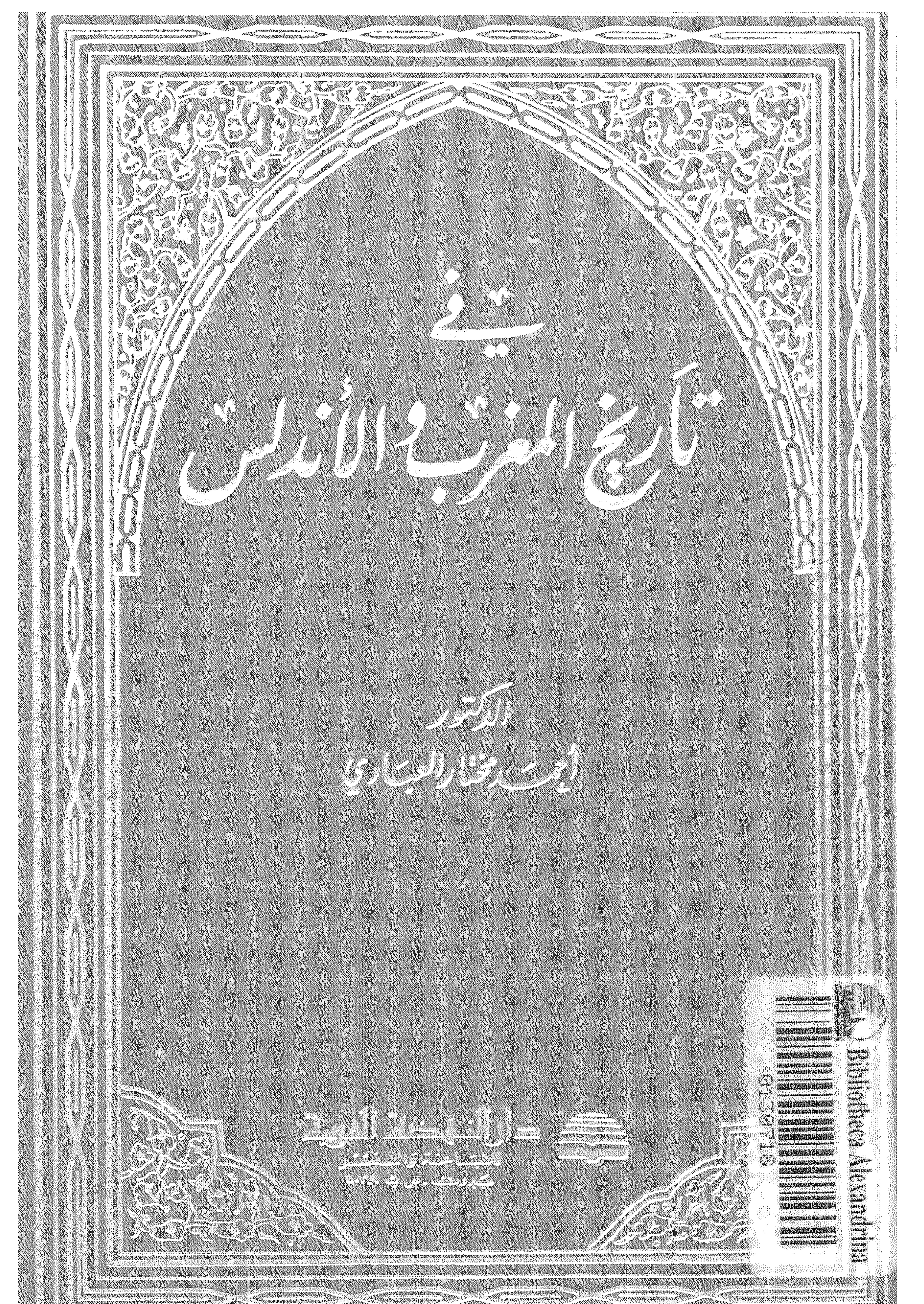

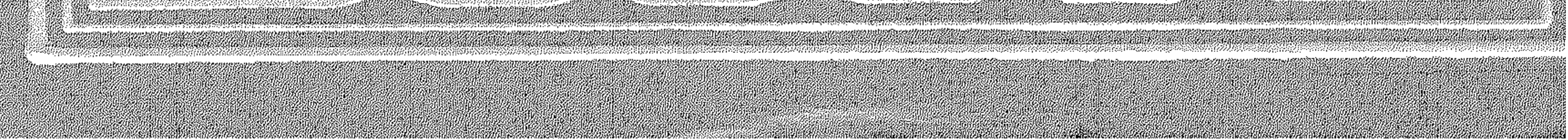

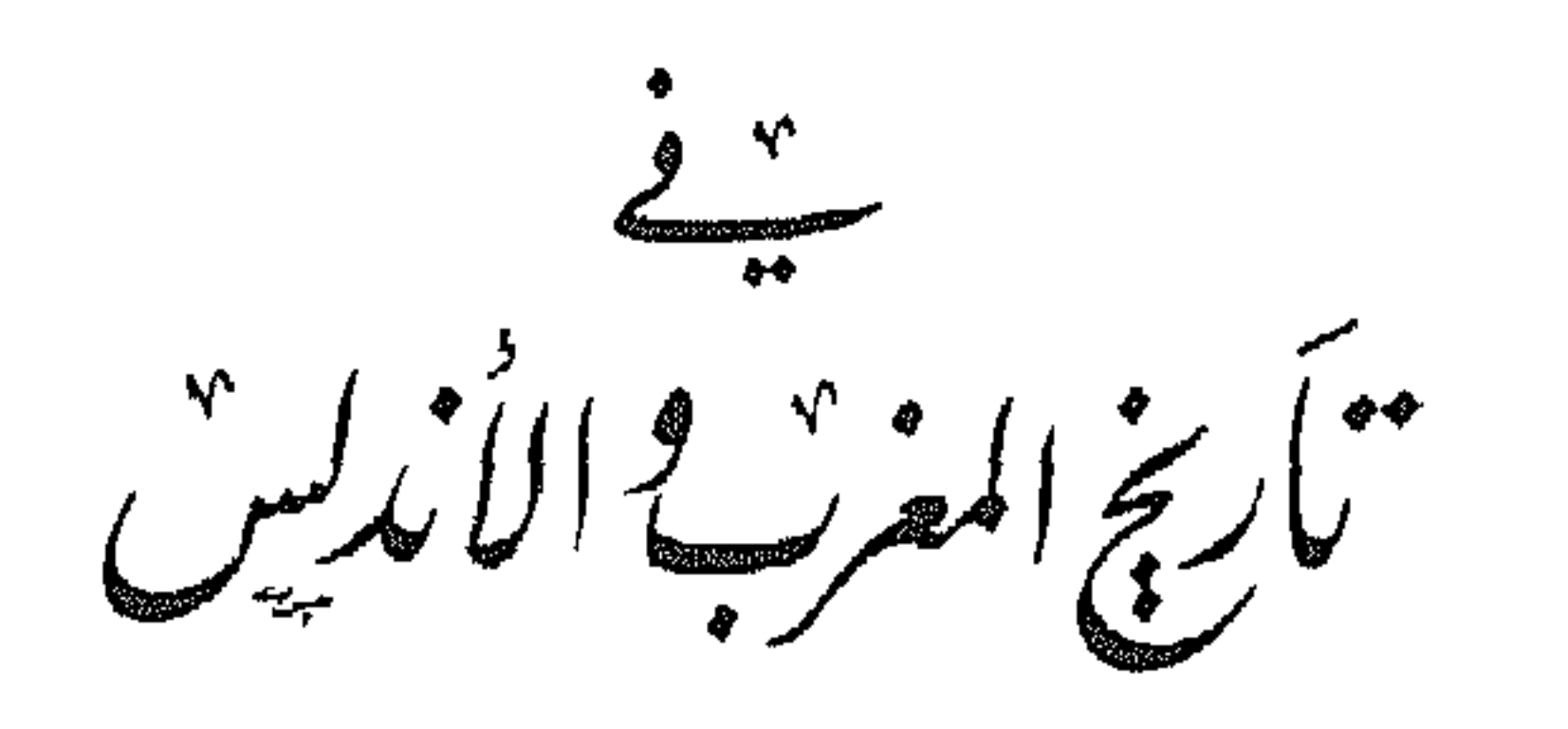

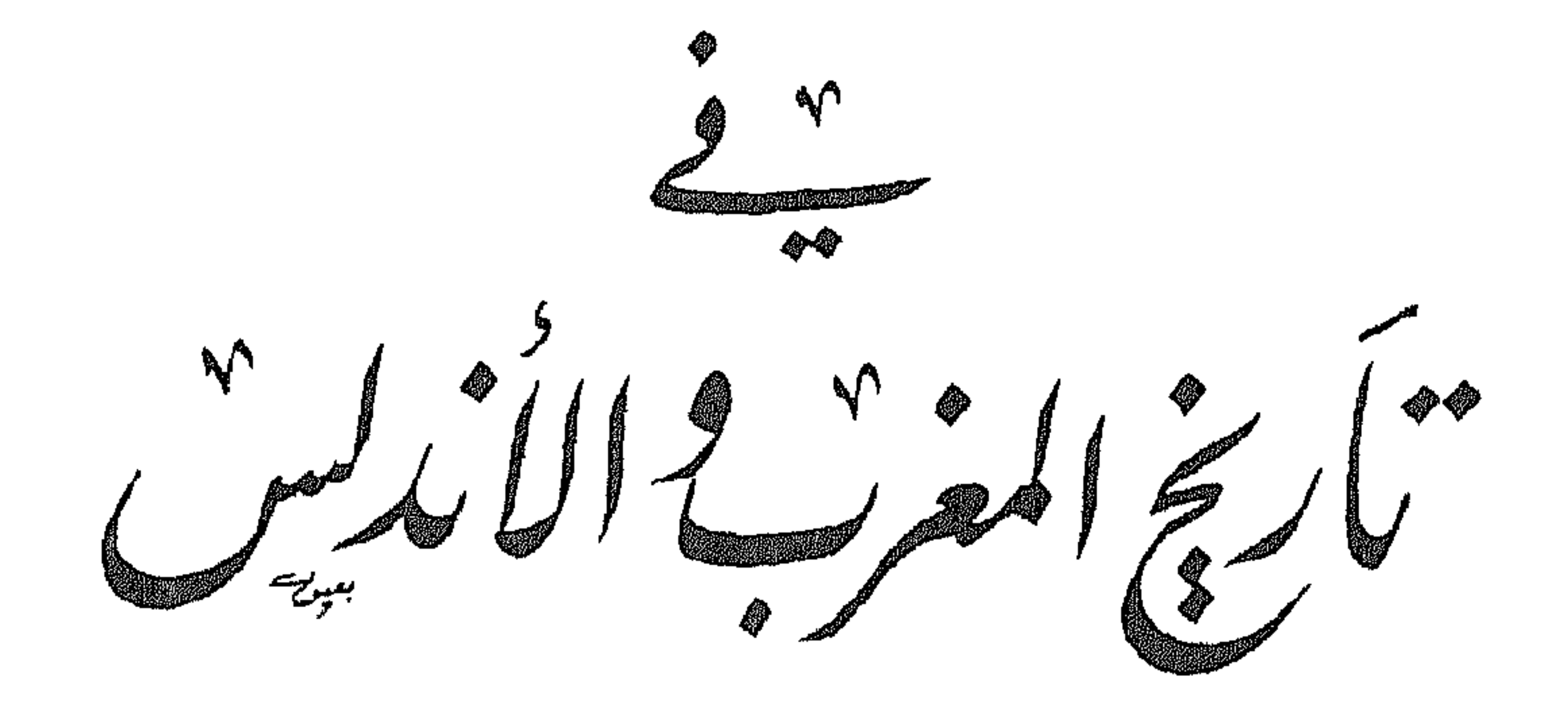

الدكتور اُح مسلم منذارالعب اری أستاذ السكاريخ الإبيلامي بجسكا مكتى لاشكندرية وتبيروت العريبة

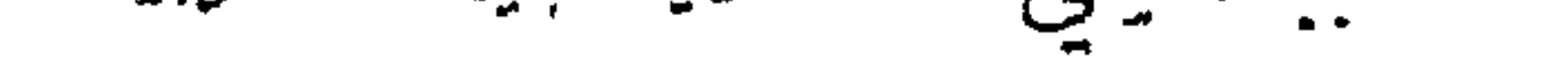

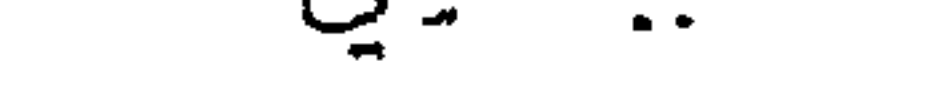

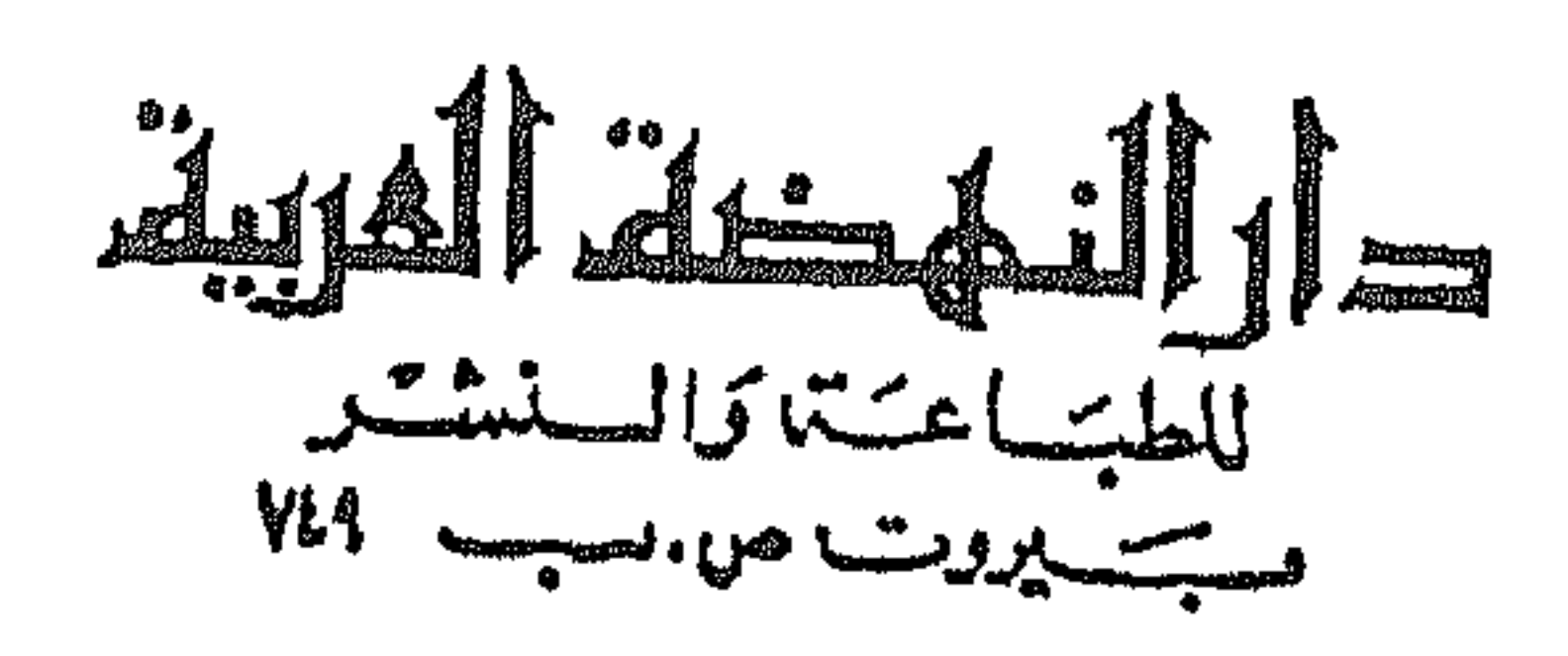

aã

هذا كتــٰـاب في تاريخ المغرب والأندلس ، وهــــو مما ألقيتـــه من محاضرات على طلاب جامعات الاسكندرية ، وعين شمس ، والرباط ،

وسروت العربية . ويلاحظ القارىء من خـــلال هذا الكتـــاب أن العالم الاسلامى في الشرق والفرب ، يمثل وحده تاريخية مهما بعدت بين أجزائه المسافات، وفرَّقت بين أطرافه المذاهب والسياسات • فالفرقة السياسية بين العباسيين في بغداد والأمويين في قرطبة ، لم تحل دون لقائهما على الصعيد الحضاري والثقافي والاقتصادي م هذا ، وسوف يلاحظ القارىء أيضا أن اهتمامنا بالتاريخالسياسي لهذه البلاد ، لم يكن مقصورا لذاته بقدر ما كان مرتبطا بدراسة مقارنة لما بين الشموب الاسلامية وثقافاتها وأنظمتها وحضارانها من تداخل وتبادل وترابط . ولقد سرنا في ترتيب موضوعات هذا الكتاب وفق التقسيم التقليدي

المعروف للناريخ في العصر الوسيط • بدأناه بتعريف عام لبلاد المغرب والأندلس ، ثم الفتح العربي لهذه البلاد ، بليه عصر الولاة ، ثم عصر الدولة الأمويــة بقسميها : الامارة والخلافــة ، ثم نهاية هذه الدولــة وسقوطها وتفككها الى دوبلات طائفية ضعيفة مهددة بالزوال • وخنمنا هذا الموضوع بدخول البطل المغربي وقائد المرابطين يوسف بن تاشفين الى الأندلس ، وانقاذه لها من سقوط محقق بعد انتصاره على الاسبان في موقعة الزلاتقة سنة ٤٧٩ هـ ( ١٠٨٩ م ) . والله ولى التوفيق . احمد مختار المبادي

 $\rightarrow$ 

الشهريف بيلاد المفرب والاندلس

اولاً : المفرب

المراد بلفظ المغرب هو كل ما يقابل المشرق من بلاد . وقد اختلف الجغرافيون والمؤرخون المسلمون في تحديد مداوله ، فجعله البعض يشمل بلاد شمال افريقيا بالإضافة إلى اسبانيا الإسلامية (الأندلس) وجميع الممتلكات الاسلامية في الحوض الغربي للبحر الأبيض المتوسط مثل صقلية ، وجنوب ايطاليا ، وجزيرتي سرداينا وقورسيقا ، وجزر البليار أو الحزر الشرقية وهي ميورقة ومنورقة ويابسة Ibiza ويذهب فريق آخر مثل المؤرخ الأندلسي ابن سعيد المغربي إلى اعتبار مصر أيضاً ضمن مجموعة البلاد المغربية باعتبارها القاعدة السياسية والعسكرية والثقافية لهذه المنطقة الغربية في الفترة الاسلامية الأولى . وقد يؤيد ذلك ما يوويه ابن عذارى من أن الخليفة الأموي&شام بن عبد الملك قلَّمد عبد الله بن الحبيحاب ولاية مصر والمغرب والأندلس ، فكان له من العريش شرقاً إلى المحيط الاطلسي غرباً إلى جبال البرتات pirineos عند الحدود الفرنسية شمالا <sup>(١)</sup> . وهي مساحة شاسعة تبلغ في مجموعها نصف مساحة الدولة الاسلامية . وفي أيام العباسيين زاد مدلول المغرب اتساعا ، فصارت الشام أيضا ضمن (١) ابن عذارى : البيان المغرب - ٢ ص ٤٠ .

المغرب ، إذ يروي المسعودي أن العباسيين قسموا مملكتهم إلى قسمين وهما : المغرب ويشمل الشام ومصر وافريقية وما يليها غرباً ؛ والمشرق ويشمل بلاد فارس وما يليها شرقا . وعلى هذا الأساس قسم هارون الرشيد مملكته على أبنائه الأمين والمأمون والمؤتمن .

ولكن على الرغم من كل هذه التقسيمات السالفة ، فإن جمهرة المؤرخين

والجغرافيين العرب اتفقوا على تحديد كلمة مغرب بالأراضي الإسلامية الممتدة غربي مصر إلى المحيط الأطلسي . فهناك المغرب الافريقي ، وهناك المغرب الأندلسي . ولهذا فإن كلمة مغرب أو مغاربة قد تعني أيضاً الأندلس وأهله . وعلى هذا الأساس كانت مدينة الاسكندرية هي الحد الفاصل بين المغرب والشرق ، ولهذا عرفت باسم «باب المغرب»، لانها كانت معبرا لجميع المغاربة القادمين من المغرب أو العائدين إليه سواء بالبر أو البحر بقصد التجارة أو طلب العلم أو تأدية فريضة الحج . وهذا الموقع الجغرافي قد أعطى مدينة الاسكندرية طابعاً مغربياً ما زلنا نلمس آثاره حتى اليوم . وهكذا نرى أن مداول لفظ المغرب في العصور الوسطى كان أوسع من مدلوله اليوم خصوصا بعد أن خرج منه القسم الأوربي وأصبح قاصرا الآن على بلاد شمال افريقيا فقط أو ما يسمى بالمغرب العربي الكبير . ولقد اصطلح على تقسيم المغرب إلى ثلاثة أقسام كبيرة بحسب قربها أو بعدها من مركز الخلافة في المشرق وهي : ١ ــ المغرب الأدنى : ويسمى ايضا افريقية ، وكان يشمل جمهورية تونس الحالية وبعض الأجزاء الشرقية من الجزائر . وكانت عاصمته مدينــــــــة القيروان أام حكم الأغالبة ، ثم المهدية أيام الفاطميين ، ثم مدينة تونس منذ عهد الحفصيين إلى اليوم . ٢ ــ المغرب الأوسط : ويشمل بلاد الجزائر ، وكانت عاصمته مدينة تاهرت في عهد الدولة الرستمية الحارجية الاباضية ، وتقع تقريبا في مكان تياريت

الحالية Tiaret في ولاية وهران Oran غربي الجزائر . وفي أيام الدولة الزيريه الصنهاجية التي خلفت الفاطميين في حكم المغرب صارت العاصمة مدينة أشير التي تسمى حاليا بنيه Benia بالقرب من مدينة الجزائر . ثم انتقلت العاصمة إلى مدينة تلمسان غربا ابام دولة بني عبد الواد أو بني زيان في القرن السابع الهجري . وأخيراً صارت جزائر بني مزغنـّة وهي مدينة الجزائر الحالية هي العاصمة حتى اليوم .

٣ ــ المغرب الأقصى : ويعتبر امتداداً للمغرب الأوسط لميوعة الفواصل التي بينهما ، ولذا نجدهما في معظم العصور التاريخية يكونان دولة واحدة . ويعتبر نهر ملويه Moulouya هو الحد الفاصل بينهما ، وهو حد غير ثابت كما ذكرنا ، ولهذا كثرت مشاكل الحدود بين البالدين إلى اليوم . والمغرب الأقصى يعرف اليوم باسم المملكة المغربية أو المغرب ، ويطلق عليه البعض خطأ اسم مراكش على غرار التسمية الأوربية Maroc أو Maruecos. وهو خطأ شائع ، لأن اسم مرَّاكَـُش (بتشديد الراء وضم الكاف) لا يطلق هناك إلا على مدينة كبيرة على سفح جبال أطلس في الجنوب تعرف أيضا بالحمراء لاحمرار تربتها ولون بيوتها . وعاصمة المغرب الأقصى ترددت بين مدينتي فاس (البيضاء) ، ومراكش (الحمراء). فالأدارسة العاويون أسسوا مدينة فاس سنة ١٩١ه واتخذوها عاصمة لهم . ثم جاء المرابطون وبنوا مدينة مراكش سنة ٣٣\$ﻫ واتخذوها عاصمة . ثم اتبعهم الموحدون مي انخاذ مراكش عاصمة كذلك . ثم جاء بنو مرين أو بنو عبد الحق في القرن السابع الهجري ، فاتخذوا مدينة فاس قاعدة لحكمهم ، وتبعهم في ذلك أبناء عمومتهم بنو وطاس في القرن الناسع الهجري ، إلى أن جاء السعديون في القرن العاشر ، ونقلوا عاصمتهم إلى مدينة مراكش . وعاصمة المملكة المغربية اليوم هي مدينة الرباط التي اختارها الجنرال ليوتيه ايام الاحتلال الفرنسي لتكون مركزا اداريا للمغرب سنة ١٩١٢ فظلت عاصمة إلى الآن . ويرجع تاريخ بناء هذه المدينة إلى عهد الخليفة يعقوب المنصور الموحدي في القرن السادس الهجري وكانت تسمى برباط الفتح ، لأن مكانها في الأصل

كان رباطا على أعداء الاسلام من قبائل برغواطة المارقين عن الدين الحنيف . على أنه ينبغي أن يلاحظ أن هذا التقسيم السالف الذكر لبلاد المغرب ،<br>• مجرد تقسيم اصطلاحي أوجبته الضرورة السياسية أو الإدارية ، لأن المغرب العربي الكبير وحدة متماسكة تجلت مظاهرها في شي النواحي الجغرافية والبشرية والاقتصادية والاجتماعية . فالمغرب عبارة عن جزيرة جبلية شاسعة تمتد من الشرق إلى الغرب (حوالي • • • ٤ ك.م) يحيط بها البحر المتوسط شمالا، والمحيط الأطلسي غربا . كذلك تحدها من الشمال سلسلة جبال الريف <sup>(١)</sup> التي تمتد من المحيط غربا إلى قرب تلمسان شرقاً . أما في الجنوب فهناك سلسلة جبال أطلس التي تمتد من المغرب الأقصى إلى المغرب الأدنى . ويليها ً جنوبا الصحراء الكبرى التي تفصل المغرب عن السودان . وكانت هذه الصحراء تعرف باسم العرق (بكسر العين وسكون الراء) ومعناها في اللغة الأراضي الرملية القليبة المياه . وفي الجزء الغربي من هذه الصحراء أي في المنطقة المتاخمة للمحيط الأطلسي جنوبي المملكة المغربية ، توجد صحراء شنجيط أو شنقيط ـــ ومعناها بالبربرية عيون الخيل – وهي بلاد موريتانيا الحالية التي ما زالت عاصمتها الروحية تسمى باسمها القديم شنجيط ، أما عاصمتها السياسية الحالية فهي مدينة نواكشوط على ساحل المحيط الأطلسي . وقد عاش في تلك الصحراء من قديم قبائل صنهاجة اللثام البربرية أو الملثمون ، كما هاجر إليها من المغرب في القرن السادس الهجري جماعة من عرب بني هلال وهم بنو حسان الذين عربوا تلك المنطقة بلهجتهم الحسانية التي ما زالت موضع دراسة المستشرقين وعلماء اللغة .

والتسمية القديمة لسكان المغرب هي أمازيغ ، وهي كلمة بربرية معناها الرجل الحمر الخشن . أما كلمة بربر التي اطلقت على سكان الغرب فهي كلمة

(١) تطلق كلمة ريف في مصر على الأراضي الخصبة الداخلية الممتدة على صفتي النيل . أما في المغرب والأندلس فتطلق على الأراضي التي تحف بالبحر أو المحيط . وكلمة ريف أيضا اسم علم للمنطقة الجيلية الممتدة في شمال المغرب الأقصى كما هو مبين في المتن .

دخيلة Barbaros أطلقها عليهم من غلب عليهم من الأمــــم كالرومان والاغريق والعرب . أما السكان الأصليون فلا يسمون أنفسهم بالبربر ، فلكل قبيلة اسمها الحاص بها ولكن لا يوجد لهم اسم علم عام . والظاهر أن كلمة بربر اسم صوت جاء من أن البر بر يحدثون أصواتاً غير مفهومة تغلب عليها الراء والباء حينما يتكلمون أي بمعنى آنهم يبربرون في كلامهم ، وقد عبر عن ذلك أحد القدماء بقوله «ما اكثر بربربهم»!! وتوجد عدة لهجات بربرية في المغرب ، فهناك الشلحة لهجة الشلوح سكان بلاد السوس وجبال أطلس الكبير في أقصى المغرب ، ولهجة تمازرت وهي لغة سكان الأطلس المتوسط ، ثم اللهجة الزناتية لغة سكان جبال الريف في الشمال . وسكان المغرب يشبهون العرب من حيث النظام الاجتماعي القبلي في السلم والحرب ، وقبائلهم كثيرة جدًا ، وكان اخضاعها يتطلب حروبا كثيرة من الحكومات التي تداولت حكم المغرب . والحكومة في المغرب تسمى بالمخزن ، ولهذا سميت البلاد الخاضعة لسلطانها ببلاد المخزن ، بينما سميت البلاد الخارجة عن طاعتها ببلاد الستيبه .

ويرى علماء الاستشلاح أن البربر عموما من أصل حامي اختلطوا من قديم بأصول سامية . أما مؤرخو العرب والبربر الذين عنوا بأنساب البربر وأحوالهم فيرجعون نسبهم إلى أصول عربية سامية ، ويقولون إنهم من أبناء قيس عيلان ويقسمونهم إلى قسمين كبيرين هما :

١ ـــ البربر البرانس : وهم البربر المستقرون الذين يعيشون على الزراعة ٢ ـــ البربر البُشْر : وهم البربر الرحل سكان البادية الذين يعيشون على الرعى والتنقل . ولم يحاول مؤرخو العرب والبربر تفسير كلمة برانس ولا كلمة بتر ، ولكنهم يقولون إن البرانس انحدروا من رجل عربي اسمه برنس بن بر بن قيس عيلان . وكذلك البتر انحدروا من سلالة أخيه مادغيس بن بر بن قيس عيلان الملقب بالأبتر . ثم يسوقون في ذلك قصصا تبر ر سبب عجمتهم وهجرتهم إلى المغرب ،

وهي أن جدهم الأعلى بر بن قيس خرج من الحجاز مغاضبا لأبيه واخوته إلى جهة المغرب ، فقال الناس بـَرَّ بـَرُّ أي توحش في البراري ، فسموا بربرا . وفي ذلك يقول أحد شعرائهم : وشطت بستر داره عسسن بلادنا وطوح بر نفسه حيث يتمسما وما كان بر" في الحجاز بأعجما وأزرت ببر لكتنة أعجميسة

ولا شك أن هذه الروايات موضوعه ، وهي كلها محاولات لتقليد العرب ني انسابهم ، واثبات أن البر بر عرب أصلا ، وأنهم ينتسبون إلى جنس عربي صميم ، وهذا رأي لا يزال موضع جدال بين علماء السلالات والمؤرخين . ومن الغريب اننا نلاحظ ان تقسيم البربر إلى مجموعتين من البدو والحضر أو البتر والبرانس ، نجده أيضا عند العرب عندما قسموا أنفسهم إلى قحطانية وعدنانية . فالأولون ينتمون إلى أصل يمني وهم أهل حضارة بينما كان العدنانية أصل بداوة . فلعل العرب بعد فتح المغرب حاولوا تطبيق نظامهم الاجتماعي على سكانه بتقسيم البربر إلى هاتين الشعبتين : بتر وبرانس . بقي أن نشير إلى تفسير لغوي طريف لكلمتي برانس وبتر ، أورده بعض المستشرقين الفرنسيين الذين عنوا بتاريخ البربر حديثا ، وهو أن البرانس جمع برنس وهو اللباس القومي المعروف عند المغاربة . فالبرانس هم الذين يلبسون البرانس كاملة أي بغطاء الرأس ، أما البتر فهم الذين يلبسون هذا الزي أبنزا أو ناقصا بدون غطاء الرأس . ولهذا سموا بترا (جمع أبتر) . فلعل العرب ـــ إن صحت هذه النظرية ـــ أخذوا هاتين التسميتين من هذا اللباس المغربي .

وكيفما كان الأمر ، فإنه واضبح من هذا الوصف أن الفوارق بين البتر والبرانس ، هي فوارق اجتماعية واقتصادية وليست فوارق عنصرية أو جنسية لأنهم جميعا من جنس واحد . غير أن هذه الفوارق رغم ذلك أدت إلى وجود حزازات حروب مستمرة بين هاتين الطائفتين لدرجة أن كثيرا من المؤرخين يفسرون

تاريخ المغرب على ضوء هذا الصراع الدائم بين البدو والحضر أو البتر والبرانس . كذلك يلاحظ أن كثيرا من الغزاة والفاتحين لبلاد المغرب ، قد استغلوا هذا النزاع لتوطيد نفوذهم في تلك البلاد .

ومن أهم قبائل البتر قبيلة زناتة التي خصص لها ابن خلدون جزءاً خاصا من ناريخه المسمى بالعبر . وكانت زناتة بدورها تنقسم إلى عدة قبائل مثل جراوة ، ومغراوة ، وبني يفرن ، وبني مرين ، وبني زيان ، وبني وطاس . وقد انتشرت قبائل زناتة في جميع انحاء المغرب من أقصاه إلى أدناه ، كما انتقلت مع الفانحين العرب إلى الأندلس .

وكان للزناتيين فن حربي خاص بهم ، يقوم على استعمال الدروع الجلدية ، وركوب الخيول الحفيفة ذات الركاب المرتفع . كما كانت طريقتهم في القتال تقوم على خفة الحركة وسرعة الكر والفر ، وهي طريقة تختلف عن طريقة الاسبان المسيحيين الذين استعملوا السيوف والدروع الحديدية الثقيلة ، والركاب الطويل المنخفض والحيول المدرعة . وكل هذه الأشياء كانت تعوقهم عن الحركة أمام وثبات الزناتيين وخفة حركتهم . وقد برز هذا النظام بشكل خاص في عهد الدولة المرينية الزناتية في القرن السابع الهجري مما اضطر الاسبان إلى اقتباس هذا الفن الحربي وتطبيقه علىبعض فرقهم العسكرية التي سموها بنفس الاسم تقريبا Zenetes أي الزناتيون . ثم لم يلبث هذا اللفظ أن تطور بعد ذلك في اللغة الاسبانية إلى

، ويستعمل الآن بمعنى الفارس . Jinete

ومن أهم قبائل البرانس ، قبيلة صنهاجة التي كانت تتكون بدورها من مجموعة قبائل امتدت بطوبها وفروعها إلى مختلف أنحاء المغرب . فهناك صنهاجة الشمال في المغرب الأدنى والأوسط ، وهي التي ساندت الدولة الفاطمية وخلفتها في حكم المغرب بعد انتقال الفاطميين إلى مصر في القرن الرابع الهجري ، وكانت تعرف باسم الدولة الزيرية الصنهاجية نسبة إلى اسم مؤسسها زيرى بن مناد الصنهاجي . وهناك صنهاجة الجنوب التي كانت قبائلها تعيش في صحراء شنجيط او ما يسمى اليوم بموريتانيا في جنوب المغرب الأقصى . ومن أهم قبائلها لمتونة ،

ولقد حدثت انتفاضة دينية اصلاحية في ديار الملثمين في أوائل القرن الخامس الهجري ، فسموا انفسهم بالمرابطين بمعنى المجاهدين ، وخرجوا من صحراء موريتانيا إلى المغرب والأندلس شمالا بزعامة قائدهم يوسف بن تاشفين الذي انتصر على الاسبان في موقعة الزلاقة (سنة ٤٧٩ﻫ ـــ ١٠٨٦م) وانقذَّ الأندلس وقتثذ من سقوط مؤكد في يد الأعماء .

وجدالة ، ومستُوفة ، ولطة ، وجزولة . وصنهاجة الجنوب هم امتداد لصنهاجة الشمال ، ولكنهم كانوا يختلفون عنهم في أنهم كانوا يتلثمون أو يتقنعون ، ولهذا سموا بصنهاجة اللثام أو الملثمين . ولعلهم أخذوا هذه العادة من الزنوج المجاورين لهم في الجنوب ، والذين استخدموا الأقنعة لدفع العين الشريرة الحاسدة عنهم .

وما زالت بقايا الملثمين من صنهاجة يعيشون في صحراء الحزائر الجنوبية ويعرفون باسم الطوارق أو التوارجة .

والبربر عموما يشبهون العرب في صفات الكرم والشجاعة وحدة المزاج وحب القتال ، إلا أنهم كانوا يعتقدون في السحر والشعوذة والتنبؤ . ومثل هذه العقلية تكون عادة سريعة الانقياد للزعماء والقواد الذين يعرفون استغلال هذا الضعف . ولهذا نرى أن كل الحركات السياسية المشهورة في المغرب تزعمها اناس باسم الدين ، واستخدموا السحر والحرافات لجذب الانصار والاتباع . ونلمس ذلك بوضوح في ثورة الكاهنة التي قاومت الفتح العربي للمغرب ، وفي دعوة أبي عبد الله الشيعي مؤسس الدولة الفاطمية ، وفي دعوة عبد الله بن ياسين مؤسس دولـــــــة المرابطين، ودعوة عبد الله ابن تومرت الملقب بالمهدي مؤسس دولة الموحدين وهكذا . وكان البربر يدينون بأديان مختلفة ، فالمسيحية انتشرت بين البربر المستقرين في المناطق والمدن الساحلية التي كانت خاضعة أو مجاورة للسيادة البيزنطية . كذلك انتشرت الديانة اليهودية من قديم في داخل البلاد حيث انتشر اليهود كتجار – ومرابين ، شأنهم في كل زمان ومكان . أما الديانة الوثنية أو عبادة الكائنات والظواهر الطبيعية ، فقد كانت منتشرة بين غالبية البربر ولا سيما في البوادي

والجبال والصحراء . غير أن كل هذه الديانات في الواقع ، كانت منتشرة انتشاراً سطحيا ضعيفا ، بمعنى آنها انتشرت بالاسم فقط ولم يكن لها غلبة أو نفوذ ، بدليل أن العرب لم يجدوا صعوبة في اجتذاب المغاربة إلى الاسلام ، حتى صاروا من أشد الناس تعصباً له ، ودفاعاً عنه . ثانياً : الأندلس المراد بلفظ الأندلس اسبانيا الاسلامية بصفة عامة . اطلق هذا اللفظ في بادىء الأمر على شبه جزيرة ايبيريا كلها ، على اعتبار أنها كانت جميعها في يد المسلمين . ثم أخذ لفظ أندلس يقل مدلوله الحغرافي شيئا فشيئا تبعا للوضع السياسي الذي كانت عليه الدولة الاسلامية في شبه الحزيرة ، حتى صار لفظ الأندلس آخر الأمر قاصرا على مملكة غرناطة الصغيرة ، وهي آخر مملكة اسلامية في اسبانيا وتقع في الركن الجنوبي الشرقي من شبه جزيرة ايبيريا . وكلمة اندلس اشتقها العرب من كلمة واندلوس وهي اسم قبائل الواندال الحرمانية التي اجتاحت أوربا في القرن الحامس الميلادي واستقرت في السهل الجنوبي الاسباني وأعطته اسمها ، ثم جاء العرب وعربوا هذا الاسم إلى أندلس . وبعد سقوط مملكة غرناطة وانتهاء الحكم الاسلامي في اسبانيا سنة ١٤٩٢م، أطلق الاسبان اسم اندالوثيا Andalucia على الولايات الجنوبية الاسبانية ، وهي المنطقة التي تشمل حتَّى اليوم ولايات قرطبة واشبيلية وغرناطة . ويلاحظ أن حكم المسلمين للأندلس دام أكثر من ثمانية قرون ، ولهذا تركوا فيها آثارا مادية وروحية وخلقية وإضحة المعالم ولا سيما في الولايات الجنوبية التي استقر فيها العرب حتى آخر أيامهم . فالسمات والعادات واللغة والموسيقى والأغاني والصفات العربية يلاحظها بوضوح كل من اتصل بالاسبان وعاش بينهم ، واللغة الاسبانية تحتوي على أكثر من أربعة آلاف كلمة عربية عدا التعبيرات والصيغ العربية الموجودة في تلك اللغة . هذا ولا تزال توجد عاثلات مسيحية اسبانية تحمل اسماء عربية مثل بني حسن وبني أمية . أما أسماء الاماكن العربية والمغربية فلا تزال في كل قرية وفي كل ناحية من الأراضي الاسبانية .

ومِن أهم الآثار العربية الباقية في اسبانيا نذكر المسجد الاموي بعقوده المزدوجة في قرطبة وهو من أعظم المساجد الاسلامية في العالم ، وقد تضافر على بنائه أمراء وخلفاء بني أمية في الأندلس . وبجوار قرطبة نجد بقايا مدينة الزهراء التي بناها عبد الرحمن الناصر لتكون مقرا لخلافته الحديدة . وفي مدينة اشبيلية نجد المسجد الذي بناه الموحدون وقد تحول الآن إلى كنيسة إلا أن صومعته أو مئذنته لا تزال باقية شامخة وهي الشهيرة باسم خيرالدا La Giralda ، ومعناها الدُّوارة من الفعل الاسباني خيرار Girar أي يدور ، لأن الصاعد إلى قمتها يسير في طريق حلزوني واسع بدون درج حتى قيل إن بعض خلفاء الموحدين كان يصعد بداخلها على ظهر فرسه . وفي مدينة غرناطة نجد قصر الحمراء <sup>(١)</sup> La Alhambra وهو القصر الملكي لملوك بني نصر أو بني الأحمر في الحقبة الاسلامية الأخيرة في الأندلس ، وهو تحفة فنية رائعة تمثل ذروة الازدهار الفني من حيث نقوشه وأبهائه ونافوراته وحدائقه . وقد صوره المستشرق الاسباني غرسيه جومز بالثمالة الأخيرة أو العصرة الأخيرة لليمونة فمهي حلوة ومرة في آن واحد . أما لفظ اسبانيا <sup>(٢)</sup> فقد كان المراد به شبه جزيرة أيبيريا بوجه عام بما في ذلك الاراضي الاسلامية والمسيحية على السواء ، فهناك اسبانيا الاسلامية أو الآندلس وهناك اسبانيا المسيحية .

وتقع شبه جزيرة اببيريا في جنوب غرب أوربا ، ويحدها من الشرق البحر لمتوسط ومن الغرب المحيط الأطلسي ، ويفصلها عن فرنسا شمالا سلسلة جبال البُّـرت أو البُـرتات Pirineos التي تتخللها ممرات ومضايق تصــــل بينالبلدين مثل ممر هندايا Hindaya في الغرب ، وممر قطالونيا في الشرق ، وممر شيزروا

(١) سميث بالجمراء لأن الربوة التي قامت عليها هذه القلعة. تربتها حمراء اللون ولهذا عرفت باسم السبيكة لأنها تكون تحت أشعة الشمس مثل سبيكة الذهب . (٢) الاغريق أمثال هيروروت أسموها ايبر يا بينما سماها الرومان Hispania اسبانيا وربما هذه الكلمة الأخيرة مشتقة من سفان Saphan يعني أرنب أي أرض الأرانب وربما مشتقة من Hesperia هسبر يا أي نجمة الغرب أو أرض الغرب المتاخمة للمحيط .

Roncesvalles في الوسط . ويبدو أن كلمة بُرت مشتقة من كلمـــة Porte أى باب أو ممر . ولكن على الرغم من وجود هذه الممرات، فإن جبال البرتات قد جعلت اسبانيا في شبه عزلة عن بقية أوربا . وتضاريس شبه جزيرة ايبيريا تشبه تضاريس المغرب إلى حد كبير ، فمياه البحر المتوسط والمحيط الاطلسي تحيط بها من الشرق والغرب والحنوب حتى إن العرب سموها بجزيرة الأندلس مثل جزيرة المغرب . كذلك نجد جبال البرتات في شمال اسبانيا تشبه ً في تكويناتها جبال أطلس في المغرب ، وجـــبال الثلج Sierra Nevada المعروفة باسم شُكَيْتُو حول غرناطة تشبه جبال الريف في شمال المغرب ، وسهل الأندلس في الجنوب يقابل سهول تازا وسبو في المغرب . ۖ ولا شك أن هذا التشابه الجغرافي كان له أتر كبير في تشابه الأحداث التاريخية للبلدين أيضا . ولقد استغل المسلمون طبيعة اسبانيا الحبلية في تكوين شبكة دفاعية قوية ، فجعلوا من سلاسل الجبال ووديان الأنهار التي تقطعها في خطوط مستعرضة من الشرق إلى الغرب أو العكس ، خطوطا دفاعية ضد أي هجوم يقع عليها من المسيحيين في الشمال . فقامت على هذه الوديان مدن هامة كانت بمثابة قواعد عسكرية لهذه الحطوط . فمدينة سرقسطة Zaragoza مثلا كانت مركزا للخط الدفاعي الأول في الشمال وهو <sup>ن</sup>هر الابرو Ebro ، ولهذا كانت سرقسطة تسمى بالثغر الأعلى . وتليها جنوبا مدينة طليطلة Toledo التي كانت مركزاً للخط

الدفاعي الثاني وهو نهر التاجو Tajo ، ولذا سميت بالثغر الأدنى . وفي أقصى الجنوب نجد نهر الوادي الكبير Guadalquivir السلَّدي تقع عليه عواصم الآندلس مثل قرطبة واشببلية وقادس .

هذا الوضع السياسي والحربي لاسبانيا ، قد جعل تاريخها الوسيط صراعا مستمرًا بين المسلمين والمسيحيين ، ولهذا اعتبرت الأندلس في نظر المسامين ثغرًا للدواة الاسلامية وأرضا للجهاد والرباط . ولقد فرض عليها هذا الوضع أن تجند أبناءها منذ الصغر ليكونوا على أهبة الاستعداد في كل لحظة . وفي ذلك يقول الوزير الغرناطي لسان الدين بن الخطيب :

 $\mathsf{A}$ 

الوكانت الصبيان تدرب على العمل بالسلاح وتعلم المثاقفة كما يعلم القرآن في الآلواح». وفي نفس هذا المعنى أيضا أشاد المؤرخون الأسبان بمهارة الأندلسيين يفي استعمال القوس وترييش السهام وركوب الحيل وغير ذلك من فنون القتال التي تعلموها منذ صغرهم . ولعل الاحتفالات الشعبية التي تقام في اسبانيا حتى اليوم ، ويمثل فيها القتال بين المسلمين والمسيحيين أو ما يعرف باسم Moros y Cristianos ، تعطينا فكرة عن هذه الحياة الحربية التي سادت اسبانيا في العصر الوسيط .

وما يقال عن الأندلس يقال ايضا عن المغرب الشقيق الذي ربط مصيره وامكانياته وأهدافه بالأندلس منذ البداية ، فأعد شعبه ليكون شعبا محاربا قد ترسبت في قرارة نفسه فكرة الجهاد حتى صارت جزءًا من كيانه . لهذا يقرن المغرب دائما بالأندلس في جميع الأحداث السياسية والحربية والثقافية التي مرت بالغرب الاسلامي في مختلف العصور .

ويعتبر جبل طارق قاعدة الوصل بين المغرب والأندلس ، ويقع هذا الجبل في اقصى جنوب اسبانيا ، ويبلغ ارتفاع بعض اجزائه حوالي ٣٨\$مترا . وكان يسمى قبل الفتح الاسلامي بأسماء عديدة أهمها الاسم الفينيقي Mons Calpe أي الجبل المجوف . إذ كان هذا الاسم يطلق أصلا على مغارة كبيرة في هذا الجبل سماها الاسبان فيما بعد باسم مغــــارة القديس ميخائيل San Miguel تم أطلق عليها الانجليز بعد احتلال هذه القاعدة اسم مغارة القديس جورج . ولعل هذا المغار هو غار الاقدام الذي ورد ذكره في بعض المراجع العربية التي وصفت هذا الجبل لوجود آثار أقدام فيه ''' .

وبعد الفتح الاسلامي لاسبانيا اطلق المسلمون على هذا الجبل اسم الصخرة ، وفرضة المجاز ، وجبل الفتح ، وجبل طارق . وهذا الاسم الأخير هو الاسم المعروف به حتى اليوم في جميع اللغات Gibraltar نسبة إلى فاتح الأندلس الشهير طارق بن زياد .

(١) الحميرى : الروض اللعطار ص ١٢١

 $\mathbf{Y}$ .

أما المضيق نفسه فقد كان بعرف قديماً بأعمدة هرقل Columnas de Hercules نسبة إلى الجبال المحيطة به . وقد كان يظن في القديم أن هذه الجبال هي نهاية العالم وأن هرقل العظيم استطاع بقوته الحارقة أن يفصلها عن بعضها كي تتصل مياه البحر المتوسط بمياه البحر المحيط '''. ولما فتح المسلمون هذه الحهات أطلقوا عليه أسم مضيق المجاز أو خليج الزقاق أو البحر الزقاقي أو مضيق جبل طارق . ويبلغ طول هذا المضيق حوالي ٨٠ لدُ.م، كما يبلغ عرضه في اضيق جهاتهه حوالي ١٥ كــُ.م، فهو إذن ذراعٍ ضيقٍ من الماء يمكن في يومٍ صحوٍ رؤيةٍ الشاطيءِ المغربي من ُ الشاطئ الاسباني وبالعكس . وفي ذلك يقول المؤرخ الاندلسي العذري : «والمسافة بين جبل طارق ومدينة سبتة (في المغرب) قريبة جدا ، يرى الناس سورها ودورها ، ويرون بياض ثياب القصارين بها . وتتحرك السفينة من مرسى الجزيرة الخضراء عند بزوغ الشمس فلا ترتفع قدر رمحين إلا وقد رست بمدينة سبتة». (٢) ومن الطريف أن المسافر من المغرب إلى الأندلس عبر هذا المضيق يرى جبل طارق من بعيد وكأنه سرج فرس . وقد علق على هذا المنظر المؤرخ الاندلسي ابن سعيد المغربي بقوله : « أقبلت مع والدي من جهة سبتة في البحر نحو جبل طارق ، فبدا لنا وكأنه سرج ، فنظرنا إليه على تلك الضفة فقال والدي أجز : أنظر إلى جبل الفتــــــــح راكباً متن لج

وقد تفتّح مثل ألـ أفنان في شكل سرج (٣) مما تقدم نرى أن مسافة المضيق التي تفصل المغرب عن الأندلس ، مسافة ضبيقة لا وزن لها من ناحية الانتشار العسكري أو الثقافي أو الاقتصادي بينهما . فكل من القطرين يعتبر منطقة أمان للآخر وامتداداً له في الدم والحوار ، والأخذ والعطاء ، وفي الصلات التاريخية التكوينات الجغرافية والحيولوجية ، والمواقع

Jose Carlos de Luna : Historia de Gibraltar p. 11  $(1)$ (٢) العذري : ترصيع الأخبار وتنويع الآثار والبستان في غراثب البلدان والمسالك والممالك ص ١١٨. (٣) المقرى : نفح الطيب من غصن اندلس الرطيب حـ ١ ص ١٥١ – ١٥٢ .

الاستراتيجية رغم وجود هذا المضيق بينهما . ومن هنا نشأ صراع تقليدي مستمر بين الشاطئين الافريقي والأوربي حول السيطرة على هذه المنطقة المحيطة بالمضيق والمعروفة باسم العدوتين : عدوة المغرب ، وعدوة الأندلس . والعدوة معناها الجانب أو الشاطيء .

وهناك مثل فرنسي حديث يقول ان اوربا تنتهي عند جبال البرتات Pirineos أي عند حدود فرنسا الجنوبية . وقد يبدو لأول وهلة أن الفرنسيين أرادوا من وراء هذا القول الإساءة إلى الشعب الاسباني وذلك عن طريق اخراجه من نطاق الشعوب الأوربية واعتباره في عداد الشعوب الافريقية المتخلفة نسبياً ، وربما كان الفرنسيون متحاملين على الاسبان في هذا القول نظراً للعداء التقليدي المتبادل بين الفرنسيين والاسبان ، ولكن ينبغي في الوقت نفسه ألا نهمل ولا نتجاهل الصلات الطبيعية والتاريخية الوثيقة التي تربط اسبانيا بافريقيا في مختلف العصور مما يجعل في هذا المثل الفرنسي شيئاً من الحقيقة . ثالثا : صلة المغرب بالأندلس قبل الفتحالعربي : يبدو هذا الاتصال الوثيق بوضوح في منطقة العدوتين التي حول مضيق جبل طارق منذ اقدم العصور . فيذهب بعض علماء الجميواوجيا وما قبل التاريخ الى الاعتقاد بأن البلاد المغربية كانت متصلة باسبانيا في أثناء العصور الجليدية في العصر الحجري القديم Paleoletic . ويشير هؤلاء العلماء إلى البقايـــا العظيمة الإنسانية القديمة التي عثروا عليها في الكهوف والمغارات الساحلية في هذه المنطقة مثل مغارة قلب Calpe ( في جبل طارق ) ، ومغارة العالية و أشقر بجوار طنجه ، ودار السلطان جنوب الرباط ، والحنزيره جنوب الحديدة ( مازيغان ) وغيرها . وقد اتخذ الانسان القديم هذه الكهوف والمغارات كمناطق يأوى اليها خلال عصور ما قبل التاريخ . '' وعلى هــــذا الأساس يفترض بعض العلماء أن عبور الانسان العاقل@Homo Sapiens إلى أوربا كان من هذه المنطقة أثناء تراكم الجليد في منطقة المضيق وليس من منطقة جبال القوقاز فحسب كما هو معروف . (١) رشيد الناضوري : المغرب الكبير في العصور القديمة ص ٦٢ .

كذلك حدثت في هذه المنطقة هجرات العناصر الأيبيرية القديمة Iberos إلى اسبانيا ، وهي خليط من العناصر الحامية الليبية في شمال افريقيا .وقد اختلط هؤلاء الأيبيريون في اسبانيا بالعناصر الكلتيـــة أو السلتيه Celtos الأوربية القادمة من الشمال ، ومن هذا المزيج تكون الشعب الاسباني القديم Celtiberos وسميت شبه الحزيرة باسمهم ايبيريا

ثم جاء التوسع الفينيقي والقرطاجي في السواحل الشمالية المغربية والسواحل الاسبانية الجنوبية ، فأحدث اتصالا قوياً بين هاتين العدوتين المغربية والاسبانية ، كما اقام لأول مرة علاقات مباشرة بين شرقي البحر المتوسط وغربه حتى ابواب المحيط الأطلسي .

وينحدر الفينيقيون من أصل سامي ، فهم شعبة من الكنعانيين سكان فلسطين الاصليين ، ثم تحركوا إلى غرب الأردن ومنه تسربوا إلى شواطىء سوريا ولبنان حيث استقروا هناك في القرن الثامن والعشرين قبل الميلاد . ففينيقيا وكنعان شيء واحد إلا أن الكلمة الأولى ترجع إلى أصل يوناني ، بينما ترجع الثانية إلى أصل سامي . ومن الطريف أن مدلول الكلمتين واحد تقريباً ، فكلمة كنعان السامية تعني اللون الأحمر ، وكلمة فينكس Phoenix التي منها فينيقيا معناها في اللغة اليونانية اللون الأحمر كذلك . وذلك لأن اليونان حينما اتصلوا بشواطىء إ يا زان إمااة با على سكان تلك النطيع السو فينكس أي اللون الأحمد ؟

وبيروت ، وصيدًا ثم صور وهي ملكة المدائن الفينيقية . وقد تمكنت هذه الدولة الفينيقية الصغيرة بحكم موقعها الجغرافي الممتاز بين شعوب الشرق الادنى أن تتلقى مختلف التيارات الثقافية لهذه الشعوب وان تقوم بنشرها بين سائر الأمم القديمة . كذلك كان وضعها الجغرافي في مساحة ضيقة من الأرض على ساحل البحر ، من العوامل التي دفعت بسكانها إلى البحث عن متسع لهم عبر البحار ، واتخاذ التجارة وسيلة للحياة . وكان هذا الحرص على التجارة هو الذي حمل الفينيقيين على الاتجاه نحو الشاطىء الغربي لحوض البحر المتوسط وكشف المحيط الاطلسي في الألف الثانية قبل الميلاد . فكانوا بذلك اولى الموجات البشرية التاريخية التي وفدت على المغرب واسبانيا من سواحل شرق البحر المتوسط . ولقد تم التوسع الفينيقي في هذه المنطقة الغربية على مرحلتين : المرحلة الأولى وهي مرحلة الاكتشاف والمبادلات التجارية دون تأسيس مراكز تجارية في تلك الجهات . والمرحلة الثانية هي مرحلة التعمير وإقامة القواعد والمستعمرات لاجراء المبادلات التجارية بصورة دائمة مستمرة وذلك في القرن ١٢ ق.م. وكانت هذه المراكز الفينيقية ساحلية في العادة ، ويسكنها المعمرون الفينيقيون الذين كان هدفهم الأساس هو التجارة مع سكان الأراضي الداخلية دون التدخل في شئونهم الحاصة أو التسلط عليهم سياسياً . ولقد ربط الفينية ون بين هذه القواعد التجارية بأسطول بحري ضبخم يعمل على نقل السلع المختلفة وحمايتها . ومن أهم المستعمرات التجارية التي انشأها الفينيقيون في منطقة العدوتين الاسبانية والمغربية ، نذكر مدينــــة سكسى sexi وهي المنكَّب العربيــــة Almuñecar التي لا تزال مصيف أهل غرناطه على شاطىء البحر المتوسط في جنوب شرق اسبانيا . وفي جنوب هذه المدينة تقع مستعمرة فينيقية أخرى وهي مدينة مالحة ، وهي مالقة الحالية Mâlaga التي كانت مستودعاً لتمليح الأسماك وحفظها كما هو واضبح من اسمها . وفي جنوب غرب اسبانيا انشأ الفينيقيون قرب مصب الوادي

الكبير مدينة جادير ومعناها القلعة وقد سماها المسلمون قادس والاسبان Cadiz وهي التسمية الحالية . هذا بالاضافة إلى جبل قلب Calpe وهي التسمية الفينيقية القديمة لجبل طارق ومعناها المغارة كما سبق أن بينا . أما في العدوة المغربية المقابلة ، فقد أسس الفينيقيون مستعمرات مماثلة على سواحلها مثل مدينة لكسوس Lixus التي حلت محلها مدينة العرائش الإسلامية الحالية ، ومثل مدينة Tingi التي هي طنجة الحالية ، ومثل روسادير وهي مليلية الآن مصكذا <sup>(١)</sup> . وفي حوالي سنة ٨٠٣ ق.م ، أسس الفينيقيون في المغرب الأدنى مستعمرتهم المشهورة قرطاجه Quart Hadasht أي المدينة الجديدة . ولم تلبث هــــــــذه المستعمرة الجديدة أن نمت وازدهرت وحلت محل أمها فينيقيا كقوة تجارية مسيطرة على منطقة العدوتين ومتحكمة في المضيق وما وراءه من البلاد الافربقية الغربية المطلة على المحيط الأطلسي (٢) . على أنه ينبغي أن يلاحظ هنا أن تاريخ العلاقات بين العدوتين في عهد هذه السيطرة الفينيقية والقرطاجية ، لم يكن تاريخاً سياسياً بقدر ما كان تاريخاً اقتصادياً وثقافياً : فحركة المواصلات التجارية كانت مستمرة دائمة بين شمال المضيق وجنوبه ، وصارت مدينة جادير ( قادس ) مركزاً لتجارة المعادن الاسبانية مثل الفضة والرصاص والملح والقصدير والتبر المستخرج من نهر الوادي الكبير(Betis ) .

وفي المغرب صارت مدينة ليكسوس ( العرائش ) مركزاً هاما لتجارة ذهب

(١) راجع أمحاث العالم الاسباني ماريانو طراديل M. Tarradel عن انعصر الفينيقي الأول في المغرب وعن مدينة ليكسوس في ( مجلة تطوان ، العدوان الثالث والرابع ١٩٥٨ – ١٩٥٩ ) (٢) احمد ترفيق المدبي : قرطاجنة في أربع عصور ص ٣٣ – ٣٦ ( تونس ١٩٢٦ ) وكذلك : الترجمة العربية لعبد الهادي شمهره - G. Contenau : La civilisation Phénicienne ص ٩٦ – ٩٧، سلسلة المراجع الجامعية رقم١٢) .

أما الناحية الثقافية فأهم ما يلاحظ فيها هو انتشار اللغة الفينيقية السامية بين البربر سكان المغرب . وقد يؤيد ذلك أن اللغات اللاتينية واليونانية لم تستطع فيمها بعد محو هذه اللغة من البلاد المغربية . ولعل هذه الظاهرة هي التي ساعدت على انتشار اللغة العربية السامية بين البربر بعد الفتح العربي ، خصوصاً وأن هناك

السودان وفضة جبال أطلس بالاضافة إلى تجارة الأسماك المحفوظة أيضاً . (١)

ولقد اقترن اسم الفينيقيين باختراع حروف الهجاء ، والواقع الَّ الفينيقيين نقلوا هذه الحروف عن الشعوب الشرقية المجاورة كالبابليين والمصريين ثم ادخلوا عليها بعض التحسينات والاضافات واستعملوها في تجارُبهم ومعاملاتهم ، فانتشرت عن طريقهم بين الأمم الأخرى ولا سيما اليونان الذين اضافوا إليها بعض حروف العلة تم نشروها بدورهم في أوربا .

هذا وإلى الفينيةيين يرجع الفضل في تعليم شعوب العدوتين بعض الصناعات المحلية والأساليب الفلاحية ولا سيما طريقة غرس الأشجار مثل غابات الأرز والصنوبر وغيرها مما كان له الفضل في جعل كل من المغرب والاندلس حتى الآن حديقة كبرى وارفة الظلال . ``

واستمر القرطاجيون منذ القرن الثامن حتى القرن الرابع قبل الميلاد مسيطرين على بلاد شمال افريقيا وجنوب اسبانيا ، محتكرين اقتصادياتها ، ولم يسمحوا لاية دولة اخرى مشاركتهم في استغلال تلك المناطق ، وحددوا لها الساحل الاسباني الشرقي كأقصى حــــد غرني يمكن الوصول إليــــه Non plus Ultra ( أي ممنوع المرور بعد ذلك ) ولم يترددوا في اغراق كل سفينة تحاول عبور المضيق . (٣)

> (André Julien: Histoire de l'Afrique du Nord, I p. 63 (1) (۲) راجع (Henri Terrasse : Histoire du Maroc I p. 46) (۲) (Bathilde Larsonneur: Histoire de Gibraltar p. 12) راجع (Bathilde Larsonneur: Histoire de Gibraltar p. 12)

> > $\zeta$

وفي القرن الثالث قبل الميلاد بدأ نجم قرطاجة في الأفول عندما اصطدمت مصالحها بمطامع روما الفتية ، ودخلت معها في صراع طويل عرف في كتب التاريخ باسم الحروب البونية أو الفينيقية Bellum Punicum ـــ تفتح ـــ  $\vec{r}$   $\vec{z}$  /  $\vec{e}$ .  $\phi$ .  $\vec{v}$  /  $\vec{z}$ 

على أنه يلاحظ في القرن الرابع قبل الميلاد بعض التساهل في السياسة القرطاجية عندما غزا الإسكندر المقدوني بلاد المشرق وقضى على المدينة الأم صور /سنة ٣٣٢ ق.م. ، إذ خشيت ابنتها قرطاجة على سلامة ممتلكاتها الغربية من هذه الحركة التوسعية اليونانية ، فسمحت لبعض سفنهم مثل سفن المستعمرة اليونانية ماساليا Massalia ( مرسيليا ) بالمرور عبر المضيق ( مضيق جبل طارق ) .

ولقد لعبت منطقة المضيق دوراً هاماً في تاريخ هذا الصراع ، لأن مستعمراتها الغنية كانت هدفاً رئيسياً للفريةين المتحاربين . ولم تستطع قرطاجة استغلال المضيق استغلالا عسكرياً استراتيجياً ، غاية ما في الأمر أنها استخدمت جبل قلب Calpe ( جَبْلِ طَارِق ) كَبَرِج لمراقبة تحركات السفن الرومانية . ولقد انتهى هذا الصراع بهزيمة جيوش قرطاجة وانتحار قائدهم هانيبال ، وبتدمير قرطاجة وتحويلها إلى ولاية رومانية سنة ٦ ١٤ ق.م.

وهكذا حل الرومان محل الفينيقيين في اسبانيا والمغرب .

ولقد دام احتلال الرومان لاسبانيا مدة طويلة تقرب من ستة قرون ( ٢١٨ ق.م ـــ ٤٠٩ م ) وهذه المدة كانت كافية لاعطاء اسبانيا الطابع الروماني ، إذ انتشرت فيها اللغة اللاتينية والديانة المسيحية . هذا إلى جانب المنشآت العمرانية الضخمة مثل القناطر وخزانات المياه Acuaductos والطرقات القوية المعبدة التي لا يزال بعضها باقياً ومستعملاً إلى اليوم . كذلك أسس الرومان بالقرب من اشبيلية Hispalis مستعمرة جديدة ، اعطوها اسماً يحمل لهم ذكرى ابط اليا

(١) عبد اللطيف احمد على : روما حـ ١ ص ٩٤ .

 $\forall$  Y

أما في المغرب ، فقد احتل الرومان في بادىء الأمر قرطاجة ( تونس ) ثم<br>بسطوا نفوذهم تدريجياً على جميع الساحل الافريقي الشمالي . ثم قسموا المغرب الكبير إلى ثلاث ولايات .

بالحصون والابراج والاسوار والحنادق والمحاربين . وقد عرف هدا الحط باسم ليمس Limes ولا زالت بعض آثاره باقية بالقرب من مدينة الرباط ( على بعد ٢ ك.م في طريق الدار البيضاء ) .

ولعل من أهم مظاهر الاتصال بين العدوتين المغربية والاسبانية في العصر

الروماني ، انتشار الديانة المسيحية فيهما في وقت واحد تقريباً . ولا ندري بالضبط تاريخ المسيحية في اسبانيا والمغرب ، ولكن من المعروف أنه ابتداء من القرن الرابع الميلادي تركزت المسيحية بشكل واضح في جنوب اسبانيا Baetica ثم أخذت بعد ذلك في الانتشار في بقية آنحاء اسبانيا وقد يؤيد ذلك المجمع الكنسى الذي انعقد في مدينة إلبيره Illıberis (غرناطة ) سنة ١٤٣م.

أما في المغرب فمن الملاحظ من شواهد المقابر والآثار الباقية أن المسيحية انتشرت بشكل واضح في مدينتي طنجة ووليلي في أواخر القرن الثالث وأوائل الرابع الميلادي ثم اخذت بعد ذلك في الانتشار جنوباً حتى جبال أطلس . وكلُّ هذا يدل على أن بدأ انتشار المسيحية كان في المراكز الحضارية الرومانية واهمها منطقة العدوتين .

استمر الحكم الروماني في المغرب واسبانيا قروناً عديدة كما ذكرنا ، وفي أوائل القرن الحامس الميلادي تعرضت الامبراطورية الرومانية لهجرات جرمانية واسعة النطاق أتت من شواطىء بحر البلطيق وأراضي الراين والدانوب .

وينقسم هؤلاء الجرمان إلى مجموعتين رئيسيتين : التيوتون ، والقوط . أما التيوتون فيشملون شعوب الفرنجة والألمان والواندال والبرجنديين واللومبارديين . وأما القوط فيشملون القوط الغربيين Visigodos والقوط الشرقيين Ostrogodos .

والواقع ان اتصال الرومان بالحرمان يرجع إلى ما قبل القرن الحامس الميلادي بوقت طويل . فلقد استخدم الرومان عدداً كبيراً من الأسرى والمزارعين الجرمان بحيث يمكن أن يقال إن الأجزاء الغربية من الامبراطورية الرومانية قد اكتسبت صبغة جرمانية قبل سقوطها نهائياً في أيديهم .

ولقد تعرضت اسبانيا – مثل غيرها من الولايات الرومانية – لهجرات القبائل الجرمانية منذ العصور المسيحية الأولى ، ولكن الهجرات الكبيرة التي أتت إليها لم تبدأ في الواقع إلا منذ أوائل القرن الخامس الميلادي . ومن أهم هذه الهجرات ، هجرة قبائل الواندال التي عبرت جبال البرتات في شمال اسبانيا سنة ٩،٩م ،

واستقرت في سهولها الجنوبيــــة ( Baetica ) التي صارت تعرف باسمهم واندالوس وهي التسمية التي عربها المسلمون بعد ذلك إلى أندلس . ولقد توالت على اسبانيا بعد موجة الواندال ، هجرات القبائل الجرمانية الأخرى ، واهمها قبائل القوط الغربيين الذين اخذوا في مهاجمة الواندال والضغط عليهم . وأمام هذا الهجوم القوطي ، رأى ملك الوانـــــدال جنسريك Genseric أَيْنَ يَهَاجَرَ بِقَوْمِهِ إِلَى المُغْرَبِ . وَفِي سَنَّة ٢٩\$م عَبْرَ بِجَيْوَشَهُ الَّتِي تَبْلَغ تمانين ألفا مضيق الزقاق وزل في العدوة المغربية . ولم يستطع الحاكم الروماني هناك الوقوف في وجه جنسريك ، فانسحب عائداً إلى بلاده ، بينما استولى جنسريك على نوميديا (الجزائر) وافريقية(تونس) سنة ٣٩، مم، ولم يكتف بذلك بل عبر باساطيله إلى روما ونهبها مدة خمسة عشر يوماً ثم عاد ثانية إلى افريقية . وهكذا سيطر الواندال على المغرب الكبير بينما سيطر القوط على اسبانيا . ولقد حرص كل من الفريقين على تجنب الاصطدام بالآخر ، فتحالف ملك القوط مع ملك الواندال وتوجا هذا الحلف برباط المصاهرة .

واستمر الواندال في المغرب ما يقرب من مائة سنة تقريباً ، اندمجوا فيها مع المغاربة لدرجة أن بعض المؤرخين يرجعون صفة الشقرة التي يتميز بها عدد كبير من المغاربة إلى هذه الموجة الواندالية الجرمانية .

وفي سنة ٢٣هم انتهى حكم الواندال في المغرب على يد القائد البيزنطى بلزاريوس Belisarios قائد الامبراطور جستنيان . ومن المعروف أن بيزنطـــة أو القسطنطينية قد حلت محل روما في زعامة العالم الروماني بعد سقوط روما في أيدي البرابرة سنة ١٠٤م . فمنذ ذلك الوقت صار الاباطرة البيزنطيون يعتبرون انفسهم ورثة القياصرة الرومان وخلفاءهم في توحيد الامبراطورية الرومانية واستعادة أراضيها . وقد قطع الامبراطور جستنيان في هذه المرحلة شوطاً كبيراً اذ استولى على شمال افريقيا ، وصقلية وايطاليا كما تمكن من احتلال منطقة الوادي الكبير في جنوب اسبانيا سنة ١٥٥٤م . وهكذا سيطر البيزنطيون على منطقة العدوتين ،

واستمروا على هذا الحال مدة سبعين عاماً عندما تمكن القوط من طردهم من جنوب اسبانيا ومن بعض ثغور العدوة المغربية لضمان سلامة دولتهم من أي غزو يأتيهم من الجنوب . هذه هي الحالة التي كان عليها الأندلس عندما جاء الفتح الاسلامي إلى تلك البلاد . ولا شك أن كل هذه الأحداث التاريخية السالفة واللاحقة . تفسر

لنا ذلك الصراع التقليدي الدائم بين الشاطىء الأوربي والشاطىء الافريقي أو بالأحرى بين عدوتي المغرب والأندلس . فالحوار الجغرافي بين هذين القطرين والتقارب العنصري بين الشعبين ، والتجانس التاريخي للحوادث ، كل هذه العوامل جعلت من العدوتين ومن مضيق جبل طارق منطقة حيوية استراتيجية هامة لكل من الحانبين .

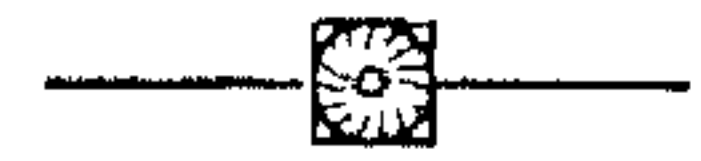
الفقهتكل الشتايزر

الفتح العربي لبلاد الفرب والاندلس

أولا : فتج العرب للمغرب قانيا : فتح العرب لاسبانيا

الفتح العربي لبلاد المفرب والاندلس

اولا : فتح العرب للمغرب

يعتبر الفتح العربي لبلاد المغرب ، نتيجة حتمية اقتضتها طبيعة الحركة الإسلامية لتصفية الامبراطورية البيزنطية المعادية للإسلام ، خصوصاً وأن المغرب في ذلك الوقت كان ولاية من الولايات التابعة لها .

ويفهم من كلام المؤرخين المعاصرين سواء أكانوا عرباً أو بيزنطيين ، أن سياسة التوسع العربي التي قام بها الأمويون في شمال افريقيا ، كانت تهدف في أساسها إلى غزو صقلية وجنوب ايطاليا وسواحل البحر الادرياني ، أو بعبارة أخرى غزو الامبراطورية البيزنطية من ناحية الغرب ، إلى جانب الحملات بالمردة الأسر كان والداخل والمرابعة المسترقي الخليط وآلوا المرشوب ويسترد والمستردان

0 م

الإمبراطورية في حوض البحر المتوسط، أو كما يقول هو نفسه : « لحماية الأم قبل حماية البنت » ، ويعني بذلك حماية روما أم الملك ومركزه ، فهي أعظم من القسطنطينية بطبيعة الحال . وظل هذا الامبراطور يعمل على مقاومة الخطر العربي إلى أن اغتيل بيد أحد قواده في مدينة سرقوسه Syracuse نسرقي صقلية سنة ٤٨\$ هـ وخلفه ابنه قسطنطين الرابع الذي سار على سياسة والده في مقاومة الزحف العربي في شمال افريقيا .

وتبدأ حملات المسلمين في شمال افريقيا بعد استيلائهم على مصر مباشرة بقيادة عمرو بن العاص . إذ قام هذا القائد بغزو اقليمي برقة وطرابلس سنة ٢٣ ه لتأمين حدود مصر الغربية من خطر الروم أو البيزنطيين الذين كانوا يحكمون المغرب الأدنى،اذ كان يخشى ان يحاولوا استعادة مصرعن هذا الطريق الغربي . وتشير الروايات العربية إلى أن عمرو بن العاص ، أراد بعد استيلائه على طرابلس أن يغزو ما وراءها من بلاد افريقية ، وانه استأذن الخليفة عمر بن الخطاب في ذلك ولكن الخليفة رفض أن يجيبه إلى طلبه ومنعه من تنفيذه . وهذه الرواية ان صحت ، فإنما تدل على ان عمر بن الحطاب كان يخشى على جيوش المسلمين من أن تنساب وتتبعثر في هذه المناطق الشاسعة ، وهي لم تزل بعد في حاجة إلى توطيد نفوذها وسلطانها في البلاد التي فتحتها واستقرت فيها حديثا كالشام

الجيوش البيزنطية يقودها حاكم افريقية البيزنطي أو بطريق الروم ، ويسمى جريجور يوس ، ويسميه العرب جرجير . ولقد انتصر المسلمون في هذه الموقعة انتصاراً حاسماً ، وقتل القائد البيزنطي

جرجير بيد عبدالله بن الزبير <sup>(١)</sup> الذي ترجع اليه الرواية الاسلامية الفضل الأول في هذا الانتصار . على أن عبدالله بن سعد لم يستطع الاستمرار طويلاً في عملياته الحربية بالمغرب ، إذ اضطر إلى العودة إلى مصر لمحاربة اهل النوبة الذين هددوا مصر من الحنوب ، لذلك عقد معاهدة مع البيزنطيين عاهدهم فيها على اخلاء افريقية في مقابل جزية سنوية كبيرة يدفعونها له .

غير أن هذا الصلح بين الطرفين لم يستمر طويلاً ، اذ عاد عبدالله بن سعد إلى الاشتباك مع البيزنطيين في معركة أخرى ميدانها البحر سنة ٣٥ﻫ . فيروي المؤرخون ان الأسطول البيزنطي بقيادة الامبراطور نفسه قسطنطين الثاني ، التقى بأسطول مصر والشام بقيادة عبدالله بن سعد عند شواطىء كليكيا في جنوب آسيا الصغرى . وتعرف هذه الموقعة بذات الصواري ، وقد انتهت بأول نصر عربي في معركة بحرية . ويبدو ان انتصار المسلمين جاء نتيجة لحطة غير عادية وهي ربط سفنهم بعضها ببعض بالسلاسل مما جعل من المتعذر على البيزنطيين اختراق صفوفهم . كذلك استخدم المسلمون في الوقت نفسه خطاطيف طويلة كانوا يقذفونها على سفن العدو فيصيبون بها صواريهم ثم يجرونها إلى جوار سفنهم ، فغدت المعركة وكأنها معركة برية . ويلاحظ أن المكان الذي دارت بقربه هذه الواقعة هو ساحل الأناضول الذي يزخر بغابات السرو والأرز التي تستخدم أشجارها في صناعة صواري السفن . ولعل البيزنطيين قرروا القيام بهذه الحركة ليحولوا بين العرب وبين الحصول على (٢) أبوه الزبير بن العوام ابن عمه الرسول ( صفيه ) ، وأمه أسماء ابنة أبي بكر الصديق والأخت الكبرى لعائشة ، وهي من السابقات إلى الإسلام . لقبت بذات النطاقين لأنها شقت زنارها قطعتين لتحمل قربة الماء وكيس الخبز إلى النهي وأبيي بكر عند الهجرة ، وأخوه مصعب بن الزبير العالم والراوية المعروف .

هذا الخشب اللازم لبناء السفن . وهذا يدلنا على مدى أهمية الخشب في الصراع بين العرب والبيزنطيين في ذلك الوقت .

ولما ولى الحلافة معاوية بن إبي سفيان ، قرر إعادة فتح افريقية ، وعهد بذلك الأمر إلى قائده معاوية بن حديج الكندي ٤٥٪.

وتقدم ابن حديج بجيوشه ، واتخذ في موضع القبروان معسكراً ثابتاً ، ومن هناك أخذ يوجه السرايا إلى مراكز البيزنطيين . مثال ذلك السرية التي قادها عبدالله ابن الزبير الى المدن الساحلية ، واستولى فيها على قابس وبنززت وسوسه . وفي هذا الميناء الأخير كان الاسطول البيزنطي قد انزل جيشاً بقيادة أحد البطارقة اسمه نقفور لمهاجمة المعسكر العربي ، فحمل عليهم عبدالله بن الزبير بمن لِهُمْهُ ، فَتَراجعُوا مُنْهَزِمِينَ إِلَى مَرَاكَبِهِم . سَرِيَة أُخْرَى أَرْسِلُهَا ابن حَديجٍ بقيادة الأمير الأموي عبد الملك بن مروان ( الحليفة فيما بعد ) إلى حصن جلولاء ، وهو من أهم الحصون البيزنطية ، فحاصره عبد الملك واستولى عليه بعد قتال عنيف . هذا إلى جانب الحملات البحرية التي ارسلها ابن حديج للإغارة على جزيرة صقلية . غير أن هذا القائد معاوية بن حديج لم يستمر طويلاً لاخضاع افريقية ، إذ عزله الحليفة معاوية وولى مكانه القائد التابعي المشهور عقبة بن نافع الفهري . وهذه هي الولاية الأولى لعقبة ، وقد استمرت من سنة ٥٥ه إلى سنة ٥٥هـ ( ٦٧٠ ــ ٣٧٥م ) . وكان اختيار معاوية لعقبة اختيارا موقفاً ، لأن عقبة يعتبر من أوائل المجاهدين في المغرب ، إذ أنه دخل برقة مع ابن خالته عمرو بن العاص سنة ٢٣ﻫ ، وَكان عمره وقتذاك أربعة عشر عاماً ، فظل مرابطاً هناك منذ ذلك الوقت . وفي خلال إقامته في برقة ، شارك في الغزوات التي قام بها المسلمون في افريقية . ففي حملة عمرو بن العاص على طرابلس ، كان عقبة على رأس الجيش الذي اخضع قبيلة لواتة بتلك النواحي . كذلك انضم عقبة إلى حملة بمبدألله بن سعد بن أبي سرح ، وأن كنا لا نعرف الدور الذي قام به في تلك الغزوةِ . كذلك تشير المصادر إلى أنه في الوقت الذي كان فيه معاوية بن حديج

يرسل السرايا إلى الاقاليم الشمالية الساحلية في سوسه وبنزرت وقابس ، كان عقبة بن نافع يحارب في الصُحراء الحنوبية في فزان ، وودان وما وراءها من الواحات الجنوبية .

وهكذا نرى أن عقبة طوال هذه المدة التي سبقت ولايته ، والتي تقدر بنحو ربع قرن ، كان رجلاً مرابطاً مجاهداً في سبيل الله لدرجة أن بعض الروايات جعلت منه بطلاً اسطورياً بل قطباً عارفاً مستجاب الدعوة .

رأى عقبة في بداية ولايته على افريقية ان يعمل على توطيد نفوذ المسلمين فيها ، وذلك بان يقيم لهم فيها مدينة عربية تكون بمثابة قاعدة عسكرية ثابتة في تلك البلاد المغربية . وعلى هذا الأساس اختط مدينة القيروان . واختار لها مكاناً استراتيجياً هاماً ، إذ جعلها بعيدة عن الساحل خوفاً من غارات البيزنطيين ، وبعيدة عن جوف الصحراء خوفاً من غارات البربر .

وبتأسيس هذه المدينة ، اتخذت العمليات الحربية الاسلامية في المغرب طابعاً ثابتاً مستقراً . قبل ذلك التاريخ كانت هذه العمليات ، مجرد غارات استكشافية للتعرف على الأرض وكسب الغنائم ، تقوم بها جيوش المسلمين ثم تعود بعدها إلى برقة أو مصر دون أن يكون هناك أثر ملموس يدل على معنى الفتح والاستقرار .

وبعد أن أتم عقبة بناء القيروان ، أتى أمر الخليفة معاوية بعزله سنة ٥٥ﻫ .

 $Y^{\mathsf{q}}$ 

 $(00 - Y^{\ast} - 0)$ .

هذا الوالي الجديد لا نجد له في الكتب المعاصرة ذكراً يتناسب مع قام به من جليل الأعمال . فالمؤرخون اهتموا بعقبة وتتبعوا أعماله ، بينما انصرفوا عن أبي المهاجر دينار وأغفلوا شأنه بالرغم من أن أعماله كانت لا تقل خطورة عن أعمال عقبة . ولعل ذلك راجع إلى أن ولاية أبي المهاجر وقعت بين ولايتي عقبة الأولى والثانية ، مما جعل الكتاب يمرون عليه مرا سريعاً .

لم يكن ابو المهاجر مثل عقبة محارباً ممتازاً ، ولكنه كان سياسياً بارعاً ، ترك سياسة العنف مع البر بر ، ولجأ إلى سياسة اللين والمداراة معهم محاولاً استمالتهم عن طريق نشر الاسلام بينهم . وقد نجحت هذه السياسة نجاحاً كبيراً ، اذ اعتنق الاسلام زعيم البربر البرانس واسمه كسيله ، وكان نصرانيا متحالفا مع البيزنطيين ضد العرب .

فاعتناق هذا الزعيم للإسلام ، معناه انضمامه الصريح إلى جانب المسلمين . وكانت النتيجة أن تحالف العرب مع البربر البرانس ، واستطاع أبو المهاجر بفضل مؤازرة كسيله أن يجتاح المغرب الأوسط ( الحزائر ) وأن يحتل مدنه الساحليه حتى مدينة تلمسان . فابو المهاجر يعتبر أول قائد عربي وطئت أقدامه أرض الحزائر .

وفي سنة ٢٠ﻫ توفي الحليفة معاوية وخلفه ابنه يزيد الذي كان مقتنعاً بفضل عقبة وحسن بلائه في فتح افريقية ، ولهذا أعاد عقبة إلى ولاية افريقية ، وعزل

ابا المهاجر دينار سنة ٩٢ﻫ . وبذلك تبدأ ولاية عقبة الثانية ومدتها سنتان ( ٩٢ ـــ  $J^{\mu}$  a  $\lambda$ 

لم تكن لعقبة تلك النظرة السياسية الهادئة التي كانت لأبي المهاجر ، بل كان رجلاً عنيفاً متشبعاً بذلك الحماس الصوفي الذي يدفعه إلى التماس الشهادة وبيع نفسه من الله ، كما يقول هو نفسه . وهذا الحماس الديني الشديد جعله يسخر من سياسة سلفه ، ويستهين بقوة كسيلة واصحابه بل ويتعمد الإساءة اليهم . ويروى في هذا الصدد أن ابا المهاجر دينار ، ـــ الذي أبقاه عقبة في جيشه ـــ قال له يوماً منتقداً سياسته : « ما هذا الذي صنعت ؟ كان رسول الله ( صلعم )

 $\epsilon$  .

يستألف جبابرة العرب ، وأنت تجيء إلى رجل ( أي كسيله ) هو خيار قومه ، وفي دار عزه ، وقريب عهد بالكفر ، فتفقد قلبه ؟ تـَوْتَسَّ من الرجل فإني أخاف فتكه » . غير أن عقبة لم يهتم بالأمر ، وجمع أولاده وذويه وألقى فيهم وصاياه الاخيرة ، ثم نهض بحملته الكبرى المشهورة التي غزا فيها المغرب من أدناه إلى أقصاه حتى بلغ المحيط الأطلسي واقتحمه بفرسه قائلاً قوله المأثور :

« اللهم اشهد اني قد بلغت المجهود ، ولولا هذا البحر ، لمضيت في البلاد أقاتل من كفر بك حتى لا يُتعبد أحد سواك » . ولقد توغل عقبة في بلاد السوس في أقصى المغرب، وخاض هناك معارك عنيفة ٍ مع قبائل البربر ، فقد فيها طائفة من خيرة رجاله. ثم رأى أن يعود إلىالقيروان . ويبدو أن اخباراً مقلقة قد بلغت عقبة من افريقية ، إذ أنه لم يكد يصل إلى المغرب الأوسط حتى بعث بمعظم جنده إلى القيروان على عجل ، ولم يستبق معه إلا جزءاً صغيراً من جيشه . ومن العجيب أن عقبة حاول بهذا الحيش الصغير أن يقيم في الحزائر قاعدة عسكرية دائمة على غرار القبروان في تونس ، واختار لهذا الغرض بلدة تهوده في أحواز نهر الزاب جنوبي جبال أوراس . واضطر للاستيلاء على هذه البلدة ان يبعد عن خطوط سيره ومواصلاته التي بدأ منها . وهنا يظهر على مسرح الحوادث الزعيم البربري كسيله في حشد كبير من البربر والبيزنطيين .

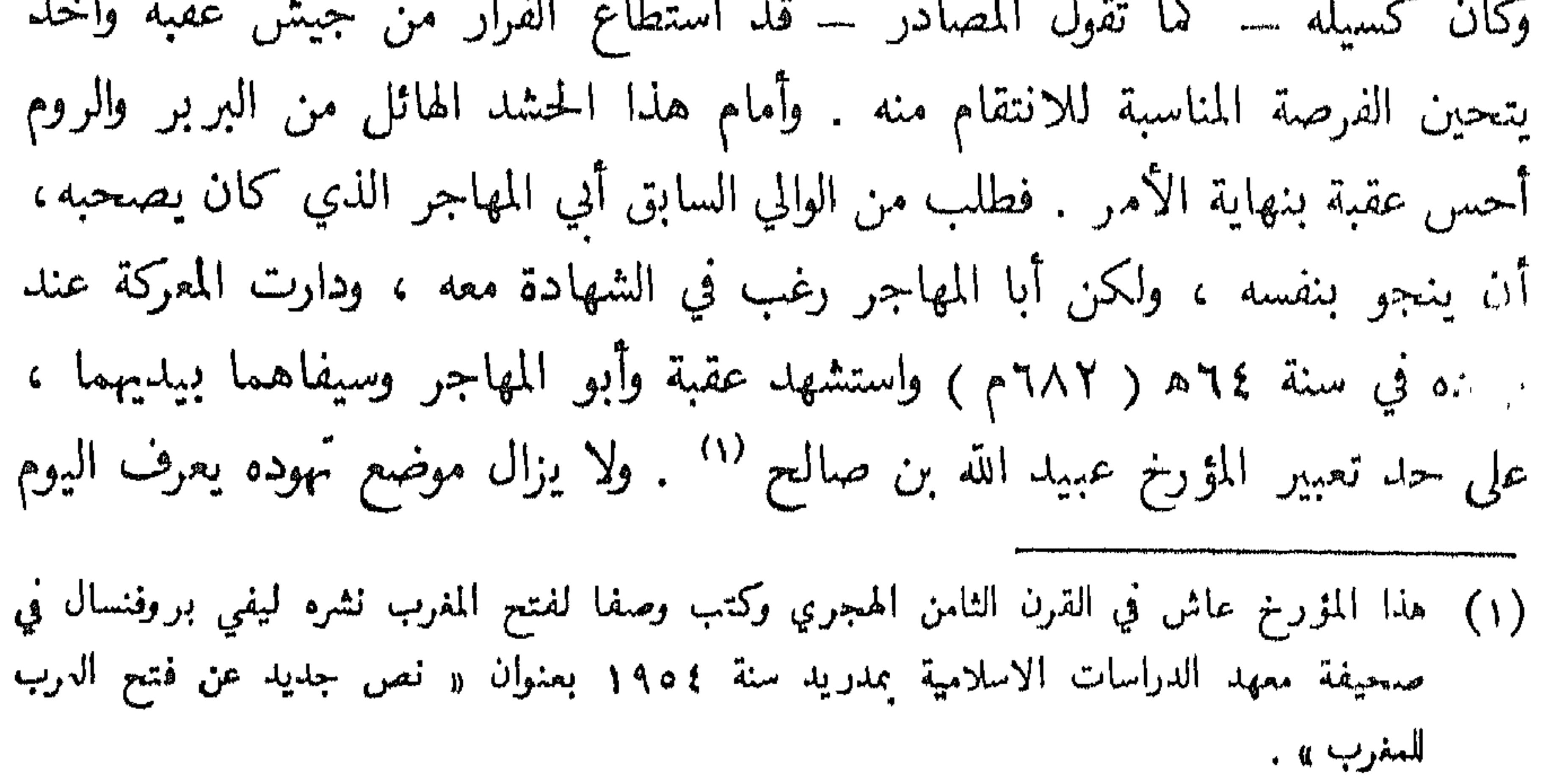

جنود الی طرابلس .

وهكذا لم تنجل مغامرة عقبة عن أي كسب حربي ايجابي ، إلا أنها في الوقت نفسه نبهت الأذهان في أقاصي المغرب إلى هذا الدين الجديد ، ومهدت الطريق أمام قادة المسلمين الذين سلكوا هذا الطريق فيما بعد .

وفي نفس هذه السنة التي استشهد فيها عقبة (٣٤ه) ، مات الحليفة يزيد بن معاوية ، وصار الأمر لعبد الملك بن مروان سنة ٣٥ﻫ بعد أن حكم أبوه مروان ابن الحكم فترة قصيرة . ولم يرض الخليفة الحديد أن يضيع المغرب على الاسلام ضمياعا نهائيا ، فبعث مددا إلى زهير بن قيس وأمره بأن يستعيد القيروان وينتقم لمقتل عقبة . وكان كسيله قد استبد بالأمر في افريقية ، بينما تحصن البيزنطيون في قرطاجة ، وثبتوا أقدامهم على السواحل التونسية . وتقدم زهير في حملته التأديبية إلى القيروان سنة ٣٩ﻫ. ولما علم كسيله بمقدم زهير ، انسحب من القيروان إلى مكان حصين جنوبها الغربي يسمى ممس . وهناك في هذا المكان دارت معركة عنيفة بين الفريقين انتهت بهزيءة كسيله وقتله ومطاردة فلول جيشه حتى نهر ملوية . وهكذا انتقم المسلمون لهزيمة عقبة ومقتله ، وعاد زهير أدراجه إلى طرابلس مكتفيا بما حققه من نصر . ولكن في أثناء الطريق اعترضته قوة بيزنطية أتت من البحر ، فقطعت عليه خط الرجعة ، واحاطت بقواته ، واستشهد زهير ومعظم أصحابه في تلك الواقعة سنة ٦٩هـ، وتوقف الفتح العربي مرة ثانية عدة سنوات . لم بيأس الخليفة عبد الملك بن مروان لهذه الهزيمة ، فأعد جيشا ضخما من

أربعين ألف مقاتل ، وزوده بأسطول بحري ، وجعل قيادته في يد حسان بن النعمان الغسانى .

ولقد اختلف المؤرخون حول تاريخ هذه الحملة ، وأغلب الظن آنها كانت في سنة ٧٣ أو سنة ٧٤ه (٦٩٢ ـــ ٦٩٣م) وذلك لأن عبد الملك بن مروان في ذلك الوقت كان قد انتهى من اخماد ثورة عبد الله بن الزبير وقتله سنة ٧٢هـ. هذا ويلاحظ أن هذه الحملة الضخمة التي خرج بها حسان إلى افريقية كانت جميع نفقاتها على خزانة مصر . فيروي ابن عذاري أن الخليفة عبد الملك بن مروان قال لقائده حسان :«إني قد أطلقت يدك في أموال مصر ، فأعط مـَن معك ، ومن ورد عليك ، وأعط الناس ، واخرج إلى بلاد افريقية على بركة الله ه. وواضيح من هذا النص أن مصر ساهمت ماليا واقتصاديا كما ساهمت عسكريا ، بنصيب كبير في فتح المغرب . ووصل حسان إلى القيروان واتخذها مركزا لعملياته العسكرية . ثم رأى أن يتبع خطة عسكرية جديدة تقوم على لقاء أعدائه من الروم والبربر منفردين حتى يسهل عليه القضاء عليهم واحدا بعد الآخر قبل أن يتكتلوا ضده . وبدأ حسان بقتال الروم ، فاستولى على قرطاجة قاعدة افريقية القديمة ، كما استولى ، بفضل اسطوله ، على المدن الساحلية وطرد الروم منها . وبهذا أخرج من الميدان عنصرا من عناصر المقاومة في المغرب وهو العنصر البيزنطي . بعد ذلك توجه حسان بكل قواه نحو البربر ، وقد سبقت الإشارة إلى أن أن العرب كانوا قد اخضعوا البربر البرانس وقتلوا زعيمهم كسيله على يد زهير ابن قيس، وبقي عليهم الآن اخضاع الكتلة الثانية وهي البربر البتر في جبال أوراس ، وكانت تقودهم امرأة تسمى داهية وتلقب بالكاهنة ، وهذا يدل على زعامتها الروحية ، إذ أنها كانت تتنبأ أو تتكهن بالغيب فسميت بالكاهنة لهذا السيب . والتقى حسان بالكاهنة سنة ٧٥ﻫ في احواز جبال أوراس أي في نفس المنطقة تقريبا التي لقي فيها عقبة مصرعه . وكان قتالا مريرا انتهى بهزيمة حسان وانسحابه إلى اقليم برقة حيث أقام هناك في موضع ما زال إلى الآن يعرف بقصور حسان .

 $\epsilon$  ۳

الكاهنة خلال هذه السنوات تحكم المغرب الشرقي بمساعدة أولادها . وهنا تروى المصادر الاسلامية أن الكاهنة رأت أن العرب لا بد وأن يعودوا ثانية إلى افريقية ، وتصورت أنهم لا يريدون منها سوى مدنها العامرة وما فيها من نفائس وخيرات . فلو أنها قامت بتخريب مراكز التمدن وإعادة البلاد إلى طبيعتها الأولى وهي حالة الرعى والبداوة ، فإن العرب لن يفكروا في غزو تلك البلاد مرة أخرى . وتنفيذا لهذه السياسة اندفعت الكاهنة وقومها نحو المدن والأراضي الشمالية يحرقون أشجار الزيتون والكروم مصدر ثروتها ، ويخربون المدن والحصون حتى صارت افريقية أرضا خرابا .

وظل حسان في هذه المنطقة الليبية مدة خمس سنوات يترقب . وكانت

ولا شك أن هذا العمل أثار موجة من الذعر بين سكان تلك البلاد سواء أكانوا من الروم المعمرين أو من البربر البرانس المستقرين هناك . وكانت النتيجة أن فر بعضهم إلى صقلية وايطاليا ، بينما حاول البعض الآخر الدفاع عن أرضه مستنجدًا بالقائد العربي حسان بن النعمان . وكان حسان يرقب عن كثب هذا الصراع القائم بين البرانس والبتر ، وسرّه بطبيعة الحال أن تضرب قبائل البربر بعضها بعضا ففي ذلك اضعاف للفريقين .

وإنتهز حسان هذه الفرصة المواتية ، وخرج بجيش ضخم إلى افريقية سنة ٨٨ه. ولا شك أن ضخامة هذا الجيش ترجع إلى انضمام عدد كبير من البربر إلى صفوفه لمحاربة الكاهنة . وتقول الرواية إن الكاهنة تنبأت مقدما بنتيجة هذه المعركة ، وأمرت ولديها بالتوجه إلى معسكر القائد العربي والانضمام إليه ، أما هي فقد قررت أن تحارب حتَّى الموت .

والتقى حسان بجيوش الكاهنة عند مدينة قابس ، فهزمها وأخذ يطاردها إلى أن قضي على جيشها وقتامها سنة ٨٢ﻫ في مكان يعرف ببثر الكاهنة في جبل أوراس. وكان البيزنطيون في ذلك الوقت قد انزلوا قوات على الساحل واستردوا مدينة قرطاجة وقتلوا الحامية العربية التي فيها . فاتجه حسان إليها وشن عليها هجوما عنيفا

مما اضطر البيزنطيون إلى الفرار في مراكبهم . واسترد حسان المدينة ولكنه أمر بتخريبها كي لا يعاود الروم النزول فيها مرة أخرى . بعد هذه الانتصارات ، أخذ حسان يعمل على استمالة البربر ، فولى عليهم عمالا وقوادا منهم ، ونخص بالذكر أبناء الكاهنة . كذلك عمل حسان على انشاء قاعدة بحرية اسلامية في المغرب لمقاومة الخطر البيزنطي ، فبنى ميناء تونس شرقي رطاجة ، وكانت قرية صغيرة خاملة الذكر ، فحولها حسان إلى قاعدة حربية بحرية حصينة ، وزودها بدار صناعية لبناء الاساطيل ، كما زودها بالمحارس أو أبراج المراقبة ، واستعان في ذلك بألف أسرة من أقباط مصر الذين كانوا على علم وخبرة بالشئون الملاحية وبناء السفن . وهكذا اصبحت افريقية مثل الشام ومصر ، مركزا بحريا تخرج منه أساطيل المغرب تحمل راية الاسلام في غرب البحر المتوسط .

كذلك قام حسان بأعمال اصلاحية داخلية مثل توزيع أراضي البيزنطيين على الفلاحين من أهل البلاد ، وتنظيم الخراج على الاراضي ، وتعريب الدواوين . فحسان يعتبر أول من وضع نواة الاسطول الاسلامي المغربي ، وأول من أعطى المغرب طابعا عربيا اسلاميا .

وفي أوائل خلافة الوليد بن عبد الملك (٨٦٦ه) عزل حسان بن النعمان وولى التابعي المشهور موسى بن نصير . وقد سار هذا الأمير الجديد على تلك السياسة المرنة التي بدأها أبو المهاجر دينار وسار بها شوطاً بعيدا حسان بن النعمان . فعمل على اصطناع البربر ، وأشركهم في جيوشه على نطاق واسع ، كما عهد إلى فقهاء المسلمين بتعليمهم قواعد الاسلام .

وبعد أن وطد موسى نفوذه في المغربين الأدنى والأوسط ، قام بغزو المفرب الأقصى حتى شواطئ المحيط الأطلسي . ولم تستعص عليه سوى مدينة سبتة لمناعتها ، وكان يحكمها أمير نصراني من قبل القوط أو البيزنطيين يدعى يايان . ورأى موسى ألا يضهيع وقته في أخذ سبتة بالقوة ، واكتفى بأن عين مولاه طارق

ابن زياد على ثغر طنجة المجاور لها ، وكلفه بمراقبة سبتة وتشديد الحصار حولها . ولم يقتصر موسى على هذه الفتوحات البرية ، بل عمل على تقوية اسطوله لضرب القواعد البحرية البيزنطية في حوض البحر المتوسط ، وساعده على ذلك توفَّر الاخشاب الصالحة لبناء السفن في المغرب . وكان على البربر ، حسب الاتفاق المبرم بينهم وبين العرب ، تقطيع الأشجار ونقلها إلى دور الصناعة بالسواحل المغربية . وهكذا استطاع موسى أن يبني اسطولا قويا وأن يضرب قواعد البيزنطيين في جزر البحر المتوسط مثل صقلية وسردانيا وقورسيقا وجزر البليار ، فشلَّ بذلك حركة الاسطول البيزنطي ، وتجنب الخطأ الذي وقع فيه عقبة منذ عشرين سنة لعدم حصوله على اسطول مماثل يحمي ظهره وجناحه مما أدى إلى مصرعه . يضاف إلى ذلك أن موسى استطاع بفضل قوة بحريته أن يقدم بكل اطمثنان على فتح اسبانيا بعد أن ضمن سلامة خطوط مواصلاته الطويلة من خطر البيزنطيين . من كل ما تقدم نرى أن فتح العرب للمغرب استغرق مدة طويلة تقرب من الثمانين عاما ، وهي مدة طويلة نسبيا إذا ما قورنت بالفتوحات الاسلامية الاخرى في الأراضي الفارسية والبيزنطية . فمن المعروف أن العرب اجتاحوا العراق والشام ومصر في مدة لا تزيد على العشر سنوات . أما غزو المغرب فقد امتد من عام ٢٣ﻫ حتَّى نهاية القرن الأول الهجري . وهذا راجع بطبيعة الحال إلى مناعة بلاد المغرب ، وشدة مراس أهلها وشجاعتهم في القتال وهذا أمر ملموس حتى اليوم (ثورة بطل الريف عبد الكريم الخطابي ، والثورة الجزائرية). ولا شك أن هناك عوامل أخرى خارجية ساعدت على طول هذه المدة التي تم فيها الفتح العربي للمغرب ، مثل انقسام المسلمين على أنفسهم أيام الفتنة الكبرى بعد مقتل عثمان وتوقف الفتوحات الاسلامية نتيمجة لذلك . هذا إلى جاىب الغارات البحرية التي شنها البيزنطيون على الجحيوش العربية لوقف تقدمها في المغرب ، وكانت خبرة العرب بالشئون البحرية قليلة في بادىء الأمر . غير أن الأمر الذي لا شك فيه هو أن المسلمين لم يتمكنوا من السيطرة على

المغرب إلا بعد أن ابتعدوا عن سياسة العنف ، وعملوا على اكتساب قلوب البر بر عن طريق نشر الاسلام بينهم ، وادخالهم في الحيوش العربية كجنود محاربين . وهذا يعتبر حدثًا فريدًا في تطور السياسة العربية في هذه الفترة الاسلامية الأولى ، إذ أن العرب لم يجندوا أهاني البلاد المفتوحة على مثل هذا النطاق الواسع ، وكانوا يعتبرون أعمال السياسة والحرب من صميم اختصاصهم وحدهم . وواضح أن اشتراك البربر مع العرب في جيش واحد ، يرجع إلى تشابه الشعبين في كثير من

الصفات والعادات الحربية والاجتماعية .

ولا شك أن اللغة العربية أيضا قد انتشرت تدريجيا بين البربر مع انتشار الاسلام بينهم ، وذلك لكي يتمكنوا من قراءة القرآن وتأدية الصلاة وفهم تعاليم الاسلام . فالبربر إذن قد تعربوا ، واكتسبوا ما تفيده تلك اللغة من تفكير وتعبير ، فصارت لهم نفس العقلية العربية ، وصار يوجد فيهم الفقهاء والشعراء والخطباء ، والمذاهب السياسية والدينية المعروفة في الدولة الاسلامية كالشيعة والخوارج والمعتزلة . كذلك صارت حياتهم ومعاملاتهم قائمة على أساس الشريعة الإسلامية . وهكذا نجد أن الفتح العربي للمغرب قد مس ً صميم الحياة المغربية ونقلها ، من حال إلى حال ، فهو يختلف تمام الاختلاف عن الفتوحات السابقة له . لقد سبق للفينيقيين والرومان والبيزنطيين أن فتحوا بلاد المغرب وسيطروا عليها مبئات السنين ، ولكنهم لم يحولوا المغرب إلى اقليم روماني أو بيزنطي ، بل ظلوا مجرد جيوش احتلال فقط . أما الفتح العربي فإنه كان أقوى تأثيرا ، وأعمق أثرا من تلك الفتوحات السابقة ، إذ نشأ عنه انتشار دين جديد ، ولغة جديدة ، وثقافة جديدة ، فاندمج المغرب في جسم الدولة الاسلامية ، وصار له طابعه العربي الاسلامي المعروف به حتى اليوم . وهذا التحول الفريد الذي طرأ على بلاد المغرب ، كانت له آثار ايجابية في فتح الأندلس بعد ذلك ، لأن معظم قبائل البربر أخذت بعد اعتناقها للإسلام تتوق إلى الحرب والجهاد ، ونفسية البربر المغربية مثل نفسية العرب قلقة دائمًا ،

وتريد الحركة والكفاح . ولا شك أن القائد العربي موسى بن نصير كان على علم تام بنفسية البربر وطبيعتهم ، فرأى أنه إذا تركهم صارت الحياة الاسلامية تافهة بالنسبة لنفوسهم المتعطشة للحروب ، ولهذا حرص على اشباع نزغة البربر نحو الحرب وكسب الغنائم ، بدفعهم إلى الحرب ، وتوجيههم إلى الفتوحات الحارجية . ولم يكن أمامهم في هذه الحالة سوى عبور مضيق المجاز لتحقيق هذا الغرض .

## $\mathfrak{c}$   $\lambda$

الجنوب . فإذا نظرنا إلى المجتمع الاسباني في ذلك الوقت ، وجدناه منقسما إلى طبقات يسيطر بعضها على بعض سيطرة تامة ، فهناك :

اولا : الطبقة العليا المكونة من الملك والنبلاء :

وكان الملك القوطي يعين بالانتخاب لا بالوراثة من أسرة الفاتح القوطي الأول،

الوسطى كان مسيطرا على كل شيء تقريبا لدرجة أن بعض الناس كان يعتقد أن رجل الدين في استطاعته أن يدخله الجنة أو النار . كذلك كان لرجال الدين نفوذ سياسي إلى جانب نفوذهم الروحي ، إذ كان عليهم أن يباركوا الملك الجديد بعد انتخابه ، وهذا يدل ضمنا على اشتراكهم في انتخاب الملك . كذلك كانت ممتلكاتهم العقارية معفاة من الضرائب مثل النبلاء تماما .

ثالثا : الطبقة الوسطى :

هذه الطبقة عادة هي الطبقة العصامية الحرة المستنيرة ، كُثَّرْتُها تدل على رخاء المجتمع ، وقلتها تدل على اختلاله ، فهي ميزان (ترمومتر) المجتمع . ففي الفترة الأخيرة من حكم الدولة القوطية ، يلاحظ أن هذه الطبقة الوسطى كانت قليلة العدد ، مثقلة بالضرائب ، وحالتها سيئة .

رابعا : الطبقة الدنيا :

هذه الطبقة كانت أكثر عددا من الطبقات السابقة ، وأقل حقوقا . ومعظم أفراد هذه الطبقة كانوا يشتغلون في مزارع النبلاء ورجال الدين ، وهم مرتبطون بالأرض التي يشتغلون فيها ، فهم ملك لصاحبها ، وينتقلون معها اذا بيعت أو انتقلت إلى ملكية شخص آخر ، فهم عبيد للأرض .

خامسا : طبقة اليهود :

هؤلاء اليهود كان عددهم كبيرا في اسبانيا ، وكانوا يقومون بالأعمال المالية والحسابية في دواوين الحكومة ، ولكنهم كانوا مكروهين بسبب اختلاف عقيدتهم، وبسبب تعاطيهم الربا ، ولذا تعرضوا للكثير من الاضطرابات ، واضطروا إلى محاولة قلب نظام الحكم عن طريق الثورة حينا ، وعن طريق المؤامرات حينا آخر .

ويبدو أن اليهود في اسبانيا كانوا على اتصال بأبناء ملتهم في شمال افريقيا ، وعلى علم بأخبار الحرية الدينية الّي كانوا يتمتعون بها في ظل الحكم الاسلامي ، وقد دفعهم هذا إلى محاولة اسقاط الدولة القوطية والاستعانة بالعرب .

أما الحالة السياسية التي مرت بها اسبانيا في الثلاثين سنة الأخيرة من حكمها ، فنجد أنها هي الأخرى كانت سيئة وغير مستقرة . ففي عهد الملك Egica (٦٨٧ ــ ٧•٧م) انعقدت ثلاثة مجامع دينية هامة :

 $\mathbb{Z}$   $\mathbb{Z}$   $\mathbb{$ 

دبرها يهود اسبانيا بالاشتراك مع يهود المغرب لإسقاط الدولة القوطية والاستنجاد بالعرب . وقد أصدر هذا المجمع مرسوما بمصادرة أملاك اليهود ، وفصل أبنائهم عنهم بعد سن السابعة ، وتربيتهم في أوساط مسيحية حتى ينشأ هؤلاء الأبناء نشأة مسيحية . وقد أثار هذا القرار غضب اليهود وحنقهم على الدولة القوطية .

ولقد عمل المك القوطي Egica على اشر اك ابنه غيطشه Witiza معه في

الحكم ، ولما مات هذا الملك ، استبد ابنه غيطشة بالملك دون أن ينتظر قرار مجلس النبلاء بانتخابه كما جرت العادة بذلك . ولهذا اشتدت معارضة النبلاء ضده ، وزاد الأمر تعقيدا أن غيطشة حاول هو الآخر أن يقيم ولده وقلة Akhila وليا لعهده . فلما مات غيطشة سنة ٧٠٨م ، كان ابنه وقلة مقيما في احدى الولايات الشمالية ، فأسرع بالعودة إلى العاصمة طليطلة ، ولكنه لم يستطع دخولها وهزم جيشه . واختار الحزب المعارض من النبلاء والقساوسة شخصا آخر بعيدا عن الأسرة المالكة وهو الدوق ردريق أو لذريق Rodrigo ، فأقاموه ملكا على اسبانيا بعد أن عزلوا وقلة بن غيطشة . وهنا ينقسم الجيش والرأي العام على نفسه ، فريق

 $\circ$  \

يوالي الملك الجديد ، وفريق آخر يوالي الملك المخلوع ، وتصبح البلاد في حالة فوضى سياسبة . وهكذا نرى مما تقدم ان اسبانيا فقدت وحدتها السياسية ، كما فسدت حياتها الاجتماعية ، في الوقت الذي ظهرت فيه العدوة المغربية المقابلة كقوة متماسكة تنتهز ً مثل هذه الفرصة المواتية للتدخل في اسبانيا تحت راية الإسلام . ولكن كان لا بد من وجود سبب مباشر يبرر هذا التدخل . هنا تختلف الرواية العربية عن الرواية الاسبانية حول هذا السبب المباشر الذي من أجله تدخل المسلمون في اسبانيا . فالرواية الإسلامية ترجعه إلى وازع الانتقام الشخصي ، وتسوق في ذلك قصة ملخصها أن الكونت يوليان حاكم سبتة السالف الذكر ، كانت له ابنة جميلة تسمى فلورندا ، وأنه جريا على عادة الطبقة الراقية في ذلك الوقت ، أرسلها إلى القصر الملكي القوطي بطليطلة لتتأدب وتتعلم فيه أسوة بغيرها من بنات الطبقة الراقية . ثم حدث أن رآها الملك لذريق وأحبها واعتدى على شرفها ، فكتبت إلى أبيها بخبرها ، فذهب يوليان إلى القصر الملكي وسحب ابنته من هناك وهو يضمر الشر والانتقام . وتضيف الرواية أن الملك القوطي طلب من يوليان أن يرسل إليه صقورا للصيد جريا على عادته ، فرد عليه يوليان بقوله : سأهديك صقورا لم تر العين مثلها ! ويقصد بذلك العرب . ثم اتصل يوليان بموسى ابن نصير وهون عليه

غزو اسبانيا مبينا له سوء الأحوال فيها ، فاستجاب موسى لطلبه ، وأقدم على هذا الغز و بعد استئذان الحليفة الأموي الوليد بن عبد الملك . .

هذه هي الرواية الإسلامية التي لا نجدها في المصادر الاسبانية المعاصرة ، ولكن بمرور الزمن دخلت هذه القصة العربية في القصص الاسباني والأغاني الشعبية الاسبانية ، وهو ما يعرف في الأدب الاسبـــاني باسم Romancero . ثم لم تلبث هذه الروايات أن اختلطت بالتاريخ الاسباني كما لو كانت حقيقة تاريخية ، وهذا مما دعا بعض المؤرخين الحديثين إلى إنكارها . في هذه القصص والأغاني الشعبية الاسبانية نجد وصفا لجمال هذه الفتاة ، وكيف آنها كانت

 $\circ \gamma$ 

تُهوى السباحة في نهر التاجو بطليطلة ، وكيف رآها الملك وهي تستحم فأحبها … الخ وتسميها باسم فلورندا ، وإن كانت في بعض الأحيان تنعتها باسم La Cava وهو تحريف للكلمة العربية التي تطلق على المرأة الفاسدة الفاجرة (قحبة). هذه الرواية العربية الأصل ، يبدو فيها الخيال بشكل واضح ، ولعلها تكون من اختراع القصاص العرب ، شأنها في ذلك شأن القصص العربية الأخرى أمثال ابنة المقوقس حاكم مصر ، وابنة جرجير البيزنطي حاكم افريقية . هناك رواية اخرى ترويها المصادر الاسبانية المعاصرة كسبب مباشر للغزو العربي لإسبانيا ، ملخصها أن الملك القوطي وقلة Akhila لما عزل من ملكه . ذهب انصاره إلى حليفة يوليان حاكم سبتة طالبين مساعدته ، فقادهم يوليان بدوره إلى موسى بن نصير ، بالقيروان حيث تم الاتفاق على أن بمدهم موسى بجيش من عنده ليرد إلى ملكهم المعزول عرشه في نظير جزية سنوية يؤديها للعرب . هذه الرواية تبدو أقرب إلى الحقيقة من الرواية الأخرى لأنها تتفق مع طبيعة الأحداث في ذلك الوقت خصوصا وأن مدينة سبتة كانت في ذلك الوقت ملجأ لكثير من العناصر الساخطة على الحكم القوطي . ثانيا : التخطيط لفتح اسبانيا :

اذا تصفحنا كتب التاريخ التي تناولت الفتوحات العربية ، نلاحظ أنها أحاطت هذه الفتوح بهالة من الخيال والتنبؤات ، ونسبت الى المسلمين وقوادهم أعمالا خارقة للمشر ، لأن العناية الآلهية كانت معهم تنقذهم وترعاهم رغم قلتهم ، وتقودهم الى النصر دائما كما لو كان الأمر يتعلق بمعجزة من المعجزات'' . والحقيقة ان هذه الصورة ، لا تنطبق على الواقع التاريخي ، لأن القيادة العليا (١) حول هذه التنبؤات راجع ( ابن الأثير جـ ٤ ص ٢٦٩ ، أبن خلكان : وفيات الاعيان جـ ٤ ص ٤٠٣ ، تاريخ عبد الملك بن حبيب في مجلة معهد الدراسات الا سلامية بمدريد سنة ١٩٥٧ ص ٢٢١ ، ابن الكردىوس في مجلة معهد مدريد سنة ١٩٦٥ ، عبد العزيز سالم : تاريخ المسلمين وآثارهم في الأندلس ص ٧٧ حاشية ٣ ) .

 $\circ$   $\curlyvee$ 

على اي عمل حربي ، الا بعد دراسة شاملة وتدبير محكم ووضع الخطط العسكرية الدقيقة المناسبة لحميع احتمالات النصر أو الهزيمة ، حفظا لأرواح المسلمين . وكما كان فتح مصر على يد عمرو بن العاص، نتيجة لحطة موضوعة أقرها الحليفة عمر بن الحطاب مع كبار قواده في اجتماع الحابية في الحولان جنوبي دمشق سنة ١٨ه. كذلك كان فتح المسلمين لاسبانيا نتيجة لخطة موضوعة أيضا ، أقرها الخليفة الأموي الوليد بن عبد الملك بدمشق ، باتفاق مع قائده على المغرب موسى بن نصير . وفي ذلك يقول عريب بن مسعد : «فاستشار موسى الوليد بن عبد الملك اما مراسلة واما نهض اليه موسى بنفسه ، فأشار عليه الوليد بأن يختبرها بالسرايا ولا يغرر بالمسلمين »'' . وتنفيذ لأوامر الحليفة ، قام موسى بعدة غارات استكشافية على جنوب أسبانيا لجس النبض ، فاستدعى في بادىء الأمر حليفه ومحرضه على غزو أسبانيا الكونت يوليان حاكم منطقة سبتة وقال له : «اننا لا نشك في قولك ولا نرتاب ، غير أننا نخاف على المسلمين من بلاد لا يعرفونها ، وبيننا وبينها البحر ، وبينك وبين ملكك روذريق حتميهة الحاهلية واتفاق الدين ، فجز اليه بنفسك وشن الغارة على بلاده ، واقطع ما بينك وبينه ، واذ ذاك تطيب النفس عليك ، ونحن من ورائك ان شاء الله» . فانصرف يوليان وحشد جيوشه، وجاز في مركبين الى الأندلس،

للمسلمين كانت حريصة كل الحرص على سلامة أرواح جنودها ، فلم تقدم على

(١) ابن عذارى : البيان المغرب جـ ٢ ص ٦ ، وقد أوردت المراجع الأخرى هذه العبارة بصيغ مختلفة مثل قولها : فكتب الخليفة إلى موسى أن خضها بالسرايا حتى تختبر ولا تغرر بالمسلمين في بحر شديد الا هوال ، فكتب إليه موسى : أنه ليس ببحر ، وأنما هو خليج يبين ما وراءه ، فكتب اليه الوليد : وان كان فلا ىد من اختباره بالسرايا . أنظر ( أخبار مجموعة ص ٦ ، الحميري : الروضي المعلمار ص ٨ ، المقرى : نفح الطيب ج ١ ص ٢٣٧ ، ابن الاثير : الكامل ج ؛ ص ٢٦٩ . (٢) ابن الكردبوس . المرجع السابق .

 $\circ$  {

ولم يكتف موسى بهذه الغارة الاستطلاعية التي قام بها يوليان ، بل استدعى ضابطا من ضباطه يدعى طريف بن مالك أو ملوك ويكنى بأبي زرعة <sup>(١)</sup> ، وأمره بشن الغارة على ساحل اسبانيا الجنوبي ، فعبر طريق المضيق في مائة فارس وأربعمائة راجل ، وذلك في رمضان سنة ٩١ﻫ (يوليه سنة ٧١٠م)، وهناك في المكان المعروف باسمه حتى اليوم Tarifa ، نزل طريف وجنوده وأغاروا على المناطق التي تليها الى جهة الحزيرة الحضراء ، وأصاب سبيا ومالا كثيرا ورجع

 $L^{(1)}$  ll lue

فتبين لموسى أن ما قاله يوليان عن ضعف المقاومة الاسبانية كان صحيحا ، فيعد جيشا كبيرا من سبعة آلاف محارب لغزو الأندلس بقيادة قائده طارق بن زياد <sup>(٣)</sup> نائبه على طنجة .

من هذا نرى أن فتح المسلمين لأسبانيا ، لم يكن منذ البداية مغامرة حربية ارتجالية ، بل كان فتحا منظما حسب خطة . موضوعة من قبل .

(١) يراه البعض عربيا يمنيا ويسمونه بالمعاذري وأن كانت الغالبية ترى أنه كان من البربر . هذا ويرد اسمه في المصادر المسيحية على شكل Tarif Abenzarca

(Alfonso el Sabio : Primera Cronica General de Espana t. I, p. 308 / راجم (Madrid 1955)

(٢) المقري : نفح الطيب ج ١ ص ٢١٤ ، ٢٣٧ . (٣) اختلف المؤرخون حول شخصية طارق ، فهناك فريق يرى أنه فارسي همذاني وأنه كان مولى لموسى بن نصير , وهناك فريق آخر ينكر و لاءه لموسى رقال آنما هو رجل من قبيلة الصدف – بكسر الدال أو فتحها — أو مولى لهم . و الصدف قبيلة في كهلان اليمنية ثم انتشر معظمها في مصر وفي بلا د المغربحيث توحد قرية باسمهم بالقرب من القيروان.ويفهم من ذلك أن طارق عربى الأصل وهو رأي مشكوك فيه لغموض نسب طارق وقد جرت العادة أن يهتم العرب بأنسابهم . وهناك فريق ثالث يرى أنه مغرب<sub>ي</sub> من قبيلة نفزه البر برية وهو الرأي الغالب في نظر **المؤ**رخين بدليل أن معظم جنوده كانوا من البر بر . راجع ( المقري : فتح الطيب ج ١ ص ٢٢٤ ، صفي الدين البغدادي . مراصد الأطلاع ج ٢ ص ١٢٥) .

 $O$   $O$ 

من المسائل الهامة التي نلاحظها في كتابات المؤرخين القدامى والمحدثين ، هي مسألة عبور جيوش المسلمين الى أسبانيا . اذ يفهم من كلامهم أن الحيوش الاسلامية التي بعث بها موسى بن نصير الى الأندلس سواء بقيادة طريف أو طارق ، كانت جيوشا برية فقط ، وأن موسى اعتمد في نقلها عبر المضيق اما على مراكب الكونت يوليان ''' ، واما على مراكب تجار الروم التي كانت تختلف الى الأندلس (٢) ، وأن الكونت يوليان هو الذي تولى عملية نقاهم في كاتا الحالتين. والواقع ان هذه الروايات تبدو غريبة من حيث الواقع التاريخي، اذ أنها لا تتفق مع سياسة الدولة الأموية بوجه عام ، ولا مع سياسة الخليفة الوايد بن عبد الملك بوجه خاص ، التي تقوم على عدم المغامرة بأرواح المسلمين في البحر أو البر الا بعد اتخاذ الاحتياطات الحربية التي تكفل سلامتهم ، مثل انشاء القواعد وبناء الأساطيل البحرية وارسال البعوث والسرايا قبل القيام بهجوم حربي .

ثالثا : عيور المسلمين الى اسبانيا :

والأحداث التاريخية السابقة لهذا الغزو الاسلامي لاسبانيا تشهد بصواب هذا الرأي ، خصوصا بعد أن تبين لنا مدى امكانيات موسى بن نصير وخبرته وبلائه في حوض البحر المتوسط .

والرأي الصائب في نظرنا هو أن موسى اعتمد في فتح أسبانيا على أساطيله

العربية التي كانت تحت قيادته ورهن اشارته على طول الساحل المغربي ، اذ لا يعقل أن تكون أربع سفن فقط كافية لنقل جيش كبير عدته على أقل تقدير سبعة آلاف <sup>(٣)</sup> محارب عدا الحميل والعتاد . كما أنه لا يعقل كذلك أن يعهد موسى

- (١) أخبار مجموعة ص ٦ المقري . نفح الطيب ج ١ ص ٢٣٨ ، ابن عبد الحكيم : فتوح افريقية والاندلس ص ٩٠ ( نشر جانو A. Gateau ) .
	- (٢) ابن عذارى : البيان المغرب ج ٢ ص ٨ .
- (٣) هذا هو الرأي الغالب، كما ورد في كتاب « أخبار مجموعة ص ٣ ، المقري : نفح الطيب ج ١ ص ٢٢٨ وفي روايات أخرى ١٢ ألفا ١٠ آلاف (المقري : نفح الطيب جـ١ ص ٢١٦) .

 $\mathcal{L}$ 

«ووجه موسى بن نصير مولاه طارقا الى تلمسان وأمره أن يتعاهد سواحل البحر ومراسيه <sup>(١)</sup> »... «وذكروا أن موسى ابن نصير وجه طارقا مولاه الى طنجة وما هنالك فافتتح مدائن البربر وقلاعها ثم كتب الى موسى انني قد اصبت ست سفائن ، فكتب اليه موسى أن أتمها سبعا ثم سيرها الى شاطئ البحر واستعد لشحنها<sup>(٢)</sup> »... «ومضى طارق لسبته وجاز في مراكبه «كذا) الى جبل فأرسي فيه فسمي جبل طارق باسمه الى الآن <sup>(٣)</sup> «وأمر موسى طارقا بالدخول فحشد (بياض ولعله السفن) فلما دخل السفن مع أصحابه …» <sup>(؛)</sup> «فاختلفت السفن بالرجال والحيل وضمهم الى جبل على شط البحر منيع فنزله طارق والمراكب تختلف …<sup>(٥)</sup>» فلما استقرت لموسى القواعد ولم يبق بالبلاد من ينازعه ، كتب الى طارق يأمره بغزو الأندلس ، فامتثل طارق أمره ، وركب البحر الى الجزيرة الخضراء» <sup>(٦)</sup> هذه العبارات وأمثالها وان كانت قد وردت متناثرة في روايات مختلفة  $\vec{a}$  at if  $\vec{a}$  and  $\vec{a}$  and  $\vec{b}$  and  $\vec{a}$  and  $\vec{a}$  and  $\vec{a}$  and  $\vec{a}$  and  $\vec{a}$  and  $\vec{b}$   $\vec{c}$ 

- (١) عبد الملك بن حبيب ( المرجع السابق ص ٢٢١) .
- (٢) ابن قتيبة : الامامة والسياسة ج ٢ ص ١١٥ ، أبن القوطية . تاريخ افتتاح الأندلس ص ١٢٠ .
	- (٣) ابن الكردبوس ـ المرجع السابق ص ١٢ .
	- (٤) ابن القوطية . تاريخ افتتاح الأندلس ص ٨ .
		- (٥) أخبار مجموعة ص ٧ .
	- (٦) ابن خلكان . وفيات الا عيان ج ٢ ص ٢٠٣ .
	- $\circ \vee$

الوصل بين عدوتي المغرب والأندلس ، والمتحكم في مضيق المجاز ضد أي عدوان على اسبانيا من هذه الناحية الحنوبية . ولقد أدرك الفينيقيون من قديم أهمية هذا الموقع حينما احتلوا شواطىء عدوتي المغرب والأندلس ، فأقاموا على هذا الجبل أبراجاً للمراقبين ، ولم يسمحوا لأي دولة أخرى مشاركتهم في استغلال تلك المناطق الغربية ، وحددوا الساحل الشرقي الاسباني كأقصى حدا يمكن الوصول اليه ، ولم يترددوا في اغراق كل سفينة تحاول عبور المضيق . Non plus ultra <sup>(١)</sup>

وأطلقوا على هذا الحبل اسم Mons Calpe وهي تسمية فينيقية بمعنى الحبل المجوف ، وهم يعينون بذلك تلك المغارة الكبيرة التي فيه ، والتي سماها الاسبان باسم القديس ميخائيل San Miguel ، كما يسميها الأنجليز مغـــارة القديس جمورج Saint George ، وقد أشار الحميري إلى هذا الغار وقال انسـه كان يعرف بغار « الأقدام » لوجود آثار أقدام فيه <sup>(٢)</sup> .

ولقد تداول حكم اسبانيا بعد الفينيقيين ، أبناؤهم القرطاجنيون ثم بعد ذلك الرومان ثم القوط ، فحرصوا جميعاً على بسط سيطرَّمهم على مضيق المجاز ، واتخذوا من جبل طارق قاعدة حربية لهذا الغرض . ولا شك أن القوط في أواخر أيامهم كانوا على علم تام بمدى قوة المسلمين في الحانب المغربي المقابل لهم ،

Bathide Larsonneur: Hist. de Gibraltar p. 12 & José Carlos de Luna: (1) Hist. de Gibraltar & Ency. Of Islam art : Gibraltar by Seybold.

(٢) الحميري : الروض المعطار ص ٢١١ .

◑⋏

بل وربما كانوا على علىمبنواياهم وخططهم المقبلة، لأن مضيق المجاز الذي يفصل بينهما ، ذراع ضيق من الماء يبلغ عرضه في أضيق جهاته حوالي ١٥ كـم ، وهي مسافة لا وزن لها من ناحية الانتشار العسكري بين الشاطئين المغربي والاسباني، يضاف إلى ذلك أن الغارات الَّتِي شنها كلَّ من يوليان وطريف على سواحل اسبانيا الجنوبية ، كانت بمثابة انذار صريح للقوط كي يأخذوا حذرهم من أي هجوم يقع عليهم من هذه الناحية ، فلا يعقل بعد ذلك أن يغفل القوط ــــ مهما بلغ ضعفهم ـــ هذه القاعدة الاستراتيجية الهامة بدون حراسة أو مراقبة ؟ ! وهذا جعلنا على يقين من أن نزول المسلمين في هذا الجبل لم يكن يمثل هذه السهولة الَّتِي تصورها كتب التاريخ . ولقد صدق حدسنا حينما وقفنا أخيراً على نص يؤيد هذا الاعتقاد . وقد ورد هذا النص في كتاب الاكتفاء في أخبار الحلفاء ، للمؤرخ التونسي أبي مروان عبد الملك بن الكردبوس التوزري ، الذي عاش في أواخر القرن السادس الهجري ، وفيه يصف عمليات نزول المسلمين بقيادة طارق عند سفح هذا الجبل، والمقاومة التي أبداها العدو ليحول دون نزول المسلمين هناك ، ثم حركة الالتفاف البارعة الَّتي قام بها ً طارق وجنوده أثناء الليل حول العدو المرابط في الجبل ، والانقضاض عليه فجأة وابادته عن آخره . وفي ذلك يقول :

« فمضي طارق لسبته وجاز في مراكبه إلى جبل طارق باسمه إلى الآن ، وذلك سنة اثنتين وتسعين من الهجرة ، ووجد بعض الروم وقوفاً في موضع وطيء كان عزم على النزول فيه إلى البر فمنعوه منه ، فعدل عنه ليلاً إلى موضع وعر ، فوطأه بالمجاذف وبراذع الدواب ، ونزل منه في البر وهم لا يعلمون ، فشن غارة عليهمَ وأوقع بهم وغنمهم » (۱) . هذا الوصف يذكرنا بعسليات الغزو الحديثة رغم اختلاف الوسائل والعصور ، كما أنه يدل بوضوح على عظم المقاومة التي لقيها المسلمون منذ بدء نزولهم في (١) ابن الكردبوس : كتاب الاكتفاء في اخبار الخلفاء ص١٢ نشر احمد مختار العبادى، صحيفة رمعهد مدريد ١٩٦٥

 $\circ$  9

هذا وتنبغي الاشارة هنا إلى أن المؤرخ المغربي ابن عذارى ، الذي عاش بعد ذلك في أواخر القرن السابع الهجري ، قد أورد بعض عبارات النص السابق ، ولكن دون أن يشير إلى هذه المعركة التي خاضها طارق مع القوط في سبيل احتلال هذا الجبل ، وفي ذلك يقول :

و وأول فتوحاته جبل الفتح المسمى بجبل طارق ، وذلك لما جاز المسلمون ونزلوا في المرسي وهم عرب وبربر ، حاولوا الطامع في الجبل وهو حجنارة حرش ، فوطأوا للدواب بالبراذع ، وطلعوا عليها ، فلما حصلوا في الحبل بىوا سوراً على أنفسهم يسمى سور العرب (١) » .

خامسا : حرق المراكس وخطبة طارق :

بقيت بعد ذلك تلك القصة الشائعة التي تقول بأن طارق بن زياد قد احرق

أن أحرق المراكب وقال لأصحابه : فاتلوا أو موثوا ! <sup>(١)</sup> » أما الادريسي فانه يقول في شيء من التفصيل : « وانما سمى بجبل طارق لأن طارق بن عبدالله بن ونمو الزناتي ، لما جاز بمن معه من البرابر ، وتحصنوا بهذا الجبل ، أحس في نفسه أن العرب لا تثق به ، فأراد ان يزيح ذلك عنه ، فأمر باحراق المراكب التي جاز بها فتبرأ بذلك عما أتهم به <sup>(٢)</sup> » .

الا في ثلاثة مراجع أحدها كتاب الاكتفاء لابن الكردبوس ، والثاني كتاب نزهة المشتاق للشريف الأدريسي والثالث كتاب الروض المعطار للحميري . فابن الكردبوس بعد أن يصف المعركة التي خاضها طارق لاحتلال هذا الحبل

الذي سمى باسمه ، يقول في اختصار شديد : « ثم رحل طارق إلى قرطبة بعد

ويكرر صاحب الروض المعطار رواية الادريسي مع اختلاف بسيط ولكنه هام فيقول : « وأنما سمى بجبل طارق لأن طارق بن عبدالله لما جاز بالبربر الذين معه ، تحصن بهذا الجبل ، وقدر أن العرب لا ينزلونه ، فأراد أن ينفي عن نفسه التهمة فأمر باحراق المراكب التي جاز فيها ، فتبرأ بذلك مما أتهم به (٣) .

ويفهم من رواية أبن الكردبوس : أن طارق أراد بحرق سفنه أن بشحذهمم المقاتلة . أما الادريسي والحميري ، فانه يفهم من كلامهما أن طارقاً أحس بأن العرب لا تثق به ، وقدر أنهم قد لا ينزلون معه إلى الجبل ، وهذا يعني أن خلافاً وقع بين طارق وبين حنوده العرب الذين بعملون تجت قيادته و فعمد الراغراق

تاريخي . الا أننا في الواقع لا نستطيع نفيها أو اثباتها ، خصوصاً وأن هناك روايات مشابهة وردت في كتب التاريخ قديماً <sup>(١)</sup> وحديثاً تشير إلى وقوع أحداثاً مماثلة ، ولعل أقرب مثال لذلك هو تلك القصة التي يرويها أبو بكر المالكي من أن فاتح جزيرة صقلية المشهور أسد بن الفرات( ٢١٢ه ، ٨٢٧م ) أراد هو الآخر حرق مراكبه حينما ثار عليه بعض جنوده وقواده ، وطالبوه بالانسحاب من الجزيرة والعودة إلى القيروان ، بسبب المجاعة التي حاقت بهم . وفي ذلك يقول : ان أسد ابن الفرات وابن قادم قد اختلفا ، وذلك أن أسد لما وصل بالناس في صقلية ، أضمر بالناس الجوع حتى أكلوا لحم الحيل ، فمشى الناس إلى ابن قادم فمضى إلى أسد وقال له : « ارجع بنا إلى افريقية ، فان حياة رجل مسلم أحب الينا من اهل الشرك كلهم ، فقال له أسد : « ما كنت لأكسر غزوة على المسلمين وفي المسلمين خير كثير . » ، فأب<sub>ى</sub> عليه الناس ذلك ، فأراد حرق المراكب ، فبدرت من ابن قادم كلمة سيئة، فقال أسد: «على أقل من هذا قتل عثمان بن عفان» ثم تناوله أسد وضربه ثلاثة أو اربعة أسواط ، وكأنه قد ضرب فيه دعوة التردد والهزيمة ، فتم له ما أراد وعادت العزيمة إلى الأنفس ، فقاتل الروم قتالا شديداً حتى قتلهم وهزمهم (٢) . وهناك قصة مماثلة يقدمها لنا التاريخ الاسباني وبطلها هو القائد ارنان كورتس

Hernan Cortes الذي فتح المكسيك سنة ١٩م١م ، فيروى أن هذا القـــائد

(١) من الأمثلة القديمة ، ارياط الحبشي الذي لما عبر البحر إلى اليمن أحرق سفنه وألقى على جنده خطبة تشبه خطبة طارق في جنوده ثم تتكرر نفس الحادثة مع القائد الفارسي وهرز الذي بعثه كسرى مع سيف بن ذي يزن إلى اليمن لتحريره من الأحباش وقد أحرق سفنه أيصا وقال لجنوده كلاما مشابها لكلام طارق . راجع ( الطبري : الا مم والملوك جـ ٢ ص ١١٩ ، حورحي زيدان، العرب قبل الاسلام طبعة دار الهلال ص ١٤٨ ، السيد عبد العزيز سالم . تاريخ المسلمين وآثارهم في الاندلس ص ۷۹ ) . وافریقیة وزهادهم ونساکهم وسیر من أخبارهم وفضائلهم ج ۱ ص ۱۸۸ – ۱۸۹ ، نشر حسين مؤنس ( القاهرة ١٩٥٩ ) .

الأسباني أكتشف مؤامرة دبرها جماعة من قواده للهرب بالسفن إلى أسبانيا ، عندئذ أمو كورتس بانزال الجنود والأمتعة إلى الشاطىء الأمريكي ، ثم دس من خوق السفن وأغرقها ليلاً كي يحول دون تنفيذ هذه المؤامرة ''' . وهذه الرواية تجعلنا نميل إلى الاعتقاد بأن قصة حرق المراكب ـــ ان صحت ـــ كانت شائعة ومعروفة في أسبانيا لدرجة أن بعض القادة الأسبان قد تأثروا بها وحاولوا تطبيقها في بعض أعمالهم الحربية .

He quemado todas mis maves

أما من ناحية الخطبة الّي ألقاها طارق على جنوده ، فقد وردت في عدة مراجع مثل تاريخ عبد الملك بن حبيب (٢) ، وكتاب نفح الطيب للمقري (٣) ، وكتاب الامامة والسياسة المنسوب لابن قتيبة الدينوري ''' ، وكتاب وفيات الأعيان لابن خلكان <sup>(٥)</sup> . أما عامة المراجع الاسلامية فانها تمر عليها بالصمت التام باستثناء عبارة ابن الكردبوس التي تلخص الخطبة في كلمتين فقط : « قاتلوا

ولقد شك بعض المؤرخين المحدثين في نسبة هذه الخطبة إلى طارق ، على

أو موتوا <sup>(۲)</sup> » .

 $\int_0^1$  أنظر Perez Bustamante : Compendio de la Hist. de Espana p. 245 and Aguado Bleye: Manual de la Hist. de Espana II p. 500. (٢) راجع القسم الخاص بالأندلس من هذا الكتاب ، نشر محمود مكمى ، في صحيفة معهد الدراسات الأسلامية ممدريد ، ١٩٥٧ ، المجلد الحامس ص١٢٢. (٣) المقري : نفح الطيب ج ١ ص ٢٢٥ . (٤) ابن قتيبة : الامامة والسياسة جـ ٢ ص ١١٧ . (ه) ابن خلكان : وفيات الاعيان ج ؛ ص ؛ • ؛ ، نشر محيى الدين عبد الحميد ( القاهرة ١٩٤٩) . (٦) القسم الخاص بالأندلس في صحيفة معهد الدراسات الاسلامية بمدريد ١٩٦٥ (تحت الطبع )

اعتبار أنها قطعة أدبية فريدة لا يقدر طارق على صياغتها ، كما لا يقدر جنوده على فهمها لأنهم جميعاً – القائد وجنوده – من البربر . على أن هذا التعليل وان كان يبدو منطقياً ومعقولاً ، الا أنه لا يمنع من أن طارقاً قد خطب جنده على عادة القواد والفاتحين في مختلف العصور . وإن كنا نعتقد في هذه الحالة ، أن الخطبة لم تكن باللغة العربية ، انما كانت باللسان البربري أو الغربي — كما يسميه المؤرخون القدامى . ثم جاء كتاب العرب بعد ذلك ، فنقلوها إلى العربية في شيء كثير من الخيال والاضافة والتغيير على عادتُهم . وقد يؤيد ذلك أن هناك خطباً كثيرة من هذا النوع قيلت في هذه المناسبات ، فابن صاحب الصلاة يشير إلى الحطب التي

ألقاها الشيخ الموحدي أبو محمد عبد الواحد بن عمر في الجنود باللسان العربي تارة وباللسان الغربي تارة أخرى يحرضهم على قتال النصارى ''' . ويشير ابن الخطيب إلى شاعر المرينيين أبي فارس عزوز ( ت ٦٩٧ ) الذي خلط المعتَّرب باللسان الزناتي في مخاطباتهم <sup>(٢)</sup> ، كذلك يشير المؤرخون إلى الكتب العديدة التي ألفها المهدي بن تومرت بالعربية والبربرية ، لافهام الناس تعاليمه ومذهبه ، مثل كتب الامامة والقواعد والتوحيد (٣) .

ولا زالت هذه العادة متبعة إلى اليوم في بلاد المغرب . فالحطب والأخبار

ما زالت تذاع بالراديو بالعربية والبربرية التي تنقسم بدورها إلى لهجات متمَّددة مثل الشلحة وتمازرت والزناتية .

ومن هذا نرى أنه ليس بعيداً بالمرة أن يكون طارق قد خطب جنوده البربر بلسانهم الغربي ، اذ انه من غير المعقول أن يخاطبوا في ساعات الوغي وفي مقام

(١) راجع ( ابن صاحب الصلاة : كتاب المن بالا مامة ص ١ . ٥ نشر عبد الهادي التازي، ابن عذارى : البيان المغرب ج ؛ ص ٩٧ ، تحقيق هويسي ميراندا ، تطوان ١٩٦٠) . (٢) ابن الحطيب : الاحاطة لوحة ٢٧٧ – ٢٧٩ ( نسخة الاسكوريال ) . (٢) الحلل الموشيه ص ٨٠.

 $7\epsilon$ 

$$
\ldots
$$

بجيوشه سماه سور العرب ''' . كَمَا أعمد قاعدة عسكرية بجوار الجبل على الساحل لحماية ظهره في حالة الانسحـــاب أو الهزيمة ، وهي مـــدينة الجزيرة الخضراء Algecirasالتي سميت أيضاً بجزيرة أم حكيم، على اسم جارية لطارق كان قد حملها معه عند الغزو ، ثم تركها في هذه البلدة فنسبت اليها . ويلاحظ أن موقع هذه الميناء قريب وسهل الانصال بمدينة سبتة على الساحل المغربي المقابل ، بينما يصعب اتصاله بأسبانيا ذاتها لوجود مرتفعات بينهما ، وهذا يدل على حسن اختيار طارق لهذا الموقع الاستراتيجي . كذلك أقام قاعدة امامية أخرى في مدينة طريف بقيادة طريف بن مالك .

وفي ذلك يقول ابن خلدون : « فصيرهما عسكرين : أحدهما على نفسه ونزل به جبل الفتح فسمي جبل طارق ، والآخر على طريف بن مالك النخعي ، ونزل بمكان مدينة طريف فسمى به ، وأداروا الأسوار على أنفسهم للتحصن <sup>(٢)</sup> » .

وعلم ملك اسبانيا القوطي رذريق Rodrigo خبر نزول المسلمين في بلاده ، وَكان وقتئذ مشغولاً في اخماد ثورة قام بها البشكنس vascos سكان نافارا في أقصى شمال أسبانيا . ومن المحتمل جلَّأ ـــ كما يقول سافدرا Saavedra أن تكون هذه الثورة مفتعلة وبايعاز من أعداء الملك لشغل أنظاره عن عمليات نزول المسلمين في أسبانيا .

(١) ذكر ابن جزي مسجل رحلة ابن بطوطة ( القرن الثامن الهجري ) أنه شاهد بقايا هذا السور الذي بناه طارق . راجع ( رحلة ابن بطوطة جـ بر ص ٦ ه ٣ الطبعة الأو ر و بية ) . (٢) راجع المقري : نفح الطيب ج ١ ص ٢١٧ – ٢١٨ .

وكيفما كان الأمر ، فقد أسرع الملك القوطي بالعودة جنوباً بجميع قواته ومعداته وأمواله لملاقاة المسلمين .

وفي خلال ذلك الوقت كان طارق قد زحف نحو الغرب ، متخذاً من المرتفعات الجنوبية الساحلية حامياً له من هذه الناحية الجنوبية ، كما اتخذ من بلدة طريف قاعدة يحمى بها مؤخرة جيشه ، ثم واصل زحفه حتى بلغ بحيرة تعرف باسم لا خندا Laguna de la Janda في كورة شذونه Sidonia

ثم علم طارق من جواسيسه بأنباء الحشود الضخمة التي حشدها له ملك أسبانيا ، فانزعج طارق لهذا الخبر ، وقد عبر المؤرخون عن هذا الانزعاج بعبارات مختلفة مثل قول ابن قتيبة : « وَكتب طارق إلى مولاه موسى : ان الأمم قد تداعت علينا من كل ناحية فالغوث الغوث ! <sup>(١)</sup> » وفي هذا المعنى أيضاً يقول صاحب كتاب أخبار مجموعة : « وَكتب طارق إلى موسى يستغذَّه ويخبره بأنه قد استولى على الجزيرة والبحيرة وأن ملك الأندلس قد زحف اليه مما لا طاقة له به ! (٢) » .

واستجاب موسى لنداء طارق ووجه اليه مددأ يقدر بخمسة آلاف جندي فصار مجموع المسلمين بالأندلس حوالي اثني عشر ألفاً .

ولقد أجمع معظم المؤرخين على أن المعركة الفاصلة التي دارت بين المسلمين والقوط والتي توقف عليها مصير اسبانيا في يد المسلمين ، حدثت في كورة

(١) ابن قتيبة : الا مامة والسياسة جـ ٢ ص ١١٨. (٢) أخبار مجموعة لمؤلف مجمهول ص ٧ . (٣) تحديد مدة الممركة بشمانية أيام ورد في عدة مصادر أهمها تاريخ المؤرخ القرطبي أحمد بن موسى الرازي ( ت ٣٢٤ ه – ٩٥٥ م ) الذي توجد ترجمته البرتغالية في :

Cronica Geral de Espanha de 1344, edição critica de texto portuguese pelo louis Felipe Lindley Cintra Vol. II, p. 331 (Lisboa 1954). راجِع كذلك (كتاب فتح الأندلس لمؤلف مجهول ص٨ نشر المستشرق الأسباني خواكين⇒

كانت معرّكة قاسية اقتتل فيها الطرفان قتالا شديداً حتّى ظنوا أنه الفناء ''' ، وأنه لم تكن بالمغرب مقتلة أعظم منها ، وأن عظامهم بقيت في أرض المعركة دهراً طويلاً ً لم تذهب <sup>(٢)</sup> وكان النصر في النهاية حليف المسلمين . على أننا نلاحظ بصدد هذه الواقعة ، أن الروايات الاسلامية والمسيحية وإن كانت قد أجمعت على وقوعها في كورة شذونة ، الا أنها قد أختلفت حول المكان

الذي دارت فيه من هذه الكورة الواسعة :

١ ــــ فهناك فريق ـــ أمثال ابن خلدون ، والحميري ، والمؤرخ الأسباني دى رادا الطليطلي Jimenez De Rada — يرى أنها حدثت شمال كورة شذونة عند وادي لكـَّه Guadalete ، بالقرب من شريش Jerez التي كانت قاعــــدة لهذه الكورة وتسمى أيضاً باسمها شذونة . ولهذا سموها بمعركة وادي لكنّة أو معركة شریش (۳).

٢ ــــ وهناك فريق آخر تزعمه المستشرق الأسباني سافدرا Saavedra يرى أنها حدثت في جنوب كورة شذونة عند اقليم البحيرة ووادي البرباط Rio Barbate ، وهو النهر الذي يخترق هســذه البحيرة ويصرّف مياهها غربساً في البحر المحيط . ولكي يدعم رأيه افترض ان اسم وادي لكه الذي ورد في المصادر العربية ما هو الا تحريف لاسم وادي بكـّة الذي كان يطلق ايضاً على وادي

البرباط ، لوقوع قرية عليه ـــ اندرست الآن ـــ اسمها بكه فسمى باسمها . (١) ٣ ــ وهناك فريق ثالث وعلى رأسه المستشرق الفرنسي ليفي بروفنسال ، يرى أن هذه المعركة حدثت عند البحيرة بالقرب من المكان السابق عند نهر سلادو Rio Salado ، وعلى هذا الأساس فسر كلمة وادي لكَّه على أنهـــا تعريب لكلمة Lago أو Locus ومعناها البحيرة <sup>(٢)</sup> .

١ ـــ هناك رأي رابع يرى أن الملك القوطي رذريق قتل في مكان يسمى السواقي ، وقد افترض سافدرا أن هذا الاسم تحريف للفـــظ Segoyuela وهو اسم بلدة في ولاية شلمنقة Salamanca في شمال أسبانيا . وعلى هذا الاساس بني نظريته القائلة بأن رذريق لم يمت في معركة البحيرة التي انهزم فيها أمام طارق ابن زياد، بل فر شمالا إلى ولاية شلمنقة حيث التقى مرة أخرى مع جيوش المسلمين في معركة ثانية عند البلدة المذكورة آنفاً Segoyuela حيث انتهى الأمر بمقتله هناك سنة ٧١٣م (٣) . غير أن هذه النظرية لم تلبث أن ثبت عدم صحتها بعد أن ظهرت نصوص جديدة لعريب بن سعد ، وابن الشباط ، ولؤرخ مجهول الاسم في كتاب له بعنوان فتح الاندلس ، تشير كلها بوضوح إلى أن السواقي اسم مكان في كورة شذونة وليس في شمال أسبانيا <sup>(٤)</sup> .

(۱) راجسم (E. Saavedra : Esrudio sobre la invasion de. Ios Arabes en Espana) (۱) pp. 68-60)

ويرى دوزى أن المقصود بوادي لكه هو نهر سلادو الذي يقع في شمال نهر البر باط (R-Dozy. Recherches I, p. 307) (٢) راجع(Lévi – provençal : Histoire de L'Espagne Musulmane Tome J pp. 20-21) (٢) (Paris 1950)
الأماكن المحدودة الضيقة ، اذ يبدو – كما هو واضح من النصوص – انها معركة واسعة النطاق بدأت طلائعها منذ نزول طارق أرض أسبانيا، وحشد فيها ملك القوط كل ما يستطيع حشده من مال ورجال وسلاح ، لدرجة روعت طارق وأزعجته وجعلته يسارع في طلب المزيد من القوات . ولا شك أن معركة بمثل هذه الحشود الكبيرة، وهذا الهدف الخطير ، وهذه المدة الطويلة التي استغرقتها في صراع وطراد ومتابعة ، لا بد وأن تكون معركة عظيمة تليق بهذا الفتح العظيم ، معركة لم تقتصر رحاها على جنوب شذونة أو شمالها بل شملت جميع أنحاء هذه المنطقة ، فهي معركة كورة شذونه بأسرها وليست معركة مدينة شذونة قاعدتها . ومن هنا جاز لنا أن نقول بأن ما ورد في كتب التاريخ من تسميات مختلفة لهذه المعركة مثل : البحيرة ، وادي لكة ، وادي بكة ، وادي البرباط ، شريش ، السواقي ، ما هي في الواقع الا تسميات لتلك الاماكن التي دارت وتشعبت عندها تلك المعركة الكبيرة في أراضي كورة شذونة . هذا ، وقد يشفع لنا في هذا الرأي ، أن جميع المعارك التي حدثت بعد ذلك في بقية أنحاء اسبانيا ، كانت بمثابة مناوشات بسيطة بالنسبة لهذه المعركة الفاصلة ، بحيث لم يستغرق استيلاء المسلمين على أسبانيا بعد ذلك ، رغم وعورة مسالكها وقسوة مناخها أكثر من ثلاث سنوات ، وهذا يدل على أن المقاومة كانت قد

انتهت تقريباً .

سابعا : اتمام فتح اسبانيا : لا شك أن هذا النصر العظيم الذي حققه طارق في معركة شذونة ، قد فتح أبواب الاندلس للمسلمين ، فاتجه طارق بالجيش الرئيسي شمالا نحو العاصمة طليطلة ، وفي أثناء زحفه اعترضته قلعة استجـّه Ecija واستولى عليها ، وفي الوقت نفسه أرسل أقساماً من جيشه إلى المناطق الجانبية ، فاتجه قسم إلى قرطبة بقيادة مغيث الرومي ، مولى عبد الملك من مروان ، فاستولى عليها بعد حصار دام ثلاثة أشهر ، واتجه قسم آخر إلى البيرة ونواحيها واستولى عليها .

كان فيه الجيش الاسلامي متفرغاً لعملية الغزو . واستمر طارق في زحفه الحاطف نحو الشمال حتى بلغ العاصمة طليطلة ، فدخلها دون مقاومة تذكر ، اذ كان حكامها وأهلها قد فروا منها فكانت المدينة شبه خالية تقريباً <sup>(١)</sup> ، وهنا تشير المصادر العربية باسهاب إلى الكنوز والذخائر الِّي غنمها المسلمون من كنائس المدينة وقصورها . ثم خشي طارق أن يقطع عليه العدو الطريق فيءمذه البلاد الجبلية الوعرة، لا سيما وأن فصل الشتاء كان قد اقترب ، وتعب المسلمون من الحهد الذي بذلوه ، وثقلوا بالغنائم التي جمعوها ، فاستنجد طارق بقائده موسى ابن نصير . وفي شهر رمضان ٩٣ه ( يونيه ٧١٢م ) عبر موسى المضيق بجيش كبير من تمانية عشر الف مقاتل ، معظمهم من العرب بعصبياتهم القيسية واليمنية ومن بينهم عدد من التابعين ، وقد عرفت هذه الجماعة العربية الأولى بطالعة موسى . وسار موسى في طريق غربي غير الطريق الذي سلكه طارق ، واستولى على مَلَّمَنْ أُخْرَى لَمْ يَسْتُولُ عَلَيْهَا طَارِقْ ، مَثْلُ قَرْمُونَة Carmona وَاشْبِيلِيَّة Sevilla ، وماردة Mérida ثم التقى بطارق عند نهر التاجو Tajo بالقرب من العاصمة

وقد وجد طارق وقواده معاونة من اليهود المقيمين في اسبانيا بسبب اضطهاد القوط لهم ، ولهذا اعتمد طارق عليهم في حفظ البلاد المفتوحة ، في الوقت الذي

طلطلة

تم تابع القائدان سيرهما نحو جبــــال البرت Pirinios في أقصى الشمال ، وأخذت المدن تتساقط في ايديهما ثباعاً مثل سرقسطة Zaragoza ووشقه Huesca ولاردة Lerida ، حتى بلغا شاطيء البحر الشمالي Cantabrico عند حسدود فرنسا الحنوبية .

وهكذا انتهى كل من موسى وطارق من فتوحاتهما ، وكانت اوامر الخليفة (١) ابن عذارى : البيان المغرب ج ٢ ص ١٧ ( طبعة ببر وت ) .

 $\vee$ 

الوليد بن عبد الملك قد قضت برجوعهما إلى دمشق ، فرجع موسى ومعه طارق ، بعد أن خلف على الأندلس ابنه عبد العزيز بن موسى بن نصير في اواخر ٩٩ﻫ  $.$  ( $\gamma$  ) ( $\gamma$ بقيت مسألة أخبرة يحسن أن نقف عندها قليلاً" ، وهي ما أثارته بعض الروايات العربية من أن موسى لما علم بانتصار طارق ، حقد عليه وداخله الحسد والغيرة ، وخشى أن بنسب إلى طارق شرف هذا النصر ، فصمم على الاشتراك

أما شرق الاندلس El Levante ، فقد فتح على يـــد الأمبر عبد العزيز ابن موسى بن نصير الذي خلف على ولاية الأندلس ، وكانت المقاومة في هذه المنطقة قد تركزت في كورة تدمير <sup>(١)</sup> وقاعدتهــا الحصينه أوريوله Orihuela .

(١) تدمير هو الاسم القديم لمرسية Murcia ففي ١١٦ ه ٨٣١ م اختطت مدينة مرسيه أيام الأمير عبد الرحمنالا وسط على يد جابر بن مالك بن لبيد عامل تدمير يوميذ ولم نلبث مرسيه،

 $Y\setminus$ 

وقد سميت هذه الولاية بهذا الاسم نسبة إلى اسم صاحبها الأمير القوطي تيودومير الذي استطاع بفطنته وذكاثه أن يحصل من عبد العزيز على شروط حسنة ضمنت له استقلاله بولايته في مقابل جزية سنوية. وتسوق الرواية الاسلامية في ذلك قصة طريفة تنلخص في ان تدمير حينما شعر بقلة رجاله وخطورة الغزو الاسلامي ، أمر النساء بنشر شعورهن ، والوقوف مع القلة الباقية من رجاله على أسوار حصن أوريوله والرماح في أيديهن ، فخيل للمسلمين أن حامية المدينة ، كبيرة العدد فقبلوا مبدأ المفاوضة ، ونزل اليهم تدمير بنفسه على هيئة رسول ، وأخذ يفاوض عبد العزيز حتى।ستطاع أن يعقد معه صلحاً على نفسه وماله وأهل بلدته . ولما تم الصلح كشنب تدمير عن شخصيته ، وادخل المسلمين المدينة ، فلم يجدوا فيها الا عدداً قليلاً من الرجال ''' . على أن الذي يهمنا في هذا الصدد هو نص هذه المعاهدة الذي وصل الينا عن طريق بعض المؤرخين الاندلسيين أمثال العذري ( ت ٤٧٨ه ) والضبي ( ت ٩٨هم ) ، ، وهذا أمر مهم في حد ذاته لأن المراجع العربية لم تحفظ لنا أمثال هذه المعاهدات القديمة التي يزخر بها التاريخ الاسلامي . والمعاهدة تنص على ان سكان هذه الامارة آمنون على أرواحهم وممتلكاتهم ، وَأَنْ لَهُمُ الحَرْيَةُ التَّامَةُ في القيام بشعائرهم الدينية في كنائسهم . وفي مقابل ذلك يتعهد أميرهم تدمير بألا يخفي على المسلمين أخبار الأعداء ، وأن يدفع كل

أما الركن الشمالي الغرني ، وهو الاقليم المسمى بأشتوريش Asturias ،<br>في منطقة جليقية أو غاليسيا Galicia ، فان المسلمين في الواقــــع لم يفرضوا سلطانهم تماماً على هذه النواحي لوعورة مسالكها وبرودة مناخها ، فأهملوا جانبها زهداً فيها واستهانة بشأنها . ولهذا استطاعت بعض فلول الجيش القوطي المنهزم بزعامة قائد منهم يدعى بلاي Pelayo (ت ٧٣٧م) أن تعتصم بالحبسال الشمالية في هذه المنطقة ، وهي التي يسميها الاسبـــان بقمم أورباً Picos de Europa وهي عبارة عن ثلاثة جبال شامخة، القمة الغربية منها تسمى أونجا Onga وبها مغارة تعرف بكهنت أونجا أو كوفادونجا Covadonga <sup>(١)</sup> ويسميها العرب صخرة بلاي لأنه اختبأ فيها هو واصحابه حينما حاصرهم المسلمون ، وعاشوا على عسل النحل الذي وجدوه في خروق الصخر (٢) . ولما أعيى المسلمين أمرهم ، تركوهم وانصرفوا عنهم استخفاقاً بشأنهم وقالوا : ثلاثون علجا ما عسى أن يجميء منهم ؟ (٣) والمصادر الاسبانية تجعل من انسحاب المسلمين عن كوفادونجا نصرا عسكرياً وقومياً كبيراً للاسبان ، بل ونذهب إلى أن العناية الالهية قد تدخلت في صالحهم ، فصارت سهام المسلمين ترتد إلى صدورهم ، كما آنهارت عليهم قطعة من الجبل فقتلتهم عن آخرهم بما في ذلك قائدهم المسمى علقمة <sup>(٤)</sup> . أما المصادر العربية فآنها وإن كانت تعترف بانسحاب المسلمين عن هذه المنطقة القاحلة الباردة ، الا أنها لا تذكر شيئاً عن القائد علقمة ولا عن الاساطير الخرافية السالفة الذكر <sup>(ه)</sup> .

Cueva do Onga, اصلها) (١) (٢) ما زالت خلا يا النحل منتشرة في هذا المكان الذي أصبح من المناطق السياحية الهامة هناك – لعل الأسبان أرادو بذلك أن يضعوا المشاهدين في نفس هذه الصورة القديمة . (٣) راجع روايات الرازي والمسمودي و ابن حيان وابن سعيد حول هذا الموضوع في ( المقري : نفح الطيب ج ٦ ص ٨٢ وما بعدها ) وهي كلها تعتَّرف بالخطورة التي نجمت عن اهمال أو احتقار المسلمين الأوائل لهدا الموقع .—  $(\mathfrak{t})$ (٥) يرى الدكتور حسين مؤنس أن المراجع الاسلامية وإن كانت لم تذكر صراحة اسم هذا القائد علقمة اللخمي ، إلا أنها أشارت في مناسبات أخرى إلى ولديه عبد الرحمن وتمام ، ضمن القواد الذين حاربوا في جنوب فرنسا . راجع كتابه فجر الأندلس ص ٣٢١ وما بعدها .

 $\vee \tau$ 

وُكيفما كان الأمر ، فالمهم هنا أن في هذه البؤرة الصفير كوفادوُجا ، نبتت نواه دولة أسبانيا النصرانية ، ونبتت معها حركة المقاومة الاسبانية التي أخذت تنمو وتتسع حتى استولت على مدينة ليون ، وسيطرت على جميع المنطقة الشمالية الغربية التي صارت تعرَّف بممللكة ليون . ولقد احاطت هذه المملكة نفسها بسلسلة من القلاع والحصون لحماية نفسها من هجمات المسلمين . وعرفت هذه الحصون في المصادر العربية باسم منطقة القــــلاع ، بينما أسمتهـــا المصادر الاسبانية Castellas أي القلاع كذلك. كان أمراء هذه القلاع تابعين لملوك ليون ، الا انهم كانوا يتمتعون بشيء من الاستقلال الذاتي كي يتمكنوا من محاربة المسلمين، كذلك كانت أنظمتهم الادارية بعيدة كل البعد عن النظام الاقطاعي السائد في مملكة ليون نفسها ، اذ انتشر بين أهالي تلك المنطقة نظام الملكيات الصغيرة ، حتَّى يتمكن كلِّ فردٍ منهم أن يدافع عن أرضه وأهله وأمواله . ولم تلبتْ هذه القلاع أن اتحدت في القرن العاشر الميلادي بزعامة أقوى أمرائها فرنان جونثالث Fernan Gonzales ، واستقلت عن مملكة ليون وصارت تعرف بامارة Castilla وقد عرب المسلمون هذه اللفظ إلى قشتاله وقشتيله . ثُمَّ أخذت هذه المملكة الصغيرة قشتاله ذات الأصل الساذج البسيط ، تنمو وتتسم شيناً فشيناً على حساب جيرانها المسلمين والمسيحيين على السواء ، حتَّى سيطرت على جميع آنحاء اسبانيا ، بل وامتد نفوذها بعد ذلك إلى أمريكا مع حركة الكشوف الاسبانية الحديثة ، وصارب لغتها القشتالية هي اللغة الاسبانية الرسمية السائدة في اسبانيا ودول أمريكا اللاتينية فيما عدا البرازيل البي تتحدث البرتغالية . وقد يكون في هذا الكلام شيء من الاستطراد ، ولكنه استطراد مفيد ما دام يعبر عن المعنى التاريخي الكبير الذي يستثر وراء حادثة بسيطة مثل حادثة كوفادجا ، ومن هنا ندرك السبب الذي جعل الاسبان يهتمون بعمارة هذا الموقع ، وجعله منطقة سياحية ، ويضعون بلاي في مصاف القديسين ، ويحجون اليه في كل عام ، لأن العبرة هنا ليست في النفاصيل المادية البسيطة لحادثة كوفادونجا ذامًها ، وَإِنَّمَا فِي الآثار والفوائد السياسية والقومية الكبيرة الَّتِي ترتبت عليها .

V٤

ھواحل الحكم الاسلامي في الاندلس : كانت مهاية كل من موسى بن نصير وطارق بن زياد بحوطها الغموض . فالرواية الاسلامية تشير إلى أن موسى حينما بلغ جبال البرانس شمالاً طمع في عبورها وغزو ما وراءها من بلاد خترقاً أوربا شرقاً حتى القسطنطينية . وأنه كان يأمل في الاستيلاء على هذه العاصمة البيزنطية بعد أن عجز المسلمون عن غزوها من ناحية الشرق . ولما علم الحليفة الأموي الوليد بن عبد الملك بهذا المشروع لم يوافق عليه وأمر موسى بالعودة إلى دمشق خوفاً على أرواح المسلمين من هذه المفامرة الغير مأمونة العواقب . وتنفيذاً لأوامر الحليفة ترك موسى ابنه عبد العزيز والياً على الأندلس ثم رحل إلى الشام ومعه الشيء الكثير من غنائم الأندلس . وفي فلسطين قابلة الامير سليمان بن عبد الملك اخو الحليفة الوليد وولي عهده ، وطلب من موسى التريث قليلاً لأن الخليفة مريض جداً وصائر لأجله عن قريب ، وذلك لكي تؤول اليه هذه الغنائم . ولكن موسى لم يقبل هذا العرض وواصل سيره إلى العاصمة دمشق فبلغها والحليفة يحتضر . ثم ولي سليمان بعد موت أخيه ، وَكان حاقداً بطبيعة الحال على موسى ، فاضطهده واتَّهمه باختلاس اموال الدولة وصادر امواله ونفاه إلى الحجاز حيث أمضى بقية حياته يستجدي القبائل لسداد ديونه . أما طارق بن زياد فالمعروف أنه قدم مع موسى إلى المشرق ثم بعد ذلك الـ لا نعرُ عنه شيئاً مطلقاً .

 $V \circ$ 

$$
( \rho 4 \mathbf{1} - 4 \mathbf{1} \mathbf{Y} - \mathbf{A} \mathbf{Y} \mathbf{0} \cdot \mathbf{I} \mathbf{Y} \cdot \mathbf{0} )
$$

يتركوا منها سوى دولة صغيرة وهي مملكة غرناطة . خامسا : مملكة غوناطة أو عصر بني نصر أو بني الأحمر . وهو آخر عصر اسلامي في الاندلس ويمتد من سنة ١٢٣١ إلى سنة ١٤٩٢م<br>وهي السنة التي سقطت فيها في أيدي الاسبان . ويلاحظ أنها نفس السنة التي<br>اكتشف فيها كرستوفر كولبس أمريكا .

$$
|\frac{1}{\sqrt{2}}|
$$

أولا : غزوات المسلمين في فرنسا :

تعرف الفترة الاولى للحكم الاسلامي في الأندلس ، بعصر الولاة . وهي فترة مضطربة اشتهرت بالغزوات الحارجية التي شنها ولاة الأندلس على جنوب فرنسا ، كما اشتهرت ايضاً بالفتن الداخلية التي قامت بين العرب والبربر تارة ، وبين العرب انفسهم تارة خرى . وكانت الأندلس في ذلك الوقت إمارة غير مستقلة وغير وراثية ، وتنبع الحلافة الأموية بدمشق ويحكمها وال يعرف بالأمير يتبع أمير أفريقية من الناحية الإدارية ، بمعنى أن أمير القيروان هو الذي كان يعين ولاة الاندلس في غالب الاحيان .

عصى الولاة في الاندلس

لم تدم ولاية عبد العزيز بن موسى بن نصير طويلا في الأندلس ، إذ انه اغتيل نتيجة مؤامرة دبرها له كبار قواده سنة ٩٧هـ. وأسباب مقتله مختلف فيها ، فالبعض يرى أن زواجه من أرملة ردريق المعروفة بالاسم المسيحي ايله Egilona ، وبالاسم العربي أم عاصم ، قد دفعه إلى تحقيق رغباتها التي كانت تهدف إلى الاستقلال بالأندلس والحروج عن طاعة بني أمية في دمشق ، بل ويذهب بعضهم إلى اتهام عبد العزيز بأنه لبس تاج النصارى وأنه كان ينوي اعتناق المسيحية . ويرى فريق آخر أن عبد العزيز لما بلغه ما فعله الحليفة سليمان بن عبد الملك

 $\lambda \lambda$ 

بأبيه من معاملة سيئة ، تكلم بكلام خفيف ضد الخليفة اعتبره رؤساء الحند خروجا عليه فدبروا من قتله . وكيفما كان الأمر في هذه التهم الموجهة إلى عبد العزيز ، فـن خير رد عليها هو شهادة أبيه له أمام الخليفة الأموي حينما قال له : «اعرفه صواما قواما ، فعليه لعنة الله إن كان الذي قتله خيرًا منه».

وولى بعد عبد العزيز ابن عمته أيوب بن حبيب اللخمي (٩٧ه) الذي حكم البلاد ستة أشهر فقط ، وإليه ينسب بناء قلعة أيوب في جنوب سرقسطة شمالي اسبانيا ، وهي الآن مدينة كبيرة ولا تزال تحمل اسمه Calatayoud ثم خلفه الحر بن عبد الرحمن الثقفي الذي نقل مقر حكومته من اشبيلية . قرطبة ، لأن موقع اشبيلية متطرف نحو الغرب ، بينما تقع قرطبة في قلب الأندلس مما يسهل على الحاكم ضبط البلاد منها . واستمرت ولاية الحرِّ حتَّى سنة ١٠٠ه (٧١٩م)، وخلفه السمح بن مالك الخولاني (نسبة إلى قبيلة خولان اليمنية) بتعيين من الخليفة عمر بن عبد الغزيز . وقام هذا الوالي الجديد بعدة اصلاحات ادارية وعمرانية ، من اهمها اعادة بناء سور قرطبة وقنطرمها التي تربط المدينة بأرباضها الجنوبية عبر مهر الوادي الكببر . على أن أهم عمل قام به السمح ، هو عبوره جال البرتات وغزو جنوب فرنسا . ويلاحظ أن فرنسا كاصطلاح جغرافي لم تكن قد وجدت بعد ككتلة واحدة أو كوحدة سياسية، كذلك لم تكن قد تكونت بعد اللغة الفرنسية في ذلك الوقت . وكانت الأراضي الممتدة وراء جمال البرنات شمالا تعرف وقتنذ بالأرض الكبيرة Tere Major أو بلاد الفرنجة أو بلاد الغال أو غالبا Gaul . وكانت هذه الأراضي بعد زوال الحكم الروماني منها تنقسم إلى إمارات مستقلة : ففي الجنوب نجد سبتمانيا (اي المدن السبع) ثم اكيتانيسـا Aquitaine ، وفي الشرق على وادي ردونة Rodanus أي نهر الرون ، نجد ولايتي بروفانس ، وبرغونة ( برجانديا )، وفي الشمال أي شمال نهر اللوار نجد مملكة الفرنجة الميروفنجية التي تمتد شرقا حتى تشمل ألمانيا الحالية .

 $\Lambda$ 

حاول السمح بن مالك فتح إمارة سبتمانيا لتأمين حدوده الشمالية ، لا سبما وان هذه الامارة كانت جزءاً من الدولة القوطية التي قضى عليها العرب في اسبانيا فحاصر عاصمتها أربونة Narbonne واستولى عليها . ثم اتجه شمالا بغرب نحو نُهُو الْحَارُونَ وَاسْتُولَى عَلَى مَدْيَنَةً طَوْلِيَتِيْهِ (تُولُوز)، وتَوْغَلَ في دُوقية اكيتانيا ، ولكن دوقها المسمى يودو Yudo ، التقى به سنة ١٠٢ه بالقرب من طولوشه حيث دارت معركة كبيرة انتهت بهزيمة السمح واستشهاده وانسحاب فلول جيشه بقيادةعبد الرحمن الغافقي إلى مدينة أربونة التي اصبحت قاعدة عربية لغزو ما وراء جبال%برتات. وخلف السمح بن مالك وال آخر اسمه عنبسة بن سحيم الكلبي نسبة إلى قبيلة كلب اليمنية (١٠٢ ـــ ١٠٧ﻫ) الذي تابع حركة الفتح في تلك النواحي . فأتم فتح اقليم سبتمانيا بمدنه السبع الكبيرة ، ثم اتجه شرقا حتى بلغ نهر الرون وفتح اقليم بروفانس في الجنوب ثم صعد مع النهر شمالا حتى بلغ مدينة ليون واحتلها ، ثُمَّ تَوْغُلُ في الاقليمِ المُعروف باسم برغونة (برجانديا) حتَّى بلغ مدينة أوتون في أعالي الرون ، ولكن اهالي البلاد قطعوا عليه خط رجعته ، وانتهى الأمر باستشهاده هو الاخر سنة ١٠٧ه (٢٦٧م). وتسود الأندلس بعد دلك فترة من الاضطرابات تقف فيها حركة الفتح الخارجي مدة أربع سنوات ، ثم يتولى على الاندلس سنة ١١٢هـ (٣٣٠م) أمير شجاع متحمس للجهاد، وهو عبد الرحمن الغافقي (نسبة إلى قبيلة غافق اليمنية) . وفي سنة ١١٤ه (٧٣٢م) خرج هذا الأمير بجيش كبير لمواصلة عملية الغزو في فرنسا ، فهاجم اكيتانيا ، وعبر نهر الجارون واستولى على مدينة بوردو التي تقع عند مصبه ، وكان العرب يسمونها برديل أو بردال ، وقد اشتهرت بسيوفها التي عرفها الاندلسيون باسم البرد ليات . وعندما عجز يودو دوق اكيتانيا عن مقاومة العرب ،استنجد بالدولة الميروفنجية الفرنجية . وكانت هذه الدولة ملكيةفي;ظامها ، ويحكمها المتأخرون من ملوكها الذين كانوا في ذلك الوقت ملوكا ضعافا . أما السلطة الحقيقية في البلاد فكانت في يد الحاجب أو رئيس القصر المعروف باسم شارل مارتل أي شارل المطرقة .

 $\Lambda\mathfrak{r}$ 

ورأى شارل مارنل أن انتصار العرب على اكيتانيا معناه اقتراب خطرهم من بلاده وتهديدهم لسلامة الدولة الميروفنجية ، ولهذا لبي دعوة الدوق يودو ، وخرج بجيش ألماني كبير الصد الزحف العربي . والتقى الجيشان في مكان بين بلدتي تور وبواتييه في رمضان سنة ١١٤ه (٧٣٢م) ودارت بينهما معركة عنيفة ضارية لمدة ثلاثة أيام ، انتصر فيها العرب أول الأمر وجمعوا غنائم كثيرة ، ثم حدث أن هاجم دوق اكيتانيا مؤخرة الحيش العربي حيث توجد الغنائم ، فتراجع البعض لإنقاذها ، فاختل توازن المسلمين وانهزموا واستشهد قائدهم عبد الرحمن وعدد كبير من رجاله ، وانسحب الباقون تحت جنح الظلام . وقد سميت هذه الموقعة في الكتب العربية باسم بلاط الشهداء نسبة إلى طريق روماني قديم دارت عنده هذه المعركة . والبلاط في اللغة هو الطريق المرصوف المبلط Calzada . أما المصادر الأوربية فتسميها بموقعة تور أو توربواتييه . أما القائد شارل مارتل فيقال إنه لقب بلقب مارتل أي المطرقة بعد هذا النصر . الرواية العربية تشير إلى هذه الموقعة باختصار ، وتمر عليها بدون تعليق . أما المؤرخون الأوربيون فيعلقون عليها أهمية كبيرة ويعتبرونها من المواقع العالمية الحاسمة في التاريخ . ويقولون لو أن العرب انتصروا في هذه المعركة لحدث في أوربا مثل ما حدث في اسبانيا ولصار القرآن يتلى ويدرس في جامعات باريس وكمبردج وأكسفورد .. الخ ولهذا نجدهم يشيدون بشارل مارتل ويعتبرونه المنقذ أو المخلص لأوربا من العرب।لمتأخرين . وقد سخر من هذا القول أديب فرنسيّ منصف من كتاب القرن الماضي وهو جوستاف لوبون في كتابه حضارة العرب ، إذ قال إنه ينبغي أن ننظر إلى العرب في ذلك الوقت نظرة تختلف عن نظرتنا لهم في الوقت الحاضر كشعب متخلف نسبيا عن الشعوب الأوربية . لان الوضع في العصور الوسطى كان على العكس تماما ، العرب هم المتحضرون ، والأوربيون هــــــم المتأخرون ، ولا أدل على ذلك من أننا نسمي تاريخ أوربا في ذلك الوقت بالعصور المظلمة . ثم يضيف بأنه كان يتمنى لو ان العرب استولوا على فرنسا ، إذن لصارت باريس مثل قرطبة في اسبانيا مركزا للحضارة والعلم ، حيث كان رجل

 $\lambda \xi$ 

الشارع فيها يكتب ويقرأ بل ويقرض الشعر أحيانا في الوقت الذي كان فيه ملوك أوربا لا يعرفون كتابة أسمائهم ويبصمون بأختامهم . فريق آخر من المؤرخين المحدثين لا يعلق أهمية كبيرة على هذه الموقعة ، ويرون أن الامتداد الطبيعي للغزو العربي في اسبانيا هو جبال البرتات . أمـــــا العمليات العسكرية التي قاموا بها وراء هذه الجبال ، فهي مجرد غارات انتحارية أو فدائية ، بدليل أنهم كانوا يتوغاون في قلب البلاد بدافع الحماس الديني دون أن يعملوا حسابا لحانة التقهقر أو الانسحاب . فهزينة عبد الرحمن الغافقي في رأيهم كانت نهاية طبيعية لامتداد غير طبيعي محفوف بالمخاطر ، ولهذا لم يكن لها تأثير ايجابي على مجريات الأحداث السياسية الاسلامية لأنها كانت بعيدة جدا عن قلب العالم الاسلامي وعن المجال الحيوي للدولة الاسلامية . فالهزائم التي مني بها المسلمون امام القسطنطينية مثلا كان لها تأثير كبير وصدى قوى في السياسة الاسلامية لأنها كانت قريبة من دمشق مركز القوى الاسلامية . ولعل هذا هو السبب الذي جعل الرواية العربية لا تهتم بهزيمة بلاط الشهداء وتمر عليها بدون تعليق . وكيفما كان الأمر ، فإن المؤرخ لا يستطيع أن يرجم بالغيب ، ولا أن يتكهن بما كان يحدث في المستقبل لو أن العرب انتصروا في هذه الموقعة ، إذ أن مهمة المؤرخ كما يقول ابن خلدون ، هي النظر في الاحداث الماضية ومحاولة تفسيرها وتأويلها على ضوء الحاضر ، أما المستقبل فالذي ينظر إليه هو الرجل السياسي الذي يستطيع ببعد نظره السياسي وصدق فراسته أن يتكهن بالأحداث السياسية المستقبلة. ومهما يكن من شيء فالمهم هنا أن موجة الفتح الخارجي بعد هذه الموقعة قد توقفت تماما . والسبب في هذا لا يرجع إلى هذه الهزيمة بالذات ، فكثير من المعارك خسرها العرب ثم كانت لهم بعدها كرات أعقبها الفتح والنصر ، ولكن السبب هنا يرجع إلى الفتن والاضطرابات الداخلية التي حلت بالمغرب والاندلس ، وحالت دون استمرار هذه الغزوات ، بل آنها شجعت العدو شارل مارتل على

معاودة الكرة واسترداد ما أخذه العرب من بلاد ما وراء البرتات . ثم جاء حفيده شرلمان بعده وتابع هذا الزحف جنوبا عبر البرتات حيث استولى على منطقة قطالونيا في شمال شرق اسبانيا على شاطئ البحر المتوسط ، وأنشأ فيها ثغرا حربيا لتأمين حددوه الجنوبية ، عرف باسم الثغر الاسباني La Marca Hispanica .

ثانيا : الفتن والحروب الداخلية في المغرب والأندلس :

اتسمت هذه الحروب بطابع سياسي وعنصري نتيجة لسياسة الدولة الأموية التي تقوم على مبدأ سيادة الجنس العربي وتفضيله على من سواه من العناصر الأخرى . فأهالي البلاد الأصليين قد حرموا ، رغم اعتناقهم الاسلام ، من المساواة السياسية والاجتماعية بالعرب ، بل وفرضت عليهم الجزية على يد الحجاج بن يوسف الثقفي في المشرق ، وعلى يد عـيد الله بن الحبحاب في المغرب . وشعر البربر أن العرب يعاملونهم معاملة السيد للمسود فساءهم هذا الوضع . وكان مذهب الخوارج في ذلك الوقت قد أخذ ينتشر في المفرب مستغلا حالة التذمر العام التي سادت بين الأهالي . ومن أهم مبادىء هذا المذهب عدم حصر الخلافة في بيت معين كالبيت العلوي ، أو في جنس معين كالجنس العربي ، وإنما الخلافة لله ، أي تَتَرك لأي شخص تختاره الأمة ، وتجتمع عليه الكلمة ولو كان عبدا حبشيا . فهذا المذهب الجمهوري ــ إن صح هذا التعمير الحديث ــ لقي نجاحا كبيرا بين قبائل البربر لأنه يناسب وضعهم السياسي والاجتماعي ، فاتخذوه رمزا للمعارضة القومية ضدله السياسة الأموية .

وفي سنة ١٢٣ه (٤٤٠م) قام البربر في المغرب الأقصى بثورة عامة يقودهم زعيم منهم يدعى ميسرة المطغري الزناتي ويلقب بالحقير أو الحقور ، وإن كان ابن خلدون يؤكد انه كان زعيما لقبيلة مطغرة الزناتية ، وكذلك يروي لسان الدين بن الحطيب بأنه كان أميرا للغرب. وكان ميسرة هذا قد اعتنق مبادىء الحارجية الصفرية بالقيروان ثم نشرها بين قومه في اقليم طنجة ، وكان حاقدا على سياسة عمال بني أمية في المغرب حتى انه اضطر الى السفر إلى دمشق على رأس وفد

 $\Lambda$ ٦

مغربي لبسط شكواه أمام الخليفة هشام بن عبد الملك ، ولكنه لم يتمكن من مقابلته، فعاد إلى بلاده غاضبا وأعلن الثورة ضد السياسة الأموية . واستطاع ميسرة أن يهزم جيوش الأمويين في معركة حاسمة بأحواز طنجة سنة ١٢٢هـ، وأن يبسط نفوذه على المغرب الأقصى . إلا أنه يبدو أن هذا النصر الذي أحرزه ميسرة قد دفعه إلى الغرور والتجبر ، فأدعى الخلافة وأساء السيرة في جماعته فقتلوه وولوا مكانه خالد 5.1 حميد الزناتي . واستطاع هذا القائد الحديد أن يهزم الجيوش العربية هزيمة أخرى بالقرب من طنجة سنة ١٢٣ﻫ قتل فيها عدد كبير من اشراف العرب ، ولذا سميت بغزوة الأشراف . وغضب الخليفة الأموي هشام بن عبد الملك لهذه الهزائم المتكررةلجيوشه، وأرسل جيشا كبيرا من عرب الشام للانتقام بقيادة كلثوم بن عياض القشيري . وقد عرف هذا الحيش الشامي بالطالعة العربية الثانية تمييزاً لها عن الطالعة العربية الأولى التي قادها موسى بن نصير من قبل وكان معظمها من أهل الحجاز . وحينما وصل هذا الجيش الشامي إلى المغرب ، لم يلق ترحيبا من العرب الحجازيين الذين استقروا هناك منذ أيام الفتح الاسلامي . والسبب في ذلك يرجع إلى أن عرب الحجاز كانوا ناقمين على بني أمية وأنصارهم عرب الشام لأنهم استباحوا بلادهم الحجاز وقتلوا منهم خلقأ كبيرأ في وقعة الحرّة – شرقي المدينة المنورة ــ أيــــام ثورة عبـد الله بن الزبير سنة ٢٣ﻫ. فالحجازيون نتيجـــة لهـــــذه الاضطهادات الأموية ، فضلوا ترك بلادهم والهجرة إلى المغرب طلبا للغزو مع أولئك الامراء الذين ولوا على المغرب أمثال حسان وموسى لعلهم يجدون في تلك البلاد مستقرا ومقاما بعيدا عن الأمويين وحلفائهم الشاميين، وبالفعل استقر جزء منهم في المغرب، كما استقر الجزء الآخر في الأندلس، واختلطوا بأهالي البلاد الأصليين حتى لمنهم عرفوا باسم «البلديين»، بمعنى أنهم صاروا من أهل البلاد . وظل الحال كذلك إلى أن قدم الحيش الشامي بقيادة كلثوم بن عياض القشيري ، فكان من الطبيعي أن يثير قدومه استياء الحجازيين أو البلديين الذين خشوا من أن يحاول هؤلاء الحنود الجدد مشاركتهم في الأراضي التي استقروا فيها .

ولم يلبث هذا العداء أن ظهرت نتائجه بسرعة عندما تخلى الحجازيون عن اخوانهم ، فانهزم الجيش الشامي أمام البربر وقتل قائده كلثوم في مكان يسمى بقدورة على ضفاف نهر سبو Sebouفي آخر سنة ١٢٣ه (١٤٧م). وتراجعت فلول الجيش الشامي بقيادة أحد أقرباء القائد المقتول واسمه بلج ابن بشر القشيري، وتحصنوا بثغر سبتة ، وكان عددهم حوالي تسعة آلاف فارس الدراء والمساوير هو الدين حصارا شلوبلدا

واستنجد بلج بن بشر بعرب الأندلس كي يسمحوا له ولأصحابه بالعبور اليهم ، ولكنهم رفضوا لأنهم كانوا أيضا من عرب الحجاز كما كان أميرهم في ذلك الوقت وهو عبد الملك بن قَـطَـن الفهري من أهالي المدينة المنورة الذين شاركوا في وقعة الحرة وقاسوا أهوالها . ولهذا رفض بأن يسمح لهم بالعبور بل ورفض امدادهم بالطعام کي يموتوا جوعا .

غير أنالظروفسرعان ماتغير الأحوال كما يقال (Circumstances alter cases) فتغيرت في صالح بلج بن بشر وأصحابه . ذلك أن أخبار ثوارث البربـــــــــر وانتصاراتهم في المغرب سرعان ما انتقلت إلى اخوانهم البربر في الأندلس ، فسرت

**AA** 

جيش بهاجم طليطلة ، وجيش ثان يهاجم قرطبة ، والحيش الثالث يتجه جنوبا للقضاء على قوة الشاميين في سبتة والاتصال باخوانهم بربر المغرب . في ذلك الوقت كان بلج بن بشر قد عبر إلى الأندلس ، وعلم بخطة البربر ، فرأى أن يبدأ بمقاتلة الجيش الثالث القادم نحوه كي يحول دون اتصاله ببر بر المغرب. وعند بلدة شذونة انتصر بلج بن بشر على هذا الجيش وشتت شمله ، ثم سارع من فوره نحو قرطبة وانتصر على الجيش الثاني ، ثم بعد ذلك اتحد جيشه مع الجيوش العربية الاخرى وساروا جميعا نحو طليطلة حيث اصطدموا على نهر التاجو بتجمعات البربر الرئيسية وانتصروا عليها فقضوا بذلك على ثورة البربر . وأخذبلج وأصحابه بعدذلك ينعمون بحلاوةالنصر، ويتمتعون بالطعاموالشراب والنساء بعد الحرمان الذي عانوه في سبتة . ومن العجيب أن والي الأندلس عبد الملك ابن قطن طلب منهم بعد ذلك أن يعودوا إلى المغرب حسب الاتفاق المبرم بينهم . فما كان منهم إلا أن ثاروا عليه وقتلوه وأقاموا مكانه قائدهم بلج بن بشر . وقد أثار هذا العمل غضب الحجازيين ، فقتلوا بدورهم بلج بن بشر ، وقامت بين الطائفتين حروب عنيفة استمرت أكثر من عام . وفي سنة ١٢٣ه (٧٤٣) ولي على الاندلس وال جديد ارتضاه الفريقان لأنه كان يمني الأصل وفي نفس الوقت من أعيان الشام وهو الشاعر أبو الحطَّار بن ضرار الكلبي . واستطاع هذا الوالي الجديد أن يعالج الأمور بسياسة من الحزم والاعتدال فسوى بين جميع القبائل ، ووزع جنود الشام على مختلف الكور أو الولايات الأندلسية ليحد من شوكتهم . وقد حرص أبو الخطار في هذا التوزيع على أن تكون الأمكنة التي ينزلون فيها مشابهة إلى حد كبير بالأماكن التي جاءوا منها في المشرق . فأهل حمص مثلا أنزلهمهدينة اشبيلية وسماها حمص ، وأهل دمشق انزلهم غرناطة وسماها دمشق ، وأهل الأردن أنزلهم مالقة وسماها الأردن ، وأهل مصر أنزلهم تدمير (مرسيه) وسماها مصر وهكذا على هيأة اقطاعات عسكرية ، كل قبيلة تجيي غلة تلك الناحية التي نزلت فيها وتأخذ عطاءها منها والزيادة لبيت المال ''' . ومن الطريف أن تلك التسميات (١) المقرى: نفح الطيب حـ١ص٥٥، ٢٢١، أخبار مجموعة ص٢١، ألحمير ي: الروض|لمعطار ص١٨١.

المشرقية ظلت مرادفة لأسماء هذه المدن الأندلسية ولا سيما في الشعر الأندلسي الذي كثيرًا ما تخللته كلمات مثل حمص ودمشق للدلالة على اشبيلية وغرناطة . بهذا التقسيم هدأت الفتن واستقرت الأمور في الأندلس ولكن لفترة قصيرة فقط إذ سرعان ما قامت في الأندلس وفي غيرها من بلاد العالم الاسلامي ، حروب داخلية أخرى في أواخر أيام الدولة الاموية ، وهي حروب العصبية القبلية بين اليمنية والمضربية أو العدنانية والقيسية . ففي الاندلس نجد القبائل الشامية والحجازية تنقسم على نفسها إلى هاتين العصبيتين . وكان زعيم اليمنية هو الوالي نفسه أبو الخطار الكلبي، بينما كان زعيم المضربة الصَّمَـيْـل بن حاتم حفيد شمر بن ذي الجوشن قاتل الحسين في كربلاء ، وكان الصميل قد دخل الأندلس في طالعة بلج بن بشر القشيرى السالف الذكر . وكان السبب المباشر لقيام حرب العصبيات في الأندلس بسيطا في حد ذاته ، إذ وقع خلاف بين شخصين أحدهما مضري والآخر يمني ، فلجأ الإثنان إلى الوالي أبي الحطار فقضى لليمني ، فظن المضري أن هذا الحكم تعصب من الوالي [كمونه بمنياً ، رلحأ إلى زعيم المضربة الصمميل بن حاتم وشكى له تصرف الوالي، فذهب العميل إلى الوالي أبي الحطار وكلمه في الأمر ، فوقع جدال بينهما لم يلبث أن تطور إلى نقاش حاد ، وأهين الصميل في المجلس، فخرج منه غاضباً على أسوأ حال وقد حُلَّت عمامته . ويقال إن أحد الحراس قال له أثناء خروجه : أصلح عمامتك أبا الجوشن»، فرد عليه بقوله :«إن كان لي قوم فسيقيمونها». وهذا معناه تهديد بالحرب. وقامت الحرب بين الجانبين على ضفاف الوادي الكبير ، واستمرت سجالا بينهما إلى أن تمكنت المضربة من هزيمة اليمنية في موقعة كبيرة عند بلدة شقندة في جنوب قرطبة . واستطاع الصميل بهذا النصر أن يعزل أبا الخطار من ولاية الاندلس ، وأن يقيم مكانه رجلا محايدا بين عرب الشمال والحنوب اسمه يوسف الفهري . ولا شك أن هذا الاختيار دل على ذكاء الصميل ومهارته السياسية، إذ أنه أرضى الفريقين المتنازعين بينما ظل هو الحاكم الحقيقي في الواقع .

في خلال ذلك سقطت الحلافة الأموية بدمشق على أيديالعباسيين سنة١٣٣ه. وأخذ الولاة العباسيون يتتبعون الأمويين ويبطشون بهم في كل مكان . وكان أشد هؤلاءالولاة قسوة هو والي الشام الأمير عبد الله بن علي العباسي الذي يلةب في بعض|لمصادر بالسفاح . فيروي على سبيل المثال أنه دعا مئات من الأمويين إلى وليمة كبيرة ثم قتلهم جميعا عند نهر أني فطرس بين فلسطين والأردن ، ثم فرش على جثثهم بساطًا وأخذ يتناول طعامه فوقهم وهو يقول : «ما أكلت أكلة أطيب من هذه الأكلة ».

على أن هناك اميرا أمويا لم يذهب إلى هذه الوليمة ، وهو الأمير عبد الرحمن ابن معاوية بن هشام بن عبد الملك بن مروان ، الذي استطاع أن يفر من هذه المذابح إلى المغرب . وهناك استقر أول الأمر في مدينة تاهرت عاصمة الدولة الرستمية الاباضية في المغرب الأوسط ، ثم لجأ بعد ذلك إلى قبيلة نفزة البربرية في المغرب الأقصى . ويقال إن أم عبد الرحمن كانت تنسب إلى هذه القبيلة قبل أن يتزوجها أبوه الأمير معاوية . وقد عملت هذه القبيلة على حماية عبد الرحمن واخفائه عن أعين العباسيين وحلفائهم الاغالبة في المغرب . ويبدو أن عبد الرحمن قد حاول في بادى. الأمر أن يؤسس لنفسه ملكا في المغرب بمساعدة أخواله ، ولما فشلت محاولاته اتجهت أنظاره نحو العدوة الأندلسية حيث كانت الأحوال فيها مضطربة بسبب الحروب الأهلية بين اليمنية والمضربية . فرأى عبد الرحمن أن يستغل هذه المنازعات القبلية لصالحه ، واعتمد في ذلك على موالي بني أمية الذين كان عددهم كبيرا بالأندلس في ذلك الوقت .

وبدأ عبد الرحمن مغامرته بأن ارسل مولاه بدرا ليمهد له الطريق . فاتجه بدر اولًا إلى أقوى الحزيين نفوذًا وهو الحزب المضري، فعرض على زعيمه الصميل بن حاتم فكرة دخول عبد الرحمن إلى الأندلس ، وطلب منه تأييده ومساعدته بحكم كونه مضريا مثلهم . غير أن الصميل خشى على نفوذه من مجيء عبد الرحمن ، وقال لبدر وأصحابه من موالي بني أمية «إنه من قوم لو بال أحدهم في الحزيرة ،

ثم عبر عبد الرحمن المضيق ونزل على الساحل الجنوبي الشرقي الإسباني عند ثغر المنكَّب Almunecar ، في ربيع الثاني سنة ١٣٨ه (٧٥٥م) ثم سار إلى حصن طَـُرْش Torrox ، الذي كان مركزا لموالي بيي أمية ، فاتخذه عبد الرحمن قاعدة عسكرية لتجمع أنصاره ، ثم تقدم بعد ذلك محو قرطبة بما تجمع لديه من جنود من اليمنية والبربر والموالي .

وعلى ضفاف الوادي الكبير بالقرب من قرطبة التقى عبد الرحمن بجيوش الصميل بن حاتم ويوسف الفهري في وقفة عيد الأضحى أي في٩ من ذي الحجة سنة ١٣٨ﻫ (مايو ٧٥٦م). ورأى عبد الرحمن أن مركزه الحربي يتحسن كثيرا إن عبر النهر هو وجيشه . ولهذا لجأ إلى استعمال الحيلة والدهاء ، والحرب خدعة كما يقولون. فأظهر للصميل ويوسف الفهري أنه يريد الصلح معهما خصوصا في مثل هذه الأيام المباركة من عيد الأضحى . فوافق الصميل ويوسف على ذلك . ولكن بعد أن تم لعبد الرحمن عبور الوادي الكبير ليلا ، أعلن بأن لا صلح إلا بعد إعلانه أميرا على الأندلس لكونه من سلالة الأمويين . ثم قامت الحرب بين الجانبين عند بلدة المصارة بالقرب من قرطبة ، وفي خلال المعركة أشيع بين الحنود أن عبد الرحمن يركب جوادا فارها سريعا للفرار به وقت الهزيمة . فلما بلغ عبد الرحمن هذا الكلام ترك فرسه في الحال وقال : «إن فرسي قلق لا يتمكن معه الرمي!»، ثم رکب بغلا ضعيفة کي يقنع جنوده بأنه لن يولي ظهره للأعداء . بهذه الروحالعالية الوثابة انتصر عبد الرحمن على خصومه انتصارا حاسما في

(١) أخيار مجموعة لمؤلف هجهول ص ٧٣ .

• ١ ذي الحجةسنة١٣٨ ه(١٥مايو٢٥٢م)وقد عرفت هذه الموقعة الحاسمة فيالمراجع العربية باسم المصارة (بالصاد أو السين) كما عرفت كذلك في المراجع الإسبانية باسم ألاميدا Alameda . وتمتد مصارة قرطبة في جنوب غرب المدينة على الضفة اليمنى من نهر الوادي الكبير . وكلمة المصارة لا نعرف معناها أو أصلها ، وقد أطلقت على عدة أماكن في المغرب والأندلس ولا سيماعلى الفضاء الفسيح المجاور للمدن الكبرى مثل قرطبة وغرناطسة وفاس . وعادة ما كانت تقام في هســـذه الاماكن العاب الفروسية وعرض الحيوش كما تقام فيها ايضا الصلوات العامة كصلاة العيدين أو صلاة الاستسقاء . ولهذا اختلط الأمر بين المصارة والمصلى خصوصا وانهما في مكان واحد . ومن الطريف أن هذا اللفظ انتقل إلى اللغة الاسبانية باسم المثارة Almuzara ، ولا زالت إلى اليوم توجد عدة أماكن في شمال اسبانيا بهذا الاسم وأغلبها أراضي زراعية فسيحة ، وهذا ما دعا بعض المستشرقين إلى اعتبار كلمة المزارع والزراعة أصلا لكلمة المصارة . أما التسمية الثانية لهذه الموقعة وهي الاميدا Alameda فقد وردت في الكتب الاسبانية فقط . ويبدو أن وجود الألف واللام في بداية هذه الكلمة قد جعل بعض الكتاب يظن أن أصلها عربي مثل معظم الكلمات الاسبانية العربية الأصل ، ومثال ذلك تفسير دائرة المعارف الاسلامية لهذه الكلمة بالميدان . غير ان الأمر الذي شك فيه هو أن أصل هذه الكلمة لاتيهى وهو Alamo أي شجر الصفصاف أو الحور وهو شجر طويل عريض الأوراق ، والمكان الذي يكثر فيه هســذا الشجر يسمى ألاميدا Alameda وهذا الاسم منتشر في بلاد اسبانيا ولا سيما بنواحي ليون وسرقسطة وبرغش وأسترقة .

وكيفما كان الأمر ، فإن هذا النصر الذي أحرزه عبد الرحمن في هذه الموقعة ، مكنه من دخول قرطبة حيث صلى بالناس صلاة الجمعة ، وخطب فيهم لأول مرة معلنا قيام دولنه الجديدة .

۹۳

## وهكذا استطاع هذا الأمير الشريد الطريد الذي لقب بالداخل <sup>(١)</sup> ، أن يحيي من جديد دولة الأمويين التي انهارت في المشرق ، وأن يجعل من الأندلس دولة مستقلة عن المغرب والمشرق معا

(١) يعني الداخل إلى الأندلس ، ولم يقتصر على هذا اللفظ على الأمير عبد الرحمن الأموي بل أطلق أيضا على شخصيات أخرى مثل عبد الجبار بن نذير الذي دخل الأندلس في طالعة بلج بن بشر وسمى ً بمبد الجبار الداخل ، ونزل في الجانب الفر بي من قرطبة و إليه ينسب باب عبد الجبار . وأجع ( العذري : ترصيهي الأخبار ص ٥ ١ ) ..

$$
\left(\frac{1}{2}\right)^{1/2} \left| \frac{1}{2}\right| \left| \frac{1}{2}\right|
$$

$$
\mathbf{P} = \mathbf{R}^{\dagger} \mathbf{e}_{\mathbf{z} \mathbf{z}} \quad \text{and} \quad \mathbf{R} = \mathbf{R}^{\dagger} \mathbf{e}_{\mathbf{z} \mathbf{z}} \quad \text{and} \quad \mathbf{R} = \mathbf{R}^{\dagger} \mathbf{e}_{\mathbf{z} \mathbf{z}} \quad \
$$

## $\int_{-\infty}^{\infty}$

يكني أبا المطرف ، وقيل أبا يزيد ، وقيل أبا سليمان ويلقب بصقر قريش أو بصقر بني أمية . أسس هذا الأمير في الأندلس أمارة أموية وراثية مستقلة سياسيا عن الحلافة العباسية في المشرق . أما من الناحية الروحية فمن المعروف أن عبد الرحمن قطع الحطبة للعباسيين بعد فترة قصيرة من بداية عهده ـ ويفهم من كلام بعض المؤرخين أمثال ابن الكردبوس <sup>(١)</sup> وابن أبي دينار <sup>(٢)</sup> ، أن عبد الرحمن الداخل وجميع امراء بني أمية الذين حكموا بعده حتى عهد عبد الرحمن الناصر ، قد دعوا في خطبهم الدينية لحلفاء بني العباس ببغداد رغم العداء السياسي الذي كان قائما بين هاتين الدولتين .

٩ ـ الأمير عبد الرحمن الداخل (الأول)  $(PVAA - V99 = A1VY - WA)$ 

غير أن هذه الرواية لم يقم عليها دليل أو اجماع تاريخي خصوصا وأن ابن أبي دينار السالف الذكر عاد ثانية وناقض عبارته الأولى بقوله : «ودانت لعبد الرحمن (الداخل) البلاد ، وبقي ملكا ثلاثا وثلاثين سنة ، وتداولها بنوه من بعده ، ولم يخطب أحد منهم لبني العباس ، ولم يدخل تحت طاعتهم ، إلى أيام عبد الرحمن

(١) عبد الملك بن الكردبوس : كتاب الاكتفاء في أخبار الخلفاء – القسم الخاص بالاندلس – ص ٢٠ – ٢١ نشر أحمد مختار العبادي . (٢) محمد بن أب<sub>ي</sub> القاسم الرعيني المعروف بابن أب<sub>ي</sub> دينار : المؤنس في أخبار افريقية وتونس ص  $. 84 - 21$ 

9Y

الثالث الذي تلقب بالناصر لدين الله وتسمى بأمير المؤمنين». <sup>(١)</sup> أما ثقاة مؤرخى الأندلس أمثال ابن حزم وابن الأبار والمقري ، فقد حددوا مدة الدعاء لبني العباس في الاندلس بفترة قصيرة فقط في بداية عهد عبد الرحمن الأول ثم قطع الدعاء لهم بعد ذلك . فابن حزم في كتابه نقط العروس يقول إن الدعوة للعباسيين استمرت عدة سنوات ثم قطعها عبد الرحمن الأول ''' . كذلك يقول ابن الأبار في كتابه الحلة السيراء : «وأقام عبد الرحمن أشهرا دون السنة يدعو لآبي جعفر المنصور …. متقيلا في ذلك يوسف الفهري في الدعوة للعباسيين». <sup>(٣)</sup> أما المقري ، فقد أورد لنا رواية طريفة يبين فيها الظروف والملابسات التي تم فيها انقطاع هذه الدعوة للعباسيين ، فيقول : «وفر من الشام الامير عبد الملك بن عمر بن مروان بن عبد الحكم الأموي خوفًا من المسودة (أي العباسيين)، فمبر بمصر ومضى إلى الأندلس وقد غلب عليها الأمير عبد الرحمن بن معاوية الداخل ، فأكرمه ونوه به وولاه اشبيلية لأنه كان قعدد بنى أمية . ثم إنه لما وجد عبد الرحمن الداخل يدعو لأبي جعفر المنصور العباسي ، أشار عليه بقطع اسمه من الحطبة ، وذكَّره بسوء صنيع بني العباس ببي أمية ، فتردد عبد الرحمن في ذلك ، فما زال به عبد الملك حتى قطع الدعاء له ، وذلك أنه قال له حين امتنع من ذلك : إن لم تقطع الحطبة لهم قتلت نفسي !!

من هذه النصوص السابقة يبدو لنا أن ما يتعلق بدعاء بني أمية في قرطبة للعباسيين أمر مبالغ فيه ، وأن هذه الدعوة لم تدم أكثر من فترة قصيرة من بداية عهد عبد الرحمن الأول ثم قطعت بعد ذلك نهائيا . على أنه يلاحظ أن الأمير عبد الرحمن وان كان قد قطع الدعاء لبني العباس ، إلا أنه لم يلقب نفسه بلقب خليفة ، وإنما اكتفى بأن أضاف إلى اسمه لقب «ابن الحلائف» وهناك فرق كبير بين لقب خليفة وابن الحليفة بطبيعة الحال . بعض المؤرخين الاندلسيين أمثال العذري ، أضاف إلى اسم عبد الرحمن لقب امام'' ، وهو لقب ديني مرادف للقب خليفة ، غير أنه يبدو أن هذا اللقب لم يكن لقبا رسميا لأن الأمويين في هذه الفترة الأولى كانوا يشعرون بأن الحلافة واحدة لا تتعدد ، وأن الحليفة الشرعي هو حامي حمى الحرمين الشريفين أي المسيطر على الحجاز أصل العرب والملة ومركز العصبية ، <sup>(٣)</sup> وهو الحليفة العباسي في ذلك الوقت.

من الموت فقد جئت اليه»، ثم أمر بضرب عنقه . وأعتقد أن مثل هذا الشخص الذي يقدر على قتل فلذة كبده في سبيل مبدأ معين ، قادر كذلك على قتل نفسه في سبيل هذا المبدأ . ولعل هذا كان من الأسباب القوية التي حملت عبد الرحمن الداخل على تنفيذ طلبه . (١)

۹۹

معظمه من البربر كغزو قرطبة . وخرج عبد الرحمن لملاقاته بعد ان اعتقل الصميل بتهمة التآمر ضده ، وانتهى هذا الصراع بهزيمة يوسف وفراره ومقتله بيد بعض أعوانه . اما الصميل بن حاتم فقد تخلص منه عبد الرحمن بأن دس له من خنقه في aisan

المشكلة الثانية التي واجهت عبد الرحمن كانت بايعاز من الحلافة العباسية التي ساءها أن يقتطع الأمويون جزءا من الدولة الاسلامية . وكان الخليفة العباسي في ذلك الوقت هو أبو جعفر المنصور ثاني خلفاء العباسيين الذي طمع في استرداد الأندلس واعادتها إلى الحلافة كما كان الحال من قبل . فاتفق مع زعيم عربي من سكان م<sub>احي</sub>نة باجة Beja في غرب الأندلس (جنوب البرتغال حاليا) اسمه العلاء بن مغيث الجذامي ، ووعده بإمارة الأندلس إن هو انتصر على خصمه ، وبعث له بلواء الدولة العباسية ، وبسجل تعيينه على الأندلس . وأخذ أبو العلاء يدعو الناس سرا إلى طاعة الحليفة المنصور سنة ١٤٦ه، (٧٦٣م) ، واستطاع أن يضم إلى جانبه جميع العناصر الساخطة على عبد الرحمن ولا سيما القبائل اليمنية التي سبق أن ساعدت عبد الرحمن منذ دخوله الأندلس حتَّى توليه إمارَّما كما سبق أن اشرنا . والسبب في انقلاب اليمنية ضد عبد الرحمن هو أنهم لم يجدوا في عهده النفوذ أو السلطان الذي كانوا ينشدونه نظير المساعدات التي قدموها له في كفاحه مع المضرية . ولم يقبل عبد الرحمن بدوره أن يكون أداة طبعة في أيدي هؤلاء اليمنية ، وقابل استياءهم بانضمام صريح إلى جانب أعدائهم المضرية . وقد أثار هذا العمل غضب اليمنية ، فانتهزوا فرصة قيام العلاء بن مغيث بثورته وانضموا إليه يؤيدونه ضد عبد الرحمن .

وفي سنة ١٤٧ﻫ قام العلاء بثورته في مدينة باجة ورفع أعلام العباسيين السوداء فاتجه اليه عبد الرحمن لمحاربته ، ولكن العلاء انتصر عليه وحاصره في مدينةقرمونة Carmona شرقي اشبيلية مدة شهرين . وأمام هذا الخطر جمع عبد الرحمن جنوده، وأشعل نارا عظيمة وصاح فيهم قائلا : «أمامنا الآن طريقان ! إما النصر أو الموت ، فاخرجوا معي خروج من لا يحدث نفسه بالرجوع !» ثم رمى بجفن سيفه في النار فثارت الحمية والنخوة في نفوس جنوده ورموا بأجفان سيوفهم في النار ثم اندفعوا خلف قائدهم وكانوا سبعمائة بينما عدد عدوهم لا يحصى ، فاستطاع عبد الرحمن أن يخترق الحصار بهجوم جريء خاطف ثم انقض على الحيش المحاصر وشتت شمله وقتل قائده العلاء وعددا كبيرا من رجاله وبعد أن طيف برأس العلاء أمر عبد الرحمن بمن أخذه وحشاه بالملح والكافور لحفظه ثم وضعه في سفط أوقفة مع السجل واللواء العباسي ، وأرسله مع بعض الحجاج الأندلسيين . واتفق أن حج المنصور في تلك السنة ، فوضع القوم السفط أمام باب سرادقة . فلما رأى المنصور رأس العلاء ، انزعج وقال : «الحمد لله الذي جعل بيننا وبين هذا الشيطان (يقصد عبد الرحمن) بحرا». هذا ويروي المؤرخون أن أبا جعفر المنصور قال يوما لبعض جلسائه : اخبروني من صقر قريش من الملوك ؟ قالوا: ذلك أمير المؤمنين الذي راضي الملوك ، وسكن الزلازل ، وأباد الأعداء ، وحسم الأدواء . قال : ما قلَّم شيئا !. قالوا : فمعاوية؟ قال : لا . قالوا : فعبد الملك بن مروان؟ قال ما قلتم شيئًا . قالوا : فمن يا أمير المؤمنين ؟ قال : صقر قريش عبد الرحمن بن معاوية الذي عبر البحر ، وقطع القفر ، ودخل بلدا اعجميا منفردا بنفسه ، فمصر الأمصار ، وجند الأجناد ، ودون الدواوين ، ونال ملكا بعد انقطاعه بحسن تدبيره وشدة شكيمته . إن معاوية نهض بمركب حمله عمر وعثمان عليه وذلَّلا له صعبه ، وعبد الملك ببيعة أبرم عقدها ، وأمير المؤمنين بطلب عترته واجتماع شيعته . وعبد الرحمن منفرد بنفسه مؤيد بأمره مستصحب لعزمه ، وطد الحلافة بالاندلس ، وافتتح الثغور ، وقتل المارقين وأذل الجبابرة الثائرين ». <sup>(١)</sup>

(١) ابن الخطيب : أعمال الا علام ص ٩ - ١٠ .

وهكذاصار عبد الرحمن منذ ذلك الوقت يلقب بصقر قريش . على أن المعارضة العباسية ظلت تناوىء عبد الرحمن رغم اعجاب المنصور به، إذ يفهم من سير الحوادث أن مؤامرة دولية واسعة النطاق دبرت للقضاء على عبد الرحمن ، شارك فيها محمد المهدي الذي سار على سياسة أبيه المنصور في العمل على استرداد الأندلس . كما شارك فيها ايضا ملك الفرنج وامبراطور الغرب شرلمان أو شارل العظيم Carlo Magno الذي كان يريد تأمين حدوده الحنوبية في اسبانيا ، وتحقيق مشروعه الذي كان يسعى إلى تنفيذه وهو احياء الاممبراطورية الغربية . ويلاحظ أن تقارب الدولة العباسية من الدولة الكارولنجية الافرنجية ، واشتراكهما في هذه المؤامرة معا ، يرجع إلى عدائُهما المشترك ضد الدولة الأموية في اسبانيا من جهة وضد الدولة البيزنطية المتاخمة للعباسيين من جهة أخرى . كذلك اشترك في هذه المؤامرة اثنان من القادة المحليين : أولهما يسمى عبد الرحمن بن حبيب الفهري المعروف بالصقلبي لأنه كان طويلا أشقرا مثل الصقالبة . وكان من القادة المغامرين في شمال افريقيا ثم أرسله الحليفة المهدي إلى الأندلس كما فعل أبوه مع العلاء بن مغيث من قبل . أما الرجل الثاني فيدعى سليمان بن يقظان الكلبي الأعرابي حاكم مدينة سرقسطة قاعدة الثغر الأعلى في شمال اسبانيا . وكان هذا الوالي على خلاث مع الأمير عبد الرحمن لأسباب سياسية ، وهي أن عبد الرحمن كان يميل إلى المضرية ويعادي اليمنية التي ينتمي إليها هذا الوالي سليمان الأعرابي .

وكانت الخطة المتفق عليها هي أن يعبر شرلمان بجيوشه جبال البرنات في شمال اسبانيا ويتجه إلى مدينة سرقسطة ، فيسلمها له ابن الأعراني . وفي نفس هذا الوقت يأتي عبد الرحمن بن حبيب الفهري من المغرب في اسطول بحري وجيش من البربر ويهاجم الساحل الشرقي الأندلسي ، وينزل بجيوشه في مدينة تدمير (مرسيه). وبهذا يطوقون عبد الرحمن ويقضون عليه ، ثمّ يعلنون أن البلاد للخليفة العماسي صاحبها الشرعى وأن شرلمان صديقه وحليفه .

وقد تبدو هذه المؤامرة محكمة في تدبيرها ، إلا أنها في الواقع كانت صعبة في تنفيذها من الناحية الاستراتيجية ، لأن نقل الجيوش من مكان إلى آخر في هذه البلاد الوعرة ، وفي هذه الأوقات المحددة ، أمر ليس من السهل تنفيذه حتى في عصرنا الحديث مع وسائل النقل الحديثة ، فما بالنا بوسائل العصر الوسيط!!. وكيفما كان الأمر فقد نزل عبد الرحمن بن حبيب القهري بجيشه واسطوله على ساحل تدمير قبل أن يصل شرلمان في الميعاد المتفق عليه . وانتهز عبد الرحمن الداخل هذه الفرصة وسارع في مهاجمة ابن حبيب قبل أن ينضم إليه بقية حلفائه . وكانت خطة عبد الرحمن في حروبه كما قلنا سابقا ، أن ينازل أعداءه منفردين كي يسهل عليه القضاء عليهم وإحدا بعد الآخر . واستغاث ابن حبيب بحليفه والي سرقسطة سليمان بن الأعرابي ، ولكن هذا الأخير لم ينجده بحجة أنه لا يستطيع ترك البلاد حتى يصل شرلمان . وبذلك تمكن الأمير عبد الرحمن من هزيمة ابن حبيب وقتله وحرق اسطوله عند ساحل تدمير بعد هذا الوقت بقليل قدم شرلمان من فرنسا، وعبر جبال البرتات متجها إلى سرقسطة سنة ٨٧٨م (١٦١م). وهناك خرج والي المدينة سليمان بن الأعرابي لاستقباله خارج المدينة ، غير أن أهالي سرقسطة رفضوا تسليم مدينتهم لملك مسيحي ، فقاموا بثورة تزعمها رجل منهم اسمه الحسين بن يحيى الأنصاري وأغلقوا أبواب المدينةفي وجه شرلمان وحليفه سليمان بن الأعرابي. واضطر شرلمان بعد ذلك أن يحاصر المدينة لأخذها بالقوة ، ولكنه في ذلك الوقت بلغته الأنباء من بلاده أن القبائل السكسونية الجرمانية ، قامت بثورة خطيرة في المانيا ، وأنها تركت الديانة المسيحية وارتدت إلى ديانتها الوثنية القديمة . واضطر شرلمان إلى العودة إلى بلاده سنة ١٦٢ﻫ وصحب معه سليمان بن الأعرابي كأسير حرب لأنه كان السبب في فشل حملته على الأندلس . في جبال البرتات وبينما كان شرلمان يعبر ممر رنسفالة Roncesvalles عائدًا إلى بلاده، إذا بسكان هذه المناطق الجبلية ويعرفون باسم البشكنس Vascos ، يهاجمون مؤخرة جيشه ويقضون عليها . ويقال إن هذا الهجوم كان بالاشتراك مع

قوة عربية يقودها أبناء سليمان بن يقظان الأعرابي الذين أرادوا الانتقام لأبيهم . ويقال كذلك إن الأمير عبد الرحمن هو الذي حرضهم على هذا الهجوم وأمدهم بالمال والسلاح . وقد نجح الأبناء في اطلاق سراح أبيهم والعودة به إلى سرقسطة ، غير أنه لم يلبث أن قتل بعد ذلك بيد حاكم المدينة الحسين بن يحيى الأنصاري .'' أما المصادر الفرنسية فإنها تشير إلى أن هذه الغارة على جيش شرلمان قد أفنت

مؤخرة هذا الجيش وقتلت قائدها الفرنسي رولان Roland الذي كان من المقربين اشرلمان . وقد ظهرت بعد هذه الحادثة بمدة طويلة تقرب من الثلاثمائة سنة ملحمة فرنسية تشيد ببطولة هذا الضابط الفرنسي واخلاصه لقائده ، وكيف أنه رفض أن ينفخ في البوق حتى لا يعود شرلمان لإنقاذه فيقع في الكمين ، وكيف أن خطيبته التي كانت تنتظر عودته في فرنسا ماتت كمدا عند سماعها خبر مصرعه … الخ وقد عرفت هذه الملحمة بأنشودة رولان Chanson de Roland . وعلى الرغم من أنها تتسم بطابع اسطوري بعيد عن الحقيقة التاريخية ، إلا أن الفرنسيين يعتبرون هذه الملحمة بداية الأدب الفرنسي . بعد فشل هذه الحملة اتجه عبد الرحمن إلى سرقسطة واستولى عليها سنة ١٦٤هـ كما أنه عمل على تحسين علاقاته بجاره شرلمان ، رغم انتصاره عليه ، وقد أجابه شرلمان إلى طلبه بعد أن نزع من خياله أحلامه التوسعية وفكرة الإستيلاء على
الوقت وحلت محلها مناورات سياسية أو ما يعرف اليوم بالحرب الباردة . المعارضة الثالثة لإمارة عبد الرحمن كانت من جانب البربر الذين ثاروا ضد السيادة العربية . واخطر ثورة قاموا بها كانت بزعامة رجل منهم اسمه شقيا بن عبد الواحد المكناسي. وقد استمرت۱هذه الثورة ما يقرب، من عشرسنوات (۱۰۱ ـــ • ١٦٨ ــــ ٧٦٨ – ٧٧٧م) وعمت جميع الهضبة التي تشمل وسط وشمال اسبانيا كان هذا الثائر في أول أمره معلما للصبيان وكانت أمه تسمى فاطمة ، فادعى أنه فاطمي شيعي وتسمى بعبد الله بن محمد ، وعرف بالفاطمي . وقد سير إليه عبد الرحمن جيوشا كثيرة للقضاء على ثورته ، ولكن الفاطمي انتصر عليها كلها . وقد استخدم هذا الثائر اسلوبا حربيا مألوفا لدى البربر وهو تجنب المعارك الحاسمة في السهول ، والفرار إلى قمم الحبال إذا أحس بالحطر . ولم يتمكن عبد الرحمن من هذا الثائر إلا بمؤامرة دبرها بعض أصحابه له فاغتالوه سنة ١٦٠ﻫ. ولعل هذه الثورة هي أول محاولة لإقامة دولة شيعية في المغرب الإسلامي ، إذ أنها سبقت دولة الأدارسة العلويين في المغرب الأقصى بنحو عشرين

وهي المعروفة باسم الجوف . (١)

اما المعارضة الرابعة التي واجهت عبد الرحمن، فكانت في نفس أسرته حيث دبر أحد أولاد أخيه ويدعى المغيرة بن الوليد بن معاوية ، مؤامرة لعزله سنة ١٦٨ ه واشترك معه في هذه المؤامرة ابن للصميل بن حاتم يدعى هذيل، وقد اكتشف عبد الرحمن هذه المؤامرة وقتل جميع أفرادها . وحتى مولاه بدر الذي ارتقى إلى مرتبة قائد في الجيش ، نجده يتنكر لسيده بسبب بعض المال مما اضطر عبد الرحمن إلى مصادرة أمواله ونفيه إلى منطقة الثغور الشمالية ؛ إلا أنه عاد ثانية وعفا عنه وأعاده إلى سابق مكانته .

(١) جرت العادة في المغرب والأندلس اطلاق كلمة الجوف على المناطق الشمالية ، وكلمة القبلة على المناطق الجنوبية.

حضارة الأندلس على عهد عبد الرحمن : لم يكن الفتح العربي لاسبانيا محجرد احتلال عسكري صعدت فيه الحيوش الاسلامية إلى أقصى الشمال ثم هبطت إلى الجنوب مثل الترمومتر أو ميزان الحرارة، بل كان حدثاً حضارياً هاماً امتزجت فيه حضارة سابقة كالرومانية والقوطية مع حضارة جديدة لاحقة وهي الحضارة الإسلامية . ونتج عن هذا المزيج حضارة اندلسية مزدهرة وصلت إلى الفكر الأوربي المجاور وأثرت فيه . فالفتح العربي لاسبانيا كان ختاماً لدور سابق وبداية لدور اسلامي لاحق تغلغل في الحياة الاسبانية وترك فيها آثاراً عميقة ما زالت تتراءى مظاهرها بوضوح حتى اليوم .

ولا شك ان المسلمين حينما دخلوا اسبانيا وجدوا فيها سكاناً مثل القوط وبقايا الرومان إلى جانب العناصر اليهودية ، فاختلطوا بهم ، ولم تلبث أن نشأت طبقة جتماعية جديدة وهي طبقة المولدين التي هي خليط من دم أهل البلاد الأصليين ابدم العرب والبربر الفاتحين . هذا إلى جانب طبقة المستعربين Mozarabes وهم الاسبان المسيحيون الذين ظلوا على ديانتهم المسيحية ولكنهم تعربوا بدراسة اللغة العربيسة وآدابها وثقافتها .

وهكذا كانت اسبانيا بعد الفتح العربي مزدحمة بالأجناس المختلفة ، وكان من الطبيعي أن تتصل هذه العناصر بعضها ببعض سواء بالمصاهرة أو الحوار أو الحرب ، وأن يأخذ كل منها عن الآخر ويعطيه مما كان له أثره في مزج هذه العقليات المختلفة والعناصر المتباينة .

وما يقال عن تنوع هذه العناصر البشرية التي سكنت الأندلس ، يقال أيضاً عن التيارات الثقافية المتنوعة التي تكونت منها حضارتها . فمن المعروف أن الحضارة الأندلسية ـــ مثل كل الحضارات ـــ لم تنشأ فجأة ، بل مرت في أدوار مختلفة ، وخضعت لمؤثرات حضارية مشرقية تربطها بالوطن الاسلامي الأم باعتبارها جزءاً منه ، كما خضعت أيضاً لمؤثرات حضارية محلية بحكم البيئة التي نشأت فيها .

الفترة الأولى كان شعرا كلاسيكيا يحاكي شعر الفرزدق والأخطل وجرير بالمشرق . ومن أهم شعراء الأندلس في ذلك الوقت ، الولاة والأمراء الذين حكموا الأندلس مثل أبي الخطار بن ضرار الكلبي، والصميل بن حاتم ثم الأمير عبد الرحمن الداخل وأبنائه .

ومن شعر الأمير عبد الرحمن ، نذكر تلك الأبيات التي يصف فيها نخلة أثارت شجونه :

تبدَّت لنا وسط الرُّصافــة نخلةٌ' تناءت بأرض الغرب عن بلدالنخل فقلت شبيهي في التغرب والنوى وطول الثنائي عن بنيٌّوعن أهــــلي نشأت بأرض أنت فيها غريبة فمثلك في الإقصاء والمنتأى مثلي

ومن قوله في الحنين إلى المشرق :

أيهـــــــــا الراكب الميمـــــم ً أرضي أقر من بعضي السلام لبعضي وفؤادي ومالكيسسه بأرض إن جسمي كمسا علمت بأرض قُيدتُر البين بيننـــــا فافترقنـــــا وطوى البين عن جفوني غكمض فعسى باجتماعنا سوف يقضي قسمد قضى الله بالفراق علينسسا هذه الشاعرية ليست غريبة على عبد الرحمن لأنها موهبة متوارثة في بنى أمية ، وقد ورثها أبناؤه من بعده . ولقد اتخذ عبد الرحمن من مدينة قرطبة عاصمة دائمة للدولة . قبل ذلك الوقت  $\mathcal{N} \cdot \mathcal{N}$ 

## كانت قاعدة الحكم في الأندلس غير ثابتة تارة في اشبيلية ، وتارة اخرى في قرطبة .

وقد حرص عبد الرحمن على جعل قرطبة صورة من دمشق في منازلها البيضاء ذات الأحواش الداخلية patios ، المزينة بالأزهار والورود ونافورات المياه . كذلك عرف عن عبد الرحمن انه كان يرسل عملاءه إلى المشرق لجلب أشجار الفاكهة

يقلدون أميرهم عبد الرحمن في اتخاذ القصور الخلوية . ومثال ذلك القصر الذي بناه ابنه عبد الله في مدينة بلنسيه . واطلق عليه نفس الاسم الرصافة . ولا يزال هذا القصر موجودا الى اليوم في مدينة بلنسيه ويسمى La Ruzafa . ولعل كلمة الرصافة جاءت من الرصف أي ضم الشيء إلى الشيء كما يفعل في رصمف الشوارع . والمعنى هنا المدينة الجانبية مثل رصافة بغداد وهي بغدادالشرقية التي بناها الخليفة المنصور العباسي على الضفة الشرقية لنهر دجلة مقابل بغداد الغربية ومثل رصافة دمشق ورصافة قرطبة وهكذا . أما من الناحية المعمارية فهناك جامع قرطبة الذي أعاد الأمير عبد الرحمن

بناءه سنة ١٦٩ﻫ (٧٨٥م) وفيه يلاحظ بوضوح المؤثرات الشامية المقتبسة من المسجد الأموي بدمشق . مثال ذاك العقود المزدوجة التي تزيد من ارتفاع السقف وتجعله ارتفاعا مناسبا مع اتساع مساحة المسجد ، وإن كانت عقود مسجد قرطبة تبدو أكثر إجادة وروعة . كذلك نلاحظ هذا التأثير في وضع المئذنة وفي الممر الذي يصل المسجد بقصر الامارة وهو المعروف بالساباط .

والواقع ان موقع قرطبة يشبه إلى حد كبير موقع دمشق . فدمشق تقع على الضفة اليسرى لنهر بردى ، وقرطبة تقع على الضفة اليسرى لنهر الوادي الكبير ، ويطل على دمشق جبل قاسيون كما يطل على قرطبة جبل العروس Sierra de Cardoba هذا إلى جانب التشابه بين البلدين في بيهوَّبهما واسلوب الحياة فيهما . ومن هنا كان قول الجغرافيين العرب بأن الأندلس : «شامية في هوائها» ، قول يتضمن معاني أوسع من المعنى الجغرافي المحدود لهذه العبارة . أما الحياة الدينية في الأندلس في هذه الفترة الأولى ، فكانت هي الأخرى متأثرة بالشام. فقد اعتنق الاندلسيون في بادىء الأمر مذهب عبد الرحمن بن عمرو الأوزاعي أمام الشام المتوفي سنة ١٥٧ﻫ ومقامه يزار في بيروت . وكان الأوزاعي من المجاهدين الذين رابطوا في مدينة بيروت التي كانت في ذلك الوقت رباطا على العدو البيزنطي . لهذا اهتم مذهبه بصفة خاصة بالتشريعات الحربية واحكام الحرب

وشجاعته وحسن سياسته أن يصل إلى الحكم ويقضي على أعدائه ويجعل من الأندلس دولة مستقلة بعد أن كانت ولاية تابعة لخلافة المشرق تبعية مطلقة . وتوفي عبد الرحمن سنة ١٧٣ﻫ (٧٨٨م) وهو في سن الستبن تقريبا ودفن بالروضة من قصر الامارة بقرطبة . وقد وصفه المؤرخون بأنه كان صبوح الوجه ، طويل القد ، أشقر الشعر ، خفيف العارضين ، له ضفيرتان ، ولا يعيبه سوى فقدان إحدى عينيه . ومن صفاته أنه كان شديد الحذر قليل الطمأنينة شجاعا شاعرا ، يحب البياض ويؤثره على غيره من الألوان في اعلامه وملابسه وقصوره . <sup>(١)</sup>

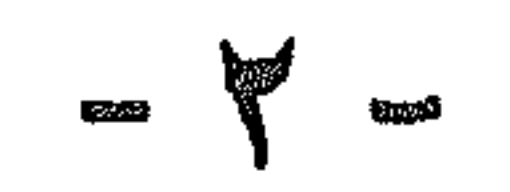

 $\mathbf{A}$  , and  $\mathbf{A}$  , and  $\mathbf{A}$  , and  $\mathbf{A}$  , and  $\mathbf{A}$  , and  $\mathbf{A}$  , and  $\mathbf{A}$ 

$$
Y = \frac{1}{2} \exp(-\frac{1}{2} \pi)
$$
  
(11 - 111 - 1114 - 1119)

 $\Delta \Delta \Delta$ 

وكان هشام أحول العين ، فاغتاظ لذلك واستدعاه إلى مدينة ماردة التي كان واليا عليها ، فرحل عاصم إليه طامعا في جائزته ، فأمر هشام بقطع لسانه . ولكن عاصم استطاع بعد مدة أن يتكلم بعد أن نبت لسانه من جديد . ويقال إن الامام مالك بن أنسي حينما بلثقه هذا الخبر بالمدينة المنورة ، عدَّل في بعض احكامه ، وأفتى بالتأني في دية اللسان لمدة سنة بدلا من تأديتها على الفور ، مستشهدا في ذلك بحادثة الشاعر أبي المخشى . (١)

كان عبد الرحمن الداخل قلقا من هذا العداء المستحكم بين ولديه ، ولكنه لم يستطع أن يجد له حلا ، وتوفي بعد أن ترك وصية غامضة لابنه الثالث عبد الله يوصيه فيها بتسليم العرش لمن يدخل العاصمة قرطبة أولا من الأخوين ، إذ قال له :

«فإن سبق إليك هشام فارم إليه بالخاتم ، فله فضل دينه واجتماع الكلمة عليه . وإن سبق إليك سليمان ، فله فضل سنه ونجدته وحب الشاميين له ».

ثم وصل هشام من ماردة إلى العاصمة قبل أخيه وولي الخلافة ، <sup>(٢)</sup> ولكن سليمان لم يعترف بهذا الوضع وأخذ البيهة لنفسه في طليطلة ، وقامت حرب بين الأخوين انتهت بهزيمة سليمان ونفيه إلى المغرب سنة ١٧٤ﻫ بعد استرضائه بكثير من المال .

كان هشام حاكما ورعا تقيا ، حلو الطباع والشمائل ، منصرفا إلى تحري

الحق والعدالة لصالح أمته . ولهذا لقب بالرضا ، وشبهه بعض المؤرخين بالحليفة الأموي عممر بن عبد العزيز . ويقال إن منجما في حاشيته أخبره في مستهل ولايته انه سيحكم سبع سنوات فقط ، فاعتقد هشام في هذه النبوءة ورأى أن يقضي هذه المدة في الصلاح والتقوى وعمل الخير والجهاد في سببل الله . وعلى الرغم من أن هذا الأمير كان رجل سلام يفضل السلم على الحرب ، إلا أنه كان مضطراً إلى الدخول في حروب عديدة لتوطيد ماكمه . فقد حارب (١) ابن الحطيب : الإحاطة في أخبار غرناطة ، ورقه ٥١م (الاسكوريال) (٢) ابن الحطيب : أعمال الاعلام ص ١١ نشر ليفي بروننسال .

 $\setminus$ 

أخاه سليمان وانتصر عليه كما رأينا ،كذلك أخمد ثورتين يمنيتين قامتا في نواحى سرقسطة وبرشلونة . الأولى كانت بقيادة سعيد بن القائد المعروف الحسين بن يحيى الانصاري الذي اغلق ابواب سرقسطة في وجه شرلمان . والثانية بقيادة مطروح بن سليمان بن يقظان الاعرابي الذي لعب دورا بارزا في تلك الغارة التي قضي فيها على مؤخرة جيش شرلمان في جبال البرتات . ولكن هذه الفتن اخمدت بسهولة

وقتل أصحابها . وبعد أن وطد هشام حكمه في الداخل ، اتجه نحو محاربة المسيحيين في الشمال مدفوعا في ذلك بنزعته وحماسه الديني ، فحارب الاسبان في ولاية اشتوريش في شمال غرب اسبانيا . وكان لهذه الولاية جبهتان مع الحدود الاسلامية : جبهة شرقية وهي منطقة القلاع Castellas التي صارت قشتالة فيما بعد ، وجبهة غربية وهي منطقة غاليسيا أو جليقية . كذلك أرسل هشام حملات صيفية على ولاية سبتمانيا الفرنجية في جنوب فرنسا ، وغنم منها غنائم كثيرة مكنته من بناء عدة مساجد على شاطئ الوادي الكبير . ، وتوسيع نطاق مسجد قرطبة الذي أسسه والده . إذ أنه أضاف إليه المئذنة والمبيضأة وبعض السقائف الناقصة . كذلك أعاد بناء الجسر القديم الممتد على الوادي الكبير ، والذي يربط العاصمة بأرباضها الجنوبية ، وصار يعرف بجسر قرطبة .

لا شك ان الحروب التي خاضها هشام مع أخيه سليمان وانتصاره عليه فيها ، قد اضعفت من نفوذ الحزب الشامي الذي كان يمثله سليمان ، ومن شأن الحضارة الشامية التي سيطرت على الأندلس حتى ذلك الوقت ، إذ نجد الأندلسيين بعد ذلك يتحررون ويبحثون عن آفاق جديدة ومقومات أخرى لحضارتهم، وقد وجدوا بغيتهم في حضارة الحجاز . كان الحجاز في ذلك الوقت ـــ أي في القرن الثاني للهجرة — مركزا حضاريا هاما للعلوم الدينية فضلا على الفنون والموسيقى لدرجة أن بعض خلفاء بني أمية كانوا يبعثون بأولادهم من دمشق إلى المدينة ليتعلموا بها .

انتشار الحضارة الحجازية على عهد هشام :

ومن يقرأ كتاب الأغاني لأبي الفرج الاصفهاني ، يستطيع أن يكون فكرة صحيحة عن مدى الازدهار الفني الذي بلغته مكة والمدينة في ذلك الوقت .

ففي مكة والمدينة ظهرت المدارس الموسيقية الأولى في الإسلام . وهي عبارة عن الموسيقى العربية الأصيلة مختلطة ببعض المؤثرات البيزنطية والفارسية نتيجة للتوسع العربي في تلك البلاد ، وكان هناك تنافس بين مكة والمدينة في هذا اللون من الموسيقى والغناء مما ساعد على ازدهاره . وسرعان ما انتقل هذا الفن إلى الأندلس عن طريق الجواري والمغنين والمغنيات الذين كانوا رسل الفن آنذاك . ولا شك أن هؤلاء الفنانين نقلوا معهم إلى جانب الفن والموسيقى ، الكثير من مظاهر الحضارة الاجتماعية والثقافية التي كانت مزدهرة بالحجاز في ذلك الوقت . ومن بين الأسماء التي اشتهرت في هذا الصدد نذكر المغنية المدنية عجفاء التي أثارت إعجاب الاندلسيين بغنائها على عهد هشام ، ونذكر ايضا الثنائي الغنائي الحجازي علَّمون وزرقون على عهد الحكم بن هشام . كذلك يروى أن الامير عبد الرحمن الثاني حفيد هشام بني قصرًا لمغنياته المدنيات سماه دار المدنيات . وكل هذا يدل على مدى تأثر الأندلس بالحياة الفنية الحجازية في هذه الفترة

وإلى جانب هذه الناحية الفنية ، كانت المدينة المنورة هي المدينة الممتازة في العلوم الدينية في ذلك الوقت ايضا . ويكفي أن تشير إلى عالم دار الهجرة الامام مالك بن أنس صاحب المذهب المعروف باسمه ، فلقد عاش الامام مالك في المدينة ومات بها سنة ١٧٩ﻫ ووضع كتابا في الفقه والحديث معا سماه الموطأ أي السهل الواضح ، رتب فيه أبواب الفقه على الحديث بمعنى أنه ذكر أبواب الفقه المختلفة كالصلاة والزكاة والصوم والحج والمعاملات … الخ ، ثم ذكر الأحاديث النبوية المتعلقة بكل موضوع من هذه المواضيع الفقهية . ولقد ذاع صيت الإمام مالك في العالم الاسلامي ، وأقبل الأندلسيون على اعتناق مذهبه في عهد الأمير هشام الرضى بن عبد الرحمن الداخل .

وكان يعاصر الامام مالك امام آخر في العراق وهو الامام ابو حنيفة النعمان

الذي انتشر مذهبه في العراق لانه يلائم البيئة العراقية وعقلية أدل العراق . كذلك كان يعاصره في مصر الامام المصري الليث بن سعد الذي كانت تربطه به صداقة وطيدة ، وكثيراً ما كان الامام الليث يراسل مالك في بعض المسائل الفقهية ويأخذ عليه أمورًا لا يراها هو . غير ان المصريين لم يقبلوا على اعتناق مذهب الامام الليث بن سعد وفضلوا عليه المذهب المالكي . وقد علق على ذلك الامام الشافعي الأم عاش مهابت في مصر سنة ٢١٤ ه بقيام : « الليث بن سعد افقه من مالك

من الحجازيين في طالعة مو<sub>ن</sub>بي بن نصير ثم من اهل الشام ومصر في طالعة بلج ابن بشر . أما العنصر العراقي فلم يكن ممثلاً في هذه الجيهوش كما هو واضبح من الكتب التي تناولت أخبار فتح الاندلس . وكان من الطبيعي أن يفكر عدد كبير من هؤلاء الحجازيين في|العودة إلى بلادهم لزيارة ذويهم واتأدية فريضة الحج، وقد ساعد ذلك على اتصال الاندلسيين بالامام مالك والالمام بمذهبه . يضاف ذلك أن بلاد الأندلس كانت مستقلة عن الدولة العباسية التي كان مذهبها الرسمي هو المذهب الحنفي ، لهذا كان من الطبرجي ان يكون انتشار المذهب المالكي في الاندلس راجعاً إلى تحقيق هذه النزعة الاستقلالية عن المشرق .

۱۱۰

من بيعته لهم ويبايع محمداً النفس الزكية . هذه الفتوى لم تعجب الخليفة المنصور فأمر والي المدينة جعفر بن علي بمنع مالك من التحدث بهذا الحديث ثم ضربه الوالي بالسياط لما علم أنه ما زال يحدث به . وعلى الرغم من أن الخليفة المنضور تبرأ بعد ذلك من تبعة هذا العمل ، وألفاه على عاتق والى المدينه الا أن هذا الحادث يرينا أن المذهب المالكي كان معارضاً للدولة العباسية ، وقد يكون هذا أيضاً من الاسباب التي جعلت الاندلسيين يعتنقون هذا المذهب انتقاماً من العباسيين .

هذا ويروي ابن القوطية وصاحب أخبار مجموعة أن الامام مالك في مجلس من مجالسه مع عدد من طلبة الاندلس ، ابدى اعجابه بالأمير هشام ومدحه بقوله : « نسأل الله أن يزيَّن حرمنا بملككم » ، فنقلت هذه العبارة إلى ملك الاندلس فحمل الناس على مذهبه وترك مذهب الأوزاعي . هناك فريق من المؤرخين أمثال السلاوي الناصري يقولون بأن مديح مالك بن أنس كان لعبد

وهناك سبب آخر يرويه ابن خلدون في مقدمته وهو أن البيثة الانداسية والمغربية أو بعبارة اخرى طميعة أهل المغرب والاندلس كانت تشبه إلى حد كبير طبيعة أهل الحجاز من حيث البساطة والبعد عن التعقيد ، ولهذا فان عقلية أهل الاندلس والمغرب كانت تغلب عليها نزعة اهل الحديث وهذا كان من عوامل انتشار المذهب المالكي في تلك البلاد .

فأنصار المذهب المالكي يتقيدون عند اصدار فتاويهم واحكامهم بنصوص القرآن والحديث وعمل أهل المدينة ولا يلجأون إلى استعمال الرأي القياس الا في

والواقع ان المذهب المالكي والمذهب الحنفي يتفقان معا في العمل بكتاب الله وسنة رسوله وأقوال الصحابة والتابعين ، ولكنهما يختلفان في فهم واستنباط الاحكام الدينية وتطبيقها .

حدود ضيقة .

أما انصار المذهب الحنفي فقد استعملوا الرأي والقياس إلى جانب النصوص ، ويوجع ذلك إلى تعقيد البيئة العراقية لكونها مجمعاً لمختلف الأجناس والملل والنحل مما أدى إلى ظهور قضايا ومشاكل جديدة لا تنطبق عليها النصوص وتحتاج إلى وضعها محل الاجتهاد ، والحكم فيها عن طريق الاستنتاج العقلي القائم على المنطق الدقيق وهو القياس .

لهذا عرف أتباع مذهب حنيفة بأهل الرأي والقياس ، أما أتباع المذهب المالكي فعرفوا بأهل الحديث . فعقلية اهل الاندلس كانت تغلب عليها نزعة أهل الحديث في التفكير . وبهذا اعتمدوا اولا على الأوزاعي الذي كان من انصار مدرسة الحديث ولا يرذمي عما استحدثه الاحناف من أقيسة ذات طابع فلسفي . ثم اعتمدوا بعد ذلك على مذهب مالك الذي يسير في هذا الاتجاه حتى قيل آنهم لا يعرفون سوى كتاب الله وموطأ مالك ، بل ان بعضهم ذهب في هذا المضمار إلى أقصى حدود التقييد وهم أصحاب المذهب الظاهري وزعيمهم الفقيه ابو محمد بن حزم . فهؤلاء قالوا بضرورة الأخذ بظواهر نصوص القرآن والحديث والتمسك بمعناها الحرفي . فعقلية اهل الانداس كان يلائهمها هذا النوع من التفكير والانسان دائماً يفضل ما يلائم مزاجه العقلي . يروي المقدسي أن فريقين من الحنفية والمالكية تناظرًا يوماً بين يدي الأمير هشام فقال لهم : من اين كان ابو حنيفة ؟ قالوا من الكوفة . فقال : ومالك ؟ قالوا من المدينة ، قال : عالم دار الهجرة يكفينا . فأمر باخراج أصحاب أبي حنيفة وقال : لا أحب أن يكون

في عملي مذهبان . <sup>(۱)</sup> واضع من هذه العبارة وغيرها من النصوص أن كلا من المغرب والاندلس قد تمسك يسياسة المذهب الواحد وهو المذهب المالكي . ولا شك أن هذه السياسة قد جنبت هذه الثغور الاسلامية شرور الفتن والحلافات المذهبية وحفظت لها سلامتها ووحدتها الروحية فكانت لذلك درعاً حامياً للاسلام في اقصى المغرب .

بقى أن نشير إلى أن دخول المذهب المالكي في الأندلس حدث على أيدي جماعة من فقهاء الأندلس الذين درسوا هذا المذهب على الأمام مالك في المدينة ثم عادوا إلى بلادهم وعملوا على نشره بين أهليهم . ومن هؤلاء نذكر زياد بن عبد الرحمن الملقب بشبطون ثم تلميذه الفقيه القرطبي الطنجي الأصل يحيى بن يحيى الليثي الذي لقبه مالك بعاقل الأندلس » . ووراء هذا اللقب قصة طريفة وهي أنه في أثناء درس الامام مالك حدث أن مر فيل في شوارع المدينة . فخرج

جميم الطلبة من الدرس ليروه ما عدا يحيى اللَّمي الذي بقي في مكانه لا يتحرك . فسأله مالك : « لماذا لم تخرج لترى الفيل وايس في بلادك ؟ » فاجابه يحيى على الفور : « انما جئت من الأندلس لا نظر إليك وأرتشف من علمك ولم اكن أنظر إلى الفيل » ! فأعجب به الامام مالك وسماه عاقل الأندلس . <sup>(٢)</sup> وتوفي يحيى الليتي سنة ١٣٤هـ.

(١) راجع مقالنا ( الصفحات الأولى من تاريخ المرابطين ، مجلة الآداب جامعة الاسكندر ية ١٩٦٦ ) (٢) المقري : نفع الطيب ح ٢ ص ٢١٧ ، الحميدي : جذوة المقتبس ترجمة رقم ٩٠٨ .

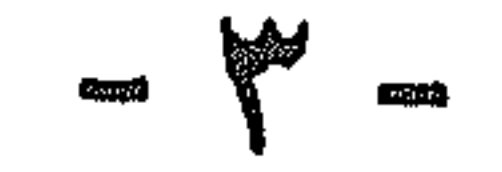

**Al ad Al Desseus Ara** 

$$
(PAYY - YAY = AY*Y - YAY)
$$

وحاول أن يشق طريقه إلى العاصمة والكنه هزم عدة مرات وانتهى الأمر بقتله عند مدينة مارده سنة ١٨٤ﻫ ( ٨٠٠م) . وقد أمر الحكم بأن يطاف برأسه في شوارع العاصمة ثم شيع جنازته في احتفال مهيب ودفنه بالروضة بقصر الإمارة بجوار والده عبد الرحمن الداخل .

أما عمه الآخر عبدالله ، فقد عبر هو الآخر إلى الإندلس ، واتجه إلى المناطق المعادية للحكم مثل بلنسية في الشرق ، وسرقسطة في الشمال ، ولكنه فشل في كلتيهما ، واضطر إلى عقد صلح مع ابن أخيه الحكم الذي عفا عنه وحدد اقامته في ماءينة بلنسيه ومنحه معاشاً شهرياً يقدر بألف دينار . ومنذ ذلك الوقت

 $119$ 

على أن الثورات الخطيرة التي اقلقت بال الحكم وكادت تطبيح بإمارته هي تلك الثورات التي قام بها المولدون في طيطلة وقرطبه . والمولدون ـــ كما سبق أن ذكرنا ــــ هم الذين ولدوا من آباء مسلمين وأمهات اسبانيات ، ونشئوا على الإسلام، فهم خليط من دم أهل البلاد الأصليين ومن دم العرب والبربر الفاتحين . وقد ممت هذه الطبقة الاجتماعية الحديدة بسرعة كبيرة حتى صارت تؤلف الكثرة الغالبة من سكان الانداس . فكان منهم التجار والمزارعون وأهل الحرف المختلفة والطلبة والفقهاء وغيرهم . ويمضي الوقت شعر هؤلاء المولدون بنقص في حقوقهم العامة رغم كوسهم أهالي البلاد الأصليين ، وأنهم يتحملون عبيىء المغارم ( الفىرائب) دون أن يكون لهم نصيب في ثروات البلاد ومناصبها الرئيسية التي كانت حكراً على الطبقة الارستقراطية العربية الحآكمة . ومما زاد الحالة سوءاً أن أمير الأندلس في ذلك الوقت وهو الحكم بن هشام ، كانت أخلاقه على عكس ابيه تماماً ، فهو شاب مرح مولع بالصيد والقنص وحفلات الرقص والغناء ومجالسة الشعراء والندماء ، فشعر الفقهاء ورجال الدين أنهم حرموا من نفوذهم القديم الذي تمتعوا به على عهد والده هشام ، فساءت العلاقات بينهم وبينه وصاروا يعرضون به في خطبهم على منابر المساجد ، ويرمونه بالفسق والفجور ويلقبونه بالمخمور ويحرضون الناس على عزله وقد لقي هذا التحريض استجابة شديدة من جانب المولدين الذين كانوا يريدون تحسين وضعهم السياسي والاجتماعي ، فقاموا بثورتين كبيرتين : الآولى قامت في مدينة طليطلة ، حاضرة القوط القديمة ، وقاعدة الثغر الأدنى وكان معظم أهلها من المولدين والمستعربين الذين كان هدفهم الاستقلال

صار عبدالله يلقب بالبلنسي . على أن الأمير الحكم وإن كان قد فرض على عمه البقاء في بلنسية، إلا أنه استدعى أبناءه إلى العاصمة وزوجهم بناته . وقد برز منهم عبيد الله الذي اظهر نبوغاً حربياً في تلك الصوائف التي شنها على المسيحيين في الشمال ، ولذا لقب بصاحب الصوائف .

 $\gamma \gamma$ .

عن سلطان بني أمية في قرطبة ، وكان لسان حالهم الشاعر غُربيب بن عبدالله الطليطلي الذي أخذ يثير حماسة مواطنيه ويدفعهم إلى الثورة . ولقد اعتمد هؤلاء الثوار على حصانة مدينتهم وارتفاعها وقوة أسوارها ، مما اضطر الحكم إلى استعمال سياسة المكر والحيلة لاخضاعها . ذلك أنه عين على على المدينة والياً من المولدين المخلصين له اسمه عمروس بن يوسف ، الذي برد اسمه في المصادر المسيحية Amorroz . ثم كتب الحكم إلى أهل طليطلة يقول لهم : « اني قد اخترت لكم فلانا وهو منكم لتطمئن قلوبكم إليه » . وتظاهر عمروس أمام أهل المدينة بكره بني أمية حتى استمالهم إليه ، ثم بني خارج المدينة قلعة جديدة متظاهراً بأن الغرض منها هو أن يقيم فيها الجند بعيداً عن الأهالي كي لا يقلقوا راحتهم . ثم حدث أن أقام عمروس وليمة في هذه القلعة بمناسبة مرور ولي العهد بالمدينة وهو الأمير عبد الرحمن بن الحكم . فدعا إليها جميع أعيان البلد ورؤسائها ثُم ضرب أعناقهم جميعاً ، وألقى بجثثهم في حفرة عظيمة أعدت لهذا الغرض ، وقد حالت أصوات الطبول والموسيقى دون سماع صراخهم . وهكذا جردت المدينة من زعمائها وخيرة رجالها فضعفت المقاومة فيها وخضعت تمامأ لسلطان أمير قرطبة . وقد سميت هذه المذبحة بوقعة الحفرة وتؤرخ بعام ١٨١ه ( ٧٩٧م) وإن كان بعض المؤرخين يجعلها في عام ١٩١هـ ( ٨٠٧م ) . أما ثورة المولدين الثانية ، فكانت أخطر من الأولى ، وقامت في العاصمة نفسها قرطبة وتعرف بثورة الربض . والربض كلمة عامة تعني الضاحية أو الحي والجمع أرباض . وكانت مدينة قرطبة من قديم أي منذ أيام مؤسسيها الفينيقيين ثم الرومان والقوط مدينة عامرة آهلة بالسكان . فلما جاء عبد الرحمن الداخل وجعلها قاعدة لملكه ، نزلتها جموع غفيرة من العرب المهاجرين من المشرق ، ومن البربر القادمين من المغرب ، فأصبحت المدينة غاصة بالسكان . ولما ولى ابنه هشام أعاد بناء الحسر الروماني القديم الممتد على نهر الوادي الكبير ليربط

 $111$ 

المدينة بأرباضها الجنوبية . وقد عرف بجسر قرطبة الذي لا يزال موجوداً إلى الآن . وكان من الطبيعي بعد إقامة هذا الجسر أن يمتد العمران إلى ضفة النهر الأخرى المواجهة للمدينة ، فنشأ فيها حي آهل بالسكان عرف بالربض . وقد امتد هذا الربض من ضفة النهر جنوباً حتى بلدة شقنده Secunda .

السوق أو الطريق الرئيسي للمدينة المسمى بالمحجة العظمى ''' ، قد دفع بالكثيرين من التجار وأهل الحرف والطلبة والفقهاء ـــ ومعظمهم من المولدين ـــ إلى سكني هذا الربض لقربه من مجال أعمالهم . ولا يزال هذا المكان معروفاً حتى اليوم باسم Arrabal . واهل السبب في تحول هذا اللفظ العام إلى اسم علم جغرافي خاص ، يرجم إلى هذه الثورة الحطيرة التي قامت في هذا الربض أيام الأمير الحكم في أواخر القرن الثاني للهجرة . والأسباب الرئيسية لهذه الثورة شرحناها آنفأ وهي تتركز حول سوء وضع المولدين بصفة عامة كطبقة اجتماعية كبيرة لها **آمالها في ان يكون لها صوت مسموع في الرأي العام ، إن صح** هذا التعبير الحديث — يضاف إلى ذلك أن اختلاط الفقهاء ورجال الدين بأهل هذا الحي كان من العوامل التي أذكت لهيب الثورة في هذه المنطقة وعبأت لها النفوس .

أما السبب المباشر لهذه الثورة فهو حادث بسيط في حد ذاته ولكنه كان بمثابة الشرارة في مستودع البارود . وملخص هذا الحادث أن جندياً من حرس الأمير ذهب إلى حداد بحمي الربض ليصاح سيفه ، فتباطأ في اصلاحه وحدث خلاف بينهما لم يلبث أن تطور إلى جدال عنيف ، فما كان من الجندي إلا أن استل سيفه وقتل الحداد الذي كان من طبقة المولدين . وأثار هذا الحادث غضب أهل الربض فقتلوا الجندي واغلقوا المتاجر والحوانيت واتجهوا إلى قصر

(١) هو الطريق الروماني المرصوف الذي كان يبدأ من قادس جنوبا وينتهي بأربونه شمالا ماراً **بةرطبة واشبيلية و**سر**قطة و**كان يعرف باسم Via augusta أي السكة العظمى . ( عبســد العزيز سالم : تاريخ المسلمين وآثارهم في الأندلس ص ٢٠٢ ) .

 $155$ 

الإمارة عبر الجسر ، وحاصروه يريدون اقتحامه وقتل الأمير الحكم باعتباره المسؤول الأول عن ذلك الحادث .

وانتقلت هذه الأنباء المزعجة إلى الحكم وكان يلبس ثيابه فلم يفقد أعصابه بل قابل النبأ بكل هدوء وبرود وأمر خادمه أن يحضر له الغالية وهي زجاجة عطر تمين ليتطيب بها . فدهش الخادم من هذا الطلب إذ كان ينتظر أن يطلب منه سيده سلاحاً أو درعاً ، واضطر ان يمتثل لأمره واحضر له زجاجة العطر فأفرغها الحكم على رأسه وهو يقول : « من أين يعرف رأس الحكم من رأس غيره ؟ وفي هذا إشارة إلى تصميمه على خوض المعركة . ثم استدعى الحكم رئيس حرسه الخاص وأمره بالدفاع عن القصر ، كما استدعى ابن عمه عبيدالله بن عبدالله البلنسي صاحب الصوائف ، وأمره أن يجتهد في شق طريقه إلى حي الربض واشعال النار فيه . ونجحت الحطة إذ عبر الجنود غَاضة في النهر ـــ لأن الجسر كان ممتلئاً بالنموار ـــ واشعلوا النار في الربض . وعندما رأى الثوار النار مشتعلة في ديارهم ومتاجرهم ، عادوا مهرواين بذون نظام لإنقاذ ذويهم وأموالهم ، وهنا حانت الفرصة لجيوش الحكم فأوقعت الثوار بين نارين واحاطت بهم من كل جانب وأعملت فيهم السيف حتى قتات منهم خلقاً كبيراً .

وبعد وفاته خلفه ابنه ادريس الثاني سنة ١٧٧ه (٧٩٣م ) الذي أسس بدوره في دار القيطون مدينة أخرى سماها العالية في مقابل مدينة والده (فاس) التي لا يفصلها عنها سوى نهبر صغير بعرف بوادي فاس وهو متفرع من وادي سبو .

هارب من مذابح العباسيين في المشرق وهو المولى ادريس بن عبدالله أحد أحفاد الامام الحسن بن علي بن ابي طالب. واستطاع هذا الأمير بمساعدة المغاربة أن يؤسس في المغرب الأقصى دولة اسلامية مستقلة عن المشرق وهي دولة الأدارسة سنة١٧٢ ه(٧٨٨م) كما اتخذمن الوضع المعروف بجراوة مكاناً اسس فيه عاصمته الحديدة مدينة فاس .

غير ان هاتين المدينتين في الواقع كانتا في حاجة إلى إسكان وتعمير ، وهنا نجد المولى ادريس الثاني يرحب بالمهاجرين الربضيين الانداسيين المقيمين في منطقة الريف شمالا ويطلب منهم الإقامة في مدينة فاس التي أسسها والده . فاستجابوا لطلبه وانتقلوا إلى عاصمة الادارسة ونقلوا معهم مظاهر الحضارة الأندلسية لا سيما وأن معظمهم كرنوا من اهل الحرف والصناعات والزراعة ، فأعطوا المدينة طابعا اندلسياً جميلاً سواء في صناعتها أو في ابنيتها البيضاء ذات الحدائق الداخلية في أحواشها . وهكذا سيطر الاندلسيون على مدينة فاس لدرجة أنها سميت باسمهم وعرفت بمدينة الانداسيين . أما مدينة العالية التي اسسها ادريس الثاني على الضفة المقابلة ، فقد أسكنها لجماعة من عرب افريقية من نواحي القبروان ولهذا سميت بمدينة القيروانيين ثم خفف الاسم إلى قرويين ¸ وبمضي الوقت غلب اسم فاس على المدينتين وصار يشمل عدوة القرويين وعدوة الانداسيين . وقد اشتغل القرويون بالتجارة بينما اشتغل معظم الاندلسيين بالزراعة والصناعة . وقامت بين الفريقين عمداوات ومنافسات انتهت باندماجهما كشعب واحد في مدينة واحدة تحمل اسم فاس إلى اليوم » . ``

(١) يفهم من كلا م البكري أن مدينة فاس لم تستوعب كل ربضية الأندلس وأن قوما منهم يعرفون ببني مومى استقروا في مكان يەرف بأوزقور بالقرب من مدينة أغمات في جنوب المغرب ، وكذلك في مدينتي اغيفى و وليل بالقرب من مكناس . ( البكري : المدرب في ذكر بلاد أفريقية والمفرب ص ٥٥ ) .

 $\gamma$ 

أما الفريق الآخر من الربضيين الذين غادروا بلادهم ، فقد واصلوا السير في البحر شرقاً حتى بلغوا شواطىء الاسكندرية فنزلوا في ضواحيها في أوائل عصر الخليفة العباسي المأمون سنة ٢٠٠ه . وكانت الأحوال في مصر مضطربة إذ انتقلت إليها عدوى الخلافات التي نشبت بين الأمين والمأمون : ففريق يؤيد المأمون وفريق آخر كان مع الأمين وظل بعد مقتله سنة ١٩٨ﻫ يعارض خلافة المأمون ، وفريق ثالث بزعامة السرى بن الحكم وأولاده يعمل لحسابه الحاص ويضرب فريقاً بِآخر بغية الاستقلال بمصر . فانتهز الاندلسيون المهاجرون فرصة هذه الفتَّن . واستولوا على مدينة الاسكندرية بمعاونة أعراب البحيرة وأسسوا فيها إمارة أندلسية مستقلة عن الحلافة العباسية دامت اكثر من عشر سنوات .

وعندما استتب الأمر للخليفة المأمون ، أرسل قائده عبدالله بن طاهر بن الحسين إلى مصر لإعادة الأمور إلى نصابها سنة ٢١٢ه ( ٨٢٨م) . فأرسل إلى هؤلاء الاندلسيين يهددهم بالحرب ان لم يدخلوا في الطاعة ، فأجابوه إلى طلبه حقناً للدماء ، واتفقوا معه على مغادرة الديار المصرية وعدم النزول في أي أرض تابعة للعباسيين . ثم اتجهوا في مراكبهم إلى جزيرة كريت وكانت تابعة للدولة البيزنطية ، فاستولوا عليها بقيادة زعيمهم أبي حفص عمر البلوطي ''' سنة ٨٢٥م . وهناك أسسوا قاعدة لهم أحاطوها بخندق كبير فعرفت باسم الخندق ثم انتقل هذا الاسم إلى الأوربية على شكل Chandax ثم Candia كانديا أو كندية وهو اسم المدينة الحالية التي تعرف ايضاً بالاسم اليوناني Herakleon . (٢) ولم تلبث جزيرة كريت منذ ذلك الوقت ان صارت قاعدة بحرية اسلامية هامة ومصلىر تهديد مستمر لجزر وسواحل الدولة البيزنطية ، اذ أخذ الاسطول الكريتي يغير على سواحل بيزنطة وممتلكاتها وتجاريها مما تسبب عنه وقوع اضطرابات اقتصادية وسياسية في داخل أراضيها . وقد حاول البيزنطيون استعادة هذه الجزيرة

> (١) نسبة إلى فحص الباوط Pedroches وهي المنطقة الجبلية المحيطة بقرطبة . Vasiliev: History of the Byzantine Empire p. 278  $(\gamma)$

> > $\gamma_0$

هذه هي ثورة الربض المشهورة التي اشترك فيها الفقهاء ورجال الدين

مرات عديدة اشترك في بعضها منات من الجنود الروس ''' ، ولكن هذه المحاولات باءت بالفشل ، والسبب في ذلك يرجع إلى الامدادات العسكرية التي كانت تقدمها مصر والشام وافريقية إلى هذه الجزيرة المجاهدة باعتبارها حصناً أمامياً لها ضد عدوان البيزنطيين (٢) .

والشعراء كمحرضين وقام بها العامة ومعظمهم من المولدين الذين أرادوا أن يكون صوت مسموع في المجتمع الاندلسي لشعورهم بنقص في وضعهم الاجتماعي والسياسي وفي حقوقهم العامة . وهذا يدلنا على أن حياة جديدة قد أخذت تسود الاندلس في فترة قصيرة ، وكان من مظاهرها ظهور طبقة مستنيرة من العامة بسرعة ، ثم سيادة الأندلسيين على الإسكندرية وكريت ومدينة فاس . فثورة الربض وإن كانت قد سفكت فيها دماء غزيرة ، إلا أن هذه التضحية قد قابلها تعويض في الجهات التي هاجروا إليها ، وفي الحيوية التي سرت في البلاد في مدى وجبز . توفي الحكم في أواخر سنة ٢٠٢ه ( ٨٢١م ) تاركاً لابنه عبد الرحمن دولة متماسكة، خاضعة تمام الخضوع لسلطان بني أمية . هذا ويلاحظ ان الحكم رغم قسوته وجبروته امتاز بعدله وكرمه وشجاعته فضلاً عن انه كان فصيحاً

 $\gamma$ 

كا ـــ الأمير عيد الرحمن الثاني أو الأوسط

ولي الحكم بعد أبيه وهو في سن الثلاثين ، وعرف بعبد الرحمن الثاني أو الأوسط لأنه كان ثاني ثلاثة سموا بهذا الاسم . وقد تميز عهده الطويل بأحداث متباينة على جانب كبير من الأهمية ، منها السياسي والحضاري والحربي والإداري. ولهذا لا يمكننا فهم هذا العصر تماماً إلا بعد دراسة هذه الحوانب المتعددة التي يمكن حصرها في النقاط التالية : ١ ــــ انتقال الحضارة العراقية إلى الأندلس في أيامه . ٣ ـــ جهاده البحري ضد المسيحيين والنورمانديين . ٣ ـــ العلاقات الدبلوماسية الأولى بين الاندلس والامبراطورية البيزنطية .

١ \_ انتقال الحضارة العراقية إلى الأندلس في عهده :

سبق أن تحدثنا عن المؤثرات الحضارية الشامية والحجازية التي تأثرت بها انٌ ندلس قبل ذلك الوقت . ثم جاء عصر هذا الأمير وجاءت معه مؤثرات حضارية جديدة انتقلت من بغداد إلى قرطبه بفضل تشجيعه واتساع افقه .

 $\lambda Y \lambda$ 

## وتبدأ هذه النهضة الحضارية في العراق بعد أن أسس الخليفة العباسي أبو جعفر المنصور مدينة بغداد ( ١٤٥ ــ ١٤٩ه ) وجعلها عاصمة لدولته ومقرأ لحلافته .

ولم تلبث هذه المدينة أن نمت وازدهرت وسكنتها عناصر من مختلف الاجناس كالفرس والروم والصينيين والهنود . كل هذه العناصر لم تسكن بغداد باشخاصها فقط بل بثقافاتها وفنها وعلمها وتجاربها ، كما ساهمت بدور كبير في ترجمة آثار الفرس والهنود والسريان والاغريق والمصريين … الخ فعربت الفاظ يونانية وفارسية وهندية كثيرة ، وترجمت حـكَـم سقراط وافلاطون وارسطو وملأت كتب الأدب العربي مثل عيون الاخبار لابن قتيبة والبيان والتبيين للجاحظ ، كما ترجمت قصص هندية وفارسية كثيرة مثل قصة السندباد الهندية ، وكتاب كليلة ودمنة الذي كان هنديا في الأصل ثم ترجم الى الفارسية وعنها نقله ابن المقفع الى العربية في زمن ابي جعفر المنصور . هذا الى جانب كتب تاريخ الفرس ونظمهم وتقاليدهم وكتب الهند في الرياضة والحساب والهندسة التي اقتبس منها العرب الكثير من نظرياتها . كذلك نذكر كتاب «هزار افسانه» ومعناه «الف خرافة» اذ أن الحرافة بالفارسية يقال لها افسانة والناس يسمون هذا الكتاب ألف ليلة وليلة وهو خبر الملك والوزير وابنته وجاريتها وهما شيرازاد ودينازاد . ويبدو أن هذه القصص وصلت الى العرب عن طريق الفرس ويظهر في يعضها أن نظرية الهندد في الأرواح وتناسخها به وقله

وهذه الصفة العالمية أثرت في انتاجها وحضائشا ، فلم يعد انتاجا قاصرا على

 $149$ 

العراق فحسب بل شمل العالم الاسلامي والحياة الاسلامية ، ومثال ذلك تاريخ الطبري ، والمسعودي ، وكتاب الأغاني ، وقصص ألف ليلة وليلة ، كلها صور عامة للحياة الاسلامية بمختلف مظاهرها الاجتماعية والفنية والعملية . هذه الصفة العالمية التي تميزت بها بغداد جعلتها كعبة يحج اليها المسلمون من جميع آنحاء العالم الاسلامي ، كما جعلتْ حضارتها تطغي على جميع الحضارات الاسلامية الأخرى كالشامية والحجازية .

وكان من الطبيعي أن تتجه الاندلس وغيرها من البلدان الاسلامية نحو تلك الحضارة العراقية الجديدة ، وقد تم ذلك في عهد الامير عبد الرحمن الثاني أو الأوسط (٢٠٧ ـــ ٣٣٨هـ) رأى هذا الأمير أنه من الخير لأمته أن يترك سياسة الانعزال عن العراق التي سار عليها آباؤه ، وأن يساير حركة التجديد الحديثة التي ازدهرت في بغداد . ومن ثم اخذ عبد الرحمن الثاني يقلد الخلفاء العباسيين في مظهرهم وملابسهم وفي الاحتجاب عن الرعية ليكسب ملكه هيبة ورهبة . كذلك فتح ابواب الاندلس للتجار العراقيين والبضائع العراقية كالملابس و[دوات الزينة التي سرعان ما انتشرت بين الاندلسيين المسلمين والمستعربين . ويروي المؤرخون في هذا الصدد أن الأمير عبد الرحمن الثاني اشترى من أحد التمجار عقدا للسيدة زبيدة زوجة هارون الرشيد بمبلغ عشرة آلاف دينار وأهداه لزوجة من زوجاته تسمى الشفاء وقد كان لهذا العقد شهرة كبيرة فى العراق ويعرف بعقد الشُّبا ، '' أي الملتف مثل الثعبان ، وقد سرق ضمن الاشياء الثمينة الاخرى التي نُمهبت في بغداد ابان الفتنة والحروب التي قامت بين الأمين والمأمون . ومن الطريف أن اسطورة هذا العقد استمرت في اسبانيا مدة طويلة الى ما بعد خروج المسلمين من الاندلس عندما وضعته احدى ملكات اسبانيا في جيدها . وقصة هذا العقد ان دلت على شيء فآنما تدل على استشراق الاندلس في عهد عبد الرحمن الثاني .

(١) ابن عذارى : البيان المدرب حـ ٢ ص ١٣٦ .

 $\gamma$ 

من الناحية الفنية نجد أن الموسيقى العراقية أخذت هي الأخرى تغزو الأندلس وتحل محل الموسيقى المدنية ، ففي أوائل عهد الأمير عبد الرحمن وصل الى قرطبة مغني عراقي فارسي الاصل اسمه ابو الحسن علي بن نافع ويلقب بزرياب ، وهي كلمة فارسية تطلق على طائر اسود حسن التغريد ، وهذه الصفات تنطبق على زرياب اذ كان أسود اللون حسن الصوت فصيح اللسان .

أما عن سبب سجرٍ، زرياب الى الاندلس فمختلف فيه : هناك الرواية العامة التي تناقلها المؤرخون ومصدرها المؤرخ الاندلسي ابن حيان في كتابه المقتبس . ملخصها أن زرياب كان تلميذا للموسيقى العراقي الكبير اسحاق الموصلي . ثم حدث ان غنى زرياب أمام الخليفة العباسي هارون الرشيد ، فاعجب الخليفة بفنه وبراعته في الغناء مما اثار حسد اسحاق الموصلي فعمل على اقصائه من البلاد وخيره بين الرحيل عن العراق أو البقاء فيه مستهدفا لغضبه وايذائه ، فاضطر زرياب الى مغادرة العراق والاتجاه الى الأندلس ، فبلغها عند تولية عبد الرحمن الثاني الحكم سنة ٢٠٧ه. وقد رحب عبد الرحمن بقدومه ورتب له ولاولاده مرتبات كبيرة كما خصص له حرسا خاصا من الفرسان يصحبه في تنقلاته .

هذه هي رواية ابن حيان ويلاحظ فيها أن زرياب ترك المشرق في خلافة هارون الرشيد الذي حكم من سنة ١٧٠ﻫ الى ١٩٣ه. فاذا افترضنا جدلا انه رحل في السنة الأخيرة من حكم الرشيد اي سنة ١٩٣ ﻫ فانه بذلك قد استغرق في رحلته الى الاندلس ١٣ سنة اذ انه من المعروف انه بلغ الاندلس سنة ٢٠٧هـ. هناك رواية أخرى يرويها المؤرخ الاندلسي ابن القوطية تقول بأن زرياب كان مقيما في بغداد في عهد الرشيد وفي عهد ولده الأمين أيضا وإنه كان يتمتع في ايامهما بنفوذ كبير . ولما قامت الفتنة بين الأمين والمأمون ، التي انتهت بمقتل الأمين ، أخذ المأمون يتعقب أصدقاء اخيه وأفراد حاشيته اعتقادا منه بأنهم كانوا السبب في فساد اخلاق اخيه الأمين . وكان من بين هؤلاء ، المغني زرياب الذي

لم يجد وسيلة للخلاص سوى الفرار الى الأندلس خوفا من المأمون . هذه الرواية الثانية قد تكون أقرب الى المعقول من ناحية التقارب الزمبي .

وكيفما كان الأمر ، فالمهم أن زرياب انتقل الى الاندلس ونقل معه الحياة العراقية بمظاهرها الفنية والاجتماعية . ولقيت مدرسته الموسيقية الممثلة في شخصه وفي ابنائه وبناته وجواريه ، نجاحا كبيرا طغى على مدرسة الحجاز القديمة التي  $\mathbb{R}^n$  and  $\mathbb{R}^n$  is the set of  $\mathbb{R}^n$  in the set of  $\mathbb{R}^n$  is the set of  $\mathbb{R}^n$ 

وتصف لنا المراجع المعاصرة مدى تاتير زرياب في الحياة الأندلسية حيى لميخيل الينا أن زرياب قد حمل معه بغداد ووضعها في قرطبة :

فهو الذي علَّـم الأندلسيين طرقا موسيقية جديدة في كيفية ابتداء الغناء وكيفية انهائه ، وجعل مضراب العود من قوادم النسر بدلا من الخشب مما يساعد على نقاء الصوت وسلامة الوتر . ثم انه اضاف وترا خامسا للعود جعله في الوسط وهو يقابل النفس من الجسد ، بينما الأوتار الأربعة الأخرى تقابل الطبائع البشرية الأخرى وهي الدم والصفراء والسوداء والبلغم . وما زالت موسبقى زرياب ممثلة في الموسيقى الاندلسية المعروفة حتى اليوم في المغرب والحزائر وتونس .

كذلك علم زرياب الاندلسين طريقة الطهي العراقي ، وضرورة الترتيب في تقديم الأطعمة بدلا من وضعها دفعة واحدة ، فيبدأ الانسان بالحساء أو المقبلات ثم بالحضراوات واللحوم ثم بالحلوى أو الفاكهة واشارعليهم بأكل الاسفراج (الهلمون ) Esparragos واستعمـــال الأواني الزجاجية بدلا من الأواني الفضية والذهبية .

كذلك علم القرطبيين طريقة تصفيف شعورهم ورفعه خلف الآذان بدلا من تركه مسدولاً على جباههم واعينهم ، كما اشار عليهم بابس الملابس في اوقاتها المناسبة من حيث اللون أو الخفة والثقل . فالشتاء يحتاج الى المعاطف الصوفية أو الجلدية والملابس الفاتحة اللون بينما تستعمل الملابس الخفيفة الزاهية

 $177$ 

والواقع ان مراسم زرياب ما هي الا رمز لتلك الحضارة الشرقية العراقية التي غمرت الاندلس ايام عبد الرحمن الأوسط والتي تمثل نزعة التجديد والاناقة (المودة) في ذلك العصر .

على انه ينبغي أن يلاحظ في هذا الصدد ان الاندلسيين لم يتقبلوا هذه الحضارة العراقية بسهولة اذ قام بعض علمائهم ووزرائهم بمعارضة زرياب وحضارته امثال تمام بن علقمة والشاعر يحيى الغزال مما اضطر الامير عبد الرحمن الى التدخل لحماية زرياب فنهر تمام بن علقمة ونفي يحيى الغزال ، وصالح بين زرياب وبين الوزراء ، وهذا يدل على أن الاندلسيين كانوا يتجهون اتجاها واعيا نحو الحضارة التي يأخذون منها .

٢ ـــ جهاده البحري ضد المسيحيين والنورمانديين الوثنيين :

تشرف شبه جزيرة ايبيريا بسواحلها الطويلة على مياه البحر المتوسط والمحيط الاطلسي شرقا وغربا وجنوبا . وهذا جعلها عرضة لأي غزو بحري يأتيها من هذه النواحي . ولا شك ان المسلمين ادركوا هذه المشكلة منذ بادىء الأمر ورسموا لأنفسهم سياسة بحرية اعتمدوا فيها على دور الصناعة القديمة التي كانت منتشرة على تلك السواحل مثل : طرطوشة وطركونة ودانية وبجـَّانه والجزيرة الخضراء واشهيلية وغيرها . كما آنهم لم يجدوا صعوبة في الحصول على خامات الحشب والحديد وكل ما هو ضروري لبناء الاساطيل ، فكل ذلك كان وما زال متوفرا في اسبانيا . وكما اعتمد الأمويون في الشام على القبائل اليمنية الكلبية في أعمالهم البحرية، فكانوا النواة الأولى للبحرية العربية في الشرق ، <sup>(٢)</sup> اعتمد كذلك الأمويون في

> (١) المقرى : نفح الطيب حـ ٤ ص ١٢٠ ١٢٤ . (٢) هونير باخ · البحرية العربية في عهد معاوية ص ١٩.

الأندلس على اليمنيين القضاعيين في أعمالهم البحرية في بادىء الأمر ، فأنزاوهم في المناطق الساحلية الشرقية، وأسندوا اليهم حراسة ما يليهم من البحو وحفظ الساحل. وقد سمى هذا الأقليم أرش اليمن أي أعطيتهم من الأرض أو الاقطاع . وكانت بلدة بجانة (بتشديد الحيم) Pechina بالقرب من المرية ، هي أهم قاعدة لهم في هذا الاقليم الشرقي لما تمتاز به من موقع حصين مأمون ، وأرض خصبة عند مصب نهو أندرش Andarax المعروف أيضا بوادي بجانة . <sup>(١)</sup> و إلى جانب هذه العناصر العربية اليمنية ، اعتمد الأمويون كذلك في حماية سواحلهم ، على جماعات بحرية أندلسية من المولدين والبربر والمستعربين Mazarabes الذين كانوا يتكلمون بعجمية اهل الانداس Romance . وانتشر هؤلاء البحريون في بلدان الساحل الشرقي الأندلسي التي كانت تعرف أيضا باسم البلاد البحريسة . . وكانت لهم فيها مراسى ورباطات ودور صناعسة بجوار العناصر اليمنية العربية . كذلك انتشر هؤلاء البحريون في بعض جهات الساحل الافريقي الشمالي على شكل جاليات أندلسية متفرقة . ومن أهم المدن التي أسسوها هناك نذكر مدينة تنس Tenes سنة ٢٦٢ﻫ ومدينة وهران Oran سنة ٢٩٠ﻫ في الجزائر . ويشير البكري أن بعض هؤلاء البحريين كانوا يترددون بسفنهم في كل عام بين شواطئ المغرب والأندلس ، فيقضون فصل الشتاء في المغرب والصيف في الأندلس . كذلك كان لهؤلاء البحريين الأندلسيين مغامرات ومحاولات في المحيط الأطلسي أو بحر الظلمات لكشف غياهبه وظلماته في منتصف القرن الثالث الهجري . ومثال ذلك ما أورده البكري عن خشاخش بن سعيد بن أسود الذي خاطر مع جماعة من الأحداث فركبوا المراكب ودخلوا البحر وغابوا فيه مدة ثم عادوا بغنائم واسعة واخبار مشهورة . وكان بيت بني أسود من البيوت المشهورة في بجانة ، ولهم رباط على ساحلها عرف بقابطة بني الأسود ، وامله رباط القابطة أو القبطة المشهور في كتب التاريخ ومكانه اليوم Cabo de Gata على ساحل المرية ، وقد ظهر اسم خشخاش ووالده سعيد بن أسود ، ضمن قادة الأساطيل التي قاتلت النورمانديين (١) الحميري : الروض المعطار ص ٢٨ ، ٣٧ ، العذرى . ترصيع الأخبار ص ٨٦ – ٨٧ .

أما عن النشاط الحربي لهذه الجماعات البحرية في حوض البحر المتوسط ، فيظهر بوضوح في الغارات البحرية التي شنتها أساطيلهم على سواحل وجزر الدولتين الرومانية المقدسة (الكارولنجية) والبيزنطية في البحر المتوسط . وقد سبقت الإشارة إلى استيلاء الربضيين على جزيرة كريت البيزنطية سنة ٢١٢هوالنتائج التي ترتبت على ذلك .

ولقد تحدثت المصادر اللاتينية والبيزنطية باسهاب عن هذه الغارات ،ووصفت أصبحابها بأنهم قراصنة يعملون لحسابهم الخاص . والواقع إن أعمال القرصنة في ذلك الوقت لم تكن قاصرة على المسلمين وحدهم ، بل كانت شائعة بين المسيحيين والوثنيين النورمانديين ايضا . وكثيرا ما استعان أمراء الأندلس بخبرة رعاياهم البحريين في حماية سواحلهم وقيادة اساطيلهم . كذلك يلاحظ أن السفارات التي كان يرسلها كل من أباطرة الدولة الرومانية المقدسةوالدولة البيزنطية إلى أمراء

جزيرة كويت اي سنة ٢١٢ﻫ، استولى ايضا الأغالبة حكام أفريقية على جزيرة صقلية بقيادة قاضى القيروان أسد بن الفرات . ولقد شارك في هذه الحملة بعض الأندلسيين المقيمين في افريقية . ولم يقتصر الأمر على هذه المساهمة في فتح الجزيرة ، بل عمل الاندلسيون بعد ذلك على دعم الجيوش الاسلامية هناك ، إذ يروي كل من ابن الأثير وابن عذاري ، أن أمير الأندلس غبد الرحمن।لأوسط ، وجه إلى تلك الحزيرة حملة بحرية خرجت من ميناء طرطوشة سنة ١٢١٤ه (٨٢٩م)

واتجهت الى صقلية لتعزيز الحامية الاسلامية هناك . ``

على أنه يبدو أن المساعدات الأندلسية لجزيرة صقلية لم تستمر بعد ذلك طويلا بسبب المعاهدة الودية التي ابرمت بين الامبراطور البيزنطي تيوفيل ، وبين عاهل الأندلس عبد الرحمن الاوسط سنة ٢٢٥ﻫ (٨٤٠م). وكان الدافع لها هو اجتماع البيزنطيين والأمويين على عداوة العباسيين الذين كانت صقلية تقع تحت سلطانهم . إلا أنه يلاحظ أن الأمير الاندلسي لم يلتزم في هذه المعاهدة بأي عمل مضاد لنشاط الأغالبة في صقلية رغم كوبهم حلفاء العباسيين ، بل اعتبرهم محاهدين في سبرل الله .

على أن هذه السياسة التقربية التي سلكها الأمويون في الأندلس نحو بيزنطة ، كانت تصاحبها سياسة عدائية نحو جيرانهم الكارولنجيين في فرنسا ، إذ لم ينس الأندلسيون صراعهم الطويل مع هؤلاء الفرنجة أيام شارل مارتل وابنه بيببين وحفيده شرلمان الذي حاول غزو الأنداس في حملته الفاشلة على عهد الأمير عبد اللداخل . ثم جاء والده لويس الحليم Débonnaire (١١٤ – ٨١٤م) ، – على عهد عبد الرحمن الأوسط ـــ فسار على سياسة آبائه العدائية نحو الأندلس ، وبسط حمايته على الجزر القريبة منها مثل جزر البليار وسردانية وقورسيقة . ورأى الأمير عبد الرحمن الأوسط أن البحر هو الميدان المناسب الذي يستطيع أن يعلو فيه خصومه الكارولنجيين ، إذ كان يعلم أن قوتهم الحقيقية تعتمد أساسا (١) ابن الأثير : الكامل - 7 ص ٢٣٨ .

عمل قواتهم البرية ، وأن قواتهم البحرية المحدودة قد ازدادت ضعفا في عهد هذا الامبراطور لويس التقي أوالحليم . ولهذا قام عبد الرحمن بحشد اساطيله على طول الساحل الشرقي الأندلسي ولا سيما في طرطوشة وبلنسيه ، ثم أخذ يشن غارات مستمرة من سنة ٨٣٩ إلى سنة ٨٥٠م على الشواطئ الكارولنجية في جنوب فرنسا حتى قضي على قواعد المقاومة فيها مثل مرسيليا وآرل وما حولهما .

ولم تقتصر غارات الاسطول الأندلسي على قواعد الفرنجة وسواحلهم الجنوبية ، بل شملت أيضا جزر البليار التي كانت خاضعة لجمايتهم . ويبدو أن حكام هذه الجزر قد شعروا بعدم جدوى الارتباط بعجلة الدولة الرومانية المقدسة (الكارولنجية)، فسارعوا إلى قبول سيادة الأمويين ، وتعهدوا بعدم التعرض لسفن المسلمين ، وفي ذلك يقول المؤرخ القرطبي ابن حيان :« وفي سنة أربع وثلاثين ومائتين (٨٤٨م) أغزى الأمير عبد الرحمن اسطولا من ثلاثمائة مركب إلى أهل جزيرتي ميورقة ومنورقة لنقضهم العهد واضرارهم بمن مر لايهم من مراكب المسلمين ، ففتح الله عليهم، واظفر بهم، فأصابوا سباياهم وفتحوا اكثر جزائرهم . وأنقذ الأمير فتاه شنظير الخصي إلى ابن ميمون عامل بلنسيه ليحضر تحصيل الغنائم ، ويقبض الحمس ، وكان قد صالح بعض أهل تلك الحصون على ثلث أموالهم وأنفسهم ، واحصيت رباعهم وأموالهم ، وقبض منهم ما عليه صولحوا». (١)

والوفاء بما تحملونه عن أنفسكم ، ورجونا أن يكون فيما عوةبتم به صلاحكم ، وتمنعكم عن العود إلى مثل ذلك الذي كنتم عليه ، وقد اعطيناكم عهد الله<br>وذمته». (۱)

من هذه النصوص المتقدمة يتضح لنا أن الجزر الشرقية (البايار) قد خضعت المفوذ حكومة قرطبة في سنة ٣٣٤ ﻫ (٨٤٨م)، وإن كان من المعروف أن هذه الجزر لم تضمم نهائيا، وتحكم حكما مباشرا بواسطة عمال الدولة الأموية إلا منذ سنة ٢٩٠ه ( ٩٠٢م ) حينما أرسل اليها الأمير عبد الله بن محمد ، قائده عصام الخولاني حاكما عليها . على أنه ينبغي أن يلاحظ هنا أنه رغم هذه الانتصارات التي أحرزها الأمير عبد الرحمن الثاني على خصومه الفرنجة وحلفائهم في حوض البحر المتوسط ، فإن البحرية الاندلسية في عهده كانت لا تزال محدودة في امكانياتها ووسائلها ، فلم تكن لديها القواعد والمحارس والسفن الكافية لحماية جميع سواحلها ولا سيما الغربية منها . ولهذا عجزت عن حمايتها عندما هاجمتها أساطيل النورمان أو الفايكنج بتحركاتها السريعة ، وأسهمها النارية الخاطفة ، وأشرعتها السوداء التي جعلت بعض المعاصرين يراها وكأنما ملأت البهحر طيرا جوناً» . والحون هو ضرب من القطا سود البطون والأجنحة .

ولقد ورد ذكر هؤلاء الأقوام المتبربرين في المراجع العربية باسم الأردمانيين والمجوس . وواضع من التسمية الأولى أنها تحريف للكلمة Norsemen الانجليزية، أو Normandos الأسبانيـــــــــة وهي تعني سكـــــان الشمال أي سكان الدول الإسكندنافية . أما تسميتهم بالمجوس فلأنهم كانوا يشعلون النار في كل مكان يحلون فيه بل كانوا يحرقون بها جثت الموتى من زعمائهم بسفنهم ، فظن العرب أنهم يعبدون النار كالزردشتية أو المجوس . كذلك أطلق عليهم اسم الفايكنج وهي مشتقة من الكلمة النرويحية فيك Vık التي تعني ساكن Vikingos ( ۱ ) ابن عذاری : البیان المفرب حـ ۲ ص ۲۲ ( – ۱۳۳ .

الحليج ، لهذا أطلقوها على سكان شبه جزيرة اسكنديناوة لكثرة خلجانها ، ولان كانت قد وردت في المعاجم الاسبانية Vikingos بمعنى المحاربين . وأصل هذا الشعب جرماني أو تيوتوني ، وينقسم إلى ثلاث مجموعات : السويديون والنرويجيون ، والدنماركيون . والمجموعة الأخيرة هي التي هاجمت سواحل فرنسا وانجلترا ثم سواحل المسلمين في الأندلس والمغرب . هذا ويلاحظ أن غارات النورمانديين لم تكن مركزة في مجموعة واحدة أو ذات قيادة موحدة ، بل كانت في مجموعات متعددة وفي أماكن مختلفة ، ولهذا كثيرا ما كانوا يغيرون في وقت واحد وفي أماكن متفرقة أو متقاربة ، ولعل هذا هو سبب اختالاف الروايات الاسلامية التي دونت أخبارهم . كذلك عرف عن النورمانديين أنهم كانوا يتحاشون الأماكن المحصنة بوسائل الدفاع والحراسة ، ويهاجمون السواحل المكشوفة التي لا تعترض عمليات سلبهم وُنَهِبهُمْ . وَكَانَتْ سُواحَلَ الأنداسُ الغَرْبِيَّةِ مِنْ هَذَا النَّوْعِ الأُخْيَرِ ، وَلَهَذَا لَم يُجِد هؤلاء الشماليون صعوبة في احتلال مدينة قادس ثم اختراق نهر الوادي الكبير من مصبه ، والصعود فيه بسفنهم ، ثم الاستيلاء على مدينة اشبيلية وضواحيها عدة أيام عاثوا خلالها قتلا ونهبا وحرقا وتخريبا سنة ٣٣٠ه (٨٤٤م) على عهد الأمير عبد الرحمن الأوسط ..

 $1.151 + 1.51 + 1.1$  $\mathbf{1}$ ,  $\mathbf{1}$ ,  $\mathbf{1}$ ,  $\mathbf{2}$ ,  $\mathbf{3}$ ,  $\mathbf{4}$ ,  $\mathbf{5}$ ,  $\mathbf{5}$ ,  $\mathbf{6}$ ,  $\mathbf{1}$ ,  $\mathbf{1}$ ,  $\mathbf{1}$ ,  $\mathbf{1}$ ,  $\mathbf{1}$ ,  $\mathbf{1}$ ,  $\mathbf{1}$ ,  $\mathbf{1}$ ,  $\mathbf{1}$ ,  $\mathbf{1}$ ,  $\mathbf{1}$ ,  $\mathbf{1}$ ,  $\mathbf{1}$ ,

وقد انتهت هذه الغارة بآنهزام النورمانديين في موقعة كبيرة عند بلدة طلياطة Tejada بين لبلة واشبيلية ، انسحبوا على اثرها من الانداس بعد أن تركموا في يد المسلمين عددا كبيرا من الأسرىالذين لم يتمكنوا من اللحاق بهم أثناء انسحابهم . وقد خيرهم المسلمون بين الإسلام أو القتل ، فاعتنقوا الإسلام واختلطوا بالأهالي ، وتكونت منهم جالية نورماندية اشتغلت بتربية المواشي وصناعة ألدان من الحدن والمتحات الأليانية ، وهي الصناعة المشهورة في بلادها

على طول الساحل الغربي المطل على المحيط الأطلسي ، على عرار ما هو معموك به على الساحل الشرقي المطل على البحر المتوسط . وقد جرت العادة أن تكون الحراسة في مراقب عالية ملحقة بالرباط تكشف سفن العدو من مسافة بعيدة، ويقيم فيها المرابطون والحراس الليليون المعروفون باسم السمار وكانت هذه المراقب أو الربط مزودة بالمناور أو المنائر أو المنارات التي عرفت ايضا باسم الطوالع أو السلائع جمع طالعة أو طليعة Atalaya . فكان على أوائك السمار أو المرابطين إذا ما كشفوا عدوا في البحر مقبلا من بعيد ، أشعلوا النار على قمم المناور أو الطلائع إن كان الوقت ليلا ، أو أثاروا منها الدخان إن كان الوقت نهارا . هذا إلى جانب استخدام الطبل والنفير لتحذير أهالي المدن المجاورة من غارة العدو مثل صفارات الإنذار
في وقتنا الحاضر . وكثيرا ما استعمل المرابطون اشارات نارية أو دخانية بطرق أو حركات معينة للإخبار عن حالة العدو أو عدده أو جنسيته أو غير ذلك ، وان كانت المراجع للأسف لم تشرح لنا طريقة إرسال هذه الإشارات .

وكيفما كان الأمر ، فإن المجهودات الكبيرة التي بذلها الامير عبد الرحمن الأوسط في تقوية اسطوله وتحصين سواحله ، قد استمرت واينعت في عهد ولده

الربضيون قد انتزعوا منها ايضا جزيرة كريت وشنوا منها الغارات على جزر بحر ايجه وساحل تراقيا وجبل آتوس ومدينتي ميتاين وسااونيك وغيرهما . هذا إلى جانب غارات الجيوش العباسية ااتي كانت تخرج باستمرار من ثغور الشام والجزيرة لتغير على الممتلكات البيزنطية في آسيا الصغرى .

وكان يحكم الدولة البيزنطية في أيام عبد الرحمن الأوسط ، الامبراطور تيوفيل Theophilus (٨٢٨ ــ ٨٤٢م) وكان رجلا متعصباً ضد الأسلام ويتوقَّ إلى الانتقام من المسلمين . وفي سنة ٢٢٢ه (٨٣٧م) دخل هذا الامبراطور في نزاع مع الخليفة العباسي المعتصم ، وانتهز فرصة انشغاله بقتال الخرَّميين وأغار

على الحدود الاسلامية وهاجم مدينة زبطرة Zapetra وهي أقرب الثغور الإسلامية إلى بلاد الروم ، فأحرقها وخربها . وغضب المعتصم لهذا الحادث خصوصا وأنه كان يعتز بهذه المدينة لأنها كانت مسقط رأس والدته التركية . فأقسم بأن ينتقم من الروم وأن يخرب مدينة عمورية Amoriumمسقط رأس والد الامبراطور البيزنطي وأهم مدينة في الاناضول . ثم حشد المعتصم جيشا كبيرا تولى قيادته بنفسه ، ويقال إن اسم عمورية كان منقوشا على درع كل جندي من جنود المسلمين . ثم تقدم المعتصم بجروشه حتى التقى بالامبراطور تيوفيل فهزمه وخمرب مدينة انقرة ثم حاصر مدينة عمورية التي تقع بجوارها ، وبعد حصار شديد تمكن اقتحام أسوارها وتخريبها .

وهكذا انتقم المعتصم من الروم وكان انتقاما رائعا عبر عنه الشاعر ابو تمام بالقصيدة الى مطلعها :

السيف أصدق انباء من الكتـــب في حدَّه الحد بين الحد واللعب

ورأى تيوفيل بعد هذه الهزيمة أن يبحث عن حلفاء جدد يؤازرونه ضد العباسيين وحلفائهم ، فاتجه بطبيعة الحال إلى القوى الأوربية المسيحية في بادىء الأمر ، ثم اتجه إلى حكومة قرطنة الأموية ، مستغلا العداء القائم بينها وبين حكومة بغداد .

وفي سنة ٢٢٥ ه ( ٨٤٠ م ) أرسل الامبراطور تيوفيل سفارة إلى عاهل الأندلس عبد الرحمن الثاني . وكان على رأس تلك السفارة رجل يوناني يجيد اللغة العربية اسمه قرطيوس ، كما أرسل معه هدايا فاخرة ورسالة يخطب فيها وده ويسأله عقد تحالف معه ضد أعدائه العباسيين الذين قضوا على ملك أجداده الآمويين بالمشرق . كما يطلب منه أيضا مساعدته ضد الأغالبة في صقلية وضد الربضيين في كريت .

ولقد استقبل عبد الرحمن الرسل استقبالا فخما ، وقبل الهدايا البيزنطية ، ورد عليها بمثلها ، كما أوفد سفارة مماثلة إلى الامبراطور البيزنطي برئاسة الشاعر

يحيي الغزال . وكان رجلا طويلا عريضا وسيم الوجه موفور النشاط ولهذا لقب بالغزال . وفي ذلك يروي أن يحيى الغزال دخلٌ على الأمير عبد الرحمن يوما ، فقال الأمير : «جاء الغزال بحسنه وجماله » . وربما كانت هذه الصفات هي التي جعلت عبد الرحمن يختاره للسفارة بينه وبين الملوك كي يحسن وقعه على النفوس .

ولما وصلت السفارة الأندلسية إلى القسطنطينية صحبة السفير البيزنطي عن طريق البحر ، استقبلها الامبراطور تيوفيل بالحفاوة والترحاب وتسلم منها هدية العاهل الأندلسي ورسالته التي يرد فيها على خطابه . والرسالة أوردها ابن حيان في كتابه المقتبس وهي رسالة طويلة في محموعها ، وعباراتها معسولة جميلة ، ولكننا لا نخرج منها بشيء ايجابي فعال ، بمعنى أن عبد الرحمن في هذه الرسالة لم يأخذ على نفسه ، أي تعهد حربي يقوم به ضد أعدائه سواء في الحاضر أو المستقبل . فهو يشاطر الامبراطور سخطه على العباسيين ويرجو من الله أن يقطع دابرهم . وكذلك الربضيون في كريت فهو يتبرأ منهم لأنهم خرجوا عن طاعته ويترك للامبراطور البيزنطي حرية معاقبتهم وطردهم من الجزيرة ، أما الأغالبة فهو يعتذر عن محاربتهم لأنهم يجاهدون في سبيل نصرة الاسلام .

وبعد أن أدت السفارة الأندلسية مهمتها عادت إلى قرطبة عن طريق البحر أيضا . وقد دون يحيى الغزال مشاهداته في العاصمة البيزنطية ، وأحاديثه مع الامبراطورة تيودورا زوجة تيوفيل ، ومع ابنه وولي عهده الأمير ميشيل ( الثالث فيما بعد ) وقد نقل المؤرخ الأندلسي ابن حيان هذا الوصف في كتابه المقتبس ني أخبار بلد الأندلس <sup>(١)</sup> .

هذا وقد ورد في بعض الكتب الأندلسية المتأخرة أن الأمير عبد الرحمن أرسل يحيى الغزال في سفارة أخرى إلى ملك النورمانديين في شمال أوربا عقب (١) القسم الحاص بعصر عبد الرحمن الأوسط من كتاب المقتبس نشره الدكتور محمود مكي .

 $\lambda \xi \Upsilon$ 

غارتهم على الأندلس . ومصدر هذه الرواية أديب أندلسي من كتاب القرن السادس الهجري ( ١٢ م ) وهو ابن دحية الكلبي في كتابه المطرب في أشعار أهل المغرب ''' . ففي هذا الكتاب وصف ابن دحية هذه الرحلة وصفا مضطربا غامضا يشبه تماما في تفاصيله وصف رحلة الغزال إلى القسطنطينية التي دونها ابن حيان في القرن الحامس الهجري ( ١١ م ) . نجد نفس الأشخاص ، ونفس الوصف الذي يتكلم عن هياج البحر ومشقة الرحلة ، ونفس الأحاديث التي دارت بينه وبين الامبراطورة وولي العهد .. الخ . بمعنى أن السفارة الثانية هي صهورة مشوهة للسفارة الأولى . وهذا الالتباس والخلط بينهما أثار شك بعض المؤرخين في صحة السفارة الثانية التي أوردها ابن دحية إلى بلاد المجوس أو النورمانديين ، إذ تظهر فيها الصنعة والاختراع . ولعل الحركة الدبلوماسية الغريبة التي قام بها الامبراطور البيزنطي تيوفيل في قرطبة لأول مرة ، والهجوم الجريء المفاجيء الذي قام به النورمانديون في نفس هذا الوقت تقريبا ولأول مرة كذلك ، لعل هذا وذاك قد ولدا في أذهان الأندلسيين أفكارا قصصية مختلطة متضاربة ، لم تلبث أن تحولت إلى حقائق تاريخية كما هو ظاهر من رواية ابن دحية عن هذه السفارة لبلاد النورمان .

وكيفما كان الأمر فإن هذه العلاقات الدبلوماسية التي قامت لأول مرة بين قرطبة والقسطنطينية ، ترينا أن كلا من العالم المسيحي والإسلامي قد بدأ

يخرج عن تقاليده القديمة تحت تأثير مصالحه الخاصة التي أصبحت هي المتحكمة في سياسته لا الاعتبارات الدينية كما كان الحال من قبل .

\$ - فتنة المستعربين المتطرفين في قرطبة :

كان المجتمع الأندلسي حتَّى ذلك الوقت يتكون من طبقة الفاتحين العرب والبربر ثم من طبقة المولدين الذين هم ثمرة اختلاط وتزاوج الفاتحين بأهالي البلاد الأصليين . وإلى جانب هؤلاء كانت توجد عناصر أخرى من أهالي (١) نشر هذا الكتاب ابراهيم الا بياري بالاشتراك مع حامد عبد المجيد.

 $\lambda \xi$ 

البلاد ظلت محافظة على دينها المسيحي ولكنها اندمجت في الحياة الاسلامية الجديدة وتعلمت اللغة العربية إلى جانب لغتهم الأعجمية الدارجة المعروفة بالرومانسية Romance وهي لهجة عامية مشتقة من اللاتينية ومنها تكونت اللغة الاسبانية .

ولقى أفراد هذه الطبقة تسامحا كبيرا من جانب الأمويين ، واحتل بعضهم مناصب كبيرة في الجيش والادارة والقصر ، كما أقبل الكثيرون منهم على التعمق في دراسة علوم العرب وآدابهم وأشعارهم ، ونبغ منهم عدد غير قليل في هذا الميدان حتى فاقوا العرب أنفسهم في الشعر والنثر . ولهذا عرف أفراد هذه الطبقة باسم المستعربه أو المستعربين Mozarabes أي الذين تعربوا لغة وثقافة .

ولقد أثار إقبال المسيحيين على الثقافة العربية ، حسد القساوسة ورجال الدين الذين كانت لهم أديرة وَكنائس في شتى أنحاء الأندلس . فأخذوا يعيبون على الشباب المسيحي إقباله على قراءة اللغة العربية وتركه اللغة اللاتينية لغة الكتاب المقدس وسير القديسين .

وكان زعيم هذا الحزب المعارض المتعصب راهبا اسمه ايلوخيو Eulogio كان من أسرة مستعربة ميسورة الحال ، وله أخ موظف في الدولة الأموية ، واخوة آخرون يشتغلون بالتجارة . وحاول الراهب ايلوخيو بشتى الطرق أن يحمل

الشبان المسيحيين على قراءة اللغة اللاتينية فوضع لهم شعرا لاتينيا جديدا يقوم على القافية والوزن مثل الشعر العربي ، إلا أن محاولته باءت بالفشل نتيجة لإقبال الشباب المسيحي على تعلم اللغة العربية وآدابها .

عندئذ تحول هذا الفريق المتطرف من مهاجمة الثقافة الإسلامية إلى مهاجمة الإسلام نفسه . وكانت معلومات هؤلاء الناس عن الدين الاسلامي لا تزال ضئيلة وسطحية ، ولهذا لم يفهموه حق الفهم ، وأخذور يتقولون على الإسلام ونبيه أقاويل مختلفة مبنية على الخرافات والأباطيل .

وانقاد لهؤلاء القساوسة عدد من الشباب المسيحي من الرجال والنساء والرهبان ،

فأخذوا يحرضونهم على الاستشهاد . وكانت طريقتهم في الاستشهاد عجيبة حقا ، فعا كان على طالب الاستشهاد إلا أن يذهب إلى مكان عام كالمساجد والميادين العامة ، ويسب الاسلام والرسول علنا ، فيقبض عليه ، ويقاد إلى القاضي الذي يحاول اقناعه بالعدول عن أقواله ، ولكنه برفض ويكرر السب والتجريح ، فيأمر القاضبي بإعدامه .

ولقد بدأت هذه الأساة على شكل حادث فردي ماخصه أن قسسا في احدي

غير ان الراهب ايلوخيو Eulogio وغيره من زعماء هذا الحزب المتعصب استغلوا هذا الحادث وقاموا بدعايات واسعة النطاق ضد الاسلام والمسلمين مما زاد في اشعال نار الفتنة ، وعمت البلاد موجة من التعصب الديني كان مركزها العاصمة قرطبة .

$$
\epsilon = \frac{1}{2}
$$

فبعث مصل برفتتنو ، لجد راهبا أسمه استحاق يسب الرسول امام القاصي للي يحكم عليه بالاعدام ، وحاول القاضي تخفيف هذا الحكم عليه متهما إياه بالجنون ، ولكن الأمير عبد الرحمن الأوسط رأى أن سياسة الحزم تقتضي اعدامه قبل أن يستفحل الأمر . وفي سنة ٢٣٦ ﻫ ( ٨٥١ م) اعدم اسحاق واحرق شلوه حتَّى لا يحتفل اخوانه بدفنه كما فعلوا مع برفكتو من قبل . ولم تقتصر هذه الحوادث على الرجال فقط ، بل ساهمت النساء أيضا

بنصيب فيها ، ومثال ذلك حادث الفتاة الصغيرة التي تدعى فلورا Flora . هذه الفتاة كانت من طبقة المولدين ، من أب مسلم وأم مسيحية ، فهي مسلمة

 $\lambda \epsilon \tau$ 

بحكم نشأتها . ولكن هذه الفتاة وقعت تحت تأثير ايلوخيو وأصحابه فاعتنقت المسيحية وهربت من منزل أبيها وأقامت عند أسرة مسيحية . وبحث عنها أخوها حتَّى عثَّر عليها وعلم بحقيقة أمرها فاقتادها إلى القاضي . وهناك طلبت فلورا الاستشهاد على هذا النحو الذي ذكرناه ، وقد تأثر القاضي بجمالها وحاول أن يثنيها عن موقفها ، ولكنها رفضت وأصرت على موقفها ، فأرسلت إلى السجز, وانتهى أمرها بالإعدام سنة ٢٣٦ ﻫ . وظلت موجة الاستشهاد مستمرة في قرطبة حتى ضج الكثيرون من المسيحيين المعتدلين في جميع أنحاء الأندلس ، فأعلنوا استنكارهم لهذه الحركة التي يتزعمها الراهب ايلوخيو وأبلغوا قرارهم هذا للأمير عبد الرحمن . ورأى عبد الرحمن أن يعقد مجمعا دينيا في قرطبه يضم جميع أساقفة الأندلس برئاسة مطران اشبيليه واسمه ريكافريدو Recafredo . وفي سنة ٢٣٧ ه ( ٨٥٢ م ) عقد هذا الاجتماع ، وكان ممثل الحكومة فيه موظفا مسيحيا يدعى جومز بن انطونيان . وفي هذا المجمع عرض ممثل الحكومة الحالة على المجتمعين مبينا خطورتها ومدى ما يترتب عليها من عواقب وخيمة ، ثم طالب المجتمعين من الأساقفة اعلان استنكارهم لهذه الحركة والعمل على محاربتها . ووافق الجميع على هذا الكلام ما عدا اسقف قرطبة واسمه ساؤول Saul الذي دافسع عن مسلك هؤلاء المتطرفين . ثم أصدر المجمع قرارا يستنكر فيه حركة هؤلاء

المسيحيين المتطرفين واعتبرها حركة جنونية اىتحارية وخروجا على تعاليم الكنيسة . وقد علق الراهب ايلوخيو على هذا القرار بأنه ثمرة الحرص والخوف . ثم اعتقلت الحكومة هذا الراهب واتباعه من زعماء هذه الحركة وأودعتهم السجن، ولكن هذا الاجراء لم يحل دون استمرار هذه الفتن الدينية . فيروى أن عددا من هؤلاء المتطرفين اقتحموا مسجد قرطبه وأخذوا يسبون الاسلام فيه. فقبض عليهم وحكم عليهم جميعا بالموت سنة ٢٣٨ ه ( ٨٥٢ م ) . ثم مات الأمير عبد الرحمن الأوسط بعد هذا التأريخ بستة أيام ، فاعتبروا ذلك انتقاما إلهيا . وفي عهد الأمير محمد بن عبد الرحمن افرج عن الراهب ايلوخيو وعين

**IEV** 

اسقة! على مدينة طليطلة فهدأت الفتن قليلا في قرطبة . ولكنه لم يلبث أن عاد ثانية إلى قرطبة ليواصل نشاطه القديم فيها . عندئذ لم يطق الأمير محمدا صبرا ، فقبض عليه وقتله سنة ٢٤٥ ه ( ٨٥٩ م ) وأخذت هذه الفتنة بعد ذلك تضعف تدريجيا حتى انتهت من تلقاء نفسها . مما تقدم نرى أن هذه الفتن الدينية المتطرفة جاءت في الواقع نتيجة لحركة الاستعراب وتعلم الآداب الاسلامية التي عمت الشباب المسيحي في اسبانيا . @ – أعماله الإدارية والعمرانية : كان عصر عبد الرحمن الأوسط عصرا حافلا بجليل الأعمال الإدارية والعمرانية حتى قيل إن البلاد في عهده خرجت من طور البداوة إلى عهد الحضارة . فمن الناحية الإدارية نجد أن هذا الأمير هو الذي أعاد ترتيب الجهاز الحكومي في الأندلس ، وأجرى تعديلات في الوظائف العامة ، ومن أهمها خُطَّة ``` الوزارة التي خصها بعنايته وقسمها إلى عدة وزارات مختلفة . وقد أمدن<sub>ا</sub> كل من ابن حيان ، وابن خلدون ، وابن سعيد المغربي ، بمعلومات هامة عن هذه القاعدة الثانية في الدولة . فقال ابن حيان : « والأمير عبد الرحمن ، أول من ألزم الوزراء على الاختلاف إلى القصر كل يوم ، والتكلم معهم في الرأي ، والمشورة لهم في النوازل وأفرد لهم بيتا رفيعا داخل قصره مخصوصا بهم ، يقصدون إليه ، ويجلسون فيه فوق أرائك قد

أو الشام فالحطة بالضمم ما يدبر عقلا ، والحطة بالكسر ما يدبر .كمانا .' (٢) - ابن حيان : المقتبس في أخبار بلد الاندلس ورقه ١٩٦.

**\** {  $\lambda$ 

ويشير ابن عذارى إلى أن وزراء الأمير عبد الرحمن الثاني كانوا تسعة ، وان رزق كل واحد منهم كان ثلاثمائة دينار <sup>(١)</sup> . ولم يحدد ابن عذارى المدة المستحقة لهذا الراتب وإن كان يبدو أنه عن كل شهر في الغالب ، وهذا يعتبر قليلًا إذا قورن براتب الوزير في بظداد أو القاهرة أو في قرطبة فيما بعد . أما ابن خلدون ، فقد أمدنا ببعض التفصيلات عن اختصاص كل وزير في الحطة بقوله : « وأما دولة بني أمية في الأندلس ، فأبقوا اسم الوزير في مدلوله أول الدولة ، ثم قسموا خُطِّته أصنافا، وأفردوا لكلَّ صنف وزيرٍ ، فجعلوا لحسبان المال وزيرًا ، وللترسيل وزيرا ، وللنظر في حوائج المتظلمين وزيرا ، وللنظر في أحوال أهل الثغور وزيرا . وجعل لهم بيت يجلسون فيه على فرش منضدة لهم . وينفذون أمر السلطان هناك كلّ فيما جعل له . وأفرد للتردد بينهم وبين الخليفة واحد منهم، ارتفع عنهم بمباشرة السلطان في كل وقت ، فارتفع مجلسه عن مجالسهم ، وخصوه باسم الحاجب . ولم يزل الشأن هذا إلى آخر دولتهم »'" . أما ابن سعيد المغربي ، فيشير إلى أن مناصب الوزارة في الأندلس كانت لأهميتها كالمتوارثة عندهم في البيوت والعائلات المعلومة أمثال بني حدير ، وبنى أبي عبدة ، وبني شهيد ، وبني فطيس ، وكلهم من موالي الأمويين المشرقيين أو

الأندلسين .

من هذه النصوص السابقة نفهم أنه كان يوجد بالأندلس منذ عهد الأمير عبد الرحمن الاوسط ، وزارة متعددة المناصب ، لها رئيس وزراء وهو الحاجب الذي يتصل بالحليفة . وهذا التعدد في مناصب الوزراء لا نجده في نظام الوزارة بالشرق العربي ، حيث كانت السلطة مركزة في يد وزير واحد وقلما وجد وزيران . أما في الأندلس ، فكل ناحية من نواحي الإدارة العامة لها وزير (١) ابن عذارى : البيان المغرب حـ ٢ ص ١٢١ . (٢) ابن خلدون : المقدمة ص ٢٣٩ – ٢٤٠ . (٣) المقري : نفح الطيب حـ ( ص ١٩٩ – ٢٠٠ .

مختص بها ، ثم هناك الرئاسة العامة وهي الحجابة ، وهناك بيت خاص لانعقاد مجلس الوزراء في قصر الحليفة . فالوزارة في الأندلس كانت قريبة الشبه بنظم الوزارات الحديثة ، وهي في هذا تختلف عن نظام الوزارة المعروف في المشرق في العصر الوسيط . ومن الطريف أن ابن حيان حينما تكلم عن وزراء الأمير عبد الرحمن الأوسط ذكر من بينهم وزيرا سكندريا ذهب إلى الأندلس في صباه ، وظل

يترقى إلى أن صار وزيرا ، فيقول : « ومن وزرائه عبد الواحد بن يزيد الاسكندراني الذي حضر إلى الأندلس وهو فتى ، وكان يشدو شيئا من الغناء على مذهب الفتيان ، فأمره الحاجب عيسى بن شهيد بقوله : أمسك عن الغناء البتة فإنه يريبك لدنيا ، وتحقق بأدبك ، وتنبه لحظك ، فلك خصال تجذب بصنعك ، ففعل عبد الواحد ذلك ، ولزم عيسى بن شهيد ، فظل يترقى في منازل الحدمة حتى رقمي إلى الوزارة والقيادة » <sup>(١)</sup> .

هذا ويلاحظ أن ابن حيان ذكر في موضع آخر من كتابه اسم هذا الوزير السكندري ضمن قواد الأمير عبد الرحمن الثاني ، وهذا يثبت ما قاله آنفا من أنه رقمي إلى الوزارة والقيادة <sup>(٢)</sup> .

اهتم عبد الرحمن الاوسط كذلك بمشاكل الأمن الداخلي في العاصمة ،

10.

**٤** ـــ صاحب المدينة ويشرف على المرافق العامة في المدينة التي تقوم مقام المجلس البلدي اليوم . وهذه الوظائف كانت تتغير في اختصاصاتها أحيانا ولكنها تتفق جميعا في الاشراف على الأمن الداخلي أو ما يسمى بالقضاء المدني . كذلك وضع عبد الرحمن نظاما جديدا للسكة ( العملة ) ، فأنشأ في قرطبة دارا جديدة للسكة . قبل ذلك الوقت كانت النقود التي تضرب في الأندلس قليلة ونادرة وكلها دراهم برونزية وفضية بسيطة . أما الدنانير الذهبية فكانت قليلة التداول وكلها مضروبة في المشرق أو في شمال افريقيا . وكان البيع والشراء في معظم الحالات يقوم على أساس المقايضة أو التبادل بالسلع والبضائع . فعبد الرحمن الثاني هو أول من ضرب نقودا أندلسية مستقلة ثابتة . أما الأعمال الانشائية التي تمت في عهده فهي كثيرة أيضا حتى شبهه المؤرخون بخليفة دمشق الأموي الوليد بن عبد الملك الذي كان هو الآخر محبا للفنون، مشيدا للعمارات الكثيرة وأخصها الجامع الأموي بدمشق أما عبد الرحمن الأوسط ، فقد بني مسجدا جامعا في مدينة اشبيلية وهو مسجد ابن عـَـدَبَـس على اسم القاضي عمر بن عدبس الذي أشرف على بنائه سنة ٢١٤ ه . كذلك أمر عبد الرحمن ببناء مسجد آخر في مدينة جيان Jaen سنة ٢١٠ هـ ، أما المسجد الجامع بقرطبة فقد زاد فيه عبد الرحمن الأوسط زيادة كبيرة من

 $\setminus \circ \setminus$ 

بناء مدينة مرسية Murcia ( لعلها تصغير مرساة ) سنة ٢١٦ ه ( ٨٣١ م ) على يد جابر بن مالك بن لبيد عامل تدمير وكانت مرسية قبل ذلك قرية خاملة في كورة تدمير على الساحل الشرقي الأندلسي، ثم لم تلبث ان صارت قاعدة للكورة، ثم سميت الكورة كلها باسمها . كذلك أحاط اشبيلية بسور حجري كبير بعد غارة النورمانديين عليها . وفي قرطبة أقام على الضفة اليمني لنهر الوادي الكبير طريقا ساحليا أو كورنيشا عرف بالرصيف وذلك في سنة ٢١٢ ه  $.$  (  $\uparrow$   $\wedge$   $\uparrow$   $\vee$  ) كذلك بني عبد الرحمن لنفسه قصرا جديدا بجوار قصر الإمارة القديم ، وجلب إليه الماء العذب من قمم الجبال المحيطة بقرطبة ، كما أقام فيه ابراجا مغطاة بالزجاج الشفاف لتكشف المناظر الطبيعية التي أمامه مثل الوادي الكبير وما فيه من سفن ، وصحراء الربض وما وراءها من مزارع ، وهي المعروفة باسم القنبانية Campiña . وكثيرًا ما كان الأمير عبد الرحمن يصعد إلى هذه الآبراج ليسرح ببصره في هذه المناظر الحلابة .

صفات عبد الرحمن الثاني ونهايته :

امتاز هذا الأمير بثقافة واسعة وعلم غزير وشغف بالفنون والآداب ، ويجمع المؤرخون على أنه كان أكثر أمراء الأمويين علما وثقافة باستثناء الحكم المستنصر الذي حكم بعده بأكثر من قرن . ولهذا كان بلاط عبد الرحمن حافلا بالعلماء والشعراء والمغنيين ، أمثال المغني زرياب والشاعر يحيى الغزال والعالم عباس بن فرناس وقد سبق أن أشرنا إلى زرياب ويحيى الغزال . أما عباس بن فرناس فهو شخصية عجيبة مثلهما، ولا يعرف أصله بالضبط، فالبعض يجعله اسباني مولد من اقليم رنده ، والبعض الآخر يرى أنه مغربي الأصل . وكيفما كان الأمر ، فإن هذا الرجل كان عالما بعلوم الرياضة والفلك والطبيعة والكيمياء . يروي المؤرخون أنه حاول الطيران فكسا نفسه بقوادم النسر وصنع لنفسه جناحين على هيئة أجنحة الطيور وربطها في جسمه بشرائط دقيقة من الحرير المتين .

يروون كذلك أن عباس بن فرناس صنع في بيته قبة على شكل السماء بما فيها من نجوم وأفلاك ، وانه استطاع أن يحدث فيها ظواهر الرعد والبرق بطرق آلية . فهي دراسة تجريبية تطبيقية لعمليات الظواهر الطبيعية .

ثم قام بمحاولته من ناحية الرصافة فحلق في الهواء مدة واستطاع أن يطير إلى مسافات بسيطة ولكنه اخفق في تقدير وزن الجسم فسقط على الأرض وأصيب ببعض الكدمات . ويقال إن اخفاقه يرجع إلى عدم اتخاذه ذنبا أو ذيلا يعينه على السقوط . وكيفما كان الأمر فإن هذه المحاولة هي أول محاولة للطيران في التاريخ .

كذلك ينسبون إليه أنه اشتغل بالكيمياء وأحرق النار في بيته وأنه كانت تخرج من داره قناة يجري فيها ماء أحمر كالدم ، وأنه عرف نوعا من الزجاج الشفاف الطبيعي وقالمه بالزجاج الصناعي لأنه عرف تكوينه عن طريق الصناعة كذلك .

وإلى جانب هذه النواحي العلمية ، كان عباس بن فرناس عالما باللغة العربية وآدابها ، ويروون في ذلك أن تاجرا عراقيا حمل إلى الأمير عبد الرحمن كتاب العروض للخليل بن أحمد فاستعصى على الأمير فهمه ، وظل الكتاب مهملا في القصر لا يفهمه أحد إلى أن سمع به العباس فطلب من الأمير أن يأذن له بالاطلاع عايه . فلما قرأه لاحظ بذكائه أن الكتاب ناقص من أوله ، فأرسل الأمير إلى المشرق من أحضر هذا الجزء الناقص ، واستطاع عباس بن فرناس بذلك أن يفهمه ويشرحه للناس ، فكان أول من أخذ عنه علم العروض بالأندلس، وقد منحه الامير عبد الرحمن ثلاثمائة دينار وكساه .

هذه هي قصة عباس بن فرناس باختصار ، وهي قصة تثير الاعجاب حقا خصوصا وأن عقلية الباس في العصور الوسطى كانت تنفر من المشتغلين بالكيمياء والفلك وترميهم بتعاطي السحر . وكان السحر في العصور الوسطى من الصناعات المكروهة . ولهذا كان عباس بن فرناس هدفا لحملات العامة وبعض الحاصة الذين لهم مثل هذا التفكير . فاتهموه بالزندقة وتعاطي السحر ورفعوا عليه دعوى

الى القضاء، وسمع القاصي شهادة الناس وهي انه كان يشتغل بالايــــل في بينه باحراق النار وأن المياه الملونة بالأحمر تجري في قناة داره وأنه في روحاته وغداواته كان يهذي ويقول فعول فعيل !! ولكن القاضي كان واسع التفكير فلم يجد ما يؤخذ على الرجل وبرأه من هذه التهمة .

نهاية عبد الرحمن كانت مؤلمة مليثة بالدسائس والمؤامرات التي دبرت في قصره بين حريمه وأتباعه . والسبب في هذا راجع إلى كثرة نسائه وأولاده وحرص كل أم على تنصيب ابنها وايا للعهد . ويبدو أن عبد الرحمن كان يحس بهذه المشكلة بدايل أنه لم يقم أحدا من أولاده وايا للعهد وسميا كما فعل ابوه الحكم الربضي من قبل . واكمن كان معروفا بين الناس أن المرشح اولاية العهد هو ابنه الأكبر محمد . وتشير بعض المصادر إلى أن جاريته طروب التي كان لها تأنير عليه حاولت أن تقيم ولدها عبد الله وايا للعهد واكمنها لم تستطع تحقيق هذه الرغبة ، عندئذ اتفقت مع شخصية قوية في الدولة وهو نصر الحصي قائد الحرس والقصر على التخلص من الأمير عبد الرحمن وولده الأكبر محمد بدس السم لهما . وتصادف أن وصل إلى قرطبة في ذلك الوقت طبيب عرافي يعرف بالحراني (نسبة إلى مدينة حرَّان بشمال العراق) فطلب منه نصر أن يعد له سما زعافا ومنحه ألف دينار ابتداء ولم يجرؤ الطبيب على رفض طلبه،واكمنه أخبر احدى نساءالأمير واسمها فجر بما حدث. وسارعت فحر — ضرة طروب — وأبلغت الأمير ما حدث ليأخذ حذره . قال ابن حيان : « وعندما قدَّم نصر الشراب المسموم لعبد الرحمن ، أشار عليه عبد الرحمن بشربه . فذهب نصر يعتذر بعدم الرغبة فيه ، فزجره عبد الرحمن وقال : سبحان الله ! شيء اجتهدت لي فيه ، وأاطفت تركيبه ، وانتقيت اخلاطه ، تخاف غائلته ؟ عزمت لتشربتّه . فعلم نصر أنه لا يمكن خلافه فتمربه بين يديه ، واستأذنه في الخروج إلى منزله فأمره ، فانطلق يركض وركضه يزيده

 $\bigwedge$   $\circ$   $\xi$ 

«وعبد الرحمن هو الذي استكمل فخامة الملك وترتيب الحدمة بالأندلس ، وكسا الإمارة ابهة الخلافة ، وظهر في أيامه الوزراء والقواد وأهل الكور ، وثبيد القصور ، وجلب المياه من الجبل ، وبنى الرصيف على الوادي الكبير».

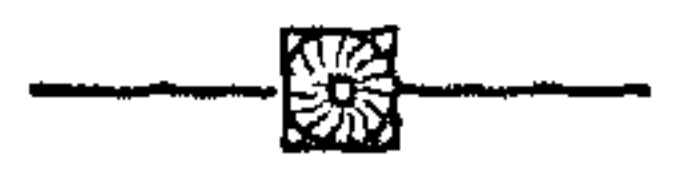

## - 0 -

$$
(P^{\mathcal{A}})Y - \lambda \Theta Y = P^{\mathcal{A}} \bullet \bullet - YY^{\mathcal{A}}
$$

32.14. 
$$
y' = \lambda \lambda - \lambda \lambda = \lambda \lambda - \lambda \lambda - \lambda \lambda - \lambda \lambda
$$

\n11.2.  $y' = \lambda \lambda - \lambda \lambda - \lambda \lambda - \lambda \lambda - \lambda \lambda$ 

\n22.  $y' = \lambda \lambda - \lambda \lambda - \lambda \lambda - \lambda \lambda - \lambda \lambda$ 

\n33.  $y' = \lambda \lambda - \lambda \lambda - \lambda \lambda - \lambda \lambda - \lambda \lambda$ 

\n4.  $y' = \lambda \lambda - \lambda \lambda - \lambda \lambda - \lambda \lambda - \lambda \lambda$ 

هذه الفترة في مجموعها كانت مايئة بالاضطرابات السياسية ، كما كانت سلطة الحكومة الأموية بقرطبة في خلالها ضعيفة محدودة ، ولهذا يحسن أن نتناولها كعصر واحد وأن نجمل الكلام عليهها اجمالا عاما ، على اعتبار أن الأحداث التي وقعت فيها كانت واحدة متصالة .

اسبانيا حتى هذه الفترة لم تكن شعبا واحدًا ، بل كانت شعوبا وأجناسا مختلفة : فهناك الأهالي الأصليون ويكونون الأكثرية العظمى في البلاد ، بعضهم كان مسلما وعرفوا باسم المولدين ، والبعض الآخر استمر على ديانته السيحية ولكنه استعرب وهم المستعربون . ثم هناك الفاتحون ومنهم العرب وهم أقلية من حيث العدد ، بعضهم من عرب الجنوب والبعض الآخر من عرب الشمال ،

فجزيرة الانداس كانت تضم شعوبا مختلفة لم يندمج بعضها ببعض ، فإذا قويت الحكومة المركزية في قرطبة ، أمكن لهذه الأجناس أن تعيش في وثام مع بعضها ، وإذا ضعفت هذه السلطة المركزية ، ظهرت أطماع هذه الأجناس على شكل استقلال محلي في الجهة التي يعيشون فيها . وكانت طبيعة اسبانيا الجغرافية الجبلية تساعدهم على ذلك . واقد استغلت هذه العناصر المختلفة ضمعف حكومة قرطبة بعد وفاة عبد الرحمن الثاني ، وأخذ كل عنصر منها يستقل بناحية من الأندلس . فالمولدون كونوا عدة دويلات مستقلة عن قرطبة نذكر منهم : — ١) بنوقِهي أو بنو موسى وقد استقلوا بمنطقة سرقسطة أو الثغر الأعلى التي كانت ثغرا على اراجون وقطالونيا في شمال شرق اسبانيا .

وبين الفريقين عداوات تقليدية قديمة . ومن الفاتحين أيضا نجد البربر أو المغاربة وهم أكثر من العرب بحكم اتصالهم المستمر بوطنهم الأصلي في شمال افريقيا ولهذا فهم شعب قوي له كيانه المستقل . يضاف إلى هؤلاء شعوب الولايات الشمالية الاسبانية مثل الجلالقة سكان جليقية ، والبشكنس سكان نافارا والجبال الشمالية ، والقطلان سكان قطالونيا وغيرهم .

 $\sqrt{2}$ 

٢ – بنو الملاخ الذين استقلوا بمدينة جيان أما زعماء العرب الذين استقلوا عن قرطبة في تلك الفترة فنذكر منهم : بنو حجاج في اشبيلية وكانوا عربا من قبيلة لحم اليمنية وقد عاش في كنفهم وعدد من الشعراء والكتاب نذكر منهم احمد بن عبد ربه (ت ٩٤٠م) صاحب كتاب العقد الفريد ، وهو موسوعة أدبية تاريخية تناولت أخبار المنهرق والمغرب . هذا الكتاب هو الذي قال فيه الصاحب بن عباد وزير بني بويه في العراق حينما قرأه : « بضاعتنا ردت إلينا ». كذلك هاجم هذا للكتاب بعض الأندلسيين المنافسين لابن عبد ربه أمثال الشاعر القافات الذي سماه بعقد الثوم . ولكن على الرغم من ذلك فإن كتاب العقد الفريد له أهميته العلمية وله شخصيته الأندلسية التي تظهر في كثير من أجزائه . وقد أراد المؤلف من تأليفه أن يعارض به أدباء المشارقة . وكان زعيم هذه الإمارة العربية في اشبيلية سيد عربي اسمه ابراهيم بن الحمجاج الذي نافس أمير قرطبة الأموي في اجتذاب العلماء والشعراء والفنانين ويروي على سبيل المثال أنه علم بمغنية مشهورة في العراق اسمها قمر البغدادية فبعث في طلبها وقدمت فعلا الى اشبيلية ونشرت فنها في الأنداش . ومن جميل ألحانها في مدح سيدها

ما في المغـــارب من كريم يرتجى \_\_\_ [لا حليف الحــــــود ابراهيم

إني حللت لديسـه منزل نعمـــــــة كــــــــل المنازل مـــا عداه ذميم ومن الزعماء العرب الذين استقلوا عن امارة قرطبة نذكر أيضا الأمير الشاعر العربي سعيد بن جودي السعدى الذي استقل بغر ناطة وكان عدوا لعمر بن حفصون واتباعه المولدين وله معهم وقائع حربية كثيرة . هذه الأسر السابقة تمثل العناصر الثلاثة الكبيرة في اسبانيا ويوجد غيرها كثير ولكننا ذكرنا الأهم على سبيل المثال لا الحصر . على أن أهم هذه الشخصيات السابقة وأخطرها جميعا هي شخصية زعيم

المولدين عمر بن حفصون بن عمر بن جعفر الاسلامي . ويلاحظ هنا ان اسم حفصون هو صيغة تكبير لاسم حفص لان الواو والنون في آخر اللفظ تدل على التكبير أو التفخيم وهي مأخوذة عن المقطع الاسباني mأو on في آخر الكلمة للدلالة على التكبير ايضا مثل قولهم Soltero بمعنى أعزب ثم Solteron بمعنى عانس أي الذي أسن ولم يتزوج . وهناك أسماء أندلسية كثيرة تأثرت بهذه الصيغة الاسبانية مثل غلبون بزيادة الواو والنون على غالب ، وزرقون على أزرق ، وعبدون على عبد أو عابد ، وخلدون على خالد وزيدون <sub>ت</sub>حلى زيد وهكذلم . كان عمر بن حفصون من اسرة فقيرة اعتنقت الاسلام منذ أيام جده جعفر اسلامي في عهد الحكم الربضي . ولما ترعرع عمر ظهرت منه شراسة وحدَّة دفعته إلى قتل أحد جيرانه ثم فر إلى المغرب حيث اشتغل عند خياط . ثم حدث ان زار ً هذا الخياط شيخ أنداسي أخذ يحدثه عن سوء حالة المولدين وما يلاقونه من عنت ومشقة في الأندلس . وتضيف الرواية ان الصي عمر بن حفصون أخذ يصغى إلى هذا الحديث باهتمام شديد . ولما علم الزائر بأنه أندلسي من طبقة المولدين نصحه بأن يعود إلى بلاده ويستخدم السيف بدلا من الإبرة متنبئا له ملكا عظيما . فأثرت هذه العبارة في نفسه وعاد إلى كوره ريه مسقط رأسه في جنوب الأندلس ، وخبزه في كمه كما يقال . وهناك جمع حوله عددا كبيرا من شباب المولدين ثم استولى على حصن روماني قديم منيع اسمه ببشتر Bobastro في أعلا

الجبال الاسبانية الجنوبية . ومن هناك أخذ يوسع حدود سلطانه بالإغارة على الجهات المقابلة حتى بلغ حصن بلى Poley المطل على قرطبة نفسها .

ولقد عاصر عمر بن حفصون الأمراء الأمويين الثلاثة الذين ذكرناهم ، (٢٦٨ ــ ٣٠٥م) ولم يستطع واحد منهم القضاء عليه . إذ كان له من المناعة من حيث الموقع وكثَّرة الاتباع ما يمكنه من الوقوف في وجه أعدائه .

ولقد اعتبره المستشرق الهولندي المعروف دوزي ، بطل المولدين الذي يمثل آمالهم ومطامعهم ويدالىعلى ذلك ببعض خطبه ااتي ألقاها في أتباعه مثل قوله لهم:

۹ ه ۱

هطالما عنَّف عليكم السلطان وانتزع أموالكم وحمَّلكم فوق طاقتكم وأذلكم العرب . وأنا أريد أن آخذ بثأركم وأخرجكم من عبوديتكم». هذه العبارة الصريحة تبين بوضوح الهدف الذي كان يسعى اليه عمر بن حفصون وهو اسقاط دولة العرب في الاندلس . ويشير ابن حيان إلى أن عمر بن حفصون كان كثيرا ما يستعمل كلمات اعجمية (اسبانية) في كلامه مثل قوله عندما قيل له بوجود قطيع من خيل العدو وماشيته على مسافة بعيدة فقال : «هذا توهيم لا بياطة» فكلمة بياطة Boyada معناها بالاسبانية القطيع من البقر والحيل . ويضيف ابن حيان أن عمر بن حفصون في أواخر أيامه ارتد عن الاسلام واعتنق المسيحية وسمى نفسه صمويل . وكان يريد من وراء ذلك ان يضم إلى جانبه جميع العناصر المستعربة غير أن هذا العمل في الواقع أُضَر بقضيته إذ تخلي عنه كثير من المولدين المسلمين فضعف أمره ولم ينضم اليه المستعربة لضعفه . ومع ذلك ظل عمر بن حفصون مستقلا بولايته إلى آن مات سنة ١٣٠٥ه بعد مرض شمل الطفح به جسده حتَّى تشقق جلده . وانتقل الأمر إلى أبنائه من بعده وهم جعفر وسليمان وحفص ، ولكن عبد الرحمن الثالث استطاع القضاء عليهم والاستيلاء على قلعتهم ببشتر كما استطاع القضاء على بقية الثورات الأخرى ، وإعادة توحيد الأندلس تحت سلطان بني أمية من جديد .

على أن المهم هنا هو أن هذه الحروب والاحتكاكات بين المولدين والعرب والبربر والمستعربين قد عملت على خلط ومزج هذه العناصر وهذه الحضارات المختلفة وصهرها في البوتقة الأندلسية فخرج من هذا كله حضارة أندلسية وأمة أندلسية لها كيانها الخاص وشخصيتها المستقلة .

ومن مظاهر نضوج الشخصية الأندلسية، أن الأندلس منذ ذلك الوقت صارت تحكم بيد أبنائها جميعا ولم يعد للارستقراطية العربية تلك السيادة القديمة والمكانة المرموقة في الحكم . كذلك انتشرت ظاهرة اللغة المزوجة العربية والاسبانية القديمة Romance نتيجة لهذا الاختلاط الكبير بين العرب والاسبان في تلك الحروب

 $\cdot$   $\mathsf{F}$  /

المتصلة السالفة الذكر . ومن يتصفح الكتب الأندلسية مثل كتاب القضاة بقرطبة لمحمد بن حارث الحشي° (ت ٣٦١هـ/ ٩٧١م) يجد اشارات واضحة تدل على أن الخلفاء والقضاة وعلية القوم في الأنداس كانوا يتكلمون هذه اللغة الاسبانية القديمة أو الرومانية إلى جانب اللغة العربية , وكان القضاة يناقشون بها المتهمين  $\mathcal{L}^{(1)}$ . أثناء هجا كمائهم

كذلك نتج عن ظاهرة انتشار اللغتين العربية والاسبانية بين الأندلسيين ، اختراع فن شعبي أندلسي جديد وهو فن الموشحات ۾ ويقال إن مخترع هذا القن رجل ضرير من بلدة قبرة Cabra بجوار قرطبـــه اسمهْ مقدم بن معافتي القبرى الذي عاش في أواخر القرن الثالث الهجري (٩م) في أيام الأمير عبد الله ابن محمد .

ويعتبر هذا الفن الجديد ثورة في الشعر العربي وحركة من حركات التجديد فيه . وإذا كان المشرق قد أعطى المغرب فن القصيدة الشعر؟ ، فإن المغرب وأعني الأندلس قد أعطى المشرق فن الموشحة . ويلاحظ في ٱلموشحة أنها لم تلتزم نظام القوافي الموحدة كالقصيدة الشعرية ، وآبما اشتملت على قواف متعددة ، كذلك لم تكن وحدُّما البيت الشعري وأنما المقطوعة الشعرية اأتي تتكون من غصن وقفل ، أي أن الموشحة عبارة عن أغيهمان وأقفال ، ويسمى القفل الأخير منها بالحَتَرَّجَة . ومن شروط هذه الحرجة أن تكون إما باللغة العجمية أي الاسبانية ، وإما باللغة العامية الأندلسية الدارجة ه كما يشترط فيها ان تكون حادة محرقة ، حارة منضجة على حد قول ابن سناء الملك . كذلك جرت العادة أن تكون الحرجة (١) يروى على سبيل المثال ( ابن عذارى حب، ٣ ص ٢٢٧ ) أن الشاعر الوزير أبا القاسم لب هجا الوزير عبد الملك بن جهور بأبيات من الشمر أمام الخليفة عبد الرحمن الناصر قال فيها : قسال أمسين الله في خمسلقه لى لهية أزري بهسا الطول لولا حيا<sup>م</sup>ي مسن إسبهامَ الهسسـدي نخست بــــــالمنخس « شو قـــــول » فلما بلغ لب إلى قوله « ٔشو » سكت ، فقال له الناصر « قول » فأتم له على نحو ما أضمر ، فقال له : « أنت هجوته يا مولاي ! » فضحك الناصر وأمر له بصله . وكلمة شو قول هي الكلمة الاسبانية Su Culo مصناها الألية أو أسفل الظهر .

 $171$ 

على لسان امرأة تتغزل احيانا في الرجل على عكس الشعر العربي الذي نجد فيه الرجل هو المحب بينما المرأة قاسية متكبرة معرضة . وقد أورد الأديب الأندلسي ابن بسام (ت٤٧\$ﻫﻫ/ ١١٤٧م) في كتابه الذخيرة في محاسن أهل الجزيرة (أي جزيرة الأندلس)، أن الوشاح كان يأخذ هذه العبارة الاسبانية أو العامية لتكون المركز أو الحرجة ثم يبني عليها بقية الموشحة . فكأن الموشحة تبدأ من آخرها على عكس القصيدة الشعر بة التي تهتم بمطلعها أي بالبهيت الأول منها .

هذه العبارة «انا أقول إنك مكار خداع» فاهتزت لها نفسه وجعلها مركزا لموشحته . ولم يلبث هذا الفن الجديد ان انتشر في المغرب والمشرق ، وتفنن الشعراء في صبياغته حتَّى صارت الموشحة كالقصيدة الشعرية . كذلك استخدمه الصوفية في مدائحهم وأذكارهم . على أن بعض الأدباء المتقدمين أمثال ابن بسام عارضوا هذا الشعر الجديد وأضربوا عن ذكره في كتبهم . مثال ذلك قول ابن بسام في كتابه الذخيرة : « وشعرهم خارج عن شرطنا وايس من جمعنا ». وقوله كذلك : «واوزان هذه الموشحات خارجة عن غرض هذا الديوان ، إذ أكثرها على غير أعاريض اشعار العرب» <sup>(١)</sup> وعلى الرغم من أن هذا الفن الجديد قد اخترع في الأندلس ، إلا أن أحسن دراسة تفصيلية وصلت إلينا من الموشحات كنبها عالم مصري عاش في القرن السابع الهجري (١٣م) وهو ابن سناء الملك المصري في كتابه دار الطراز الذي نشره جودة الركابي . ومن أشهر الوشاحين الأندلسيين : ابن عبد ربه (ق٣ – ٤ ﻫ) عبادة القزاز

والخرجة هنا اسبانية أيضا Cuco ومعناها ماكر . فالوشاح سمع من محبوبته

(ق٤ﻫ)، الأعمى التطيلي (ق٦ﻫ) ابو بكر بن زهر (ق٦ﻫ)، لسان الدين بن الخطيب (ق٨ه)، عبد الله بن زمرك (ق٨ه) وغيرهم .

العربية بين المسيحيين ، وظهرت طبقة جديدة في المجتمع الأندلسي أشرنا إليه من قبل وهي طبقة المستعربين الذين عاشروا العرب وتأثروا بهم في ثقافتهم ولغتهم وسلوكهم وعاداتهم وملابسهم ، بل انهم اتخذوا أسماء عربية إلى جانب أسمائهم المسيحية كالأسقف ربيع بن زيد الذي كان يعرف في المصادر المسيحية باسم Recemundo على عهد عبد الرحمن الثالث .

ولقد قام هؤلاء المستعربة بدور هام في نقل الحضارة الاسلامية إلى شمال

اسبانيا المسيحي ، وذلك بحكم معرفتهم للغتين العربية والاسبانية ، وبحكم هجراتهم المستمرة إلى مملكتي قشتالة واراجون في′شمال اسبانيا . وكانت النتيجة أن انتشرت الثقافة والعادات الاسلامية في تلك الحهات . وحسبنا أن نتصفح المعاجم الاسبانية لمعرفة مدى تأثير اللغة العربية في اللغة الاسبانية عن طريق ألفاظها ذات الأصل العربي والتي تبلغ أعدادها بالآلاف .

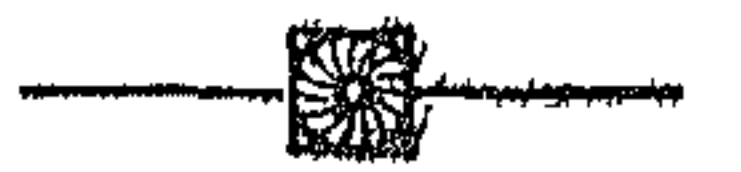

 $371$ 

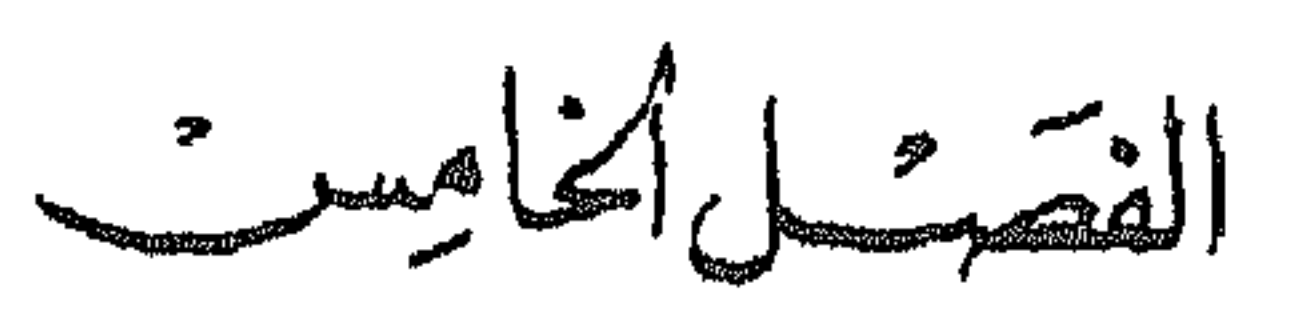

عصو الغلافة الأموية في الاندلس  $(P1 \cdot P') - 979 = 2577 - P'19$ ١ ــ الخليفة عبد الرحمن الثالث ، الناصر لدين الله . ٢ ــ الحليفة الحكم الثاني ، المستنصر بالله . ٣ ــ الخليفة هشام الثاني ، المؤيد بالله والدولة العامرية \$ ــ الحاجب المنصور محمد بن عبد الله بن أبي عامر المعافري ه ـــ أبناء المنصور بن أبي عامر (عبد الملك المظفر ، وعبد الرحمن شنجول)

taki dabiati a  $\mathbf{1}$  $b = 1$ 

$$
(...|U*)
$$
  $(...|U) \leftrightarrow (...|U|) \leftrightarrow (...|U|)$   
 $(...|U| \leftrightarrow (...|U|)$ 

هذا وقد كان والد عبد الرحمن وهو الأمير محمد ، قد توفي في حياة أبيه عبد الله ، وهناك رواية مشتبه فيها تشير إلى أن محمدا حاول الثورة على أبيسه والانضمام إلى حركة ابن حفصون ، فأوعز أبوه إلى أخ له اسمه المطرف فقتله . هذه الرواية ـــ إن صحت ـــ تكون مأساة من مــــآسي ذلك العصر من حيث أن الأخ قتل أخاه بإيعاز من الأب . وكيفما كان الأمر فإن الأمير عبد الرحمن كان وقتئذ طفلا رضيعا حينما مات والده ، فرباه جده عبدالله وبالغ في رعايته لكي يعوض عليه حنان أبيه فأحسن تعليمه وتهذيبه وصار يؤثره على أبنائه . وهكذا نشأ عبد الرحمن نشأة طيبة ، هذا إلى جانب استعداد فطري خاص

 $Yf$ 

فيه مما جعل أعمامه يقدمونه على انفسهم في الإمارة لإنقاذ الموقف في الأندلس . اعتلى الأمير عبد الرحمن الثالث عرش الأندلس وكان الحال يستلزم الحزم والعزم لجمع كلمة البلاد وتوحيدها . لهذا بدأ عهده بإصدار منشور عام إلى الثوار المستقلين في نواحيهم ، بعدهم فيه بكل أنواع الوعود الطيبة من مال وساطان إذا عادوا إلى الجماعة والوحدة والطاعة . وفي الوقت نفسه هدد من لم يفعل ذلك بالحرب

والتشريد ومصادرة الأموال . ولقد جاء هذا المنشور في الوقت المناسب لأن الناس كانت قد ملَّت هذه الحروب الطويلة الطاحنة التي أضرت بأمنهم وتجاربهم وأوقعت البلاد في فوضى حقيقية . لذلك سارع الكثيرون منهم إلى الخضوع لعبد الرحمن ، بينما بقيت أقلية صغيرة مثل بني حفصون ، لم يكن التغلب عليها صعبا خصوصا بعد موت زعيمها عمر بن حفصون . وهكذا لم تمض سنوات قليلة من حكم عبد الرحمن إلا وكانت الأندلس قد عادت إلى سابق وحدتها تحت السيادة الأموية .

عبد الرحمن بعلن نفسه خليفة للمسلمين : بعد أن استتب الأمر لعبد الرحمن في الأندلس ، أقدم على أمر خطير وهو تلقبه بلقب خليفة . يروي ابن عذاري أنه في سنة ١٦٣هـ (٩٢٩م) قرر عبد الرحمن بن محمد أن تكون الدعوة له في مخاطباته والمخاطبات عنه في جميع ما يجري ذكره فيه ، بأمير المؤمنين لما استحقه من هذا الاسم ، فعهد إلى أحمد بن بقى القاضي صاحب الصلاة بقرطبة ، بأن تكون الخطبة يوم الجمعة مستهل ذي الحجة بذلك . وفي اليوم التالي ٢ ذي الحجة سنة ١٧١٦ﻫ أصدر الخليفة الجديد منشورًا عامًا إلى عماله في الكور والمدن الأندلسية يقول لهم فيه : « وقد رأينا أن تكون الدعوة لنا بأمير المؤمنين وخروج الكتب عنا ، وردودها غلمينا كذلك . إذ كل مدعو بهذا الاسم غيرنا منتحل له ودخيل فيه ، ومتسم بما لا يستحقه منه . وعلمنا أن التمادي على ترك الواجب لنا من ذلك حق لنا أضعناه ، واسم ثابت أسقطناه . فمر الخطيب بموضعك ان يقول به ، وأجر مخاطبتك لنا عليه إن شاء

الله ». كذلك أمر الناصر لدين الله باثبات عبارة «الناصر لدين الله أمير المؤمنين». في أعلامه وطرازه ودنانيره ودراهمه ونفذ الأمر بذلك .

وهكذا تحولت الأندلس من إمارة إلى خلافة ، واستمر لقب خليفة في ذرية عبد الرحمن الناصر من بعده حتى سقوط الدولة الأموية سنة ١٤٢٢ﻫ (١٠٣١م) على أنه ينبغي أن نقف هنا وقفة قصيرة لنناقش البواعث الخفية والظاهرة التي جعلت عبد الرحمن يقدم على إقامة خلافة سنية جديدة في غرب العالم الاسلامي رغم وجود خلافة أخرى قديمة بالمشرق وهي الحلافة العباسية . لقد سبقت الإشارة إلى أن أمراء بني أمية الذين حكموا قبل الناصر وان كانوا قد قطعوا الدعاء لبني العباس ، إلا أنهم لم يلقبوا أنفسهم بلقب خليفة ، واكتفوا بتلقيب أنفسهم بأبناء الحلائف . وقلنا إن السبب في ذلك هو شعورهم بأن الحلافة وحدة لا تنجزأ ولا تتعدد وأن الحروج عنها عصيان وان الحليفة الشرعي هو حامي حمى الحرمين الشريفين أي المسيطر على الحجاز أصل العرب والملة ، وهو الحليفة العباسي في ذلك الوقت .

هذا كان هو الأصل النظري للخلافة السنية في بادىء الأمر ، غير أن مصلحة العمل وتغيرات الظروف السياسية بعد ذلك ، حتمت الخروج عن ذلك الأصل النظري ووضعه محل الاجتهاد . ومن ثمّ أجاز السنيون أنفسهم تعدد الحلافة ما دامت هناك مصلحة تقضي بذلك . واعترفوا بشرعية إمامين يتوليان الحكم في وقت واحد على شرط أن تكون بينهما مسافة كبيرة ومساحة شاسعة لمنع الاصطدام والفتنة بين المسلمين . وقد يؤيد ذلك ما رواه صاحب كتاب الحلل الموشية من أن الأندلسيين أنفسهم هم الذين طلبوا من الأمير عبد الرحمن الثالث أن يكون خليفة وبايعوه على ذلك ، وحملوه على حمل هذين الاسمين : أمير المؤمنين والناصر لدين الله ، وصاروا يخاطبونه باسم خليفة قبل اعلانه رسميا . وكل هذا يدل على أن نظرية الحلافة السنية قد تكيفت تكيفا جديدا تبعا للواقع

الجلديدة في الأندلس .

أما عن نظامها فهو نظام مُلك يقوم على أساس التوريث ، ويستند إلى السياسة أولا ثم إلى الدين ثانيا ، فهو يختلف تماما عن نظام خلافة الاسلام الأولى أيام الحلفاء الراشدين الذي كان يقوم على الشورى والانتخاب .

على أننا مع ذلك إذا قارنا خلافة الأندلس بالخلافات الأخرى المعاصرة لها مثل خلافة العباسيين أو الفاطميين ، فإننا نجد أن الخلافة الأندلسية كانت أكثر ديمقراطية منهما . فالحليفة العباسي كان يحكم بتفويض من الله وقد صرح بذلك ابو جعفر المنصور حينما قال «انما أنا سلطان الله في أرضه» وهذه العبارة تشبه

تمساما نظرية الحق الإلهي في الحكم Divine Right of Rule التي كانت سائدة بين الفرس قديما والتي سادت أوربا في العصور الحديثة . كذلك كان الخليفة الفاطمي يرى نفسه إماما معصوما من الخطأ ولا يسأل عما يفعل لأنه المعلم الاكبر الذي ورث العلوم اللدنية بما فيها من اسرار الكون وخفايا الغيب عن النبي عن طويق الامام علي بن أبي طالب ثم أبنائه من بعده .

هذه القداسة التي اتسمت بها خلافة العباسيين والفاطميين لانجدها في الحلافة الأموية الأندلسية ، فالحليفة انسان عادي قد يخطئ أو يصيب والناس أحرار في نقده وإن استطاعوا عزله عزلوه .

ومن أمثلة هذه الروح الديمقراطية التي امتازت بها خلافة الأندلس ، أن عبد الرحمن الناصر حينما بني مدينة الزهراء وصرف عليها جزءا كبيرا من وقته ، ومن مال الدولة ، قامت ضده معارضة شديدة تزعمها قاضي قرطبة المنذر بن سعيد البلوطي الذي أخذ يعرَّض بالخليفة في•سجد الزهراء أيام الجمعة . وقد أثارت هذه المعارضة غضب الحليفة الناصر وشكا ذلك لولده الحكم بقواه : « والله لقد تعمدني منذر بخطبته ، وما عنى بها غيري ، فأسرف علي وأفرط في تقريعي وتفزيعي ، ولم يحسن السياسة في وعظي فزعزع قابي وكاد بعصاه الله والمسلم المعاطف والمستر أوا المرافع المساحد  $\mathbf{L}$ 

الميراث عن العباس بن عبد المطلب عم النبي كما يقول العباسيون على أساس أن العم في الميراث مفضل على ابن البنت مثل قول شاعرهم : أنى يكون وليس ذاك بكسائن للبني البنسات وراثة الأعمام .؟ أما في الأندلس فلم يحدث شيء من هذا التعقيد ، كل ما هنالك أن عبد الرحمن الناصر –كما هو واضع في المنشور الذي أصدره – رأى أن يكون خليفة لأنه أحق من غيره بها ولا سيما الفاطميين ، وعرض الأمر على الأمة فقبل الناس فلك وبايعوه ، فهي أشبه بعقد بين الحاكم والمحكوم . ومن الطريق أن هذه النزعة الاستقلالية الروحية عن خلافة بغداد ، لم تلبث أن سرت ايضاً بين اهل الذمة ، إذ تروي المصادر العربية أن الحاليات اليهودية الأندلسية ، أسرعت بعد اعلان خلافة عبد الرحمن الناصر ، بإلغاء تبعيتهــا الروحية للأكاديميات اليهودية ببغداد . ثم تضيف في مكان آخر أن قائد الاسطول الاندلسي في ذلك الوقت محمد بن الرماحس ، أسر في عرض البحر أربعة من الأساتذة اليهود الذين أرسلتهم أكاديمية سورا sura لجلب اعانات اقتصادية من يهود اسبانيا . وغير بعيد بالمرة أن يكون للحادث الثاني صلة بالحادث الأول خصوصاً وأن المراجع العربية تطلق اسم سورا على موضع جنب بغداد وقيل بغداد  $\omega_{\rm m}$  is

بلدة

في المتنزل اعتمد على الموالي من القرنس ، فكحداث في المعرب اعتمد على الموالي من البربر . ولهذا كانت بلاد شمال افريقيا تربة خصبة لبث الدعوةالشيعية . يضاف إلى ذلك ان بلاد المغرب كانت بعيدة عن السلطة المركزية في بغداد مما جعل من الصعب على العباسيين فرض رقابتهم التامة على تلك البلاد وتعقب العلويين فيها .

ويرجع الفضل الاولفي نجاح الدعوة الاسماعيلية ببلاد المغرب إلى الداعية أبي عبد الله الشيعي المؤسس الأول للدولة الفاطمية بالمغرب .

على أن هذا الداعية لم يكن أول من دعا للشيعة بالمغرب الاسلامى ، فقد سبقه في هذا المضمار دعاة آخرون مهدوا السبزل لنجاح دعوته . فيروي المقريزي أن الإمام جعفر الصادق (ت٤٨١ه) أوفد الى المغرب داعيين أحدهما يعرف بالحلواني والآخر يعرف بأبي سفيان وقال لهما « إن المغرب أرض بور فاذهبا

أما الداعية أبو عبد الله الشيعي فأصله من الكوفة ويعرف بالمعلم لأنه كان يعلم الناس مذهب الامامية الباطنية . ذهب الى اليمن وكانت مركزا هاما للدعوة الشيعية لقربها من الحجاز مجمع الحجاج . وهناك اتصل بداعي الشيعة فيها واسمه (١) راجع مقالنا ( سياسة الفاطميين نحو المفرب والأندلس ، صحيفة معهد الدراسات الاسلامية في مدريد سنة ١٩٥٧).

 $15<sub>x</sub>$ 

ابن حوشب او ابن جيوشب ، فأخذ يحضر مجالسه ويستفيد من علمه ويمتثل لأمره حتى وثق به ابن حوشب وأرسله إلى المغرب ليكمل رسالة أبي سفيــــــان والحلواني . اتجه ابو عبد الله أولا إلى مكة في موسم الحج وهناك التقى برجال من قبيلة كتامة فاختلط بهم ووجد لديهم إلماما ومعرفة بالمذهب الاسماعيلي ثم سألوه عن مقصده فادعى انه يريد مصر ليعلم بها ، فدعوه إلى بلادهم للقيام بهذه المهمة ، فقبل الدعوة وززل عندهم سنة ٢٨٨ﻫ. وكانت قبائل كتامة من أعظم قبائل البربر وتنزل منذ الفتح العربي بين جبال أوراس والبحر بنواحي قسنطينة شرقي الجزائر ومكانها اليوم بلاد القبائل Kabylie . وينقسهم تاريخ الدعوة التي قام بها ابو عبدالله الشيعي في المغرب الى مرحلتين : المرحلة الأولى كانت مجرد دعاية سلمية لجذب الانصار ثم تلتها المرحلة الثانية وهي مرحلة جهاد طويل انتهى بقيام الدولة الفاطمية . اما مرحلة الدعاية ، فقد استغرقت ثلاث سنوات (٢٨٨ ــ ٣٨١م) استخدم الداعى فيها التنبؤ والسحر والنبشير كوسيلة من وسائل الدعاية التي تلائم عقلية الناس في هذه المناطق . يروي ابن الأثير أنه حين نزل بافريقية سأل : أين فمج الأخيار ؟ وهو جبل من جبال كتامة ولم يكونوا قد ذكروه له ، فعجبوا من ذلك وداوه عليه فقال : ما سمي إلا بكم ، ولقد جاء في الآثار أن للمهدي هجرة تنبو عن الأوطان تنصره فيها الأخيار ، قوم اسمهم مشتق من الكتمان (يعني كتامة). كذلك استخدم الداعي السحر وصنع من الحيل والطلاسم والرقي والاحجبة ما أذهل العقول ، فأتاه البربر من كل مكان فأخذ يبشرهم بظهور المهدي ويهيئ عقولهم لقبول فكرته واعتناق المذهب الاسماعيلي . ولقي أبو عبدالله صعوبات جمة إذ أن دعوته أحدثت اضطرابا شديداً بين البربر وحاول بعضهم قتله واكنه نجا، كما حاول بعض رجال العلم مناقشته فقبل الداعي ولكن قبيلة كتامة رفضت هذا العرض واعتبرته إهانة لمكانته ، وقامت حروب بين كتامة وبعض قبائل البربر اضطر الداعى إلى الاختفاء خلالها ، ولكن هذه المحنة انتهت بانتصار الفريق

المغرب الأوسط (الجزائر) ووتيسسها اسمه عبد الرحمن بن رسم الدي يقال اله من<br>أصل فارسي . وكانت عاصمة هذه الدولة مدينة تاهرت قرب مكان تياريت

(أي الجنوب) ولقد آنجب المنتصر من أروي ولدا سماه بيمونا حكم بعده . ولما توفي عبد الرحمن بن رستم سنة ١٦٨ه ( ٨٧٤م) ترك الأمر شوري في سبعة أشخاص من بينهم ابنه عبد الوهاب الذي مالت الأغلبية إلى مبايعته ، وسلمت عليه بالخلافة ، بينما اتخذ المخالفون جانباً معارضاً ، ولهذا سموا بالنكتار أو النكترنية .

واستمرت الدولة الرستمية قائمة في المغرب الأوسط وعلى علاقة طيهة مع الأمويين في الأندلس إلى أن قضي عليها الفاطميونسنة١٩٣هـ.على أن الحوارج الاباضية''' وان كانت دولتهم قد زالت ، إلا أن حزبهم ظل باقياً في المغرب كحزب معارض للدولة الفاطمية . ولا زلنا إلى اليوم نرى الخوَّارج الاباضية في منطقة مزاب شرقي الجزائر حيث لعبوا دورا هاما ضد الاستعمار الفرنسي . ٣ ـــ الدولة المدرارية أو دولة بني واسول (١٤٠-٤٩\* ه) وهي دولة خارجية صفرية . وعاصمتها مذينة سجلماسة في جنوب المغرب الأقصى وقد اندرست الآن وتقوم مكانها الآن مدينة الريساني في منطقة تافيلالت. ويلاحظ أن الصفرية والاباضية كانوا من أكثر المذاهب الخارجية انتشاراً في المغرب عقب الفتح العربي ، كما كانوا اكثر الحوارج تسامحاً واعتدالا مع المخالفين لمذهبهم إذا ما قورنوا بفرق الأزارقة والحروريين في المشرق . فالصفرية والإباضية

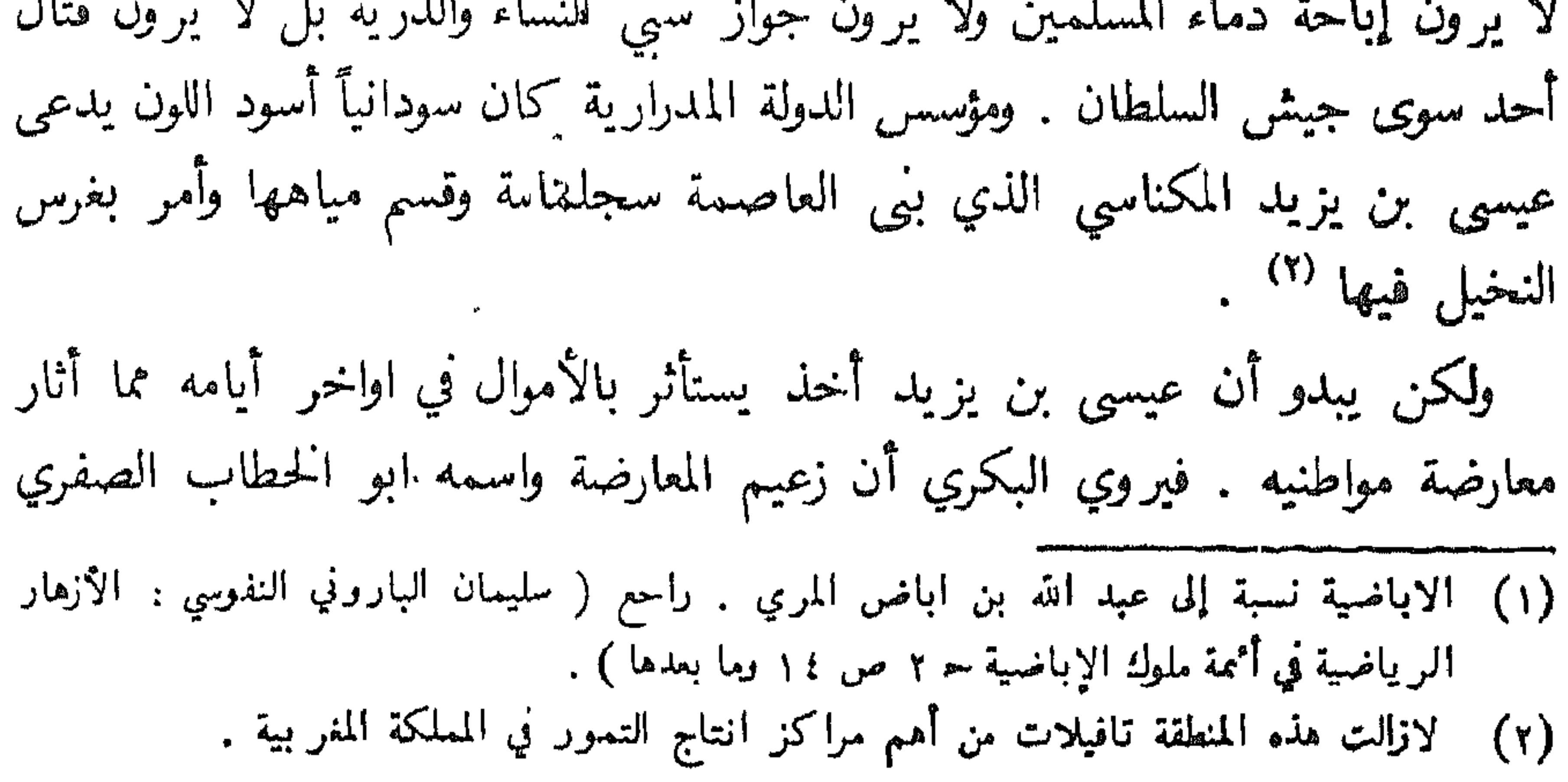
قال لأصحابه في مجلس عيسى بن يزيد : «السودان كلهم سُـرَّاق، حتَّى هذا، وأشار إلى عيسى ، فأخذوه وشدوه وثاقاً إلى جذع شجرة في الجبل بعد ان طلوه بالعسل وتركوه حتى قتله البعوض والنحل والنمل . وولي بعد عيسى قاتله ابو الخطاب الصفري الذي تقرب إليه حداد من ربض قرطبه اسمه ابو القاسم بن واسول كان قد صنع سلاحاً جديٰلداً اعجب ابا الخطاب ، فقربه إليه حتى صار هو المدبر لشؤون الدولة . فلما توفي أبو الخطاب، ولي مكانه ابو القاسم بن واسول الذي تلقب بالمدرار . ويعتبر ابو القاسم هو المؤسس الحقيقي لهذه الدولة بدليل أنها سميت باسمه فعرفت بالدولة المدرارية او دولة بني واسول . وقد استمر حكمها في يد أبنائه من بعده إلى أن قضى عليها قائد الفاطميين جوهر الصقلي سنة ٣٤٩ ه ١<sup>١)</sup> ٤ ـــ أما الدولة الرابعة التي قامت في المغرب قبل الحكم الفاطمي فهي دولة الأدارسة (١٧٢ـ٣٦٣ هـ) وهي دولة علوية حسنية أسسها في المغرب الأقصى ادريس بن عبد الله بن الحسن بن الحسن بن علي بن أبي طالب ، وبنى عاصمتها مدينة فاس التي أتمها ابنه ادريس الثاني . هذه الدولة العلوية ولو آنها لا تدين بالمذهب الاسماعيلي الفاطمي ، إلا أنها مهدت السبيل من غير شك لداعي الفواطم وهيأت الأذهان لقبول دعوته لآل البيت . ولكن على الرغم من ذلك فإن هذه الدولة تعرضت لعداء الفاطميينَ وهجومهم مما اضطر الأدارسة إلى الانسحاب شمالاً إلى منطقة جبال الريف حيث تحصنوا هناك في بعض القلاع مثل البصرة

وأصيلا وحجر النسر . هذه هي الدول الاربع التي كانت تحكم المغرب الكبير عندما قام الداعي

الفاطمي ابو عبد الله الشيعي بمرحلته الحربية في المغرب . وبدأ أبو عبد الله الشيعي جهاده الحربي بالنزول من جبال كتامه إلى سهول الأغالبة ومهاجمة حدودهم الغربية . وحاول أمير الأغالبة زيادة الله الثالث مقاومة هذا الهجوم فأرسل ثلاثة جيوش متوالية ، ولكنها هزمت كلها ، وانتهى الأمر

(٢) الصفرية نسبة إلى زياد بن محمد الأصفر . راجع ( ابن الحطيب : أعمال الاعلام، الفسم الثالث الخاص بالمعرب ص ١٤٦.

عازماً على الرحيل إلى اليمن خوفًا من قرامطة الشام . فلما وصلته دعوة ابي عبد الله الشيعي حول اتجاهه إلى المغرب . وبدأ المهدي رحلته مخترقاً الشام وفلسطين ومصر ثم صحراء ليبيا متحفياً في زي التجار حتى لا يقع في أيدي العباسيين الذين كانوا يتعقبونه في كل مكان . وحينما وصل الى افريقية وجد أن الأغالبة ما زالوا أصحاب البلاد وأن الداعى أبا عبد الله الشيعي ما زال في حرب معهم . فاضطر المهدي إلى مواصلة السير غرباً عبر الصحراء . وحينما وصل إلى مدينة سجلماسة بالمغرب الأقصى شك أميرها اليسع بن مدرار في أمره نتيجة لوشاية اليهود المقيمين هناك <sup>(١)</sup> ، فقبض عليه وسجنه

في ذلك الوقت كان أبو عبد الله الشيعي قد استولى على القيروان ، فحينما علم بهذا الخبر أسرع بجيوشه إلى سجلماسة لتخليص سيده . وفي طريقه الى هناك مر ببلاد الدولة الرستمية فأخضعها واستولى على عاصمتها تاهرت سنة ٣٩٦ ﻫ ثم واصل سيره حتى بلغ مدينة سجلماسة فحاصرها وحاول أميرها اليسع بن مدرار مقاومة الجيوش الفاطمية ولكنه هزم وقتل ، ودخل ابو عبد الله المدينة وأخرج الإمام عبيد الله المهدي مــــن السجن وقــــال للناس وهو يبكي متأثراً «هذا هو آمامکم » <sup>(۲)</sup> .

(١) كانت سجلماسة بحكم وضعها الجغرافي على حافة الصحراء الكبرى في جنوب المغرب ، مركزا لتجارة الذهب الوارد من بلا د السودان الغربي في الجنوب . ولهذا أقبل اليهود على هذه التجارة واستقر عددكيير منهم في هذه المدينة جريا وراء المال . (٢) ايفانوف : مذكرات في حركة المهدي الفاطمي . مجلة كلية الآداب بجامعة القاهرة سنة ١٩٢٦ .

وبعد أن انتقم المهدي من يهود سجلماسة كوشايتهم به ، اتجه الى مدينة رقنَّادة العاصمة الحاصة للأغالبة ، فاتخذها عاصمة له سنة ٢٩٧ ه ، وَكان أهلها قد جلوا عنها ، ففرق المهدي دورها على رجال كتامه جند الدولة الجديدة كذلك اقيمت الحطبة يوم الجمعة باسم الحليفة الحديد الذي تلقب بالمهدي أمير المؤمنين وضربت السكة باسمه كما أرسل عماله إلى جميع انحاء البلاد بما في ذلك جزيرة صقلية وبذلك ينتهي الدور التأسيسي الأول للدولة الفاطمية . على أن الدولة الفاطمية في ذلك الوقت كانت لا تزال مضطربة ناشئة وفي حاجة ماسة إلى استقرار وتدعيم وكان على الحليفة المهدي نفسه أن يقوم بهذه الأعمسال .

وأول عمل في هذا السبيل قام به الحليفة المهدي (٢٩٧–٣٢٢ ه) هو اغتيال الداعي أبي عبد الله الشيعي سنة ٢٩٨ ﻫ أي بعد عام واحد من نشأة الدولة الفاطمية . والسبب في ذلك يرجع إلى أن الحليفة الفاطمي كان يريد الاستئثار بالسلطان الذي تأسس باسمه ، بينما كان الداعي يحاول الاستمرار في ادارة شؤون الدولة ، ويؤيد ذلك قوله للمهدي :

« لو كنت تجلس في قصرك وتتركني مع كتامه آمرهم وأنهاهم لأني عارف بعاداتهم ، لكان ذلك أهيب لك في أعين الناس » . غير أن المهدي استمر في

سياسة جمع السلطات في يده . وقد أثار هذا العمل غضب الداعي وأصحابه ، فأخذوا يتآمرون على قتل المهدي ويؤلبون الناس ضده . يروي المقريزي أن أبا العباس شقيق الداعي أخذ يؤنب أخاه بقوله « ملكت أمراً فجئت بمن أزالك عنه ». ثم أخذ يدعو الناس لعصيان المهدي ويقول لهم « إن هذا ليس بالذي كنا نعتقد طاعته وندعو إليه ، لأن المهدي يختم بالحجة ويأتي بالآيات الباهرة » . وقد تأثر بعض الناس بقوله حتَّى ان شيخاً من كتامه دخل على المهدي وقال له : « **إن** كنت المهدي فأظهر لنا آية فقد شككنا فيك » ، فقتله المهدي في الحال . ثم علم المهدي من جواسيسه أن الداعي وأصحابه يتآمرون على قتله فصمم على التخلص منهم وأخذ في توزيع المتآمرين على الولايات المختلفة وارسل سرأ إلى

وكان لقتل الداعي وقع سيىء في نفوس رجال كتامه وأصحاب الداعي فقاموا بثورة ضد المهدي ، وزعموا أن أبا عبد الله لم يمت ، وأقاموا طفلا وقالوا هذا هو

عمال تلك الولايات بقتلهم بمجرد وصولهم . اما الداعي وأخوه أبو العباس فقد وضع لهما من قتلهما وهما في طريقهما إلى القصر الحليفي . ويقال إن الداعي قال للقاتل : « لا تفعل يا بني » فأجابه : « إن الذي أمرتنا بطاعته أمرنا بقتلك » .

المهدي ، فمخرج إليهم الخليفة الفاطمي وحاربهم وقتل الصبي وخضعت كتامة من جلميد (١)

أما العمل الثاني الذي قام به الخليفة المهدي لتدعيم اركان الدولة الفاطمية فهو بناء العاصمة المهدية . والسبب في ذلك يرجع الى شعور الفاطميين بالحاجة إلى مكان حصين يحتمون فيه اذا ما تغيرت عليهم نفوس رعاياهم خصوصاً وأن مدينة رقادة كانت تقع في وسط سهل فسيح لا يفي بالأغراض الدفاعية اللازمة . وبني المهدي عاصمته الجديدة على شاطيء البحر مباشرة بالقرب من تونس وذلك لأنه رأى أن نفوذ الفاطميين في داخل البلاد لا يزال ضعيفاً وأن لا بد من أن يعتمد على أسطوله القوي لحماية العاصمة وتموينها من جهة البحر إبان الأزمات . يروي المقريزي أن المهدية كانت عبارة عن شبه جزيرة محاطة بالىحر من معظم نواحيها وأن الخليفة المهدي أشرف بنفسه على بنائها ، وأنه أنشأ على ساحلها داراً

ولا شك أن قيام خلافتين متجاورتين ، وعلى أسس مذهبية مختلفة ، كان من شأنه أن يحدث صداماً بينهما . وهذا ما حدث فعلا بالنسبة لحلافتي المغرب والأندلس . وقد يبدو هذا الصراع في ظاهره صراعاً بين الأمويين والفاطميين ، ولكنه كان في حقيقة أمره صراعاً بين السنة والشيعة . ويلاحظ أن المذاهب الدينية في ذلك الوقت كانت تقوم مقام المذاهب السياسية الآن وهذا هو سبب الاهتمام بها والتعصب لها . إذ كان في استطاعة كل حاكم أن يحقق باسم خلافته الروحية أن يحقق المكاسب المادية والسياسية التي ينشدها . فالفاطميون منذ قيام دولتهم بِالمُغربِ فكروا في غزو الأندلس ومهدوا لذلك بالدعاية الشيعية من جهة ، وبالجاسوسية من جهة أخرى ، لمعرفة أحوال تلك البلاد ومواطن الضعف والقوة فيها . وكان يقوم بتلك المهمة دعاتهم وجواسيسهم الذين كانوا يخفون اهدافهم الحقيقية بستار من المصا'ح المشروعة كالتجارة أو العام أو السياحة ا'صوفية .. وكان هؤلاء الرجال في العادة على قسط كبير من المهارة والحبرة بالطبيعة البشرية وما فيها من ضعف كي يتمكنوا من إحراز النجاح المطلوب . ومن بينالجواسيس الذين أرسلهم الفاطميون إلى الأندلس،نذكر الرحالة أبا القاسم ابن حوقل النصيبي ( ت سنة ٣٦٧ ه ـــ ٩٧٧ م) الذي يبدو أنه تستر بالتجارة عند دخوله الأندلس ، اذ يسميه ياقوت بالتاجر الموصلي " . وقد اهتم ابن حوقل في تقريره الذي رفعه إلى الفاطميين ، بإظهار خيرات الأندلس الزراعية والمعدنية مع الاشارة إلى ضعف أهلها وعجزهم عن الدفاع (١) راجع مقالنا عن سياسة الفاطميين نحو المغرب والأندلس ، صحيفة معهد الدراسات الاسلا مية ؛ مدريد سنة ١٩٥٧. (٢) معجم البلدان ج ١ ص ٢٤٨.

هذه كلمة مختصرة عن قيام الدولة الفاطمية الشيعية التي عاصر قيامها في المغرب بداية عصر الحلافة الأموية السنية في الأندلس على عهد عبد الرحمن  $\mathbb{R}^{(1)}$ 

عنها ، ليحمل مولاه المعز لدين الله الفاطمي على غزو تلك البلاد . ومثال ذلك قولــــه :

« وليس لجيوشهم حلاوة في العين ، لسقوطهم عن أسباب الفروسية وقوانينها ، وإن شجعت أنفسهم ، و رنوا بالقتال ، فإن أكثر حروبهم تتصرف على الكيد والحيلة ، وما رأيت ولا رأى غيري بها انساناً قط جرى على فرس فاره أو برذَ ون هجين ورجلاه في الركابين ، ولا يستطيعون ذلك ، ولا بلغني عن أحد منهم لخوفهم من السقوط وبقاء الرجل في الركاب على قولهم .. ومن أعجب هذه الجزيرة بقاؤها على من هي في يده مع صغر أحلام أهلها ، وضعة نفوسهم ، ونقص عقولهم ، وبعدهم من البأس والشجاعة والفروسية والبسالة ، ولقاء الرجال ، ومراس الأنجاد والأبطال ، وعلم موالينا عليهم السلام بمحلها في نفسها ومقدار جبايتها ومواقع نعمها وانماتها » <sup>(۱)</sup>

ولا شلث ان ابن حوقل كان متحاملا على الأندلسيين في كلامه ؛ ومبالعاً في اتهامه لهم بالضعف ، ولهذا لم يظفر مشروعه بالتأييد من جانب الحكومة الفاطمية (٢).

على أن نجاح الدعاية الفاطمية في اجتذاب أنصار لها في الأندلس كان محمدوداً ، وذلك لما كان للمذهب السني هناك من قوة متأصلة في نفوس الأندلسيين ،

188

بلاده . وقد أمده المهدي بالذخيرة والأسلحة '' ، كما أرسل له داعيين أقاما عنده ، وأخذا يحرضانه على التمسك بطاعة الفاطميين ، وإقامة دعوتهم . غير أنه يبدو أن ابن حفصون لم يكن مخلصاً للدعوة الفاطمية ، وانما اتخذها وسيلة ليكايد بها الأمويين في قرطبة بدايل أنه في أواخر أيامه ، استغنى عن الداعيين ، وأعادهما بهدية إلى الخليفة الفاطمي <sup>(٢)</sup> .

وهناك أيضاً القائد علي بن حمدون الجنامي ، المعروف بابن الأندلسي (٣) الذي ورد إلى المغرب من الأندلس ، واتصل بالمهدي ثم بابنه القائم (٣٢٢ـ٤٣٣هـ) وقد عهد إليه هذا الأخير بناء مدينة المسيلة،وهي التي سميت بعد ذلك بالمحمدية، ثم عقد له على ولاية الزاب في جنوب المغرب الأوسط .

ولما قامت فتنة أبي يزيد الخارجي في جبال أوراس ، كتب الحليفة القائم على ابن حمدون يطلب منه المدد بقبائل البربر في الزاب ، فكانت لابن حمدون جولات مع أبي يزيد تجلى فيها جلده وقوة نفسه إلى أن سقط من بعض الشواهق فمات سنة ٣٣٤ ه . وعقد الخليفة اسماعيل المنصور (٣٣٤–٣٤١ ه) لجعفر ابن علي بن حمدون على المسيلة والزاب فصارت له هناك دولة مزدهرة ، وقصده العلماء والشعراء ، مثل الشاعر الغرناطي محمد بن هانىء الأندلسي الذي مدحه بقـــوله :

المُّدْنَفَانَ من البريَّة كلَّتُهِـــا جيسمي وطرفُ بابلي أحثورُ

- (١) راجع ( ابن عذارى : البيان المغرب حـ ٢ ص ٢٤٧ ) . (٢) محمود مكي : المرجع السابق ، وكذلك . (Dozy: Histoire des Musulmans d'Espagne II, p. 125).
- (٣) دخل جده الأكبر عبد الحميد إلى الأندلس من الشام ونرل بكوره إلبيره ( غرناطة ) ثم انتقل حفيده حمدون إلى بجاية في الحزائر ٬ وهناك انضم هو وولده على إلى حركة أبى عبد الله الشيعي الداعي ودخلا في مذهبه . فلما تغلب الشيعي على المفرب ظهر علي بن حمدون ثم ازداد ظهوره في أيام المهدي و ابنه القائم . ( ابن عذارى حـ r ص r ٤ ٢ ) .

والمشرقساتُ النَّسِراتُ ثلاثسةٌ الشمس والقمرُ المنبرُ وجعفرُ ``` وهذا الشاعر ، محمد بن هانيء الأندلسي (ت ٣٦٢ ه ــ ٩٧٢ م) ، يعتبر أيضاً من الشخصيات الأندلسية الهامة التي فرت من الأندلس إلى المغرب حيث التحق بخدمة الحليفة المعز لدين الله الفاطمي (٣٤١ ـــ ٣٦٥ هـ) ، ويعتبر شعره في مدح هذا الخليفة ، وثيقة هامة لنظريات العقيدة الاسماعيلية <sup>(٢)</sup> منل قوله :

فاحكم فأنت الواحد القهسار ما شئت لا ما شاءت الاقسـدار

ولقد زاد من خطورة الدولة الفاطمية ، أنها كانت تمتلك قوة بحرية منظمة في المغرب وصقلية ، ورثتها عن الأغالبة ، ثم عملت على تنميتها وتقويتها منذ قيام دولتها ، وبنى الخليفة المهدي على الساحل التونسي بين سوسة وصفاقس مدينة المهدية التي أشاد المؤرخون بدار صنعتها التي نقرت في الجبل ، وبقوة أسوارها وضمخامة أبوابها وكثرة مراجلها (٣) .

ولعل القصيدة التي أوردها الشاعر علي بن محمد الإيادي التونسي ، في وصف الاسطول الفاطمي على عهد الخليفة محمد القائم ، تعطينا فكرة عن قوة الاسطول في ذلك العهد ، وفيها يقول :

- (١) راجع ( أبن خلكان : وفيات الاعيان حـ ١ ص ٣١١ ، مفاخر البر بر ص ٧ ، سيرة الاستاز جوذر ص ١٧٥) .
- (۲) راجع دیوان محمد ابن هانی. ؛ تحقیق وشرح کرم البستاني ، بیر وت ۱۹۰۲ ) . وکان ابن هانيء عند المغاربة كالمتنبي عند المشارقة . ويروي ان أبا العلاء المعري كان اذا سمع شعر ابن هانسيء يقول : ما أشبهه إلا برحا تطحن قرونا أي تسمِّع قعةمة ولا طائل تحتها . راجع ( ابن الوردي : تتمة المختصر في أخبار البشر ؎ ١ ص ٤٤٤ ) وقد توفي هذا الشاعر وهو في طريقه إلى مصر صحبة الخليفة الممز لدين الله الفاطمي الذي حزن على وفاته وقال أردنا أن نفاخر به شعراء المشرق .
- (٣) المقريزي : أتعاظ الحنفا بأخبار الأثمة الفاطميين الخلفا ص ٩٣ ٩٧ ، ابن عدارى ح ١ ص ٢٢٧ ، ابن الأثير : الكامل حـ ٨ ص ٢٠ – ٢١ . راجم كذلك Ency. of Islam, art. Mahdiyya by G. Marçais

أعجب بأسطسول الامام محمد وبحسنه وزمانسه المستغسرب ابست به الأمواج أحسن منظـر يبدو لعين النساظر المتعجب شادي الريساح لها ولمّا تتعب شرعوا جوانبهسا مجاذف اتعبت ليل يقرب عقربــــاً من عقرب والبحر يجمسع بينهسا فكأنبه وعلى جوانبهسا أسود خلافسة تختال في عدد السلاح المذهب '''

على أن الحكومة الأموية في الأندلس ، لم تقف مكتوفة الأيدي أمام أطماع الفاطميين في المغرب والأندلس ، اذ كان لها هي الأخرى عيون ووسطاء منبثون في أنحاء المغرب . وكان هؤلاء الحواسيس يوافون حكومتهم بما يهمها من أخبار هذه البلاد . وساعد هؤلاء في مهمتهم وجود جاليات أنداسية على طول الساحل المغربي في طنجه ، ووهران Oran ، وتنس Tenes ، وبونه (عنَّابه الحالية شرقي الجزائر) ، وبجاية ، ومرسى الدجاج . وكانت هذه الجاليات ، قوية التمسك بالعقيدة السنية ، شديدة الكراهية للمذهب الشيعي " .

وحسىي أن أضرب مثلا لهذه المقاومة المالكية الداخلية ، بالنص الذي أورده المالكي في كتابه رياض النفوس ، تعقيباً على احتلال الإمام عبيد الله المهدي لافريقية ، إذ يقول فيه بأن فقيهاً مالكياً يدعى جبله ، ترك رباطه بقصر الطوب ، بأقام في مدينة القسطان عرفقها الهرم أصاحلك اللهري كنت يقص الطهب تجربها

**SA/** 

وكان يحكم الأندلس في ذلك الوقت ، رجل قوي الشخصية ، بلغت الأنداس في عهده ذروة القوة والاستقرار ، وهو الحليفة عبد الرحمن بن محمد ، الناصر لدين الله ، الذي حكم الأندلس مسدة نصف قسرن ( ٣٠٠ ــ ٣٥٠ ه ــ

فهذا النص يدل بوضوح على مدى الإنقسام الديني الذي أحدثه حلول الفاطميين في المغرب (١) .

## $Y/P = T P P Q.$

وقد اضطر هذا الرجل أن يقوم بخطوات ايجادية لمحاربة النفوذ الفاطمي ، نلخصها فيما يلي :

أولا : اعلان نفسه خليفة

أعلن عبد الرحمن الثالث نفسه خليفة ، وتلقب بالناصر لدين الله أمير المؤمنين سنة ٣١٦ ه ــ ٩٢٩ م . وَكان الدافع الأساسي لهذه الحلافة السنية الجديدة ، هو ـــ كما ذكرنا آنفاً ـــ مقاومة الخلافة الشيعية الفاطمية في المغرب . وقد اعتبر الفاطميون هذا العمل تعدياً على حق من حقوق أتمتهم ، ولهذا فرضوا قتاله ، واستحلوا دمه ، وفي ذلك يقول الخليفة المعز الفاطمي في خطاب له وجهه إلى الأندلس :

و وهو يزعم أنه أمير المؤمنين ، كما تسمى دون من ساف من آبائه ، وإمام الأمة بدعواه وانتحاله . ونحن نقول : « اننا أهل ذلك دونه ودون من سواه ، ونرى أن فرض الله علينا محاربة من انتحل ذلك دوننا وادعاه ، مع ما بين أسلافنا وأسلافه ومن مضى من القديم والحديث من آبائنا وآبائه ، من العداوة القديمة الأصلية

(١) ورد هذا النص في الجزء الثاني من كتاب رياض النفوس الذي لم ينشر بعد ، ومن المعروف أن الجزء الأول منه نشره حسين مؤنس ( القاهرة ١٩٥١) وقد نقلنا هذا النص عن ممحم دوزي المعروف باسم: (R. Dozy: Supplement aux Dictionnaires Arabes. I. p. 269).

 $\lambda \lambda$ 

ثانيا : تقوية الاسطول الاندلسي

وواضح من هذه الرسالة وغيرها من المراسلات التي تبودات بين الجلافتين أنه كان من المتعذر التوفيق بينهما .

والبغضة في الاسلام والحاهلية … الخ » '' .

اهتم الناصر منذ بداية حكمه ، بإعداد أسطول بحري كامل الاعداد والتنسيق وبذل في ذلك جهوداً جبارة لدرجة أن عمال دور الصناعة ـــ كما يقول دوزي ـــ لم يجدوا وقتاً للراحة . وبذلك استطاع أن يشحن موانيه بالسفن والعتاد الحربي والجنود . و'قمد أصدر الناصر أوامره إلى الاسطول بفرض حراسة مشددة على مضميق جبل طارق ، ومنع وصول إمدادات الفاطميين إلى الثائر الأندلسي عمر بن حفصون الذي كان قد اعترف بخلافة الفاطميين ، وفي ذلك يقول ابن عذارى : « وفي سنة ١•٣ ﻫ ، ألفيت للمشرك عمر بن حفصون مراكب في البحر كانت تميره من العدوة المغربية ، فأحرق جميعها . » (٢)

ثالثا : تحصين الثغور الاندلسية الحنوبية المواجهة للمغرب

عمل الناصر على تحصين سواحله ونغوره ولا سيما في المنطقة الجنوبية التي كانت عرضة لاي غزو مفاجىء يقوم به الفاطميون من المغرب دلمي بلاده ويروي المؤرخون أن هذا الخليفة ذهب بنفسه إلى هذه المنطقة ٣٠٢ ه (٩١٤ م) حيث أنتموف على الاعمال الدفاعيــــة في طريف Tarifa والجزيــــوة الحضراء Algeciras ولا يزال القصر الذي بناه في طريف باقية آثاره إلى اليوم . <sup>(٣)</sup> أما أنزيرة الخضراء فيروي الحميري أن الناصر بني فيها دار صناعة الاساطيل ،

(١) راجع القاضي النعمان بن حيون : المجالس والمسايرات حـ ١ ص ٢٣٠ ، ٢٣٤ ، حسن ابراهيم ، وطه شرف : المعز لدين الله ص ١١ 7 وما بعدها ) . (٢) ابن عذارى : البيان المغرب جـ ٢ ص ٢٤٧ . --(Terrasse: Histoire du Maroc, I, p. 156).  $(r)$ 

**INV** 

أتقن بناؤها ، وعلا أسوارها ، لان مرساها هو أيسر المراسي وأقربها من بر العدوة ، ويحاذيه مرسى مدينة سبته <sup>(١)</sup> ونظراً لاهمية موقع هذا الثغر وخطورته ، نقد حرص الامويون على جعله هو وما حوله من ثغور ، في يد أمير من الاسرة  $\mathbb{I}_{\mathbb{X}}^{(1)}$ , الإموية

رابعا : احتلال الثغور المفربية المطلة على المضيق :

استولى عبد الرحمن الناصر على بعض ثغور الساحل المغربي المواجهة لساحل بلاده ، فيروي البكري أنه في سنة ١٤٣ ﻫ (٩٢٧ م) استولى الناصر على مدينة مليلة Melilla ، وبنى سورها ، وجعلها معقلا للزعيم المكنـــاسي موسى بن أبي العافية حاكم هذه المناطق الشمالية الذي انضم اليه وخلع طاعة الفاطميين ، وأرسل بعض أسرارهم إلى قرطبة لعرضهم في شوارعها . وفي ذلك يقول المؤرخ المعاصس أحمد بن موسى الرازي :

فبما يحوط الدين غسير ساه والملك النساصر ديسسسن الله صهنيعسة شاهقسة حصمنه بنى لموسى عـــــــدة مدينــــــه ولم يطف بنيانهسا العمالقسه ذلت لهسا تاهرت والافارةتة

وفي ربيع الأول سنة ١٩/٩ ﻫ (٩٣١) م) <sup>(٣)</sup> احتل عبد الرحمن الناصر مدينة سيته Ceuta على بك قائليه فرح بن عفير ، وعمل على تحصينها لأهمية

وشكها بالرجال ، واتقنها بالبنيان ، وبنى سورها بالكذان ، وأازم فيها من رضيه من قواده واجناده ، وصارت مفتاحاً للغرب والعدوة من الاندلس ، وباباً

**SAA** 

اليها ، كما هي الجزيرة وطريف مفتاح الاندلس من العدوة المغربية ، وقامت الحطبة فيها با. م أمير المؤمنين لثلاث خلون اربيع الاول من العام المؤرخ (') . هذا وقد أشار البكري إلى أنه كان يعيش بسبته جالية أندلسية كبيرة من أهالي مدينة قلسانة Calsena هاجروا اليهيا واستوطنوها أيام المحل ( الجحدب ) الذي حل بالأندلس (١٣١–١٣٦ هـ) ، وأنهم كانوا يؤدون الطاعة إلى قريش العدوة من الحسنيين ( أي الادارسة) . حتى افتتحها عبد الرحمن الناصر <sup>(١)</sup> . وكان من الطبيعي بعد احتلال سبتة ، أن يحتل الناصر ثغر طنجة المجاور لها ، وقد أشار ابن عذارى إلى التحصينات التي أقامها عاهل الأندلس في هذه  $\mu^{(1)}$  in  $\mu^{(1)}$ 

كذلك يروي البكري أن عبد الرحمن الناصر ، حاول في سنة ٣٢٠ ه (٩٢٢ م) ، احتلال موقع هام بالقرب من سواحل تلمسان في المغرب الأوسط ، وهو جزيرة أرشقول ، التي تسمى اليوم رشجون Rachgoun أمســام مصب نهر تافنا بالجزائر . وهي جزيرة عالية منيعة ، تحصن بها أحد أمراء الأدارسة ، واسمه الحسن بن عيسى بن أبي العيش . فعاصرها الأسطول الأندلسي مدة طويلة حتَّى كاد أهلها يهلكون من العطش بعد أن فرغت جبابهم من المياه ، ثم تداركهم الله بغيث وابل روى ظمأهم عندثذ اضطر الأسطول الأندلسي أن ينصرف عنهم عائداً إلى المرية ''' . وعلى الرغم من فشل عبد الرحمن الناصر في احتلال هذه القاعدة الحزائرية ، إلا أنه استطاع عن طريق القواعد الأخرى في المغرب الأقصى مثل سبنة وطنجة ومليله ، أن يسيطر على الملاحة في مضيق جبل طارق ، وأن يتدخل في سياسة المغرب لاتارة قبائل البربر ضد النفوذ الفاطمي . (١) أَمَنْ عَذَارَى : نَفْسَ المرحِعِ ص ٣٠٧ . (٢) البكري نفس المرجع ص ١٠٤ وحول سنوات المحل بالأندلس راجع ابن عذاري حـ ٢ ص ٥٥ . (۳) ابن عذاری حـ ۱ ص ۱ تـ ۳ . (٤) راجع ( البكري : نفس المرجع ص ٧٧ – ٧٨ ) .

 $\lambda$ 

عمل الناصر على اصطناع رؤساء الدويلات التي كانت قائمة وقتذاك في شمال المغرب الأقصى ، مثل دولة الأدارسة التي كان نفوذها بعد الغزو الفاطمي قد انحصر في المناطق الجبلية الشمالية بنواحي البصره ، وأصيلا ، وقلعة النسر أو حجو النسر بين قبائل غمارة . ومثل إمارة نكور أو بني صالح ً ، وهي إمارة عربية سنية مالكية بمنطقة الريف ، وَكان يحكمها في ذلك الوقت الأمير صالح ابن سعيد . وتنسب هذه الأسرة إلى قائد عربي يمنى من قواد عقبة بن نافع اسمه صالح بن منصور الحميري ، كان قد استقر في هذه المنطقة ودفن بها ، وصار قبره هناك يعرف بقبر العبد الصالح . ثم خلفه أبناؤه من بعده في حكم هذه المنطقة . ولقد لعبت امارة نكور دوراً كبيراً في نشر الاسلام واللغة العربية بين أهل الريف من بربر غمارة وصنهاجه ، كما أنها في الوقت نفسه قاومت نيار الحوارج والشيعة، ولقيت من وراء ذلك عناء كبيراً خفف من حدته تأييد الأمويين في الأندلس لها'''. ولم يقتصر الناصر على محالفة هذه الدويلات المغربية الشمالية ، بل تخطاها إلى ما وراءها من قبائل البربر ولا سيما قبيلة زناته التي عمل على تحريضها ودفعها الى قتال صنهاجة حليفة الفاطميين . وقد شرح لنا صاحب كتاب مفاخر البربر هذه السياسة بقوله :

خامسا : اصطناع ملوك ورؤساء القبائل في المغرب

ه وتخطاهم عبد الرحمن الى من سكن خلفهم من زعماء قبائل البربر ، يستألفهم ، ويحمل أهل الطاعة على أهل المعصية منهم ، مساء أكمن عجز برجاله، مقوياً لمن ضعف بماله ، متعهداً بوجوه رسله وخواصه ، إلى أن تميز أكثر بوادي زناتة في حزبه ، وارتسموا بطاعته ، ولا سيما عند امتياز اضدادهم صنهاجة في (١) عاشت نكور بعد ذلك مدة طويلة إلى أن افتتحها عاهل المرابطين يوسف بن ناشفين وخربها سنة ٤٨٣ ه . ومدينة نكور وان كانت قد اندرست ، إلا أنه لا يزال يوجد بعض أعمالها وموانيها مثل ثمر المزمة الذي حرفه الإسبان إلى Alhucemas ثم عرب المسلمون هذا اللفظ إلى الحسيمة الحالية . راجع ( البكري ص ٩٠ ، ٩٦ ؛ ابن عذارى حـ ١ ص ٢ ٢ ، ٢ ه ٢ ، أحمد المكناسي : المدن المندرسة في شمال المفرب ص ٤ ) .

حزب أعدائه بني عبيد الله ، وجرت بأسباب ذلك بين الطائفتين من أواياء الدعوتين حروب يطول القول فيها ، ووقائع يبعد تقصيها ، وهلك باختلافها من ملوك الدعوتين ، وزعماء الطائفتين جماعة كبيرة <sup>(١)</sup> » .

سادسا : تأييد ثورة ابي يزيد الخارجى عمل الناصر على تشجيع وتأييد جميع الثورات والحركات المعادية للدولسة الفاطمية ، نذكر منها ثورة الحوارج الحطيرة التي قامت في تونس والجزائر بزعامة أُلي يزيد مخلد بن كيداد الزناتي الحارجي ضد الدولة الفاطمية . وقد شغلت هذه الثورة عهد الخليفة محمد القائم ، وجزءاً من عهد ولده اسماعيل المنصور (٢) (٣٣٤ – ٣٤١ هـ) ، ولم يتردد خليفة قرطبة في تأييدها وإمدادها بالمساعدات المالية والعسكرية ، وفي مقابل ذلك اعترف ابو بزيد الخارجي بالسيادة الأموية ودعا للخليفة الناصر في البلاد التي خضعت له ، فيروي ابن عذارى أنه ني سنة ٣٣٣ ﻫ (٩٤٤) ، أرسل أبو يزيد إلى الناصر وفداً يَخبره بتعليه على القيرون ورقادة وما جاورهما ، وهزيمته لجند القائم الشيعي ، ويظهر له خضوعه واعترافه بولايته . وفي السنة التالية (٣٣٤ ﻫ) أرسل أبو يزيد إلى الناصر سفارة ثانية من علماء القيروان برئاسة تميم بن المحدث المشهور أبي العرب التميمي . وفي السنة التي تلتها (٣٣٥ ﻫ) أرسل سفارة ثالثة برناسة ولده أيوب . فأكرمه الناصر ، وأنزله في قصر الرصافة وأمده بمبلغ كبير من المال لتعزيز مركز والده ، وعلى الرغم من أن هذه الثورة قد شكلت خطراً كبيراً على الدولة الفاطمية إلا أنها انتهت أخيراً بالفشل وبقتل صاحبها سنة ٣٣٦ ﻫ (٩٤٨ م) <sup>(١)</sup> والفضل في ذلك يرجع إلى انضمام قبيلة صنهاجه الى جانب الدولة الفاطمية ، لأن أبا يزيد الخارجي كان زنانياً وتؤيده قبهلة زناتة المنافسة لها .

(١) مفاخر البرير لمؤلف مجهول ص ٤ ، وكذلك .

(Levi Provençal : la politica africana de Abd al Rahman III, Al Andalus Vol XI fasc.  $2,1946.$ 

(٢) راجع ( ابن ءذاری حـ ٢ ص ٢١٨ – ٣٣١ ، وكذلك مقالنا عن سياسة الفاطميين نحمو المفرب والأندلس ، صحيفة معهد الدراسات الاسلامية في مدريد ، المجلد الخامس ٥٧ ه ١٩) .

سابعا : التحالف مع اعداء الدول الفاطمية من ملوك اوربا والمشرق لم يتردد الناصر في ابرام اتفاقيات تحااف مم ملوك الدول المعادية للفاطميين ، فتحالف مع ملك ايطاليــــا هوج دي بروفانس Hugues de Provence الذي كان يريد الانتقام من الفاطميين بسبب تخريبهم لميناء جنوة . كذلك تحالف مع قسطنطين السابع أمبراطور الدولة البيزنطية الذي كان يرخب في استعادة جزيرة صقلية من حوزة الفاطميين . وهنا تشيد المصادر الاندلسية بالاحتفالات الفخمة والحفاوة البالغة التي استقبل بها الناصر رسل الروم في سنتي ٣٣٤ ه (٩٤٥ م) ، ٣٣٨ ه (٩٤٩ م) <sup>(١)</sup> أما المصادر الاسماعيلية فإنها تؤكد وجود اتفاق حربي مشترك بين الأمويين والبيزنطيين على حصار الفاطميين : هؤلاء من الغرب ، واولنك من الشرق ، وفي ذلك يقول القاضي النعمان : « وكتب (الناصر) إلى طاغية الروم يسأله النصرة ، وأهدى اليه هدايا وأرسل اليه رسلا من قبله فأجابه إلى ذلك . وجاءت أساطيل الروم من القسطنطينية ، ومراكب بني أمية من الاندلس » . والواقع أننا لا نستطيع الحكم على مثل هدا التواطؤ الحربي المشترك لا سيما وأن المصادر الأندلسية لم تشرح لنا تفاصيل تلك المعاهدات التي أبروت بين إإنام مال نفطرمن وأغل الظن أما كانت على غرار المحالفات السابقة التي

(٢) راجع (Lévi-Provençal : Histoire de l'Espagne musulmane, II, p. 144-145.)

كذلك حرص الناصر على توطيد علاقاته مع الاخشيديين ملوك مصر ، فأرسل اليهم عشرة آلاف دينار لتوزيعها على علماء المذهب المالكي لمحاربسة الدعاية الشيعية هناك . وجدير بالذكر أن رئيس المدرسة المالكية في مصر في ذلك الوقت كان عالماً أندلسياً اسمه أبو اسحاق محمد بن القاسم ويعرف بابن القرطبي ، وكان هذا الفقيه يذم الفاطميين ويسبهم ويدعو على نفسه بالموت قبل محيء دواتهم وقد توفى فعلا في سنة ٣٥٥ ﻫ أي قبل الغزو الفاطمي لمصر بنحو ثلاث

سنوات (۱) .

على أن النزاع بين الفاطميين والامويين لم يقتصر على هذه الحرب الباردة القائمة على التسابق في التسلح ، واحتلال المواقع الهامة واثارة الفتن بين قبائــــل البربر ، وتدبير المؤامرات من وراء ستار ، بل تطور الأمر إلى اشتباك مسلح بِينهما . وقد أعطانا ابن الاثير وصفا لبداية هذا الاشهاك بقوله :

وفي سنة ٢٤٤ ه (٩٥٥ م) أنشأ عبد الرحمن الناصر الأموي ، صاحب الاندلس ، مركباً كبيراً لم يعمل مثله ، وسير فيه أمتعة إلى بلاد المشرق فلقي في البحر مركباً فيه رسول من صقلية إلى المعز لدين الله الفاطمي فقطع عليه أهل المركب الأندلسي ، وأخذوا ما فيه ، وأخذوا الكتب التي إلى المعز ، وبلغ ذلك المعز فعمر أسطولا واستعمل عليه الحسن بن علي صاحب صقلية ، وسيره إلى الاندلس فوصلوا إلى المرية فدخلوا المرسى وأحرقوا جميع ما فيه من المراكب ، وأخذوا ذلك المركب ، وكان قد عاد من الاسكندرية ، وفيه أمتعة لعبد الرحمن وجوار ومغنيات وصعد من في الاسطول الى البر فقتلوا ونهبوا ، ورجعوا سالمين إلى المهدية (٢) .

واضح من هذا النص السابق ، أن السبب الاساسي للاشتباك المسلح بين الدولتين ، هو تلك الرسائل التي كان قد بعث بها والي الفاطميين بصقلية الى

(١) محمود مكى : التشيع في الأندلس ( المرجع السابق ) ابن فرحون : الديباج المذهب ص ٢٤٨ . (٢) راجع (ميشيل أماري , المكتبة العربية الصقلية ص ٣١٢) .

 $194$ 

الخليفة المعز بالمهدية . وقد رجح دوزي أن تكون هذه الرسائل تتعلق بمشروع هجوم فاطمي على الأندلس ، وأن قائد السفينة الاندلسية كان على علم بخطورتها ولهذا لم يتردد في الاستيلاء عليها <sup>(١)</sup> . ولقد كان رد الناصر على هذا الاعتداء ، أن أمر عماله باطلاق اللعن على ملوك الشيعة بجميع منابر الأندلس ،كما أمر مملوكه غالب بن عبد الرحمن الناصري

بالابحار فوراً والإغارة على سواحل الفاطميين في افريقية <sup>(٢)</sup> . إلا أنه يبدو أن القائد غالب لم يوفق كثيراً في هذه الغارة ، إذ يقول ابن الاثير في هذا الصدد .

« فنزلوا ونهبوا ، ثم قصدتهم عساكر المعز ، فعادوا إلى مراكبهم ، ورجعوا إلى الأندلس وقد قتلوا وقتل منهم » <sup>(٣)</sup> على أن القائد غالب لم يتردد في معاودة الكرة في السنة التالية (٣٤٥ هـ = ٩٥٦ م) ، فهاجم بأسطول من سبعين سفينة ، مدينة الخرز – حاليا La Calle – ، وكانت كما يقول البكري ، قاعدة بحرية تبنى فيها المراكب الحربية <sup>(٤)</sup> ، فأضرم النار فيها ، كما خرب منطقة سوسة وطبرقة شرقي بنزرت <sup>(ه)</sup> .

هذا ، ويعطينا ابن عذارى وصفاً طريفاً يصور لنا بروز إحدى هذه الحملات الموجهة ضد الفاطميين ، من العاصمة قرطبة ، ومدى الحماس والهرج الذي 

۱۹٤

الحميس لثمان خلون منه ، وكان بروزه فخماً خرج اليه من النظارة من أهل قرطبة رجالهم ونساؤهم وأبناؤهم وولدانهم ، خلق لا يحصيهم الا خالقهم ، فانتشروا بأكناف الربض على عادتهم ، فأخذ السفلة منهم والغوغاء ، يتقاذفون بالحجارة حاكين صفى القتال ، فدخل في عرضهم قوم من الطنجيين من جند السلطان ، حشروا الضراب حتى حمى وطيسه ، وقد تكنف صفيهم من النظارة بالرجال والنساء خلق عظيم فلم يك إلا ساعة ، ودارت بينهم جولة ظهر فيها

أحد صفيهم ، فمالوا على مغلوبهم وانبسطوا عليهم فامتد الطنجيون بغالب شرهم وجهلهم إلى نهب مغلوبهم من الرجال ، وتخطوهم إلى من حولهم من النظارة ، وانبسطوا على النساء فسلبوهن ثيابهن … وشرح ذلك يطول ''' . واستمرت الغارات والاشتباكات البحرية متبادلة بين الطرفين دون توقف تقريباً فيما تلا ذلك من سنين ،كما استمر الامويون في{ثارة البربر ضد الفاطميين عن طريق قواعدهم العسكرية وجالياتهم الاندلسية على الساحل المغربي . واضطر الحليفة المعز الفاطمي في سنة ٢٤٧ ﻫ (٩٥٨ م) أن يبعث قائده جوهر الصقلي أو الصقلبي إلى المغرب الاقصى لاخضاع البربر لسلطان الفاطميين والقضاء على النفوذ الاموي بالمغرب ونجح جوهر في إخضاع البربر <sup>(٢)</sup> ولكنه لم يستطع القضاء على القواعد الأموية الساحلية التي حرص الأمويون على التمسك بها والدفاع عنها . فظلت شوكة في جنب الدولة الفاطسة ٢ ــ الحطر الاسباني المسيحي في الشمال : سبقت الإشارة إلى أن نشأة القوى النصرانية في شمال اسبانيا بدأت كالأساطير في نفس الوقت الذي افتتح فيه العرب اسبانيا وسحقوا دولة القوط . فقد ظلت جهة واحدة بدون فتح وهي المنطقة الشمالية الغربية المعروفة باسم جليقية أو غاليسيا ، وهي اقليم جبل وعر قاحل بارد ليس فيه ما يستميل الفاتحين . ولكن (١) راحم ( ابن عذارى : البيان المغرب حـ ٢ ص ٣٣١ – ٣٣٢ ) . (٢) مفاخر البر بر مؤلف مجهول س ٦ .

عواقب هذا الإهمال كانت وخيمة إذ أنه في هذه البؤرة الصغيرة نبتت حركة المقاومة الاسبانية بزعامة بلاي Pelayo بعد صمودها لحصار المسلمين في كوفادونجا Covadonga (أي كهف أونجا) ويسميها العرب صخرة بلاي . ثم أخذت هذه الحركة تنمو وتتسع بعد وفاة بلاي ولا سيما في عهد حفيده الفونسو الأول الذي استولى على مدينة ليون وسيطر على جميع المنطقة الشمالية الغربية التي صارت تعرف بمملكة ليون وقد أقامت هذه المملكة على ضفاف نهر دويُره Duero أي على حدودها الحنوبية والغربية المتاخمة للمسلمين ، سلسلة من القلاع والحصون Castellas لحماية تلك الحدود . وقد أتحدت هذه القلاع في القرن الرابع الهجري في امارة واحدة عرفت باسم Castilla وهو الاسم الذي عربسه المسلمون إلى قشتاله ومعناه القلاع .

ولم تقتصر حركة المقاومة الاسبانية على ليون وقشتاله ، بل انتشرت بؤراتها على سفوح جبال البرنات شرقاً ، ومن أهمها مملكة نبرّه Navarra التي تحكمت بحكم موقعها الجغرافي في المعابر الجيلية التي تربط اسبانيا باوربا وكانت قاعدتها مدينة بمبلونه .

ويلاحظ أن هذه الامارات النصرانية الاسبانية نشأت كلها في الحبال ولم تستطع الانتشار جنوباً أول الأمر خوفاً من قوة المسلمين ، إلا أنها لم تلبث أن استغلت انقسامات المسلمين على أنفسهم وامتدت في البسائط والسهول المجاورة . كذلك يلاحظ أن هذه الامارات كانت من الناحية الشمالية متاخمة لأوربا وعلى اتصال بفرنسا وبالبابوية والعالم الكاتوليكي ، وكل هذا ساعد على تدعيم قواها المادية والروحية ضهد المسلمين في الجنوب .

وحينما ولي عبد الرحمن الناصر على الأندلس ، وجد نفسه أمام حلف اسباني قوي بين ملك نبره شانجه او شانشو الأول وبين ملك ليون أوردونيو الثاني ، وقد استطاع هذا الحلف ان يستغل حالة التفكك التي كانت عليها الأندلس قبيل عهد عبد الرحمن وان يحتل بعض الأراضي والمدن الاسلامية . وقد استشهد في

 $197$ 

هذه العمليات بعض قادة المسلمين مثل القائد أحمد بن أبي عبده سنة ١٣٠٥ هـ (٩١٣ م) . ولم يكتف هذان الملكان بما حققاه من انتصارات ، بل حاولا مهاجمة قاعدة الثغر الأعلى للمسلمين سرقسطه ، عندئذ قرر الناصر أن يذود عن بلاده بنفسه ، فخرج إليهما على رأس جيوشه ، وخاض معهما حروباً طويلة ألقى عليهما فيها دروساً قاسية هدم فيها حصوبهم كما استعاد بلاداً كثيرة مثل أوسما Osma ، وتطيله Tudela سنة ٣٠٨ ه (٩٢٠) م وبعد ذلك بمسدة مات اوردونيو ملك ليون وخلفه راميرو الثاني الذي كان ملكأ طموحاً عنيداً فواصل الحرب مع عبد الرحمن ، متعاوناً في ذلك مع حلفائه أصحاب مملكة نبره . وخرج عبد الرحمن لقتاله بجيش كبير من العرب والبربر والصقالية ، ، وقلد قيادة هذا الجيش لمملوكه نجده الصقلبي . غير ان هذه الحملة انتهت بهزيمة المسلمين في موقعة عند خندق مــــدينة شمنقة أو شنت منكش Simancas في سنة ٣٢٧ هـ (٩٣٩ م) . ويقال إن سبب تلك الهزيمة هو تغير نفوس العرب لتقديم الصقالبة عليهم ، إذ أقسموا أن يتركوا الصقالبة وحدهم عند نشوب المعركة . فأدى ذلك الى الهزيمة وقتل القائد نجده الصقلبي وفرار عبد الرحمن الثالث بأقل من خمسين فارساً بعد أن نجا بأعجوبة . ويقول صاحب أخبار مجموعة إن عبد الرحمن « لم تكن له بعدها غزوة بنفسه » <sup>(۱)</sup> .

 $\mathbf{f}$  and  $\mathbf{f}$  and  $\mathbf{f}$  and  $\mathbf{f}$  and  $\mathbf{f}$  and  $\mathbf{f}$  and  $\mathbf{f}$  and  $\mathbf{f}$  $\mathbf{r} = \mathbf{r} \cdot \mathbf{r} + \mathbf{r} \cdot \mathbf{r}$ 

 $19Y$ 

سبي تلك الشعوب السلافية وبيع رجالها ونسائها إلى عرب اسبانيا ، ولذا أطلق العرب عليهم اسم الصقالبة . ثم توسع العرب في استعمال هذا الاسم فأطلقوه على أرقائهم الذين جلبوهم من أية أمة مسيحية ، واستخدموهم في القصر الخليفي . وبذكر الرحالة ابن حوقل الذي زار اسبانيا في القرن الرابع الهجري ( ١٠ م) أن الصقالبة كانوا يجلبون أيضاً من سواحل البحر الأسود ومن لمبارديا وكلابريا في ايطاليا ، ومن قطلونيه وجليقية في شمال اسبانيا وذلك فيما يبدو نتيجة لغارات القراصنة من المغاربة والأندلسين على الشواطيء الأوربية للبحر المتوسط (١) . وجاء أغلب الصقالبة أطفالا إلى اسبانيا الاسلامية حيث ربوا تربية اسلامية ودربوا على أعمال القصر والحرس والحيش ، واستطاع عدد كبير منهم أن يحتل مكانة عالية في المجتمع القرطبي ، فصار منهم الأدباء والشعراء ، وأصحــــاب المكتبات الكبيرة والضياع الواسعة . وقد ألف أحدهم ويدعى حبيب الصقلبي كتاباً في فضل الصقالبة بعنوان « الاستظهار والمغالبة على من أنكر فضائــــل الصقالبة » وهو مفقود للأسف ، وقد ذكر ابن بسام في كتابه الذخيرة انه اطلع على هذا الكتاب ، وأنه يحتوي على جملة من أشعار الصقالبة ونوادرهم وأخبارهم . ويلاحظ أن ابن بسام للأسف أضرب عن ذكر تلك النوادر والأشعار معتذرآ بقوله « وشعرهم خارج من شرطنا وليس من جمعنا » . ولعل تجاهل ابن بسام لهذه الأشعار راجع إلى تعصبه للمنصر العربي في كتابه والتزامه بذكر انتاجه الأدبي دون سواه من العناصر الأخرى الغير عربية في الأندلس . وقد يؤيد ذلك عنوان كتاب حبيب الصقلبي الذي تظهر فيه بوضوح نزعة المؤلف في اظهار فضائل الصقالبة على الأدب والشعر العربي ، وتفوقهم على العنصر العربي في هذا المضمار ، وهذا مما دفع بالمستشرق الألماني جولدزيهر إلى اعتبار هذا الكتاب « البداية الأدبية الأولى نحو الشعوبية في اسبانيا <sub>»</sub> (٢) .

- (٢) ابن حوقل : صورة الأرض ص ١١٠ . ويرى المستشرق الهولندي دوزي أن كلمة ً صقلبيجاءت من الكلمة الفرنسية القديمة Esclave عمين عبد أو رقيق .
- Goldziher Ignaz : Die Suubijja unter der Muhammedanern ie Spanien, (1) Z.D.M.G., 1899, p. 604.

198

وإلى جانب هذا الامتياز الأدبي اختص الصقالبة بألوان من الألحان والرقصات التي نسبت إليهم ، فقيل اللحن الصقلبي ورقص الصقالبة وقد اعطانا المؤرخ المعاصر ابو بكر الطرطوش وصفاً جميلا لهذه الرقصات يذكرنا بالرقص الاسباني في وقتنا الحاضر ، عند قوله : « ثم جعلوا لكل لحن منها اسماً مخترعاً فقالوا اللحن الصقلبي ، فإذا قرأوا قولِه تعالى : « وإذا قيل إن وعد الله حق » يرقصون في هذه الآية كرقص الصقالبة بأرجلها وفيها الخلاخيل (او الجلاجيل)

ويصفقون بأيديهم على ايقاع الأرجل ، ويرخفون الأصوات بما يشبه تصفيق الأيدي ورقص الأرجل ، كل ذلك على نغمات متوازنة » <sup>(١)</sup> .

ويبدو أن بدأ استخدام الصقالبة في الأندلس كان منذ أيام الأمير الحكم الربضي ثم أخذ عددهم يزداد بسرعة حتى بلغ على عهد الخليفة عبد الرحمن الثالث حوالي ٣٧٥٠ من الرجال ، ٣٥٠٠ من النساء <sup>(٢)</sup> وهذه الأرقام مختلف في تقديرها ، ولكنها تدل عموماً على وجود طبقة جديدة في المجتمع الاندلسي مثل المماليك الأتراك في المشرق الاسلامي .

ويرى بعض المؤرخين ان اعتماد الامويين في الأندلس على هؤلاء الصقالبة في الجيش والحكومة . كان هدفه الحد من نفوذ الارستقراطية العربية في الحكم واضعاف سيطرة الجند من العرب والبربر . ومثال ذلك تقليد عبد الرحمن الناصر مملوكه نجده الصقلبي قيادة تلك الحملة التي منيت بالهزيمة وبمقتل قائدها أماء ملك ليون راميرو الثاني في وقعة الحندق أو شمنقة السالفة الذكر (٣) . وَكِيفِما كان الأمر ، فإن هزيمة الناصر في هذه الموقعة لم يكن لها أي تأثير ايجابي على قوته العسكرية ، إذ استمر في صراعه مع أهل الشمال حتى انتصر عليهم وجردهم من حلفائهم وصار آخر الأمر سيداً على اسبانيا . (١) أبو بكر الطرطوثي : كتاب الحوادث والبدع ص ٧٨ تحقيق محمد الطالبي ( تونس ١٩٥٩). (٢) ابن الحطيب : أعمال الاعلام ص ٤٠ - ١١ ، (٣) راجع ( احمد ختار العبادي : الصقالبه في اسبانيا وعلاقتهم بحركة الشعوبية ص ١٢ ، قيام دولة المماليك الأولى في مصر والشام ص ٤ ٢ وما بعدها ) .

 $199$ 

ومن سخرية القدر أنه لما مات راميرو الثاني ملك ليون ، ودب النزاع بين ولديه أوردونيو وسانشو ، كان الناصر هو الحكم بينهما ، فتروى المصادر أن سانشو كان رجلا مفرط السمنة لدرجة انه كان إذا ركب حصاناً لا يتحمله مما جعل شخصيته مضحكة في نظر شعبه وهذا ساعد على فقدان عرشه وتفوق أخيه عليه . ورأى سانشو أنه في حاجة إلى تهذيب قوامه من جهة ، وإلى جيش يسانده لاستعادة عرشه من جهة أخرى ، وهذان الأمران متوفران عند الخليفة الناصر في

- قرطبة حيث كانت صناعة الطب متقدمة عن أي بلد آخر في ذلك الوقت . ومن ثم طلب سانشو من عبد الرحمن أن يمده بجيش وطبيب ، فأرسل له الناصر طبيباً حاذقاً ملماً بلغة أهل الشمال وهو الطبيب اليهودي حسداى بن شبروط . واستطاع حسداي أن يشفي سانشو من سمنته كما استطاع أن يتفق معه على تسليم الناصر عشرة حصون هامة على حدود مملكته في مقابل المساعدة العسكرية التي طلبها ، على أن يكون توقيع المعاهدة في قرطبة نفسها . وبالفعل سافر سانشو إلى قرطبة ومعه جدته طوطه Tota وعدد من رجال دولته فاستقبلهم الناصر في قصر الزهراء استقبالا فخماً ثم سير معهم جيشاً إلى ليون أعاد إلى سانشو عرشه سنة ٣٤٩ هـ. هذه الحادثة وأمثالها تدل بوضرح على ان الناصر استطاع ان يبسط ثفوذه على الشمال المسيحي و ان يفصل في مشاكل ملوكه فيولي ويعزل منهم من يشاء .
	- ٣ ــ الخطر النورماندي :

سبقت الإشارة إلى أن خطر النورمانديين على الأندلس ، بدأ في عهد الأمير عبد الرحمن الأوسط ، ولقيت البلاد من ورائه عناء كبيرا خفف من حدته ما بذله هذا الأمير من مجهودات دفاعية جبارة في هذا السبرل رفي دهد الأمير محمد ابن عبد الرحمن عاود النورمانديون هجومهم على السواحل الأندلسية مرتين في سنة ٢٤٥ ، سنة ٢٤٧ه ( ٨٩١،١٦١،م) واكن الأسطول الأنداسي استطاع في كلءرة أن يردهم،على أعقابهم بعد تكبيدهم خسائر فادحة. وقد أورد كل مَن العذري وابن حيان وصفا مفصلاً لهذه العمليات البحرية التي دارت بين الفريقين. (١) (١) راجم كتابنا دراسات في تاريخ المغرب والأندلس ص ٢٦٥ – ٢٦٧ .

اما فيهما يتعلق بالخطر النورماندي على عهد الخليفة الناصر ، فلم يرد في المصادر ما يفيد بأنهم قاموا بغارات بحرية على السواحل الأندلسية في أيامه . إلا أنه يلاحظ ان الحطر النورماندي في ذلك الوقت قد بدأ يتخذ طابعاً مستقرأ ثابتاً نتيجة لاتخاذهم قاعدة لهم بالقرب من ثغورالأندلسالشمالية وسواحلهاالغربية. وأعني بذلك ولاية نورمانديا Normandıe في غرب فرنسا . وتاريخ هذه القاعدة النورماندية يرجع إلى سنة ٣٠٠ه (٩١٢) أثناء المنازعات التي قامت بين أفراد الاسرة الكار وانتجية . فيروي أن ملك فرنسا شارل الثالث الملقب بالساذج Le Simple نورمانديا . ولم يلبث هذا الزعيم النورماندي أن اعتنق المسيحية وتسمى باسم روبرت . وقد شكلت هذه الولاية النورماندية الدنمركية خطراً كبيراً على الاندلس عن طريق الحملات البحرية التي كانت تخرج من موانيها وتغير جنوباً على السواحل الغربية ، كذلك عن طريق حملاتها البرية التي كانت تعبر جنوب فرنسا ثم تغير عل الثغور الأندلسية الشمالية . والمتواتر في الكتب ان هذه الحملات النورماندية على شمال الاندلس قد بدأت بعد ذلك في عصر ملوك الطوائف في القرن الحامس الهجري ، حينما استولى النورمانديون على القلعة الإسلامية بربشتر Barbastro شمالي سرقسطة سنة ٤٥٦ ه ( ١٠٦٤م) . غير أنه يبدو بوضوح من كلام العذري أن هذه الغارات النورماندية على الثغر الأعلى سرقسطة ترجع إلى أيام الحليفة عبد الرحمن الناصر بدليل قوله :

ولا شك أن انتصارات المسلمين في هذه المعارك البحرية يرجع أساساً إلى ارتقاء البحرية الأندلسية إلى المستوى الحربي المطلوب للدفاع عن أراضيها .

« وسجل أمير المؤمنين عبد الرحمن الناصر ليحيي بن محمد بن عبد الملك على بربشتر والقصر Alquezar في سنة ٣٣٠ه ( ٩٤٢م) فكان بها إلى أن أسره المجوس الذين خرجوا إلى ثغر لارده وسرقسطه ، في يوم السبت لثمان مضين من شوال من العام المؤرخ (٣٣٠ه) ، ففداه رجل من التجار بألف مثقال . وقدم

يحيى إلى سدة أمير المؤمنين عبد الرحمن ، فأمر للذي فداه بتضعيف ما أداه فيه ، وصرفه إلى بربشتر فدخلها سنة ٣٣١ﻫ (١) فهذا النص السابق يدل على أن غارات النورمانديين على الأندلس قد اتخذت طابعاً برياً في عصر عبد الرحمن الناصر . **٤ ــ علاقات الناصر الدبابوماسية مع ملوك الدول الأوروبية :** 

لم تقتصر علاقات عبد الرحمن الناصر الدبلوماسية على ملوك شمال اسبانيا ، بل نجده يتبادل السفارات والهدايا مع كل من امبراطور الدولة البيزنطية قسطنطين السابع ، ( ٩٠٥–٩٥٩م) ، وامبراطور الدولة الرومانية المقدسة أوتو الكبير ( ٩٣٦ــ٩٧٣م) وكل هذا مظهر من مظاهر التفاهم الدبلوماسي بين الطرنين . ويشير ابن عذاري إلى وفود رسل ملك للروم الأكبر ( البيزنطي ) على قرطبة في سنتي ١٣٣٤ ، ٣٣٨ه ( ٩٤٩،٩٤٩م) من حكم الناصر ، ثم يصف حسن استقبالهم بقوله : « فقعد الناصر على سرير الملك بقصر الزهراء <sup>(٢)</sup> لدخولهم عليه ، بعد أن امر باستقبالهم بالعدد والأجناد . واستوى الناصر على سريره في بهو المجلس الزاهر ، وقعد على يمينه ابنه الحكم ، وقعد سائر أولاده عن يمينه ويساره ، وقعد الوزراء والحجاب على منازلهم صفوفاً . فدخل الرسل وقد قدموا الهدايا بين أيديهم ، وقد دهشدا لهدل ما عاينوه من حلالة الملك ووفور الجيمعي فصعقوا يبهن بدي

المجاهدون الأندلسيون على سواحل بلاده الجنوبية . وعلى الرغم من أن نشاط هذه الجماعات البحرية كان من باب أعمال القرصنة الحرة التي كانت شائعة بين المسلمين والمسيحيين سواء. فإن الامبراطور أوتو الكبير اعتبر عبد الرحمن الناصر مسؤولاً عن أعمال التخريب الِّي يقوم بها هؤلاء البحريون الأندلسيون ، ويطلب منه في رسالة شديدة اللهجة أن يعمل على وضع حد لها . وقد رد عليه الحليفة الأموي برسالة مماثلة سنة ٩٣٣ه ( ٥٠هم) . وبعد أعوام قليلة عاد الامبراطور أونو الأول وبعث برسالة أخرى إلى الخليفة الناصر على يد راهب يدعى جان دي جورز Gorze '' . فلما وصل الراهب إلى قرطبة أحسن استقباله وأنزل في قصر بقرطبة بجوار احدى الكنائس كي يتسنى له ممارسة شعائره الدينية .

وطبقاً للتقاليد المتبعة في مثل هذه الحالات أحيط الحليفة علمــــاً بممضون الرسالة قبل تقديمها اليه رسمياً ، ووجد الخليفة أنها تنضمن كلاماً فيه نيل من الرسول ( صلعم ) ، ولهذا رفض تسلمها ، وطلب مقابلة الراهب بالهدية التي بعث بها الأمبراطور فقط دون الرسالة. ولكن الراهب أصر على تقديم الخطاب الذي معه للخليفة تنفيذاً لتعليمات الأمبراطور أوتو الاكبر

وأضطر الحليفة الناصر أزاء اصرار الراهب ، أن يرسل سفيراً من قبله إلى الامبراطور أونو لحل هذا المشكل ، واختار لهذه السفارة رجلاً مستعرباً يجيد العربية واللاتينية معاً وهو رمُونِدو Recemundo الذي يسمى أيضاً ربــــم بن زيد ، إذ جرت عادة المستعربين في قرطبة أو يتخذوا أسماء عربية إلى جانب أسمائهم المسيحية واتجه السفير الأندلسي إلى مدينة فرانكفورت حيث استقبله الامبراطور أونو الأول وأكرم وفادته وأجابه إلى كل ما اقترحه ، وأرسل معه مرافقاً ، ثم قفل الرسول ومرافقه إلى قرطبة فوصلاها في سنة ١٥٩م . وبناء على تعليمات الامبراطور الجديد ، تخلي الراهب عن عناده وتنازل عن استصحاب (١) نسبة إلى دير جوزر Gorze الذي كان ينتمي إليه هذا الراهب بالقرب من مدينة متز .

 $Y \cdot Y$ 

ومن الغريب أن المصادر العربية لا تذكر شيئاً عن أخبار تلك السفارات التي تبودلت بين أوتو الأكبر وعبد الرحمن الناصر . ابن خلدون والمقري أوردا عبارة مختصرة يذكران فيها أن ملك الافرنجة وراء جبال البرت أرسل رسولاً وهدية إلى الناصر ``` . اما المصادر الأوربية فقد تحدثت عن تلك

الرسالة ، واستقبله الخليفة الناصر في احتفال كبير .

السفارات في شيء من الإسهاب والتفصيل (٢) .

وكيفما كان الأمر ، فان مثل هذه الروايات إن دلت على ثعبيء فانما تدل على مدى ما كان لرجال البحر الأندلسيين من نشاط في حوض البحر المتوسط إلى درجة جعلت كلا من امبراطو ر بيزنطة، وامبراطور الدولة الغربية ، يتوسط لدى خليفة قرطبة كي يحد من نشاطهم .

المنشآت المعمارية في عهد ناصر :

اشتهر عصر الناصر بالرقي والأزدهار الداخلي ، وبالمنشآت المعمارية العظيمة التي تمت في عهده ، فهو من هذه الناحية يعتبر من أعظم ملوك العالم في العصور الوسطى. ومن أهم منشآته مُـُـْـيَـة الزهراء أو مدينة الزهراء التي بناها على بعد ثمانية كيلومترات شمال غرب قرطبة على سفح جبل العروس من جبال قرطبة Sierra de Cordoba . وما زالت بقايا هذه المدينة قائمةهناك ويسميها الاسبانMedina Zahra

وواضح ان الدافع لإنشاء هذه المدينة هو رغبة الخليفة عبد الرحمن الناصر في إقامة مدينة ملكية خاصة أو دار للخلافة السنية الحديدة التي أقامها في الأندلس ، وإن كانت المصادر الأندلسية تشير إلى أنه بناها تكريمًا لذكرى مسرية أو جارية له اسمها الزهراء .

> (١) ابن خلدون : العبر حـ ٤ ص ١٤٣ ، المقرى : نفح الطبـب حـ١ ص ٢١٢ (٢) راجع كتابنا دراسات في تاريخ المغر ب والأندلس ص ٢٤٢

(R. Velazquez Bosco: Medina Azzahra y Alamireya, Madrid 1912). أنظر (١) G. Marçais: L'architecture musulmane D'occident, Paris 1954). [(٢)

قصوراً يقصر الوصف عن صفاتها ، والحزء الأوسط بساتين وروضات ، والحزء الثالث فيه الديار والجامع . وهي الآن خراب وفي حال الذهاب » <sup>(١)</sup> يفهم من هذا النص أن الزهراء كانت مدينة ثلاثية مدرجة على سفح الجبل : القسم الأعلى فيه قصور الخلافة ، والقسم الأوسط عبارة عن بساتين ً ورياض ، والقسم الأسفل يحتوي على المسجد ومنازل الخاصة والحراس ، وَدَلَّ قَسْمَ مَنْ هَذُه

الأقسام له سور وأبواب . ويروي ابن عذاري في كتابه البيان المغرب أن أعمدة الرخام في الزهراء بلغت إحوالي ٣١٣٤ سارية ، منها ١٠١٣ جلبت من قرطاجة وتونس ، ٤٠ أهداها إليه ملك الروم في القسطنطينية ، وبقية الأعمدة جلبت من داخل اسبانيا (١) وكان شروع الناصر في بناء الزهراء في عام ٢٥٣ﻫ تحت اشراف ابنه وولى عهده الحكم ، والمهندس مسلمة بن عبدالله . وقد اشتغل فيها جيش من العمال ، واستنفدت ثلث ايراد الدولة لمدة ١٧ سنة . على أن بناءها لم يتم نهائياً إلا بعد أربعين سنة بمعنى أنها لم تتم في عهده وانما في عهد ابنه الحكم المستنصر . ولكن على الرغم من ذلك فقد انتقل اليها عبد الرحمن سنة ٣٣٦ﻫ (٩٤٧م) ونقل إليها ببيت المال كما نقل إليها نساءه وأولاده وخدمه وحراسه واستقبل فيها السفراء . على أنه يلاحظ أن قرطبة ظلت مع ذلك هي عاصمة الدولة الرسمية .

- هذا ، وتفيد الآثار الباقية أن مدينة الزهراء كانت تحتل مستطيلاً طوله • ١٥ مَتْرًا ، وعرضه ٧٥٠ مترًا ، وأن المياه كانت تأتيها من أعلا الحبل في قنوات على بِعد ثمانين كيلومتراً . وقد اقتضى هذا الأمر إلى نقب الجبل بطريقة هنا سية راثعة لا تزال آثارها باقية إلى اليوم على شكل عيون في الجبل <sup>(٣)</sup> .
- (١) الادريسي : نزهة المشتاق ص ٣١٢ نشره دوزي بعنوان صفة المغرب وأرض السودان ومصر والأندلس ( ليدن ١٨٦٦) .
- (٢) ابن عذارى : البيان المغرب حـ ٢ ص ٢٣١ ، الحمير ي : الروض المعطار ص ٨٠ ٨٢ .
- (٣) ينبغي أن نشيد بالمجهودات العظيمة في الوقت الحاضر العلماء الا سبان في سبيل ترميم هذه المدينة وإعادة بنائهاكماكانت من قبل ، ونخص بالذكر منهم فلكس ايرناندت Felix Hernandez

ورفاييل كاستخون Rafael Castejon

ايراد الدولة .

بقى أن نشير إلى ملاحظة أخيرة في هذا الصدد وهي أنه في العصور القديمة والوسطى ، كانت الشعوب وأموالها ملكاً لشخص واحد هو صاحب الدولة . فالفراعنة مثلاً سخروا الشعب في بناء الأهرام التي لا تعود فائدتها إلا على شخص فرعون باعتبارها مقبرة خاصة له فهي رمز للطموح الفردي . نفس الشيء يمكن ان . يقال على الخرايفة عبد الرحمن عندما بني منية الزهراء وأنفق فيها أموالا كثيرة من

هذا الوضع يختلف عن عصورنا الحديثة من حيث أن المشروعات العمرانية فيها تعود فائدتها على الشعب كله فهي روز للطموح الجماعي . هذا بالإضافة إلى أن الأموال العامة للدولة أو ما يعرف بالميزانية تناقش أمام الوزراء وممثلي الآمة فالوضيع مختلف . واكن على الرغم من ذلك فإننا نلاحظ أن الأندلس في العصور الوسطى كانت تتمتع بنوع خاص من الحياة الديمقراطية ، ويتمثل ذلك في تلك المعارضة التي قامت ضد الخليفة الناصر وضد اسرافه في أموال الدولة . وقد تزعم تلك المعارضة قاضي العاصمة واسمه المنذر بن سعيد البلوطي الذي أخذ ينصح الخليفة تارة ويعرض به في المساجد تارة أخرى . وغضب الناصر من هذه المعارضة وأقسم بألا يصلي الجمعة خلف المنذر أبداً ، واكنه لم يحاول عزله أو البطش به .

يروى ان المنذر بن سعيد دخل على الحليفة ذات يوم وهو ً منهمك مــــم

أوقاتـــه فيهي ا أما تمهــــــل يا باني الزهـــراء مستفرقــــــــا لله ما أحسنهـــــا رونقـــــــــا او لم تكـــن زهرتهـــا تذبـــل في هذه الأبيات تعريض بالناصر لأنه على حد اعتقاده ينفق الأموال في شيء مآله الزوال كالزهرة اتي تذبل . ثم دارت الايام دورتها وتحقق ما ذهب إليه المنذر بن سعيد إذ لم تعمَّر مدينة

الزهراء أكثر من ستين عاما ثم لعبت بها أيدي الخراب في أيام الفتن التي قامت في أواخر أيام الدولة الأموية ، فصارت المدينة تنمحي شيئا فشيئا حتَّى زالت ولم يعرف أثرها إلا بعد الحفريات الحديثة .

ومِن أعمال الناصر المعمارية الهامة ، إعادة بناء مدينسـة سالم Medinaceli التي تقع شمالي مدريد بنحو ١٥٣ ك.م في الطريق الذي بين مدريد وسرقسطة وهي الآن من أعمال مقاطعة سوريه Soria . وقد عرفت هذه المدينة قديمــــاً في العصر الروماني باسم أو سيليس Ocilis ، ولما فتح العرب اسبانيا ، عمر هـــــذه المدنية زعيم مغربي اسمه سالم بن ورعمال المصمودي الذي يحتمل أن يكون من قادة الرعيل الأول الذي قام بفتح اسبانيا ـ ومنذ ذلك الوقت عرفت هذه المدينة باسم هذا القائد سالم . ويبدو أن الفتن الِّي حلت بالأندلس في أيام الأمير عبدالله الأموي ، قد خربت هذه المدينة ، إذ أنه لما ولي عبد الرحمن الناصر

إذ أقام له صومعة جديدة كبيرة من الحجر سنة •٤٣ه (٩٥١م) وذلك بسبب تصدع الصومعة القديمة التي بناها الامير هشام الرضا . وكان ارتفــــاع الصومعة (أو المثذنة) القديمة أربعين ذراعا كما كانت ذات مطلع واحد ، فجساء عبد الرحمن الناصر وأمر بإزالتها وجعل للمئذنة الجديدة مطلعين فصل بينهما بالبناء، فلا يلتقي الراقون فيها إلا بأعلاها . وكان لكل مطلع مائة درج وسبعة ادراج، وطولوها ثمانون ذراعا إلى وقوف المؤذن . وفي أعلا ذروة المنار ثلاث رمانات تغشى النواظر بشعاعها وتخطف الأبصار بالتماعها الأولى مفروغة من الذهب والوسطى من الفضة والثالثة من الذهب أيضا ، وزنة كل رمانة قنطار واحد فما دونه ، ودور كل واحدة ثلاثة أذرع ونصف». <sup>(١)</sup> وأخيرًا مات الحليفة الناصر سنة ٥٠٪(ه ٩٦١م وهو في الثالثة والسبعين من عمره بعد حكم دام نصف قرن . وعلى الرغم من هذا العهد الطويل فقد نسبت إليه عبارة كتبها بنفسه في آخر حياته يقول فيها ان الحياة السعيدة التي تمتع بها حقًا في حياته كانت أربعة عشر يومًا فقط (٢) . وهذه العبارة قد تعتبر صحيحة من حيث الواقع لأن الملوك والحكام الذين يشعرون بالمسؤولية، لا يجدون وقتاللراحة أو التلذذ بالحياة . ومما يدل على عظمة هذا الخليفة ومدى احترام الملوك له أن الملك آلاسباني أوردوينو الرابع ملك ليون حينما زار الأندلس في أوائل عهد الخليفة الحكم

المستنصر بن عبد الرحمن ، سأل عن قبر الناصر وذهب اليه وركع أمامه في خشوع مظهرا عظيم احترامه لذكراه .

كذلك نجد المؤرخ المشهور دوزي في كتابه تاريخ المسلمين في اسبانيا يشيد بعبد الرحمن الناصر ويعتبره في عداد الملوك العصريين لا كخليفة من خلفاء العصور الوسطى على اساس ما تحلي به من صفات كالروح الديموقراطية والأخذ بأسباب المدنية إلى غير ذلك من الصفات التي تفرق بين الملك العصري والملك القديم.

> (١) ابن عذارى : السيان المذرب = ٢ ص ٢٢٨ . (٢) - ابن عذارى : نفس المرجع ص ٢٣٣ .

 $\gamma \cdot 9$ 

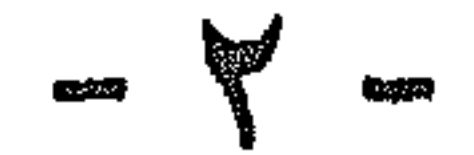

اعتلى العرش وهو كبير السن ، كان عمره وقتئذ قد جاوز الخامسة والأربعين، وهذا راجع إلى طول عهد أبيه . إلا أن الحكم مع ذلك كان خبيرا بشئون الحكم ، فقد أشركه أبوه معه من قبل في تدبير شئون الدولة،وعهد إليه بالإشراف علىبناء مدينة الزهراء . يضاف إلى ذلك أن الحكم كان رجلا عالماً منصرفا إلى العلم والقراءة وتصيد الكتب النادرة من كل مكان . وكان له عملاء في بغداد والقاهرة ودمشق وغيرها ، مكلفون بنسخ الكتب أو شرائها مهما بلغ ثمنها . وكثيرا ما كانت تنتهي إليه مؤلفات بلادالمشرق قبل أن يقرأها أهلها هناك فيروي على سبيل!لمثال ان الحليفة الحكم ما كاد يعلم أن عالم العراق أبا الفرج الأصفهاني يشتغل بتأليف كتابه الأغاني حتى أرسل اليه ألف دينار وطلب منه أن يبعث به إليه قبل ظهوره بالمشرق ففعل ذلك وأرسله إليه قبل أن يقرأه أحد في المشرق . ويقال إن أبا الفرج كان من موالي بني أمية وهذا مما جعله يجيب الحكم إلى طلبه .

 $(109V - 991)$  =  $8Y9 - 700$ 

٢ \_ العْلَيفة العكم الثاني ، السنتصر بالله

كان من نتائج هذه الهمة العلمية أن تكونت في القصر الملكي بمدينة الزهراء مكتبة علمية ضخمة يقدر ما حوته من الكتب بنحو • • ؟ ألف مجلد في شَي الفنون المختلفة . والغريب إنه قيل إن كل كتاب في هذه الحزانة قد اطلع عليه الحكم وعلق على هوامشه . وهذا القول مبالغ فيه بطبيعة الحال ولكنه يدل على دراية الحكم وسعة اطلاعه .

ولا شك أن اهتمام الحكم بجمع الكتب كان مصحوبا أيضا باجتذاب العلماء ومجالستهم وتشجيعهم . ومن أبرز العلماء الذين ظهروا في بلاطه أو قعدوا للتدريس في جامع قرطبة نذكر العالم اللغوي أبا علي القالي الذي وفد على الأندلس في أيام عبد الرحمن الناصر سنة ٣٣٠ﻫ وأصله من العراق وسمي بالقالي نسبة إلى بلدة قالي أو قلى من أعمال ديار بكر . وقد نال هذا العالم حظوة عظيمة في عصري الناصر وابنه الحكم المستنصر ومن أهم أعماله كتاب الأمالي (طبعته دار الكتب المصرية سنة ١٩٢٦) وهو عبارة عن محاضرات أملاها على تلاميذه الأندلسيين في مسجد قرطبة .، ويتضمن فصولا ً متفرقـــة عن العرب ولغتهم وشعرهم وأمثالهم ، وأخبارا تاريخية تتصل ببعض شعرائهم . الخ . كمذلك نذكر المؤرخ القرطبي أبا بكر محمد المعروف بابن القوطية وواضح من اسمه أنه من سلالة امرأة قوطية اسبانية وهي الأميرة سارة حفيدة الملك غيطشة القوطبي . وقد تزوجت القائد العربي عيسى بن مزاحم مولى هشام بن عبد الملك ومن سلالتها جاء ابن القوطية . ومن أهم أعمال هذا الرجل كتاب في النحو يعرف بكتاب الأفعال ، وكتاب في تاريخ الاندلس بعنوان «تاريخ افتتاح الاندلس» يبدأ بالفتح الاسلامي لاسبانيا وينتهي بوفاة عبدالله الأموي سنة ٩١٢م. ويفهم من سياق الكلام أنه أملاه على تلاميذه إذ ترد دائما عبارة قال شيخنا ابو بكر أو قال ابن القوطية . وهذا الكتاب نشره مستشرق اسباني اسمه جاينجوس Gayangos . ومن شيوخ هذا العصر ايضا العالم المغربي محمد بن حارث الحشي الذي انتقل من القيروان إلى قرطبة بدعوة من الحليفة الحكم المستنصر الذي طلب منه كتابة تاريسخ للقضاء في الأندلس وسمح له بدخول المكتبة الملكيسة والاستفادة من كنوزها ، فكتب الحشي «كتاب القضاة بقرطبة» الذي يتضمن معلومات هامة عن الحياة الاجتماعية في الاندلس في هذه الفترة . وقد نشر هذا الكتاب وترجمه مستشرق اسباني اسمه ريبيرا Ribera .

وإلى جانب هؤلالك هناك علماء غير مسلمين اكربهم الخليفة الحكم وقربهم

وللخليفة المستنصر نواحي أخرى خيَّرة تتجلى في الأعمال التي قام بها لتيسير العلم على الفقراء والمساكين مجانا . يقول ابن عذاري في هذا الصدد :« ومِنْ مستحسنات أفعاله ، اتخاذه المؤدبين يعلمون أولاد الضعفاء والمساكين القرآن حول المسجد الجامع ، وبكل ربض من أرباض قرطبة ، وأجرى عليهم المرتبات ، وعهد اليهم في الاجتهاد والنصح ابتغاء وجه الله العظيم ، وعدد هذه المكاتب سبعة وعشرون مكتبًا ، منها حوَّالي المسجد الجامع ثلاثة ، وباقيها في كلِّ ربضٌ من أرباض المدينة . وفي ذلك يقول الشاعر محمد بن شخيص : . وساحة المسجد الأعلى مكسللسة مكاتباً لليتامى من نواسميهسا لو مكنت سور القرآن من كلم نادتك يا خير تاليها وواعيها <sup>(١)</sup> هذا ، إلى جانب دار الصدقة التي بناها في الناحية الغربية من الحامع الأموي لتوزيع الصدقات على المحتاجين . أما أعماله الانشائية فهي كثيرة ، وأهمها ثلك الزيادة الكبيرة للتي أجراها في مسجد قرطبة من جهة القبلة سنة ٩٦٪ م لمواجهة مشكلة تزايد سكان العاصمة ، وعدم اتساع المسجد لجموع المصلين ، كذلك أجرى الماء العذب إلى سقايات الجامع ، والميضأتين اللتين مع جانبيه . وقد جلب هذا الماء من عين بجبل قرطبة، خرق له الأرض ، وأجراه في قناه من حجر متقنة البناء ، محكمة الهندسة، أودع في جوفها أنابيب الرصاص لتحفظه من كل دنس . وفي ذلك يقول الشاعر بن شخيص

(١) ابن عذارى : البيان المغرب حو ص ٢٤٠ – ٢٤١ .

 $Y \setminus Y$
١ ـــ الفاطميون وحلفاؤهم في المغرب. ٢ ـــ النورمانديون في البحر والبر . ٣ ــ ملوك الدول المسبحية الاسبانية في الشمال . ١ ـــ الحطر الفاطمي وسياسة المستنصر في المغرب : سار الحليفة المستنصر على سياسة والده العدائية نحو الفاطميين فيروي ابن عذاري أنه في سنة ٣٥٣ﻫ تحرك الحليفة بنفسه من قرطبة إلى ثغر المرية لمعاينة حصون هذه الجبهة الشرقية المواجهة للفاطميين في افريقية (تونس) وهناك أشرف على أحوال المجاهدين المرابطين فيها استعدادا لصد أي هجوم فاطمي عليها . على أنه يبدو أن الفاطميين شعروا باستحالة غزو الأندلس ، كما شعروا أن بقاءهم بالمغرب أمر محفوف بالمخاطر أمام وثبات البربر وتلقلباتهم ، وأمام

أيام الاسرتين ٢٢ ، ٢٣ . ثم لحق الخليفة المعز بقائده جوهر في مصر سنة ٣٦٢هـ تاركا حكم المغرب في يد حلفائه بني زيري زعماء صنهاجة . واستمرت السيادة الفاطمية والأموية في المغرب قائمة على مبدأ المنافسة بين قبائل صنهاجة وزناتة وضرب بعضها ببعض ، وإثارة الفتن من وراء ستار . ولم تحاول كل من الدولتين ارسال جيوشها الى هذا الميدان ، فظل المغرب منقسما على نفسه يعيش في فوضى ويتخبط في ظلام . وأخيرا تمكنت صنهاجة، أو بمعنى آخر الدولة الزيرية ، من بسط سيطرَّها باسم الفاطميين على جميع النصف الشرقي من المغرب ، أما القسم الغربي من نهر ملوية إلى طنجة ، فقد سيطرت عليه زنانة وحلفاؤها الامويون .

وهكذا حدث نوع من توازن القوى بين الخلافتين المتنازعتين وحلفائهما في المغرب ، وبالتالي خفت وطأة الشيعة على المغرب الأقصى والأندلس (١) . على أن ابتعاد الحلافتين عن بعضهما ، لم يحل دون استمرار العداء بينهما ولا أدل على دلك من الحطاب الذي أرسله الحليفة العزيز بالله الفاطمي الى خليفة الاندلس الحكم المستنصر يهجوه فيه ، وقد رد عليه الخليفة الأموي بعبارة موجزة حاسمة ، «قد عرفتنا فهجوتنا ولو عرفناك لاجبناك» <sup>(٢)</sup> وفي هذا إشارة إلى الطعن في نسبه . الا أنه يلاحظ رغم ذلك أن الحطر الفاطمي قد خفت وطأته كثيرا على بلاد المغرب الأقصى بعد ابتعاد الخلافتين عن بعضهما . وقد يؤيد ذلك أن الأدارسة وأمراء زنانة في العدوة المغربية طمعوا في الاستقلال ببلادهم من السيطرة الأندلسية أيضا بعد أن ابتعد عنهم الخطر الفاطمى . غير أن الحليفة الأندلسي الحكم المستنصر كان لا يزال يعتقد في وجود الخطر الفاطمي ويرى ضرورة الاحتفاظ بسيطرة الأندلس على مضيق جبل طارق عن طريق احتلال القواعد المغربية المطلة على المضيق مثل سبتة وطنجة ومليلية (A. Julien : Histoire de L'Afrique du Nord, p. 68). انظر) (٢) الثمالي : يتيمة الدهر حم ١ ص ٥٥ ٢ .

ومد نفوذه عن طريقها إلى قلب العدوة المغربية . غير أن هذه السياسة لم تلبث!ن اصطدمت بمصالح أمراء الادارسة من بني محمد الذين كانوا يطمعون في استعادة ملكهم على هذه النواحي الشمالية للمغرب . فقاموا بثورة عامة (٣٦١ه ـ ٩٧٢م) بقيادة كبيرهم الحسن بن جنون . وقطعوا الدعوة للأمويين ، واحتلوا طنجة وتطوان وأصيلا ، وسائر المنطقة الجبلية الممتدة شمال وادي اللكوس Locus ، وجعلوا قيادتُهم في قلعة شاهقة الارتفاع في شمال شرق القصر الكبير تسمى حصن الحجر أو حجر النسر كناية عن ارتفاعها ''' . وأمام هذه الحالة الخطيرة رأت الدولة الأموية ضرورة تغيير سياستها التقليدية المستترة في المغرب واتباع سياسة اخرى واضحة تقوم على التدخل المسلح السافر في قلب العدوة المغربية للمحافظة عليها كخط دفاعي أمامي للأندلس من جهة الحنوب . ولم يتردد خليفة قرطبة في إرسال أساطيله وجيوشه عبر المضيق لاستعادة نفوذه في ثماك المنطقة . ولم ينس لتغطية موقفه أن يصبغ تدخله هذا بصبغة دينية قوامها حماية الاسلام والسنة في المغرب من الهرطقة الشيعية على حد قوله . وأول من أنفذه إلى المغرب قائده ووزيره محمد بن القاسم بن طلمس الذي عبر المضيق إلى سبتة في شوال من تلك السنة (٣٦١ه)، ثم لحقت به الأساطيل الأندلسية بقيادة قائد البحر عبد الرحمن بن رماحس . وحينما تكاملت الحيوش والأساطيل معا بسبتة ، بدأ هجومها على طنجة برأ وبحراً . وكان أمير الادارسة الحسن بن جنون داخلها يشد

عزائم أهلها ولكنه فشل في محاولته ، واضطر أن يهجر المدينة ويفر هاربا .

ولم يجد أهالي طنجة بدأ من التسليم ، فخرج شيخهم ابن الفاضل مع جماعة من وجوه طنجة وهم ينادون «الطاعة لله ولأمير المؤمنين الحكم» ثم تقدم ابن الفاضل إلى قائد البحر ابن رماحس وطلب منه الامان لأهل بلده . فأعطاه إياه ودخل طنجــة في شوال سنة ٣٦١هـــ (أغسطس سنة ٩٧٢م) <sup>(٢)</sup> . أما القائد محمد بن

(١) ابن أبي زرع : روض القرطاس ج١ ص ١٣٧ . (٢) ابن حيان . المقتبس في أخبار الأندلس ، نشر عبد الرحمن حجي ، ص ٨٩ ( القطعة الحاصة بعصر الحكم المستنصر ) .

القاسم بن طملس ، فانه تعقب فلول جيش الحسن بن جنون على ساحل المحيط الاطلسي، ثم احتل مدينة أصيلا ودخل جامعها فوجد به منبرا جديدا موسوما باسم الشيعي معد ابن اسماعيل (المعز لدين الله) فأمر باحراقه . ولم يستسلم الحسن ابن جنون لهذه الهزيمة ، فأخذ يجمع شمله ويوحد صفوفه من جديد ، ثم هاجم الجيش الاندلسي على غرة في مكان يعرف بفحص مهران بضواحي طنجة فأنزل

به هزيمة ساحقة ، وقتل قائده محمد بن القاسم بن طملس ، في ربيع الاول سنة ٣٦٢ه (٩٧٢م) ولجأ الفل إلى سبتة مستغيثا بالخليفة الحكم (١) .

وثارت ثائرة الخليفة المستنصر لهذه الهزيمة ، وصمم على استرداد كرامته ونفوذه في هذه المنطقة ، ويظهر ذلك واضعا في تصرفاته وتصريحاته ومراسلاته التي بعث بها إلى قواده في المغرب ، والتي أوردها من حسن الحظ ، المؤرخ القرطبي أبو مروان بن حيان نقلا عن المؤرخ المعاصر عيسى بن أحمد الرازي الذي تعتبر رواياته أشبه بجريدة يومية تسجل الأحداث أولا بأول .

فيروي أن الحليفة المستنصر ، استدعى وزيره وقائده الأعلى غالب بن عبد الرحمن من ثغر مدينة سالم Medinaceli ، فوافاه بقرطبة فيمن معه من رجال الثغور في جمادي الآخرة سنة ٣٦٢هـ، وضم اليه الحليفة جيشا كبيرا وأمره بالتوجه لقتال هذا الثائر قائلاً له : سر سير من لا آذن له في الرجوع حيا الا منصوراً ، أو ميتا فمعذوراً ـ وابسط يدك في الانفاق ، فإن أردت نظمت لك الطريق بيننا قنطار مال» <sup>(۲)</sup> .

ثُمَّ كتب الخليفة الى قائد اسطوله المرابط في طنجة عبد الرحمن بن رماحس ، والقاثدين اللذين معه سعد وقيصس ، وإلى قواده بأصيلا أمثال عبد الرحمن بن أرمطيل ، ورشيق بن عبد الرحمن ، يأمرهم بعدم التفاوض مع الحسن بن حنون وعدم التعرض لقتاله حتى يصل القائد غالب بجيوشه ، ثم يطلب منهم العمل على

(١) أبن حيان : المرجع السابق ص ٣٩ ، مفاخر البر بر ص ٨ ، ٩ . (۲) مفاخر البربر لمؤلف مجهول ص ۸ – ۹ ، ابن عذاری : البیان المغرب حـ ۲ ص ٢٦٥ – ٣٦٧.

معرفة أخبار الحسن وبث الجواسيس لتتبع حركاته <sup>(١)</sup> . ثُمَّ أَبْحَرٍ غَالَبٍ بجَيهِشَه من الجزيرة الحضراء يريد طنجة في رمضان ١٣٦٢ه، الا أن عاصفة شديدة واجهت أسطوله وردته ثانية الى ساحل الجزيرة التي أبحر منها . واضطر أن يبقى هناك أياما الى أن تحسن الجو ، فعبر المضيق الى طنجة ، ثُم تقدم لقتال الادارسة في معاقلهم الشاهقة في شوال من تلَّك السنة . وفي نفس هذا الرقت اتجه قائد البحر عبد الرحمن بن رماحس بأسطوله من طنجة الى أصيلا كي يتعاون مع الأسطول الاندلسي المرابط هناك ، ولكي يكون قريبا من القائد الأعلى غالب . ولقد بارك الحليفة هذه الحركة بخطاب وجهه الى ابن رماحس يقول له فيه «ان اجتماع الاسطولين فيه صواب التدبير» <sup>(٢)</sup> . ثم استدعى الحاينمة صاحب الثغر الأعلى بحيى التجيبي من قاعدته سرقسطة بمن معه من رجال وبعثه الى المغرب لينضم إلى القائد غالب . ولم يكتف المستنصر بكل هذه القوات والأساطيل ، بل أرسل ايضا الشعراء والقضاة والأمناء الذين كانت مهمتهم القيام بما نسميه اليوم بالاعلام والمخابرات . ومثال ذلك الشاعر محمد بن حسين التميمي المعروف بالطبني (نسبة إلى طبنة شرقي الجزائر) أرسله الحكم إلى هناك لمعرفته بأخبار المغرب وأهله وولوجه في شؤونهم كذلك ارسل قاضي اشبيلية وصاحب الشرطة محمد بن أبي عامر الذي لقب بالمنصور فيها بعد، فقد قلده المستنصر قضاء العدوة المغربية وجعله عينا على العسكر وأمر

**YIV** 

جبل طارق ، وأن يحمي بلاده من أي خطر شيعي أو زيري يتهددها من ناحية العدوة المغربية . وقد حرص الحكم المستنصر بعد ذلك أن يعين على حكم هذه المنطقة أميرا اندلسي الاصل اشتهر بعداوته للزيريين ، وهو الامير جعفر بن علي ابن حمدون<sup>(٢)</sup> الذي اشترك مع أخيه يحيى في حكم هذه المنطقة بالتعاون مع زعماء قبائل زنانة من مغراوة وبني يفران . على أن الحليفة المستنصر لم يلبث أن أصيب بعلة الفالج بعد هذا الوقت بقليل ، فشلت حركته ، وصارت السلطة بيد وزرائه وحاشيته ونسائه ، فاضطربت شؤون الدولة واشتد ضغط الاسبان على الثغور الشمالية ، عند ذلك رأى الوزير جعفر بن عثمان المصحفي ضرورة عودة القائد يحيى بن محمد التجيبي من المغرب ليسد به ثغور الاندلس ، فاستدعاه إلى قرطبة سنة ٣٦٥ه (٩٧٥م) وأرسله لوقته إلى سرقسطة . ثم اقدم الوزير المصحفي على خطوة اخرى كانت عواقبها وخيمة فيما بعد . ذلك أنه قرر اخراج الامير الإدريسي الحسن بن جنون واصحابه من الاندلس ليتخلص من نفقاتهم ومطالبهم ، فأذن لهم بالرحيل إلى المشرق بعد أن

(١) ابن حيان : نفس المرجع ص ١٥٠ وما بعدها ، ابن عذارى : البيان المفرب حـ ٢ ص ٣٦٥ . (٢) هذا القائد كان قد عرض عليه الخليفة المعز لدين الله الفاطمي حكم و لا ية افر يقية باسم الفاطميهن عندما عزم على الرحيل إلى مصر ، ولكن ابن حمدون اشترط أن يكون شبه مستقل في ولايته فرفض المعز ذلك وعين على افريقية يوسف بلكين بن زيري زعيم صنهاجه . وقد أثار هذا العمل غضب جعفر بن حمدون ففر هاربا إلى الأندلس هو وأخوه يحي حيث خدما في بلاط الخليفة المستنصر .

أخذ عليهم العهود والمواثيق بعدم النزول في بلاد المغرب . فخرجوا من ميناء المرية وعبروا البحر الى مصر . وهناك استقبلهم الحليفة الفاطمي العزيز بالله ، واكرمهم ، واحتفظ بهم كسلاح يمكن استخدامه ضد نفوذ الأمويين في المغرب الأقصى ني الوقت المناسب (١) .

٣ \_ الخطر النورماندي :

أما الخطر الثاني الذي كان يقلق بال المستنصر ويثير مخاوفه ، فهو خطر الغزو النورماندي الذي كان لا يزال يهدد ثغوره وسواحل بلاده ، وخاصة بعد أن صار لهم قاعدة ثابتة بالقرب من السواحل الغربية الأندلسية ، وهي ولاية نورمانديا Normandie في غرب فرنسا ، التي أشرنا اليها من قبل . فيروي المؤرخون أن دوق نورمانديا ريكاردو الأول .Ricardo 1 حفيد رولون Rollon مؤسس هذه الولاية ، أمر أساطيله بالسير نحو أسبانيا ، فخرجت من مواني نورمانديا في شكل مجموعات عديدة جريا على عادتها واتجهت نحو السواحل الغربية الاسبانية (٢) ، غير أن الأندلس في دلك الوقت كانت على أتم استعداد للقاء هؤلاء القراصنة وتتبع أخبارهم قبل وصولهم . فيروي ابن حيان أن الحليفة الحكسم المستنصر كان يرسل جولسيسه إلى مدينـــة شنت ياقب Santiago, de Compostella من قاصية بلاد العدو في جليقية Galicia (شمال غرب أسبانيا)

التحذيرية التي أرسلها هذا الحاكم إلى خليفة قرطبة في رمضان سنة ٣٦٠ﻫ (يونيو سنة ٩٧٠م) يخبره فيها بظهور المجوس في شواطئء أسبانيا الغربية <sup>(١)</sup> . كمذلك يروي ابن عذاري أن الحليفة المستنصر أمر بصنع مراكب على هيئة مراكب المجوس ، ووضعها في الوادي الكبير تمهيدا لقنالهم بها على نفس طريقتهم `` . هذا الى جانب الصوائف البرية والبحرية التي كانت تتجه الى الساحل الغربي الاندلسي في صيف كل عام ، وتتجول فيه برا وبحرا برسم جهاد المجوس وتتبع أخبارهم في تلك النواحي الغربية التي اعتادوا الظهور فيها . وكان يقود هذه العمليات البرية والبحرية قواد مهرة مثل الوزير القائد غالب بن عبد الرحمن ، وأمير البحر عبد الرحمن بن رماحس ، وصاحب الخيل زياد بن أفلح ، وصاحب الشرطة العليا هشام بن محمد بن عثمان وغيرهم °` . ولقد حصر المؤرخون الاندلسيون الغارات النورماندية على عهد الحكم المستنصر في التواريخ الثلاثة الآتية : ـــــ 100%ه (٩٦٦م) <sup>(٤)</sup> ، ٣٣ه (٩٧١م) <sup>(٥)</sup> ، ٣٦١ه (٩٧١م) <sup>(٦)</sup> . وإذا استثنينا رواية ابن الخطيب التي تشير إلى غارة فاشلة قام بها النورمانديون على حصن القبطة . Cabo de Gata من حصون المرية في شرق الاندلس <sup>(٤)</sup> ، فان جميع الروايات تتفق على أن هذه الغارات السالفة كانت على غرب الاندلس وفي مياه المحيط الأطلسي . ولقد هاجم النورمنديون في غاربهم الاولى (٣٥٥)ه منطقة قصر أبي دانس

Alcacer do sal في جنوب، البرنغال ، وكذلك سهول لشبونة التي دارت فيها معركة عنيفة استشهد فيها عدد كبير من الجانبين ، ثم تمكن الاسطول الاندلسي • المرابط في أشبيلية من اللخاق بالاسطول النورماندي عند مصب وادي شلب ، وتحطيم معظمه واسترداد ما كان ُفيه من أسرى المسلمين (١) . وكان الاسطول النورماندي في هذه الغارة مكونا من ثمانية وعشرين سفينة ،

تحتوي كل هثها على ثمانين محاربا ، أي أن مجموع هؤلاء الدانمركيين كان حوالي • ٢٢٤ رجلا ، قتل معظمهم ولعُمنزم الباقون لا يلوون على شيء (٢) . أما الغارات النورماندية التي تلت ذلك في سنتي ٣٦٠ ، ٣٦١ه، فيبدو آنها لم تستطع إلنزول الى الشواطىء الأندلسية بفضل يقظة الاسطول الاندلسي الذي استطاع أن يبدد شملها دون عناء كبير . ولا شك أن هذه الانتصارات كان لها صدى كبير في الحياة الاجتماعية والفكرية بالأندلس ، وقد تغنى بها الشعراء وأشادوا بفضل الحكم المستنصر وقواده في هلُّط النصر . ومِثال ذلك قول الشاعر المعاصر محمد بْن شخيص في مدح الحليفة وقائده غالب بن عبد الرحمن : فأنت ولي الشكر في كل ما أبلى مبسعدك يبلى غالب لا بسساسسه التحصينا والتقوى وتأمينك السلا  $\tilde{A}$   $\left| \right|$   $\left| \right|$   $\left| \right|$   $\left| \right|$   $\left| \right|$   $\left| \right|$   $\left| \right|$   $\left| \right|$   $\left| \right|$   $\left| \right|$   $\left| \right|$   $\left| \right|$   $\left| \right|$   $\left| \right|$   $\left| \right|$   $\left| \right|$   $\left| \right|$   $\left| \right|$   $\left| \right|$   $\left| \right|$   $\left| \right|$   $\left| \right|$   $\left| \right|$   $\left| \$ 

سبقت الإشارة إلى ان الحليفة الناصر في آخر أيامه كان قد أعان الملك سانشو على استرداد عرشه في مملكة ليون مقابل عدة حصون استراتيجية على الحدود تسلَّم للخليفة الأموي . ولما توفي عبد الرحمن ظن سانشو أن الظروف قد تغيرت

٣ ـــ سياسة المستنصر مع الدول المسيحية الاسبانية :

وان ذهابالناصر يبيحله التحلل من تنفيذ العهود التي أخذها على نفسه فأخذ يماطل ويسوف ظنا منه أن الخليفة الجديد رجل عالم فيلسوف لا تهمه الحرب . غير أن الحكم المستنصر صمم على أخذ حقه بالقوة ، وبينما هو يستعد لذلك ، وفد عليه الملك أوردونيو الرابع المخلوع الذي سبق أن أخذ منه الملك وأعطى لسانشو أيام الناصر . فاستقبله الحكم استقبالا حسنا وعزم على أن يأخذ الملك من سانشو ويعطيه لأوردونيو . ولما علم سانشو بهذا الأمر عاد إليه صوابه وأسرع في الاتصال بالخليفة مبديا استعداده لتنفيذ الشروط التي أخذت عليه . وهنا يجد المستنصر نفسه في موقف لا يخلو من الحيرة أيهما يختار من الملكين ؟ ثم حدث أن توفي أوردونيو الرابع فحل الإشكال ، ولكنه كان حلا ظاهريا لأن سانشو عندما بلغه موت أوردونيو عاد إلى الغدر من جديد واحتفظ بالحصون الذكرية برثم أخذ يستعد إحارية المسلمين وتجالف  $\cdot$   $\sqrt{2}$   $\sqrt{2}$ 

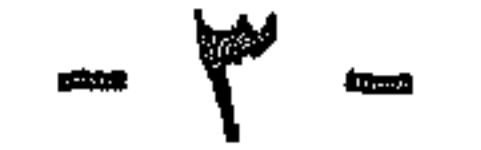

لم تجر الأمور على نحو ما قدر الخليفة المستنصر ، إذ أنه بعد وفاته ، وقعت أزمة في أمر من يخلفه ، وانقسم الناس إلى أحزاب مختلفة كل حزب له رأيه الخاص الذي يناسبه : فرجال الدولة من وزراء ومن إليهم يرون أن يتولى هذا الصبي هشام بن الحكم لأن لهم مصلحة في ذلك ، فهم سيكونون حكاما بالفعل ، وهذا شيء يحرصون عليه . فريق آخر وهو فريق الجند ومن إليهم لا يعجبهم أن يكون على رأس الدولة صي قاصر ضعيف ويفضلون عليه رجلا مكتمل الصفات والرجولة . وفريق ثالث محايد يولي المصلح فقط وفريق رابع سلبي لا يهمه الأمر هذا إلى جانب عامة الناس وفقرائهم الذين لا يرون إلا من يبدل عسرهم يسرا . وقد وصف هذه الأزمة وصفا مطولا الوزير والمؤرخ الغرناطي لسان الدين بن الخطيب (ق٨ه) نقتبس منه الأسطر التالية : «وكان الناس يومئذ ـــ لا بل وفي كل زمان ـــ أربعة : صنف همه الدنيا التي ينالها بسبب الولد هَـبْـهُ بالغا أو مراهقا أو طفلا في المهد ، وهم صنائع الحكم وكل ذي علاقة به ….. وصنف يؤمل أمرا ويرجو من القرابة الراجحة زيدًا وعمرًا … وصنف من الديوان راض بحظه من الزمان لا يتشوق إلى المزيد ولا يحذر من النقصان فقد تساوت في الدول أحواله ، فإن تعين

الطفل أو الكهل لا يهمه فهو هادن ساكن وإلى فئة العافية راكن … وصنف من أهل الدنيا والآخرة قلدوا أهل الحل والعقد اجتهادهم وسألوا الله توفيقهم وسدادهم … وصنف غارم (فقير) لا هم له إلا فيمن يخفف عسره ، وهؤلاء أوباش الأسواق وحمقى ما لهم من خلاق … وصنف همه الآخرة بعيد عن الدنيا لا يتكلم في مثل هذا ولا يتكلم معه ، آنما مشغول بربه خاصة وهذا جيل قليل ، إنما لا تخلو الأقطار منهم ...» <sup>(۱)</sup>

تمخض الموقف أخيرا بأن أصبح الأمر سباقا بين حزني العسكريين والوزراء . فالعسكريون من أمراء الصقالبة ورجال الجيش بزعامة اثنين من كبار الصقالبة والحرس الحليفي وهما فائق وجؤذر ، قرروا تنحية هشام لصغر سنه وتولية عمه المفيرة بن عبد الرحمن الناصر . أما حزب الوزراء أمثال الحاجب جعفر ابن عثمان المصحفي ومحمد بن أبي عامر ، فقد قرروا المحافظة على وصية الخليفة المتوفي التي تنص على تولية هشام . وانتهى السباق بانتصار الحزب الثاني حزب الوزراء الذين دبروا مؤامرة آدت إلى اغتيال المغيرة مرشح الحزب الصقلبي وبذلك خلا الجو لهشام بن الحكم المستنصر . علىأن هذا الخليفةالجديد لم يكن له فيالأمرشيءتقريبا لصغرسنه،سيطرت عليه أمه في بادىء الأمر . وكانت في الأصل جارية بشكنسية من نبرة واسمها صبح Aurora وكان سيدها الحاكم. يسميها بجعفر ، وكانت مغنية حظية عنده ثم انجب منها ولده هشام فصارت أم ولد واستطاعت بذكائها وحب الخليفة لها أن تتمتع بنفوذ كبير في القصر . وعن طريق صبح ظهرت شخصية أخرى موهوبة لم تلبث ان سيطرت بدورها على الخليفة وأمه ، وهي شخصية محمد بن أَلِي عامرِ الذي لقب بالمنصورِ فيما بعد . فتاريخ الأندلس في هذه الفترة ٣٦٦ ـــ ۴۹۹۹ه (۹۷۳ ـــ ۱۰۰۸م) هو تاریخ أسرة لیست من بیت الملك ولكنها استطاعت أن تستميد بالحكم وتصرف شؤونه تصريفا تاما ، تلك هي الأسرة العامرية الممثلة

(١) ابن الخطيب : كتاب أعمال الأعلام ص ٤٤ – ٤٧ القسم الخاص باسبانيا نشر ليفي بروننسال .

في الحاجب المنصور بن أبي عامر وولديه المظفر وعبد الرحمن . أما الخليفة الشرعي هشام المؤيد بالله ، فكان ـــ كما يقول ابن الخطيب ــــ «مندرجا في كنف كافله الحاجب المنصور ، بحيث لا ينسب إليه تدبير ، ولا يُـرَجَع إليه من الأمور قليل ولا كثير ، إذ كان في نفسه وأصل تركيبه مُتَضعفًا مهينًا مشغولًا بالنزهات ، ولعب الصبيان والبنات ، وفي الكبر بمجالسة النساء ، ومحادثة الإماء ، يحرص بزعمه على اكتساب البركات والآلات المنسوبات ، فكم ألفى بخزانته من ألواح منسوبة إلى سفينة نوح ، ومِن قرون منسوبة إلى كبش اسحاق ، ومِن حوافر منسوبة إلى حمار عزيز ، ومن خفاف منسوبة إلى ناقة صالح ، لم يسترب في تعددها … إلى مصليات منسوبة لعباد ، وأواني وضوء متوارثة عن زهاد : بذل ُّفي ذلك من الأموال ما يزن أضعاف أوزانها ، وهي مجتلبة من المجازر والمعاطي ، ملتقاة من أيدي المخابث ». (١)

هذا النص يبين أن هشام كان معتوها ، لا يهتم الا بمثل هذه الأشياء السخيفة التي يجلبها إليه المشعوذون ، فهو في نظر المؤرخ شخصية لا يؤبه لها ، آنما الاهتمام ينبغي أن يوجه إلى الشخص الوصي الموكل عليه وهو المنصور بن أبي عامر .

## (١) ابن الخطيب : كتاب أعمال الأعلام ص ٥٨ ( الةسم الخاص باسبانيا ) .

 $\gamma\gamma$ 

٤ ـــ العاجب المصبور معمد بن عبدالله بن أبي عامر المافري

ولِد سنة ٣٢٨ﻫ (٩٤٠م) وهو من أسرة عربية قديمة يمنية الأصل تنسب إلى قبيلة معافر اليمنية . دخل جده عبد الملك إلى الأندلس مع طارق بن زياد وأظهر شجاعة في بعض العمليات العسكرية في الجزيرة الخضراء كونىء عليها باقطاعات جليلة في بلدة طرش Torrox التي تقع على وادي آره Guadiaro في شمال شرق الجزيرة الخضراء . واستمر أبناؤه من بعده في عداد الطبقات الراقية ، وجاور بعضهم الخلفاء بقرطبة ، وبرز منهم الولاة والقضاة والعلماء . أما والدته بريهة بنت يحيي التميمي فكانت أيضا من أسرة عربية معروفة بقرطبة تعرف ببني البرطال . كذلك كان والده عبدالله من رجال العلم والدين ، أدى فريضة الحج ومات في طريق عودته بمدينة طرابلس الغرب . (١) نشأ محمد بن عبدالله بن أبي عامر نشأة حسنة ، وكان منذ حداثته طموحا ذا همة عالية ويتوقع لنفسه مستقبلا عظيما . قال في هذا الصدد أحد أترابه ويدعى موسى بن عزرون : « اجتمعنا يوما في متنزه لنا بجهة الناعورة بقرطبة ، ومعنا ابن ابي عامر ، وهو في حداثته ، وابن عمه عمر بن عسقلاجة ، والكاتب ابن المارعزي ، ورجل يعرف بابن الحسن من جهة مالقة ، وكانت معنا سفرة فيها طعام . فقال المنصور : « لا بد لي أن أملك الأندلس ، وأقود العسكر ، وينفذ حكمي فيها »! ونحن نضحك منه ، ونهزأ به . وقال : « تمنوا على »! فقال ابن (١) ابن عذاري : البيان المغرب حـ ٢ ص ٧٥٧ .

 $YY$ 

غمه : « نتمنى أن نتولى المدينة »، وقال ابن المارعزي : « نتمنى أن نتولى السوق » ، وقال ابن الحسن : « أتمنى أن توليني القضاء بجهتي ، فإني احب التين ، حتى اتشفى من أكل التين »! . قال موسى بن عزرون : ثم التفت المنصور الي وقال : «تمن أنت»، فاسمعته كلاما قبيحا . فلم يك إلا أن صار الملك إليه ، فولى ابن عمه المدينة وبلغه أمله ، وولى ابن المارعزي السوق ، وكتب لابن الحسن بالقضاء عساه يشبع من التين ، وأرغمني أنا مالا عظيما أجحفني وأفقرني لقبيح ما کنت جئته به». (۱) آتم المنصور دراسته بجامع قرطبة ، وقد سلك سبيل القضاة في أول الأمر مقتفيا آثار عمومته وخؤولته ، فقرأ اللغة والأدب على أبي علي القالي البغدادي ، وأبي بكر بن القوطية ، وقرأ الحديث على أبي بكر بن معاوية القرشي وغيره . ثم فتح دكانا عند باب قصر الحليفة ، ليكتب فيه للناس الطلبات والعرائض والالتماسات ، وسرعان ما استهوى الجمهور بذكائه ومهارته ، وبلغ خبره السيدة صبح زوجة الحكم وأم هشام عن طريق خدم القصر وغلمانه ، وكانت في حاجة لمثل هذا الرجل ليدير لها أملاكها الحاصة ، فاستخدمته عندها ، فأظهر في ذلك كفاءة ممتازة أعجبت السيدة صبح ، ولم يلبث هذا الاعجاب أن تحول إلى حب بما استمالها به من التحف والهدايا . ذكروا انه صنع لها قصرا من فضة وحمله على رؤوس الرجال فمجلب حبها بذلك ، وتوسطت لدى الحليفة الحكم المستنصر لكى يرفع من شأنه ، فولاه أمانة دار السكة ، ثم ولاه قضاء بعض النواحي بكورة ريَّه ، ثم رقاه إلى الاشراف على أموال الزكاة والمواريث في اشبيلية ، وعلى ادارة الشرطة فيها . ثم جعله وكيلا لولده هشام ولي العهد . واستمر ابن ابي عامر بترقي في سلم الوظائف ويزداد نبوغه حتى صار في عداد الوزراء في بداية عهد هشام . وهنا تبتدىء حياته كرجل سياسي وإداري كبير في الدولة . وجد المنصور أمامه طريقا شاقا طويلا مليئا بالحصوم والأعداء في داخل البلاد وخارجها ، ولكنه استطاع بعز يمته الجبارة وذهنه المتقد أن يوقع بين خصومه ، (١) إبن الخطيب : أعمال الأعلام ص ٧٨ ؛ ابن الحسن النباهي ، تاريخ قضاة الأندلس ص ٨١ .

**YYY** 

ويضرب بعضهم ببعض ثم يصرعهم واحدا بعد الآخر غير مبال بضمير أو أخلاق في سبيمل الوصول إلى مآربه . لقد عمل بسياسة ميكيافلي (ق١٥م). قبل أن يوجد وهي سياسة الغاية تبرر الواسطة . كان أول خصوم المنصور هو رئيس الوزارة نفسه ، الحاجب جعفر بن عثمان المصحفي . فانتهز فرصة العداء الذي نشأ بين المصحفي وبين رؤساء الصقالبة<br>عقب مقتل المغيرة بن عبد الرحمن ، وأخذ يوقع بين الفريقين ، واستطاع المنصور بهذه الطريقة أن يشتت قوات الصقالبة ويخرجهم من القصر ويولي غيرهم من مماليكه عرفوا باسم الفتيان أو المماليك العامرية . بعد ذلك أخذ المنصور يتقرب من القائد غالب بن عبد الرحمن قائد الجيش وأمير الثغور ، وكانت له مكانة عظيمة في الدولة ، فتزوج المنصور ابنته اسماء واصبح الجيش بذلك في يده . عند ذلك أخذ في مناصبة المصحفي العداء ، ونسب إليه تهما عديدة ، وأوغر صدر الخليفة عليه فأمر بعزله من الحجابة والقبض عليه وزجه في السجن . وكان المصحفى شاعرًا ، فأخذ يستعطف المنصور بالشعر مثل قوله : ـــ هبني أسسأتُ فساين العفو والكرمُ إذ قادني نحولءُ الإذعان والندمُ تترتي لشيخ نعاه عنسماك القلم يا خيرَ من مـُـدت الأيدي إليه أمـــا إن الملوك إذا ما استرَّحموارحموا(١) بالغت فيالستخط فاصفح صفح مقتدر غير أن المنصور لم يلتفت إليه بل كان يأخذه في مواكبه مكبلا بالحديد الفقرفي اذلالهم ملاحم غال فيسبب الملاحس المدار الدارية والمسترير

**YYA** 

في المغرب . ولما رحل الفاطميون الى مصر وتركوا على حكم المغرب الزعيم الصنهاجي يوسف بلكين بن زيري، غضب جعفر بن علي بن حمــــدون ، الذي كان يطمع في هذا المنصب، وترك البلاد هاربا إلى الأندلس حيث لجأ هو وأخوه يحيى إلى بلاط الخليفة الحكم المستنصر . وقد رحب الخليفة بهما وعقد لهما على المغرب بعد اخماد حركة الحسن بن جنون ، إذ وجد فيها سلاحا جديدا يمكن استخدامه ضد الفاطميين وأنصارهم بالمغرب . وظل جعفر في المغرب إلى أن

استدعاه المنصور بن أبي عامر ، فعبر بجنوده البربر الى الأندلس بعد أن ترك العمل لأخيه يحمى

وأطلق المنصور على هذه القوة المغربية الجديدة اسم جند الحضرة اي جيش العاصمة ، واخذ يغدق عليهم الأموال والنعم حتى صاروا طوعا لإرادته . وهكذا صار جيش الدولة مقسما إلى قسمين : الحيش المرابط في الثغور وعليه غالب ، والحيش المرابط في العاصمة وعليه المنصور .

وغضب غالب من هذه السياسة التي يتبعها المنصور للاستبداد بكل شئون الدولة العسكرية والإدارية ، وساءه أن يحجر على الحليفة ، ويسيء معاملة الحاجب المصحفي ، ولهذا أخذت العلاقات تفتَّر بين الرجلين .

ورأى المنصور بعد أن تجمعت لديه القوة الحربية الكافية ان يشارك غالب في الحروب الشمالية حتَّى يكتسب محبة الشعب بجهاده ضد النصارى . والتقى القائدان عند حصن من حصون بلدة انتيسه في الثغور الشمالية ، فدعاه غالب إلى وليمة هناك تم دار بينهما نقاش وعتاب لم يلبث أن اشتد ونحول إلى سباب ، فما كان من غالب إلا أن أخرج سيفه وضرب المنصور محاولا قتله فأصابه بجراح أبانت بعض أنامله ، ولكن المنصور استطاع أن يقفز بفرسه من القلعة وان ينجو باعجوبة من هذه المكيدة التي كادت تودى بحياته . وأيقن غالب أن المنصور لا بد وأن يعود بجيشه للانتقام ، فأخذ يستعد لمجابهته وتحالف مع بعض ملوك الدول الاسبانية الشمالية . وفي عام ٣٧١ﻫ وقعت الوقعة الفاصلة بين الرجلين ، أظهر فيها غالب شجاعة وبراعة رغم كبر سنه الذي قارب الثمانين ، وكان

 $YY$ ۹

يقاتل وعلى رأسه طشتان (خوذة <sup>(١)</sup> أو بيضة) مذهب مرتفع السمك قــــد عصبه بعصابة حمراء أعلم بها ، وشدَّ جبينه بعصابة اخرى . واستطاع غالب أن ينقض على جيش المنصور كالليث العادى وأن يشتت شمل جناحيه لدرجة أن المنصور صار يصفق بيده دهشا ورجلاه تضطربان في ركابه ينظر من أين يحًاط به ، ولا يشلث في حتفه ، وهو مع ذلك رابط الجأش ثابت في مكانه . ثم حدثت المعجزة حينما سقط غالب ميتا على فرسه خلال المعركة ولا أثر لشيء من السلاح في جسده ، فقيل أن قربوس سرجه أصاب جانب قلبه ، وقالوا غير ذلك ، ولم يتفقوا في سبب حتفه (٢) وبعد أن تخلص المنصور من هذا المنافس القوي تحول إلى قائد الجند المغربي جعفر بن علي بن حمدون ، أكبر معين له على القائد غالب ، فنادمه ليلة وسقاه خمرا حتى أسكره ثم أرسل من قتله في الطريق . (٣) وهكذا تخلص المنصور من منافسيه وفق مبدأ الغاية تبرر الواسطة ، «وقد تسمى في ذلك الوقت (٣٧١هـ / ٩٨١م) بلقب المنصور ، ودعي له على المنابر به،استيفاء لرسوم الملوك ، فكانت الكتب تنفذ عنه : من الحاجب المنصور أبي عامر محمد بن ابي عامر إلى فلان . وأخذ الوزراء بتقبيل يده ثم تابعهم على ذلك وجوه بني أمية ، فساوى محمد بن أني عامر الخليفة في هذه المراتب . ولم يجعل فرقا بينه وبينه إلا في الاسم وحده في تصدير الكتب عنه ، حتى تنامت حاله  $\mathcal{L}(E)$  is set to the set of the set of  $\mathcal{L}(E)$ 

- Dozy: Supplement aux Dic. Arabes II, p. 44.  $(1)$ 
	- (٢) ابن الحطيب : أعمال الاعلام ص ٢٤ .
- (٣) حينما علم أخوه يحيى بن علي بن حمدون بمغبر مقتله ، فر من المغرب إلي مصر والتحق بَعْدَمَةِ الْحَلِيفَةِ الفاطمي العزيز بالله .
	- (٤) ابن عذارى : البيان المغرب ؎ ٢ ص ٣٧٩ ٣٨٠ .

 $YY -$ 

جهاد المنصور ضد الممالك المسيحية في شمال اسبانيا:

المصاحفة حتَّى قتلهم ، ثم عدا بجعفر بن الأندلسي على غالب حتَّى استراح منه ، ثم عدا بنفسه على جعفر حتى أهلكه . ثم انفرد بنفسه ينادي صروف الدهر : هل من مبارز ؟ فلما لم يجده ، حمل الدهر على حكمه ، فانقاد له وساعده ، واستقام له أمره منفردا بسابقة لا يشاركه فيها غيره ». (١)

رأى المنصور أن يدعم نفوذ بعمل يكسبه شرعية في الحكم وشعبية بين الناس وهو الجهاد في سبيل الله . لهذا أخذ يغزو بنفسه الممالك المسيحية الشمالية . وكانت له في كل عام غزوتان في الربيع وفي الخريف (الصوائف والشواتي) وقد بلغت غزواته سبعا وخمسين غزوة باشرها كلها بنفسه رغم مرضه بعلة النقرس (٢) ، ولم ينهزم في واحدة منها طوال حكمه الذي بلغ خمسا وعشرين سنة . يروي ابن عذاري ان المنصور اعتنى بجميع ما علق بوجهه من الغبار في غزواته ومواطن جهاده ، فكان الخدم يأخذونه عنه بالمناديل في كل منزل من منازله حتى اجتمع له منه صرة ضخمة ، عهد بتصييره في حنوطه عند موته ، وكان يحمله حيث ما سار مع أكفانه توقعا لحلول منيته في أي لحظة . ''' حارب المنصور في جبهات النصارى المتعددة : في قُسْتالة وليون ، ونبرة ، وقطالونيا . وأنزل بهذه البلاد خسائر فادحة ، ووصل فيها إلى ما لم يصل إليه ملك من ملوك المسلمين السابقين ، فدانت له جميع اسبانيا شمالا وجنوبا . ومن أهم غزواته الحملة التي شنها على برشلونة وقطالونيا في شمال شرق اسبانيا سنة ٣٧٤ﻫ (٩٨٥م)، والحملة التي شنها على جليقية او غليسيه في شمال غرب اسبانيا سنة ٨٧٣ه (٩٩٧م). اما الحملة الأولى حملة برشلونة وقطالونيا ، فقد خرجت من العاصمة قرطبة وسارت في طريق البيرة وبسطة ثم مرسيه . ومن هناك اتجهت شمالا في الطريق (١) ابن الخطيب : أعمال الاعلام ص ٧٧ . (۴) گان المنصور يعالج هذا المرض بالكي على رجليه ويديه . (٣) أبن عذارى : البيان المغرب حـ ٢ ص ٢٨٨ .

 $\gamma \gamma$ 

الساحلي الشرقي المطل على البحر المتوسط حتى بلغت برشلونة بعد شهرين تقريبا ، فقلبت أعاليها سافلها ، ولم يجرؤ حاكمها بريل الثاني Borrell II على مواجهة المنصور وانقاذ المدينة من براثنه . أما حملة جليقية وهي الغزوة الثامنة والأربعون ، فكان غرض المنصور منها هو غزو مدينة شنت ياقب أي القديس يعقوب او سان جساك Santiago de Compostela أحمد الحواريين الاثني عشر ومن أخص الناس بالسيد المسيح حتَّى اعتبره المسيحيون أخاه للزومه إياه . ويزعم المسيحيون أن هذا القديس كان اسقفا لبيت المقدس وأنه ساح في الأراضي داعيا لمن فيها حتى انتهى إلى هذه القاصبية ومات ودفن فيها . وقد أقاموا فوق ضريحه كنيسة عظيمة بحج اليها المسيحيون من جميع انحاء العسالم ولا تزال مدينة شنت يساقب Santiago de Compostela هي القاعدة الدينية لاسبانيا . والأساطير الاسبانية القديمة تشير إلى أن سنتياجو ، كان يخرج للجنود المحاربين الاسبان على شكل ملاك بيده سيف ، ويمتطي فرسا أبيض ثم يأخذ في معاونتهم على قتال المسلمين في المعركة حتى يكتب لهم النصر . ولهذا اطلقوا عليه كلمة Matamoros أي قاتل المسلمين . وعلى الرغم من أن بعض المؤرخين الاسبان الحديثين قد أبدوا شكا كبيرا في أن سنتياجو مدفون في اسبانيا ، إلا أن الحقيقة الَّتي لا شك فيها هي أن الاسبان في العصر الوسيط قد آمنوا بهذا القديس ومعجزاته ، واتخذوه رمزا قوميا في حروبهم مع المسلمين . وعلى هذا الأساس كانت نظرة الاسبان الى سانتياجو تختلف تماما عن نظرة العالم المسيحي له : فالأوربيون بصفة عامة ينظرون إليه على أنه القديس الذي يحجون إليه Santiago el Peregrino ، أمسا الاسبان فينظرون إليسه على أنه سنتياجو المحارب Santiago el Bélico ومِن هنا نسمدرك تماما لمساذا حرص المنصور في هذه الغزوة على الوصول إلى كنيسة سنتياجو وهدمها ، لقد كان غرضه من غير شك هو تحطيم اسطورة سنتياجو الحربية ، وطعن الاسبان في صمميم زعامتهم القومية والروحية .

 $\gamma \gamma \gamma$ 

واشترك في هذه الحملة الأسطول الأندلسي الذي حمل المشاة والأسلحة والأقوات والأطعمة والعدد ، وأقلع من ميناء قصر أبيدانس Alcacer do Sal على ساحل غرب الأندلس (البرتغال) واتجه نحو الشمال . بينما سار المنصور برا على رأس فرسانه مخترقا الأراضي الاسبانية شمالا حتى بلغ نهر دويره Duero . وهناك التقى بأسطوله الذي دخل في النهر وعقد منه جسرا كعبور الجنود تم زحف المنصور بفرسانه ومشاته مخترقا بلاد العدو بما فيها من جبال ووهاد حتى بلغ مدينة سانتياجو ، فوجد سكانها قد فروا منها خوفا منه ، فأمر المنصور بتدميرها وتدمير كنيستها ولكنه حافظ على مقام القديس يعقوب احتراما للتقاليد الاسلامية . وعاد المنصور محملا بالأسرى والغنائم التي كان من بينها أبواب الكنيسة ونواقيسها . فاستخدمت الأبواب في تسقيف الجزء الذي زاده في جامع قرطبة ، كما استعمل النواقيس ثريات للمسجد .

كانِ من نتائج هذه الحملات ان اكتسب المنصور شعبية كبيرة بين المسلمين ، وزادت هيبته وسطوته في داخل البلاد وخارجها ، وذاع صبيته في كل مكان . ومن مظاهر ذلك قول عبد الواحد المراكشي في كتابه المعجب في تلخيص أخبار المغرب . «وملأ (أى المنصور) الأندلس غنائم وسبيا من بنات الروم وأولادهم ونسائهم . وفي أيامه تغالى الناس بالأندلس فيما يجهزون به بنائهم من الثياب والحلي والدور ، وذلك لرخص أثمان بنات الروم ، فكان الناس يرغُّبون في بناتهم بما يجهزونهن به ، ولولا ذلك لم يتزوج أحد . بلغني أنه نودي على ابنة عظيم من عظماء الروم بقرطبة ، وكانت ذات جمال رائع ، فلم تساو اكثر من عشرين دينارا عامرية».

وفي هذا المعنى يروي ابن عذارى أنه عقب وفاة المنصور خرج الناس صائحين : «مات الجلاب ! مات الجلاب !» <sup>(١)</sup> . والجلاب كلمة معنصــا قبيح في الأصل ، إذ كانت تطلق على بائع الدواب أو على النخاس بائع الرقيق ، ولكنها اطلقت هنا بمعنى مجازي مستحب يراد به مدح المنصور كقائد عظيم غمرهم بالسبايا والنعم عقب إيابه من غزواته .

(١) أبن عذارى : البيان المذرب = ٣ ص ١٣ .

**Y 7 7** 

دخل في الطاعة الأموية كل البلاد المغربية الممتدة إلى سجلماسة (تافيلالت) جنوبا سنة ٧٠مه، وإلى ولايتي تلمسان وناهرت شرقا سنة ١٨٣هـ. <sup>(١)</sup> وقد شرح صاحب مفاخر البربر هذه السياسة العامرية بقوله : واقتصر محمد بن أبي عامر لأول قيامه على ضبط مدينة سبتة وما والاها بجند السلطان الأندلسي ، وقلدها كبار رجاله من أصحاب السيوف والأقلام على حسب الحاجة إلى تغيير طبقانهم . وعول في ضبط ما وراء ذلك على ملوك زناتة ، ومنحهم الجوائز والحلع ، وأكرم وفودهم ببابه ، وأثبت من رغب منهم الإثبات في ديوانه ، فأحبوا محمداً ، وجدوا في المحاماة عن الدولة . واتفق لهم أيام تقلده الحجابة ، وتفرده بتدبير الدولة ، وذلك في شعبان سنة ٣٦٩ ه (٩٧٩ م) أن زحف خزرون بن فلفول أحد عظماء زناته ــ المرتسمين بولاية بني مروان بالمغرب – إلى مدينة سجلماسة ، وكانت قد عادت إلى أيدي

(١) مفاخر البربر ص ٢٤ .

محمد بن أبي عامر ، وتيمسّ لحجابته ، وعقد لخزرون على سجلماسة ، فلمّ تزل بيده إلى أن هلك وصارت في يد ابنه وانودين الى انقضاء الدولة » ''' . وعلى الرغم من هذا النجاح الكبير الذي أحرزه المنصور بن أبي عامر في العدوة المغربية ، فقد قامت معارضات وثورات عديدة ضد النفوذ الاموي في هذه المنطقة . ولكن المنصور كان لها بالمرصاد الدرجة أنه اتخذ من مدينة الحزير: الخضراء في جنوب الاندلس ، قاعدة عسكرية للإشراف منها على العمليات الحربية في العدوة المغربية ، كما أمر بأن تبنى له القصور والمنازل في طريقة إلى الجزيرة الحضراء جنوباً على غرار ما فعل في الطرق المؤدية إلى الثغور الأندلسيذ شمالا . وأول هجوم واجهه المنصور بن أبي عامر في العدوة المغربية كان في ٣٦٩ ﻫ (٩٧٩م) وبقيادة الأمير بلكين أو بلقين بن زيري الصنهاجي ملك الدولة الزيريد في المغربين الأدنى والأوسط. ولكن المنصور استطاع أن يعد له بظاهر سبتة جشياً كبيراً من المغاربة والأندلسيين بحيث لما جاء بلقين وأشرف على جيوش المنصور من أعالي الجبال المطلة على سبتة هاله ما رأى وقال لأصبحابه : « إنما سبتة حيه وْلَتْ ذَنَّبُهَا حَذَّاءْنَا وَفَغَرَتْ فَاهَا نَحُونًا » وانصرفْ راجعاً إلى وطنه ``` . أما الهجوم الثاني الذي واجهه المنصور بن أبي عامر في المغرب الأقصى ، فكان في سنة ٣٧٥ ﻫ (٩٨٥ م) وبقيادة الأمير الإدريسي الحسن بن جنون الذي

 $\gamma \gamma$ 

في ذلك بعض القبائل الزناتية مثل بني يفران ، وعدد كبير من العلويين الذين جاهروا بطاعته . غير أنه لم يستطع الصمود أمام جيوش المنصور وأعوانه من قبيلة مغراوة الزناتية ، فأعلن استسلامه طالباً الأمان . واكن المنصور لم يقبل طلبه في هذه ا لمرة وأمر بقتله لكثرة فساده ونكثه بوءوده `` .

ولقد أثار مقتل الشريف الحسن بن جنون استياء العلويين من المنصور ، فأخذوا يعرضون به في كلامهم ، ويهجونه في أشعارهم ، وحسبنا أن نذكر على سبيل المثال قول الشاعر ابراهيم بن ادريس الحسني في هذا الصدد : جلتت مصيبتنا وضاق المذهب فيما أرى عجب لمسن يتعجب حتى أقول غلطت فيما أحسب إني لا أكذَّب مقلتي فيما أرى ويسوس ضخمالملك هذا الأحدب" أيكون حيساً من أميسة واحمد أعواده فيهن قسرد أشهــب تمشي عساكرهم حوالى مسودج منكم وما لوجوهها لا تتغيب (٣) ابني أمية أين أقمــار الدجــا على أن الثورة الحطيرة التي واجهت المنصور في العدوة المغربية ، كانت بقيادة الزعيم المغربي زيري بن عطية المغراوي الزناتي سنة ٣٨٦ ه (٩٩٦ م) . وكان هذا الزعيم وقبيلته مغراوة (إحدى بطون زناته) قد ساعدوا المنصور في اخماد الثورة العلوية التي قام بها الحسن بن جنون وأعوانه الزناتيون من بني يفران . وقد

 $\mathsf{r} \mathsf{r} \mathsf{r}$ 

رياض القرطاس التي غرسها بنواحي مدينة فاس حتى صار زيري يلقب بالقرطاس أيضاً . ومن الطريف أن المؤرخ المغربي ابن ابي زرع اقتبس هذه التسمية في عنوان كتابه المعروف باسم « الانيس المطرب بروض القرطاس في اخبار ملوك المغرب وتاريخ مدينة فاس » <sup>(١)</sup> . ولقد حرص هذا الزعيم المغربي على إظهار ولائه للدولة الأموية وارسال الهدايا النفيسة إلى الحاجب المنصور كالطيور الجميلة ذات الصوت البديع ، والوحوش الكاسرة في اقفاصها الحديدية كالأسود والنمور . كذلك أرسل له زرافة حية ولكنها نفقت في الطريق فجيء بجلدها محشواً . هذا إلى جانب التمر الجيد الذي تشبه الواحدة منه الحيارة عظماً .. الخ `` . غير أن هذه العلاقات الطيبة لم تلبث ان تغيرت فمجأة عقب آخر زيارة ازيري بن عطية بالأندلس . فيروي المؤرخون أنه لما جاز المضيق عائداً إلى وطنه واستوت قاءمه على أرض مدينة طنجة ، تعمم وخاطب بلاده مرحباً : « الآن علمت أنك لي ! »<sup>(٣)</sup> وهذه العبارة تدل على عزمه على الاستقلال ببلاد » . وفي سنة ٣٨٦ ﻫ (٩٩٦ م) أعلن زيري ثورته على المنصور بن أبي عامر . وطرد عماله من جميع البلاد المغربية ما عدا القواعد الأموية المطلة على المضيق مثل سبته وطنجه ومليليه . ولقد ذكر في اسباب هذا الخلاف روايات محتلفة منها أن زيري بن عطية ، بن أبي عامر في كا سنة ومنها  $\sim$   $\frac{1}{2}$  and  $\sim$   $\sim$ 

 $\gamma \gamma \gamma$ 

بالمعيدي خير من أن تراه ، والله لو كان بالأندلس رجل ما تركه على حاله . وان له منا ليوماً (وفي رواية أخرى ليوناً) '' كذلك يقال من أسباب هذا الحلاف أن زيري أنكر على المنصور استبداده بالخايفة هشام . ومن الطريف أن السيدة صبح التي كانت تكن للمنصور كل حب واعجاب ، قد انقلبت عليه بسبب حجره الشديد على ابنها هشام . فيروي المؤرخون أنها حاولت أن تأتي بجيش من المغرب على نفقتها للقضاء على المنصور ، وإنها أخذت الأموال من بيت المال في القصر الحلافي بالزهراء ، ووضعتها في جرار لإرسالها على شكل هدايا إلى حليفها المغربي زيري بن عطية . ولكن المنصور استطاع بفضل عيونه أن يكتشف المؤامرة ويستولي على هذه الهدايا . ولكي لا تتكرر هذه الحادثة ، نقل المنصور بيت المال فوراً من مدينة الزهراء إلى مدّينة الزاهرة التي بناها لنفسه <sup>(٢)</sup> . ولعل مما يؤيد هذا الرأي الآخر كسبب للخلاف ، أن زيري بن عطية جعل شعاره وصيحات جنوده في هذه الحرب عبارة «هشام يا منصور» بينما كان شعار جنود المنصور بن أبي عامر « يا منصور» وهناك فارق له مغزاه بين الشعارين <sup>(٣)</sup> . ومهما يكن من شيء فالأمر الذي لا شك فيه هو ان زيري بن عطية كان يضمر في قرارة نفسه الاستقلال ببلاده ، وأنه اتخذ من هذه المبررات السابقة ومِن تمسكه بالدعوة المروانية ذريعة لتحقيق أهدافه الوطنية . وبدأ المنصور حربه مع زيري بأن عزله من خطة الوزارة وقطع ما كان يجريه المرمد والترول وأحلو وارتد وتنسيط ومنازل والتروز والمتراشر

وعبر واضيع المضيق سنة ٣٨٧ ﻫ (٩٩٧ م) ونزل مدينة طنجة حيث انفيم إليه عدد من قواد البربر والموالين للمنصور . ثم خرج واضح من طنجة بريد مدينة فاس ولكنه لم يستطع التقدم أمام هجمات زيري بن عطية ، واضطر إلى الانسحاب منهزماً إلى طنجه . وأمام هذه الهزيمة اتخذ المنصور خطوات حاسمة في هذا الموضوع ، إذ خرج بجنسج جيوش الأندلس إلى الحزيرة الحضراء ، ثم أجازها جميعاً إلى سبته

وأسند قيادتها إلى ابنه عبد الملك المظفر بدلا من مملوكه و'ضح ، وبقي المنصور في الجزيرة الخضراء يراقب المعركة عن كثب . وشعر زيري بخطورة موقفه ، فبعث إلى جميع قبائل زناته يستصرخها لنصرته ، فهرعت إليه من جميع أمحاء المغرب، ونهض بها إلى قتال عبد الملك، فنشبت بين الفريقين معارك عنيفة بوادي مينيّ بأحواز طنجة كان النصر فيها سجالا بينهما ''. وهنا تلعب الخيانة دورها ، ويبدو أن المنصور كان من ورائها ، لأنه أتقن استعمال هذا السلاح من قبل مع أعدائه ومنافسيه ، فتشير المصادر إلى أن ذلاماً

أسود اسمه كافور بن سلام <sup>(٢)</sup> كان زيري قد قتل أخاه من قبل ، استطاع أن يصل إلى خيمة زيري وان يصيبه بطعنة نافذة في رقبته ثم فر هارباً إلى معسكر عبد الملك بن المنصور مبشراً بقتل زيري .

ولما تأكد عبد الملك من صحة هذا الخبر ، حمل على جنود زبوي ودم في

أما زيري بن عطية ، فقد حمله أصحابه جريحاً إلى الصحراء ، فظل بها إلى أن اندملت جراحه ، ثم اتجه إلى المغرب الأوسط شرقاً بمن تجمع حواه من قبائل مغراوة وزناته ، وجرت بينه وببن الدولة الزيرية الصنهاجية وقائع عديدة إلى أن انتقض عليه جرحه من جديد وقضى نحبه سنة ١٩١١ ه (١٠٠١ م) . وخلف زيري في زعامة زناته ابنه المعز الذي فضل عدم اتباع سياسة والده ، فَتَرك حرب صنهاجه ، وصا'ح المنصور بن أبي عا.ر ودخل في طاعته . وهكذا سيطرت الحلافة الأموية من جديد ، وعلى يد حاجبها المنصور بن أبي عامر ، على معظم بلاد المغرب الأقصى . على أن موضع الأهمية هنا ، هو أن فكرة الانتقام من الحلافة الفاطمية الشيعية ، والقضاء على نفوذها في مصر والشام وافريقية ، ظلت نراود عقول الأمويين في الأندلس رغم بعد المسافات التي بينهما. ونجد ذلك واضمحاً في شعر حاجبهم المنصور بن أبي عامر عند قواه : عن قريب نرى خيسول هشام \_ يبلغ النيل خطوها والشآهــــا<sup>(١)</sup> ومن الغريب أن ما تنبأ به المنصور من شعر هنا ، كاد أن يتحقق فهلا بعد وفاته بتمليل ـ إذ يروي المؤرخون آنه في منة د٣٩ ه (١٠٠٥م) ، قامت في اقليم برقة ثورة سنية خطيرة ضد الحلينة الحاكم بأمر 'لله الفاطعي ، قام بها أحد أفراد البيت الأموي الأندا<sub>م</sub>ي ، ويسمى الوايد بن هشام من ولد المغيرة بن عبد الرحمن الداخل ، ويلقب بأبي ركموة . وكان قد خرج من الأنداس مظهراً التصوف ، واشتغل بتعليم الصبيان . ولما توي أمره دعا على المنابر باسم الخليفة الأندلسي هشام المؤيد ، وكان يلعن الحاكم بأمر الله وآباءه ، واستولى على برقة ، وانتصر على الجميوش التي وجهها إليه الحاكم ، واستطاع في سنة ٣٩٧ ه (١٠٠٧م) أن يطارد الجيوش الفاطمية حتى أهرام الجيزة ، ولكنه انهزم اخيراً وأسر (٢) ، (١) المقري : نفح الطيب حـ ١ ص ٣٨٣ . (٢) يقال إن أبا ركوه فر إلى صعيد مصر حيث قبض عليه هناك الأمير أبو المكارم شيخ قبيلة ربيعة التي كانت تستوطن منطقة النوبة في جنوب مصر , وقد كافأه الخليفة الحاكم بأمر الله على ذلك بأن منحه لقب كنز الدولة . ثم توارت أمراء ربيمة هذا اللقب حتّى عرف بنو ربيمة ببني كنز وهم الكنوز الحاليون في السودان .

 $\forall \xi$ 

وعرضه الحاكم في شوارع القاهرة عرضاً مزرياً اذ جعل وراء قرداً يصفعه على رأسه ثم قتله وصلبه <sup>(۱)</sup> . على أنه يبدو أن هذه الثورة الأموية السنية ، وان كانت قد فشلت في القضاء على الدولة الفاطمية في مصر ، إلا أنها تركت آثاراً سنية معادية للفواطم في مناطق نفوذهم بالمغرب الأدنى . ويظهر ذلك جلياً في سياسة الملك المعز بن باديس الصنهاجي ، ملك الدولة الزيرية ، حينما فنك بالشيعة في ولايته ، وحمل الناس على اعتناق المذهب المالكي السِّي سنة ٩٠٪ هـ ، ثم قطع الخطبة لخليفة مصر الفاطمي المستنصر بالله ، ودعا لحليفة بغداد القائم بأمر الله العباس سنة ٣٤٤ هـ (٢) فاستقل بذلك سياسياً وروحياً عن الحلافة الفاطمية . أعمال المنصور الادارية والمعمارية : تكلمنا عن المنصور كرجل سياسي وحربي ، ولكن هناك ناحية أخرى امتاز بها المنصور وهي ناحية الادارة . فقد اثبت هذا الرجل انه إداري قدير يشرف بنفسه على كل صغيرة وكبيرة من شؤون الدولة . وهذا العمل استنفد منه وقتاً وجهداً كبيراً لدرجة أنه كان لا ينام إلا سويعات قليلة متفرقة . يروى في هذا الصدد أن أحد خدامه قال له ليلة طال فيها سهره : «قد أفرط مولانا في السهر ، وبدنه يحتاج إلى أكثر من هذا النوم ، وهو يعلم ما يحركه عدم النوم من علة العصب » . فرد عليه المنصور : « إن الملك لا ينام إذا نامت الرعية ، ولو استوفيت نومي ، لما كان في دور هذا البلد العظيم عين نائمة » <sup>(٣)</sup> . ومِن المسائل التي اهتم بها المنصور كرجل اداري ، مسألة استنباب الأمن وضبطه في البلاد ، وبذلك قلت الجرائم والاضطرابات في عهده . وهناك قصص ونوادر كثيرة تروى عن المنصور في هذا الصدد ، وهي كلها تشهد بذكائسه (١) المقريزي : اتعاظ الحنفا ص ٢٠٥. (٢) راجم مقالنا ( سياسة الفاطميين نحو المذرب والأندلس ، صحيفة معهد الدراسات الا سلامية في مدريد ، المجلد الخامس سنة ١٩٥٧) . (٣) ابن عذاري : البيان المفرب حـ ٢ ص ٢٩٨ .

 $Y \Sigma \setminus$ 

وبراعته وحزمه . من ذلك قصة تاجر الجواهر الذي أتى المنصور وعرض عليه بضاعته النفيسة ، فاختار المنصور بعضها وأعطاه صرة من المال ، ومضى التاجر إلى حال سبيله ، فمر على نهر وكان اليوم قائظاً ، فدعته نفسه إلى التبرد في النهر ، فوضع ثيابه مع تلك الصرة على الشاطيء ، فمرت حدأة واختطفت الصرة تحسبها لحماً وطارت بها. فحزن الرجل على ضبياع ماله وأصابته علة بسبب ذلك. ثم حل ميعاد دفع المال للتجار فلاحظ المنصور ما عليه التاجر من كآبة ومرض . فسأله عن حاله فأخبره بالحادثة ، فسأله المنصور عن الاتجاه الذي أخذه الطائر ، فقال : مر شرقاً على سمت هذا الجنان الذي يلي قصرك ، يعني منطقة الرملة . فأمر المنصور شرطيه الحاص باحضار شيوخ تلك الناحية . فلمآ حضروا سألهم بالبحث عمن تغير حاله من الاقلال إلى اليسر سريعاً دون تدريج . فتناظروا في ذلك تُم قالوا : « يا مولانا ! ما نعلم إلا رجلا من ضعفائنا كان يعمل هو واولاده بأيديهم ويتناولون السقي بأقدامهم عجزاً عن شراء دابة ، فابتاع اليوم دابة واكتسى هو وولده كسوة متوسطة » . فأمر بإحضاره من الغد ، وقال له : سبب ضاع منا وسقط إليك ، ما فعلت به ؟ فقال : هوذا يا مولاي ! واخرج الصرة بعينها وقال : لقد سقطت أمامي وأنا أعمل في جناني فقلت إن الطائر اختلسها من قصرك لقرب الجوار ، فاحترزت بها ، ودعتني فاقتي إلى أخذ عشرة دنانير ، وقلت أقل ما يكون في كرم مولاي أن يسمح لي بها . فصاح التاجر وهو يكاد يطير فرحاً ، قد وهبتها له . فقال له المنصور نحن أولى بذلك منك ولا ننقص عليك فرحتك ، ولو كان قد بدأنا بالاعتراف قبل البحث لأوسعناه جزاء . ثم أمر للتاجر بعشرة دنانير عوضاً عن دنانيره ، وللجنان بعشرة دنانير ثواباً لتأنيه عن افساد ما وقع بيده . وانصرف التاجر بماله وقد عاوده نشاطه ، وقال « والله لأبشَّن ْ في الأقطار عظيم ملكك ، ولأبيننّ أنك تملك طير عملك كما تملك إنسها » <sup>(١)</sup> . ناحية إدارية أخرى اهتم بها المنصور وهي إعادة تنظيم الجيلثم تنظيماً عسكرياً جديداً . وَكان الحيشُ قبل عهده يتكون من نظامين :

(١) ابن عذاري : المرجع السابق ص ٢٩١ – ٢٩٢ .

١ ـــ نظام عسكري دائم منظم ينزل العاصمة ويتقاضى أفراده عطاء ثابتاً ، وتمثله فرقة الحرس النظامية المعروفة باسم الصقالبة . ٢ ـــ نظام اقطاعي عسكري تمثله القبائل العربية والمغربية التي وزعت على الكور والمدن الاندلسية بعد الفتح العربي ، وأبيح لها حق استغلالها وجباية عطائها من أموالها ، في مقابل المساهمة في حروب الدولة كما هو معروف في النظام الاقطاعي الإسلامي أو الأوربي في العصر الوسيط . ولما جاء المنصور بن أبي عامر ، رأى أن هذا النظام كفيل بأن يخلق الحزازات والفتن بين عناصر الجيش وقواده ، كما حدث في هزيمة الحندق او شمنقه Simancas أيام الحليفة عبد الرحمن الناصر . ولهــــــــذا عول المنصور على تغييره بنظام آخر يجعل الجيش كله وحدة نظامية متماسكة خاضعة لقيادته . فألغى العنصرية في ترتيب الجيش ، كما ألغى النظام الاقطاعي العسكري ، بمعنى أنه جعل الجيش كله جيشاً نظامياً دائماً ، يتكون من فرق متعددة ، وكل فرقة تتألف من جميع هذه العناصر المختلفة كالعرب والبربر والصقالبة . وكل جندي من هؤلاء يتقاضى مرتباً شهرياً من الدولة حسب رتبته بدلا من استغلاله للإقطاع كما كان الحال سابقاً .

ولقد أفاد هذا النظام الجديد في بادىء الأمر ، إذ زالت العصبية القبلية بين فرق الجيش ، واستطاع المنصور بن أبي عامر أن يفرض على الجيش نفوذه وسلطانه ، وأن يحرز به انتصاراته الحربية المشهورة ضد الاسبان .

ولكن بعد موت المنصور وابنه المظفر ، دب الفساد في جسم الدولة ، فلم تستطع الحكومة دفع رواتب الجند ، فكثر شغبهم ، وانتقل الفساد اليهم ، فضعفوا وهزموا أمام العدو . وظل الحال على هذا النحو إلى أن جاء المرابطون في القرن الحامس الهجري ، فرأوا أن خير وسيلة لاصلاح حالة الجيش هي إعادة النظام الاقطاعي العسكري من جديد . وفي ذلك يقول المؤرخ الاندلسي المعاصر ابو بكر الطرطوث<sub>ت</sub>ى في كتابه سراج الملوك : « وسمعت بعض شيوخ الأندلس من الأجناد وغيرهم يقولون : ما زال أهل الإسلام ظاهرين على عدوهم ، وأمر العدو

**7ET** 

في ضعف وانتقاص ، لما كانت الأرض مقطعة في أيدي الأجناد ، فكانوا يستغلونها ، ويرفقون بالفلاحين ، ويربونهم كما يُـرْبي التاجر تجارته . وكانت الأرض عامرة ، والأموال وافرة ، والأجناد متوافرين ، والكراع والسلاح فوق ما يحتاج إليه ، إلى أن كان الأمر في آخر أيام ابن أبي عامر ، فرد عطايا الجند مشاهرة بقبض الأموال ، وقدَّم على الأرض جباة يجبوبها فأكلوا الرعايا ، واجتاحوا أموالهم . واستضعفوهم ، فتهاربت الرعايا ، وضعفوا عن العمارة ، فقلت الجبايات المرتفعة الى السلطان ، وضعفت الأجناد ، وقوي العدو على بلاد المسلمين حتى أخذ الكثير منها . ولم يزل أمر المسلمين في نقص وأمر العدو في ظهور إلى أن دخلها المتلثمون (أي المرابطون) فر دوا الإقطاعات كما كانت في الزمان القديم <sup>(١)</sup> ». ناحية إدارية اخرى اهتم بها المنصور وهي القضاء ، فقد أظهر صرامة شديدة في تنفيذ العدل ولو كان ذلك ضد اولاده وَثَبار رجال حاشيته . ومثال ذلك قصة محمد فصاد المنصور وخادمه وأمينه على نفسه ، فإن المنصور احتاجه يوماً إلى الفصد فألفاه محبوساً في السجن لحيف ظهر منه على امرأته . فأمر المنصور باخراجه من السجن مع رقيب من رقباء السجن يظل معه إلى أن يفرغ من عمله ثم يعيده إلى محبسه . وظن الفاصد أن صلته بالمنصور سوف تحميه من العقوبة ، فقطع المنصور عليه ذلك وقال له : « يا محمد ، إنه القاضي وهو في عدله ، ولو أخذني الحق ، ما أطقت الامتناع منه ، عد إلى محبسك أو اعترف بالحق ، فهو الذي يطلقك » . فانكسر الحاجم (أو الفاصد) ، وزالت عنه ريح العناية ، وبلغت قصته للقاضي فصالحه مع زوجه <sup>(۲)</sup> . أما أعمال المنصور المعمارية فكثيرة ، منها القصر المعروف باسم المدينة الزاهرة ، وهي التي بناها المنصور سنة ٣٧٠ ه (٩٨٠ م) في شمال شرق قرطبة ، وهي تقابل مدينة الزهراء التي بناها عبد الرحمن الناصر في شمال غرب قرطبة . ولقد اندرست هذه المدينة الزاهرة بعد مدة قصيرة من بنائها حلال الثورات التي

> (١) ابو بكر الطرطوثبي : كتاب سراج الملوك ص ٢٢٩ . (٢) ابن عذاري : البيان المغرب حـ ٢ ص ٢٩٠ .

 $Y \Sigma \Sigma$ 

قامت ضد ولده عبد الرحمن بن المنصور المعروف بشنجول سنة ۴۹۹ ه . ومن أهم أعمال المنصور أيضاً تلك الزيادة الأخيرة الي أجريت في جامع قرطبة على عهده . وقد جرت هذه الزيادة بطول المسجد من جهته الشرقية مما اضطر المنصور إلى هدم الدور والمنازل القائمة في هذه الجهة بعد تعويض أصحابها بدور مثلها أو بثمنها . وقد استخدم الأسرى الاسبان في بناء هذه الزيادة التي استغرق العمل فيها عامين ونصف ، وتمت في سنة ٨٠\* ه .

ومن منشآته ايضاً قنطرة قرطبة التي بناها على الوادي الكبير ٣٨٩ ه ، وقنطرة استجه Ecija على نهر شنيل Genil وسط الحبسال ، فسهلت الطرق الوعرة والشعاب الصعبة ، هذا إلى جانب الجباب والسبل لسقي الناس ('' .

ويفهم من روايات بعض المؤرخين ان سياسة التعمير والإنشاء التي سلكها المنصور ، لم تقتصر على بلاد المسلمين في اسبانيا فحسب ، بل شملت ايضاً بلاد النصارى التي غزاها المنصور ولا سيما القريبة منها للحدود الاسلامية . قال المؤرخ التونسي عبد الملك بن الكردبوس ( ق ٣ ھ ) :

« لما حضرت المنصور الوفاة بكي ، فقال له حاجبه كوثر الفتى : « مم تبكي يا مولاي ؟ لا بكت عيناك » . فقال : « مما جنيت على بلاد المسلمين ، فلو قتلوني وحرقوني ما انتصفوا مني » . فقال له : « وَكيف ذلك ؟ وأنت أعززت الإسلام، وفتحت البلاد، وأذللت الكفر ، وجعلت النصارى ينقلونالتراب من أقصى بلاد الروم إلى قرطبة حين بنيت بها جامعها » . فقال له : « لما فتحت بلاد الروم ومعاقلهم ، عمرتها بالأقوات من كل مكان وسجنتها بها حتى عادت في غاية الامكان ، ووصلتها ببلاد المسلمين ، فاتصلت العمارة . وهأنذا هالك وليس في بني من يخلفني وسيشتغلون باللهو والطرب والشرب (٢) ، فيجيء العدو فيجد بلاداً عامرة وأقواتاً حاضرة فيتقوى بها على محاصرتها ، فلا يزال يتغلبها شيئاً فشيئاً ، (١) ابن عذاري : البيان المغرب حـ ٢ ص ٢٨٨ ، ابن الحطيب : أعمال الا علام ص ٧٦ . (٢) هذه الصفات تنطبق على ابنه عبد الرحمن المعروف بشنجول ، ولا تنطبق على ولده عبد الملك المظفر الذي خلفه في منصب الححاىه والدي كانت أعماله وسيرته موضع ثناء المؤرخين .

 $Y\S$  0

ويطويها طيًّا فطيًّا حتَّى يملك أكثر هذه الحزيرة ولا يترك فيها إلا معاقل يسيرة ، فلو ألهمني الله إلى تخريب ما تغلبت عليه وإخلاء ما تملكت ، وجعلت بين بلاد المسلمين وبين بلاد الروم ، مسيرة عشرة أيام فيافياً وقفاراً ، لا يزالون لو راموا سلوكها حياري ، فلا يصلون إلى بلاد الاسلام إلا بعد الجهد والمشقة » . فقال له الحاجب «أنت إلى الراحة إن شاء الله أقرب ، فتأمر بهذا الذي رأيت » . فقال له هيهات ! حال الحريض `` دون القريض ، والله لو استرحت ، وأمرت بما ذكرت ، لقال الناس : مرض ابن أبي عامر فأورثه مرضه جنوناً وهوساً تمكن من دماغه فخرب بلاد المسلمين وأجلاهم وأفقرها » <sup>(٢)</sup> . هذه الرواية السابقة تبين أن المنصور لم يكن مخرباً بقدر ما كان معمراً لبلاد الأعداء المتصلة ببلاد المسلمين ، لدرجة أنه ندم على سياسته ذلك في آخر حياته ، وتمنى لو أنه كان قد خرب هذه البلاد وجعلها فاصلا قفراً بين بلاد المسلمين وبلاد الأعداء .

علاقات المنصور الدبلوماسية مع ملوك اوربا واسبانيا :

علاقة المنصور مع الدولة البيزنطية كان علاقة ودية تبودلت فيها الهدايا والرسل ، وهي السياسة التقليدية التي سار عليها أمراء وخلفاء قرطبه من قبل . وكان الامبراطور البيزنطي في ذلك الوقت هو بازيل الثاني Bazile II ( ٩٧٦ – ولاول وكالأربن وتستصرم الطرران وبرأزها عصور هذه الأسرة القدونية

فشل ومات كمداً في سنة ١٠٠٢ م أي في نفس السنة التي مات فيها المنصور (١) . كذلك توطدت العلاقات بين المنصور وبين بعض ملوك اسبانيا ، مثل ملك نبره Navarra سانشو أباركا Sancho Garces II Abarca سانشو أباركا Navarra . (٩٩٠ - ٩٩٥ م) وقد تزوج المنصور ابنته التي اعتنقت الاسلام وتسمت باسم عبده ، وانجب منها المنصور ابنه عبد الرحمن الذي اطلقت عليه أمه اسم سانشويلو Sanchuelo أي سانشو الصغير ، ذكرى لأبيها خاصة وأنه كان أشبه الناس به ، وقد حرفت العامة هذا اللفظ إلى شنجول . أما أقماط قشتاله ، فقد حكم منهم أيام المنصور اثنان وهما جارئيا فرنانديث Sancho Garcia (٩٩٠ – ٩٩٥ م) ثم ابنه سانشو جارثيا Sancho Garcia (٩٩٥ ـــ ١٠١٧ م) وكلاهما لقي الكثير من المتاعب والهزائم على يد المنصور . فالأول وهو الأب انتهت حياته بالأسر في معركة مع المنصور ثم حمــــل إلى قرطبة حيث مات ودفن هناك في كنيسة للمستعربين تعرف باسم القديسين الثلاثة ، ثم نقل رفاته بعد ذلك إلى دير كاردينيا Gardena بقشتاله ـ أما الثاني وهو الابن ، فقد مني هو الآخر بهزائم عديدة واضطر آخر الأمر أن يعقسد أتفاقاً مع المنصور ويزوجه اخته كما تشير بذلك الروايات المسيحية (٢) .

وفماة المنصور :

- Augustin Feliche : La Chrétienté Medieval, Histoire du Monde, tome VII, (1) p. 247 (Paris 1929).
	- $(\gamma)$ Diccionario de Historia de Fenana, tomo I, p. 1208.

TEY

ومعناه : في قلعة النسور مات المنصور وفقد طبله . ولا شلء أن وفاة المنصور قد أحدثت في الأوساط المسيحية موجة من الفرح والبشر بدليل أن الحرايات اللانينية ااتي كان يكتبها الرهبان في الكنائس والأديرة، قد اهتمت بتسجيل هذا الحادث ، فكتبت تقول : « وفي سنة ١٠٠٣ مات المنصور وذهب إلى جهنم » .

دفن المنصور بصحن قصره في مدينة سالم Medinaceli ، وقد نقش على قبره الأبيات التالية : حتى ، كأنك بالعيسسون تســـراه آثاره تنبيسسك عسسن أخبسسساره حقاً ولا قـــاد الجيوش سواه<sup>(١)</sup> تالله مسا ملك الجزيرة مثلسسه ومن الطريف أنه بعد أن زال ملك المسلمين من معظم أنحاء اسبانيا وانحصر في أقصى الجنوب في مملكة غرناطة ، بقى قبر المنصور معروفاً في مدينة سالم ، وزاره عدد من سفراء المسلمين وتجارهم الذين اتجهوا إلى هذه المنطقة لعقد صاحع أو نجارة مع قشتالة . يقول الوزير الغرناطي لسان الدين بن الحطيب ( ق٨ه ) في هذا الصدد : «وقبره هنالك معروف، أخبرني به بعض الطلبة ممن وجهته لتأكيد عقد الصالح مع قشتاله ، فدخل مدينة سالم في طريقه ، وقد اوصيته بذلك ، إلا أن رسومه من شعر منقوش وناريخ مكتوب وأمرٍ منوه به مفقودة . » <sup>(٢)</sup>

**YEA**
والتقرب من الأولياء والصالحين ، فاجتمع الناس على حبه ، ولم يدهنوا في طاعته ، فانشرح قلبه ، وخلصه الله من الفتن . (آ)

وقد سار المظفر على سياسة والده الجهادية ضد ممالك اسبانيا النصرانية ، فغزوا بلادهم سبع غزوات وأوغل في أراضي برشلونه وتشتاله حتى أجبرها على الصلح والمهادنة ، ولم يلبث ملوكها أن اعترفوا بسلطانه واحتكموا إليه فيما نشب بينهم من خلافات . كذلك واصمل عبد الملك سياسة أبيه في تعمير البلاد التي غزاها من أراضي العدو المتاخمة لحدود المسلمين ، فيقول ابن عذاري في هذا الصدد : « وعهد الحاجب المظفر وقت الفتح إلى المسلمين ألا يحرقوا منزلاً ، ولا يهدموا بناء لما ذهب إليه من اسكان المسلمين فيه ، فشرع للوقت في اصلاحه ونادى في المسلمين : من أراد الاثبات في الديوان بدينارين في الشهر على أن يستوطن في هذا الحُصَن فعل ، وله مع ذلك المنزل والمحراث ! ، فرغب في ذلك خلق عظيم واستقروا به في حينهم . » <sup>(٢)</sup>

كذلك سار عبد الملك على سياسة أبيه الحازمة في العدوة المغربية مما جعل زعماء زناته يسارعون إلى مبايعته والدعاء له وللخليفة هشام المؤيد على المنابر . وقد كافأهم المظفر بأن استخدمهم في جيشه كما كافأ المعزبن زيري بن عطيه المغراوي بأن ولاه حكم المغرب<sup>(٣)</sup>بدلامن قائده واضح الصقلبى الذي أمره بالعودة إلى الاندلس .

كذلك اصطنع المظفر بني زيري بن مناد الصنهاجيين حكام الدولة الزيرية في افريقية على عهد الفاطميين ، فانتقل فرع منهم برئاسة زاوي بن زبري إلى

(١) ابن الحطيب : أعمال الاعلام ص ٨٤ - ٨٥ . (٢) ابن عذاري، : البيان المغرب حـ ٣ ص ٧ . (٣) راجع ظهير تعيينه في (السلاوي : الاستقصا حـ ١ ص ٢١٧ ؛ مفاخر البربر ص ٤٠ ) حسیث یؤ رخ صدرره بعام ۴۹۷ ه.

**YE9** 

الأندلس واستقروا بنواحي غرناطه . على أن حكم عبد الملك المظفر لم يستمر أكثر من سبع سنوات ، إذ اصابته ذبحة صدرية أودت بحياته سنة ٩٩٣ﻫ (٩٠٠٩م) . ثُمَّ قام بالأمر من بعده أخوه عبد الرحمن الذي سمته العامة شنجول ، وكان شاباً مغروراً أحمقاً طائشاً ، طمع فيما بقي للخايفة الأموي من السلطة الروحية ، وأراد أن يستأثر لنفسه بالسلطة الشرعية في الدولة أي بالخلافة نفسها ، وكان الخليفة هشام رجلاً طيهاً لا يرد طلباً ، فتقدم إليه عبد الرحمن وطاب منه بأن يعهد إليه بولاية العهد ، فوافق هشام ، وكتب عهداً بذلك مضمونه أن الحليفة لم يجد من هو أصلح لولاية العهد بعده من هذا القحطاني عبد الرحمن بن المنصور ابن أبي عامر» . <sup>(۱)</sup> و،ا أن تم هذا الننازل حتى لقب عبد الرحمن نفسه بألقاب الخلافة مثل ناصر الدولة والناصر لدين الله تشبها بعبد الرحمن الناصر ، وتلقب كذلك بالمأمون وصار يختال في ثوب الحلافة ، ويتلقى التهاني في قصره بالزاهره .

(١) راجع كتاب العهد بالبيعة في ( ابن الخطيب : أعمال الاعلام – القسم الثاني – ص ٩١ – ٩٢ )

$$
|\xi_{\text{max}}|
$$

رأينا مما تقدم كيف استمرت الحلافة الأموية في الأندلس تجمع بين السلطنين الزمنية والروحية إلى أن جاء الحاجب المنصور بن أبي عامر وأبناؤه من بعده ، فانتزعوا منها السلطة الزمنية على عهد الخليفة الأموي هشام المؤيد ، واستبدوا بالأمر على الحليفة الشرعي ، فكان مثلهم في ذلك مثل البويهيين والدلاجقة الذين سيطروا على الحلافة العياسية في 'بغداد ، و ثل اسرة بـ' ر الحمالي التي سيطرت على الحلافة الفاطمية في القاهرة .

ولا شك أن هذا الفصل بين السلطتين الزمنية والروحية . كان مقدمة لنهاية الحلافة الأموية بالأندلس ، لا سيما بعد أن طمع عبد الرحمن بن المنصور في الخلافة لفسها ، وممو أمر خطير لم يطمع فيه أبوه المنصور ولا أخوه عبد الملك المظفر من قبل .

سمقوط الدولة الأموية وما ترتب علمه من ننائج

ولقد هز هذا الحادث الدولة الأموية هزأ عنيفاً ، وعز على المفعريين أن ينتقل العرش إلى اليعنيين (١) ، وأن تبتعد الحلافة عن قريش ، فانبعثت العصبية العربية القديمة ، وانتهز الأمويون والمضريون فرصة غياب عبد الرحمن العامري

(١) سبقت الإشارة إلى أن العامريين كانوا من أسرة عربية تستمي إلى قبيلة معافر اليمنية ، وأنهم كانوا من أراثل الذين دخلوا الأندلس صحبة طارق بن زياد .

 $Y \circ Y$ 

في الشمال وقاموا بحركة قوية ، فخلعوا هشاماً عن العرش ، وواوا رجلاً من أحفاد الناصر وهو محمد بن هشام بن عبدالجبار بن عبد الرحمنااناصر واقمبوه المهدي بالله .

ولما بلغت الأخبار عبد الرحمن بن المنصور ، رجع من غز وة له في الشمال ، وكان كلما اقترب من قرطبة انفض عنه جماعة من جيشه حتى صدار في قاة من أصحابه ، فاعترضه من خصومه معترض فقبض عليه وحز رأسه وحمله للمهدي وجماعته ، وبموته تنتهي دولة بني عامر سنة ٩٩٩ﻫ . ويلاحظ أن نهاية هذه الدولة يدل على تعلق الناس بالخلافة وحرصهم على أن تكون من قريش . `` والفترة الباقية من العصر الأموي بالأندلس ، مليئة بالفتن والاضطرابات تصارعت فيها العناصر المختلفة في الدولة كالبربر والصقالبة وأهل قرطبة ، وخربت فيها مدن عامرة كالزهراء والزاهرة . ويكفي للدلالة على مدى انقسام الدولة واضطرابها في هذه الفترة الأخيرة أن عدد الخلفاء الأمويين الذين حكموا فيها كان يزيد على عدد الحلفاء الذين حكموا قبلهم منذ بداية الدولة الآموية في الأندلس . وفي سنة ٤٢٢ﻫ ( ١٠٣١م) سقطت الدولة الأموية بعد عزل آخر خلفائها هشام الثالث المعتد بالله وإجلاء من تبقى من المروانية عن قرطبة . وفي ذلك يقول ابن الحطيب : « ومشى البريد في الأسواق والأرباض بأن لا يبقى أحد بقرطبة

 $Y \circ \xi$ 

ولقد نتج عن سقوط الدولة الأموية . أن انقسمت الأندلس إلى دويلات صغيرة متنازعة ، واستقل كل أمير بناحيته ، وأعلن نفسه ملكاً عليها فدخلت البلاد بذلك في عصر جديد دو عصر ملوك الطوائف ، أو عصر الفرق كما يسميه ابن الكردبوس (۱) .

ولقد انضوت هذه الدويلات الطائفية تحت لواء ثلاثة أحزاب كبيرة عمل

كل منها على بسط سلطانه على الأندلس : الحزب الأول : ويمثله أهل الأندلس ، وهم أهل البلاد الذين إستقروا فيها من قديم والذين تأسبنوا أو انصهروا في البوتقة الأسبانية بمرور الزمن وصاروا أندلسيين ، بغض النظر عن أصلهم العربي أو المغربي أو الصقلي أو الاسباني المسيحي وقد عرف هؤلاء بأهل الحماعة .

وكان من زعمائهم بنو عبَّاد اللخميون (٢) في اشبيلية وبنو جهور في قرطبة وبنو هود الجذاميون في الثغر الأعلى سرةسطة ، وبنو صمادح أو بنو تجيب في المرية ، وبنوا برزال في قرمونة ، وبنو خزرون في أركش ، وبنو نوح في مورور Moron وعبد العزيز بن أبي عامر في بلنسية <sup>(٣)</sup> .. الخ .

أما الحزب الثابي فيمثله المغاربة أو البربر الحديثو العهد بالاندلس ولا سيما إن واهجة الذين استقروا ما في أيام النصور بن أبي عامر . ومن زعماء هذا

$$
V_{\mathcal{A}}(x) = \sum_{i=1}^n V_{\mathcal{A}}(x) = \sum_{i=1}^n V_{\
$$

الحزب بنوزيري الصنهاجيون في غرناطة وهم فرع من بني زيري حكام الدولة الزيرية في إفريقية على عهد الفاطميين ، وكذلك بنو حمود الادارسة الحسنيون العلويون ، وهم من سلالة الامير أبي حفص عمر بن إدريس الثابي الذي كان يحكم بلاد غمارة في شمال المغرب على شاطىء البحر المتوسط . وفي خلال الفتنة التي عمت الأندلس عقب سقوط الخلافة الأموية انتهز أمير من سلالة الامير أبي حفص عمر وهو « علي بن حمود » وكان والياً على طنجة وسبتة ، فاستولى على

أما الحزب الثالث فيمثله كبار الصقالبةالذين استقلوا بشرقالاندلس Levante وهؤلاء الصقالبة كانوا في الاصل رقيقاً أو عبيداً من سبى الشعوب السلافية الذين بيعوا إلى عرب الاندلس ، ولذا أطلق العرب عليهم إسم الصقالبة ثم توسع الاندلسيون في استعمال هذا الاسم ، وأطلقوه على مواليهم الذين جلبوا من مختلف البلاد الاوروبية بما في ذلك شمال أسبانيا المسيحي . وجاء أغلب هؤلاء الصقالبة أطفالا من الجنسين إلى قرطبة حيث ربي الذكور منهم تربية عسكرية اسلامية واستخدموا في أعمال القصر والحرس والجيش ثم تدرجوا في الرقي حتى صار منهم

- (١) راجع ( محمد الفاسي . الشريف الادريسي . العدوتان ، المجلد الأول ١٩٥٢) . (Louis Sceo de Lucena : Los Hammudies Sénores de Malagay كذلك رأجم Algeeiras, p. 11-21).
- (٢) أي السلطان راجم ( ابن الحطيب . الاحاطة بأخبار غرناطة لوحة ٢٦٥ ( نسخة الاسلوريال ) . أعمال الاعلام ص ١٤٨ – ١٤٩ القسم الخاص باسبانيا نشر ليفي بروفنسال ) .

۲ ٥ ٦

الوزراء والقواد وكبار رجال الدولة الأموية ، كما برز منهم الادباء والشعراء وأصحاب المكتبات الكبيرة والضياع الواسعة . وفي أثناء اضمحلال الحلافة الأموية ، شارك هؤلاء الصقالبة في المؤامرات التي قامت في قرطبة وسائر البلاد وتزعمهم خيران العامري رئيس حزب الصقالبة في العاصمة . وبعد سقوط الدولة الأموية ، تكونت من هذا الحزب الدويلات الاسلامية الصغيرة التي قامت في شرق الأندلس . والتي كانت تجمعها رابطة تحالف وتسمى بالدولة العامرية الصقلبية ، لأن أصحابها كانوا من مماليك المنصور بن أبي عامر وأبنائه . ومن كبار زعماء الصقالبة الذين برزوا في هذه المنطقة نذكر مجاهد العامري الذي استقل بدانية ثم استولى على الجزر الشرقية ( البليار ) وغزا جزيرة سردانيا وسواحل ايطاليا وسيطرت أساطيله على غربي حوض البحسر  $\frac{1}{2}$  (1)  $\frac{1}{2}$   $\frac{1}{2}$ ولقد حاول كل فريق من هذه الأحزاب السابقة أن يحيط ملكة بسياج شرعي روحي ليستمد منه سلطانه وذلك بإقامة خليفة بجواره . فبنو عباد باعتبارهم أقوى ملوك الحزب الأول ، جاءوا بشخص فقير يسمى « خلف الحصري » كان يعمل حصرياً في مصنع للحلفا ، وكان شديد الشبه بِالْحِلْيَفَةِ الأُمْوِي هَشَامَ المُؤْيِدِ المُشْكُوكِ في مُوتِهِ ، فأقاموه خُلْيفَة على أنه هشام صاحب الجماعة وموهوا به على الناس زمناً إلى أن أظهر موته المعتضد بن عباد ونعاه إلى رعيته سنة ٥٥\$ﻫ واستظهر بعهد عهده له الحليفة هشام المزعوم بأنه الأمير بعده على جزيرة الأندلس. (٢) اما الحزب المغربي في الأندلس ، فقد تزعمته خلافة بني حمود مستندة (١) أحمد مختار العبادي : الصقالبة في أسبانيا وعلاقتهم بحركة الشعوبية ( مدريد ص ١٩٥٢) وكذلك (كليكيا سارنلي : مجاهد العامري ( القاهرة ١٩٦١) . (٢) ابن الحطيب : أعمال الأعلام ( القسم الخاص بالأندلس ) ص ١٧٩ – ١٨٠ ؛ عبد الواحد المراكشي : الممجب في تلخيص أخبار المغرب ص ٩٦ نشر سعيد الدريان ومحمد العربي الطمي ) ابن لملكان : وفيات الأعيان حو لا ص ١١٣

 $Y \circ Y$ 

إلى أصلها العلوي الشريف . ولا شك أن تاريخ الأدارسة الطويل بالمغرب قد أكسبهم زعامة روحية بين المغاربة حتى صار الخليفة الحمودي يعرف بصاحب البربر ، وهو يقابل صاحب الجماعة في الحزب الأول . على أن نفوذ بني حمود في الأندلس وإن كان قد امتد إلى قرطبة فترة قصيرة من الوقت ، إلا أنه كان قاصراً على منطقة مالقة والحزيرة الحضراء أي في الحزء الجنوبي من الاندلس المجاور لممتلكاتهم في شمال المغرب ، ولم يلبث بنو حمود أن انقسموا على أنفسهم ،

وصار كل واحد فيهم يدعى الحلافة لنفسه ويلقب نفسه بلقب خلافي مثل المهدي والعالي والمستعلي والسامي والمتأيد '''.

ولم يلبث نفوذ بني حمود أن انتهى في الأندلس بأن استولى بنو زيري ملوك غرناطة على مالقة ، كما استولى بنو عباد على الجزيرة الخضراء فانتهى بذلك ملك الحموديين الذين عادوا ثانية إلى مقرهم الأصلي في العدوة المغربية .

أما الفريق الثالث وهو الحزب الصقلبي، فقد حاول بعض ملوكه كذلك إحياء الحلافة في مملكته ، ونذكر على سبيل المثال أبا الجيش مجاهد العامري الصقلبي الذي أقام في مملكته بدانية والحزر الشرقية ، خليفة قرشياً من أشراف قرطبة ينتسب إلى الأمويين وهو الفقيه أبو عبد الله بن الوليد المعيطي ، ولقبه بالمنتصر بالله ، وأثبت إسمه في سكته وأعلامه سنة ٢٠٥ه . ولكنه سرعان ما

di Michele Amari, Vol. II, p 115-133, Palermo 1910).

وهكذا نجد أن الحلافة في الأندلس قد تعددت بتعدد ملوك الطوائف وإصطدمت مصالحها لقرب المسافات بينها ، وهذا يعتبر مظهراً من مظاهر الفوضي وعاملاً من عوامل الفتنة في تلك الفترة . وعلى الرغم من أن أئمة المسلمين كانوا قد أجازوا تعدد الحلافة للضرورة والمصلحة وهي إتساع رقعه الاسلام وتباعد أطرافه وصعوبة المواصلات فيه ، إلا أنهم اشترطوا في ذلك وجود مسافة كبيرة بين الحليفة والآخر منعاً للتصادم والتشاحن ، ولحماية المسلمين من شرور الفتنة ، ولكننا نرى أن الأندلس في هذه الفترة قد خرجت عن هذا الأصل الشرعي لأنها أجازت العقد لحلفاء عديدين في صقع متضايق الأقطار ، فتكبدت بذلك وزر هذا العمل من فتنة واضطراب ، ولعل خير تعقيب على ذلك قول إبي محمد ابن حزم في هذا الصدد : « اجتمع عندنا بالأندلس في صقع واحد خلفاء أربعة كل واحد منهم يخطب له بالخلافة بموضعه ، وتلك فضيحة لم ير مثلها ، أربعة رجال في مسافة ثلاثة أيام كلهم يتسمى بالحلافة وإمارة المؤمنين وهم :خلف الحصري بأشبيليه على أنه هشام من بعد اثنتين وعشرين سنه من موت هشام وشهد له خصيان ونسوان ، فخطب له على منابر الأندلس وسفكت الدماء من أجله ، ومحمد بن القاسم خليفة بالحزيرة الخضراء ، ومحمد بن إدريس خليفة بمقالقة وادريس بن يحيى بن علي ببشتر » (١)

ومن الغريب أن معظم هؤلاء الملوك الطائفيين قد عهدوا إلى تقليد الخلفاء

۲٥۹

فيروي في هذا الصدد أنه لما حضر الشاعر ابن متاناً الأشبوني أمام الخليفة

كالهرِّ يحكي انتفاخاً صورةالأسد (۱<sup>)</sup> القاب مملكة في غير موضيعهـــا هذا وقد بلغ من أمر تقليد هؤلاء الملوك لحلفاء الشرق أن بني حمود الادارسة في مالقة ، كانوا إذا حضرهم شاعر أو زائر كان عليه أن يتكلم معهم من وراء حجاب أوستر ، والحاجب واقف عند الستر يجاوب بما يقوله الحليفة .

وهذا الحادث يرينا مدى الروح الديمقراطية التي ظلت تسود حكام الغرب الاسلامي رغم هذه القداسة المصطنعة التي حاولوا تقليد المشرق فيها .

وبينما كانت الأندلس تعاني من هذا الضعف السياسي والاجتماعي تحت حكم ملوك الطوائف ، إذا بدول اسبانيا المسيحية في الشمال تعمل على توحيد قواها بمساندة فرنسا والبابوية . وتجدر الملاحظة هنا أن الحلافة الأموية في الأندلس، كانت طوال عهدها بمثابة المغناطيس الذي يسد أبواب جبال#ابرنات Pirineos في وجه أي تدخل أوربي يأتيها من هذه النواحي الشمالية . فلما زالت الدولة الأموية ،

(١) المقري : نعح الطيب جـ ١ ص ١٩٨ ابن الحطيب : المرجع السابق ص ١٤ . (٢) راجع ( المقري نفح الطيب حـ ١ ص ١٩٩ – ٢٥٠ اىن الا بار الحلة السيرا. حـ ٢ ص ٢٨ .

 $\mathbf{y}$ .

وكان من سوء طالع الأندلسيين في ذلك الوقت ، أنه كان يحكم اسبانيكم المسيحية رجل واسع الطموح والأطماع ، وهو الملك الفونسو السادس ملك قشتالة الذي نجح في توحيد مملكتي قشتالة وليهون وبسط نفوذه على الممالك الأسبانية الشمالية ثم توج مجده الحربي باحتلال طليطلة قاعدة الثغر الأدنى للمسلمين سنة ٤٧٨ ﻫ (١٠٨٥م). وتمتاز هذه المدينة بموقع مرتفع يصعب على المرء ارتقاؤه ، ولكن سياسة الضعف التي اتبعها أميرها يحيى القادر بن ذي النون قد عجلت بسقوطها. ولم يلبث خط وادي التاجو Tojo بما فيه من مدن وقرى وضياع أنا نهار بانهيار قاعدته الرئيسية ، إذ كانت مملكة طليطلة تحتل رقعة شاسعة في قلب اسبانيا على طول وادي التاجو من|الشرق الى الغرب، ومن أهم أعمالها مدينة سالم Medinaceli و وادي الحجارة Guadalajara ، ومجر يط Madrid ، وقونكة Cuenca ، واقليش Ucles ، وطلبيرة Talavera وغيرها ، وتتوسط هذه المساحة الشاسعة العاصمة طليطلة على ربوة مرتفعة . ونظرًا لمتاخمة حدود هذه المملكة بالحدود الأسبانية ، فقد اعتبرها المسلمون ثغرا أدنى للدولة الإسلامية الأندلسية على اعتبار أن مملكة سرقسطة التي تقع في شمالها على وادي الابرو Ebroهي الثغر الأعلى . ولهذا كان سقوط مدينة طليطلة في يد الاسبان كارثة كبرى للاسلام في الأندلس ، إذ احتل العدو هذه الأراضي الشاسعة التي امتدت جنوباً حتى جبال قرطبة Sierra Morena . وقد أطلق الأسبان على هذه المنطقةالحديدة المحتلة. اسم قشتالة الحديدة Castilla la Nueva وواضح أن احتلال الاسبان لمملكة طليعالة قلب الأندلس ، كان معناه شطر بلاد المسلمين الى شطرين وتمزيق شملهم . وقد عبر عن ذلك أصدق تعبير الشاعر الطايطلي أو محمد عبدالله بن فرج بن عزنون اليحصي المعروف بابن العسال ، بقوله : شدوا رواحلكم يا أهل أندلس لله فما المقام بها إلا مسـن الغلط

زال هذا المغناطيس ، وأخذ النفوذ الفرنسي بشَّى صوره وأشكاله السياسية والثقافية والدينية يتغلغل في شمال اسبانيا باعثا فيها روحا صليبية جديدة ضد المسلمين . (١)

P Fray Justo de Urbel : Sancho el Mayor de Navarra P. 279 (Madrid 1950) انظر (1950)

الثوب ينسل مسـن أطرافـــه وأرى ثوب الجزيرة منسولاً من!وسط(') ولم يحاول الملك الفونسو السادس وهو في نشوة النصر أن يستمع إلى نصائح مستشاريه المستعربين الذين كانوا يؤمنون بالحضارة الأندلسية ، ويرون في الأندلسيين اخوانا وجيرانا لهم، ونذكر منهم المستعرب ششند Sisnando Davidez <sup>(۲)</sup> الذي حاول اقناعه بضرورة اتباع سياسة متسامحة تقوم على التعايش السلمي مع جيرانهم،

ولكن محاولاته باءت بالفشل ، بل ما لبث هذا الملك أن طرده من بلاطه ، وأخذفي الوقت نفسه يستجيب لآراء مستشاريه الفرنسيين الذين حلوا في بلاده ونخص بالذكر منهم زوجته الفرنسية كونستانس (٣) ، وصديقها أسقف طليطلة دون فرناندو ، وبعض القساوسة والرهبان الفرنسيين اتباع نظام كلوني<sup>(٤)</sup> Cluny الذين انتشروا في شمال اسبانيا في ذلك الوقت وبعثوا فيها روحا صليبية جديدة ضد المسلمين . ولم يكن هؤلاء الفرنسيون يشعرون بمثل ما كان يشعر به الاسبان نحو مسلمي الأندلس، إذ لم تكن تربط الفرنسيين بالمسلمين تلك الروابط القديمة التي جمعت بين الأندلسيين والأسبان في الدم والجوار والأخذ والعطاء وفي تشابه الشعور والعادات ، بل كان هدفهم هو القضاء على جميع المسلمين في شبه جزيرة ايبيريا . وانقاد الملك الفونسو السادس لسياسة هذا الفريق الفرنسي ، فسارع بجيوشه نحو مدينة سرقسطة قاعدة الثغر الأعلى للمسلمين وحاصرها بغية الاستبلاء عليها ، وفي الوقت نفسه أخذ يضرب ملولئه الطوائف بعضهم ببعض وروس عال أراض

$$
\frac{1}{2} \int_{-\infty}^{\infty} \frac{1}{2} \int_{-\infty}^{\infty} \frac{1}{2} \int_{-\infty}^{\infty}
$$

R. Menendez Pidal y E. Garcia Gomez : El Conde Mozarabe Sisnando, Li $(\gamma)$ Davidez y la politica de Alfonso VI con los reyes de Taifas. Al Andalus, Vol. XII 1947, fasc. I)

 $\gamma \gamma \gamma$ 

ويطالبهم بالأموال كي يضعفهم حربيا واقتصاديا . ومما يدل على أطماعه وأهدافه التوسعية أنه اتخذ ألقــــابا لاتينية وعربية تعبر عــــن هذا المعنى مثل لقب Imprateur totius Hispaniae <sup>(١)</sup> أي الأمبراطور على جميع اسبانيا. ومثل اللقب العربي«ذو الملتين»( الاسلام والمسيحية).ويؤثر عن المعتمد باللهبن عباد ملك#اسميلية أنه حينما تسلم من الملك الفونسو السادس رسالة تحمل هذا اللقب الأخير ، شطبه بقلمه وقال للرسول غاضباً : « المسلمون أحق بهذا الاسم …» <sup>(٢)</sup> . وكيفما كان احتجاج المعتمد وغضبه ، فإن الحالة في الأندلس بلغت في ذلك الوقت أقصى درجات الضعف والفساد حتى خيل لبعض الأندلسيين أن العالم على وشك الزوال وأن الزمان على آخره . ``

وتشاء الظروف في ذلك الوقت العصيب أن ينعم الله على المغرب الاسلامي بقوة فتية استطاعت أن توحد شمله وتنقذ الأندلس من سقوط محقق على بدالاسبان، تلك هي قوة المرابطين الملثمين الصنهاجيين .

(Aamon Menendez Pidal: El Imperio Hispanico y los cinco Reinos P. 111) انظر (Ramon Menendez Pidal) (٢) راجِع ( كتاب الحلل الموثبية في ذكر الأخبار المراكشية لمؤلف مجهول ص ٢٦ نثمر علوش ) (٣) ابن عبدون : رسالة الحسبة ص ١ ٢٥

$$
\underbrace{1}_{\text{max}}\left|\bigcup_{\text{max}}\left|\bigcup_{\text{max}}\left|\bigcup_{\text{max}}\left|\bigcup_{\text{max}}\left|\bigcup_{\text{max}}\left|\bigcup_{\text{max}}\left|\bigcup_{\text{max}}\left|\bigcup_{\text{max}}\left|\bigcup_{\text{max}}\left|\bigcup_{\text{max}}\left|\bigcup_{\text{max}}\left|\bigcup_{\text{max}}\left|\bigcup_{\text{max}}\left|\bigcup_{\text{max}}\left|\bigcup_{\text{max}}\left|\bigcup_{\text{max}}\left|\bigcup_{\text{max}}\left|\bigcup_{\text{max}}\left|\bigcup_{\text{max}}\left|\bigcup_{\text{max}}\left|\bigcup_{\text{max}}\left|\bigcup_{\text{max}}\left|\bigcup_{\text{max}}\left|\bigcup_{\text{max}}\left|\bigcup_{\text{max}}\left|\bigcup_{\text{max}}\left|\bigcup_{\text{max}}\left|\bigcup_{\text{max}}\left|\bigcup_{\text{max}}\left|\bigcup_{\text{max}}\left|\bigcup_{\text{max}}\left|\bigcup_{\text{max}}\left|\bigcup_{\text{max}}\left|\bigcup_{\text{max}}\left|\bigcup_{\text{max}}\left|\bigcup_{\text{max}}\left|\bigcup_{\text{max}}\left|\bigcup_{\text{max}}\left|\bigcup_{\text{max}}\left|\bigcup_{\text{max}}\left|\bigcup_{\text{max}}\left|\bigcup_{\text{max}}\left|\bigcup_{\text{max}}\left|\bigcup_{\text{max}}\left|\bigcup_{\text{max}}\left|\bigcup_{\text{max}}\left|\bigcup_{\text{max}}\left|\bigcup_{\text{max}}\left|\bigcup_{\text{max}}\left|\bigcup_{\text{max}}\left|\bigcup_{\text{max}}\left|\bigcup_{\text{max}}\left|\bigcup_{\text{max}}\left|\bigcup_{\text{max}}\left|\bigcup_{\text{max}}\left|\bigcup_{\text{max}}\left|\bigcup_{\text{max}}\left|\bigcup_{\text{max}}\left|\bigcup_{\text{max}}\left|\bigcup_{\text{max}}\left|\bigcup_{\text{max}}\left|\bigcup_{\text{max}}\left|\bigcup_{\text{max}}\left|\bigcup_{\text{max}}\left|\bigcup_{\text{max}}\left|\bigcup_{\text{max}}\left|\big|\big|\big|\big|\big|\big|\big|\big|\big|\big|\
$$

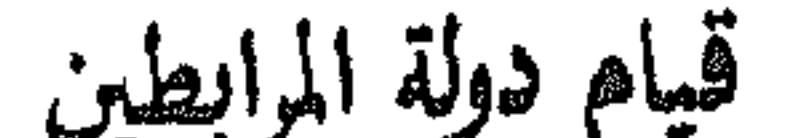

تعرضت دولة المرابطين لعداوات الكثيرين ممن جاؤا بعدها من الموحدين والأندلسيين الذين حملوا عليها حملة ظالمة كان الدافع إليها إما تعصبا دينيا أو مذهبيا ، وإما كراهة سياسية أو قومية ، فحاولوا النبل منها <sup>(١)</sup> ، وتبعهم في تلك الكراهية بعض المؤرخين المستشرقين المحدثين أمثال العالم الهولندي راينهارت دوزي الذي دفعه اعجابه بالمعتمد بن عباد وغيره من ملوك الطوائف إلى كره خالعيهم المرابطين واتهامهم ظلما بالجهلوالوحشية والقضاء علىالعلم والحضارة في الأندلس(٢) ، وقد تبعه في ذلك نفر من المؤرخين المعاصرين <sup>(٢)</sup> .

$$
(A) S2 = A304 - A866 = 1 - 881
$$

$$
\mathbf{w} = \mathbf{w} \cdot \mathbf{w} \cdot \mathbf{w} \cdot \mathbf{w}
$$

وعلى الرغم من الغموض الذي اكتنف نشأة هذه الدولة المرابطية ، ولدرة

(١) راجع على سبهل المتال ( البهذق : كتاب أخبار المهدي بن تومرت وابتداء دولة الموحدين ، حيث نجد بابا خاصا في ذكر مثالب المرابطين ؛ وكذلك عـد الواحد المراكشي في كتابه الممجس، في تلخيص اخبار المغرب ص ١٧٧ ؛ والشقندي في رمالته التي كتبها في فضل الأندلمس والتي "هاجم فيها يوسف "بن تاشفين رعيم المرابطين متهماً اياه بالجهل". راحع ( المقري :  $1.97 - 177$   $\frac{1}{2}$   $\frac{1}{2}$ (٢) راجع مؤلفات دوزي ولا سما كتابه الخاص بتاريخ بني عباد ملوك اشبيليه .Loci Abbadides (٣) نذكر منهم المؤرخ الامريكي ارشيبالد لويس في كتابه القوى البحرية والتجارية في حوض البهجر المتهوسط ص ٣٦٢ ترجمة احمد محمد عيسى .

 $Y^{\dagger}Y$ 

المصادر التاريخية التي سجلت تاريخها بوجه عام ، فإن المحاولات التي اضطلع بها الباحثون المحدثون ''' من أجل كتابة تاريخ منصف لهذه الدولة المجاهدة ، تكشف لنا عن مآثر حميدة تملأ الصفحات الطوال بأحرف من نور . وحسى ً في هذه الدراسة أن أقتصر على عرض مختصر لقيام هذه الدولة المجاهدة يتضمن مكان وزمان نشأتها والدوافع التي أدت إلى قيامها بدورها التاريخى الخالد .

يبدأ تاريخ المرابطين في جناح المغرب الأيمن ، في الصحراء الفربية صحراء شنجيط (٢) أو ما يسمى اليوم بموريتانيا . في هذه الصحراء الشاسعة التي تشبه في مجموعها البلاد الحجازية أرضا وماشية ونباتا ، والتي تحدها من الجنوب بلاد السودان حيث مملكة غانة الكبيرة ، وفي الغرب المحيط الأطلسي ، وفي الشرق نهر النيجر عندما يلتوي شمالاً الى جهة تمبكتو ، وفي الشمال منطقة سجلماسة التي يقال لها اليوم تافيلالت (٣) ، في هذه الصحراء كانت تعيش قبائل صنهاجة اللثام البربرية، ومن أشهرها قبيلة لمتونة في شمــــال الصحراء ، وتليها جنوبا مسوفــــة ، ثم جدالة بالقرب من نهري السنغال والنيجر وساحل المحيط . وهذه القبائل الصنهاجية كانت امتدادا لقبائل صنهاجة التي كانت في الشمال والتي تكونت منها الدولة الزيرية الصنهاجية في المغرب الأدنى والأوسط وكذلك الدولة الزيرية التي قامت في

(١) امثال حسين مؤنس ، ومحمود مكي ، وحسن احمد محمود ، وأوبئي ميراندا ، و بوياك فيلا وغيرهم (٢) كلمة شنجيط أو شنقيط كانت تطلق في الأصل على قرية من قرى ولا ية أدرار في موريتانيا . ومعنى شنجيط بالبربرية عيون الخيل ، ويقال آنها بنيت من قديم في القرن الثاني الهجري ، ثم جددت في القرن السابع في موضعها الحالي . ولم يلبث اسمها ان اطلق على القطر كله وصار أهله يعرفون بالشناجطة , ومن الغريب ان الرحالة المسلمين الذين مروا بهذه البلاد معثل ابن بطوطه وليون الافريقي ، لم يذكروا اسم شنجيط في كتاباتهم مع أنهم دكروا مدنا أخرى أقل منها شأناً . وما زالت ً مدينة شنجيط ً هي العاصـة الروحية للبلا د . أما العاصمة السياسية فهي مدينة نواكشوط على ساحل المحيط الأطلسي . راجع ( الشيخ ماء العيني الشنجيطي الشر يف الا دريسي . الجأس الريبط في البضال عن مغربية شنجيط ص ١١ ، محمد يوسف مقلد : شعراء موريتانيا ( الدار البيضاء ١٩٦٢ ) . (٣) فلاحط أن تاميلا لت الحالية تقابل مقاطعة سجلماسة القديمة أما مدينة سجلماسة القاعدة فتقابلها اليوم مدينة الريساني .

غرناطة بعد سقوط الحلافة الأموية أيام ملوك الطوائف . غير أن هذه القبائل الصحراوية الحنوبية ، كانت تختلف عن أقربائها في الشمال في أنها كانت تتلثم أو تتقنع ،ولهذا سميت بصنهاجة اللثام'''. وقد اختلفت الآراء حول أصل هذه العادة، وأغلب الظن أنهم أخذوها من زنوج افريقيا المجاورين الذين استخدموا الأقنعة لدفع العين الشريرة عنهم ``` . يقول المؤرخ والجغرافي المعاصر أبو عبيد البكري : « وجميع قبائل الصحراء يلتزمون النقاب ، وهو فوق اللثام ، حتى لا يبسـدو منه

وليه ولا حميمه إلا اذا تنقب ، وكذلك في المعارك إذا قتل منهم القتيل وزال قناعه ، لم يعلم من دو حتى يعاد عليه القناع ، وصار ذلك ألز م من جلودهم». (٣) ويضيف صاحب الروض الهتون أنه الى جانب استعمال اللثام، كانوا يلبسون الغفائر <sup>(٤)</sup> القرمزية اللون ، والعمائم ذات الذؤابات <sup>(٥)</sup> . كذلك أشاد المؤرخون بشجاعة الماشمين في القتال ، فقال البكري في هذا الصدد : « ولهم في قتالهم شدة وجلد ليس لغيرهم ، وهم يختارون الموت على الأنهزام ، ولا يحفظ لهم فرار من زحف،وهم يقاتلون على الحيل والنجب ، وأكثر قتالهم وهم راجلون على أقدامهم صفوفا ، بأيدي الصف الأول القنا الطوال للمداعسة والطعان، ومايليه من(لصفوف بأيديهم المزاريق ، يحمل الرجل الواحد منها عدة ، يزرقها فلا يكاد يخطىء ولا

إلا محاجر عينيه ، ولا يفارقون ذلك في حال من الأحوال ، ولا يميز رجل منهم

(١) مدحهم في ذلك الشاعر ادو محمد بن حامد بذوله : لما حووا احراز كل فضيلة لله غلب الحيساء عليهسم فتلشمسوا راجع (المقري : نفح الطيب حـ ؛ ص ١٩٣ ) (André Julian : Histoire de l'Afrique de Nord, P. 77, Paris 1952) (۲) انظر (٣) البكري : المعرب في وصف افريقية والمغرب ص ١٧٠ . نشر دي سلان ( الجزائر ١٩١١ ) هذا ، وما زالت قبائل الطوارق أو التوارجه في صحراء الجزائر يستعملون اللثام . ويقال آنهم من قبيلة ترغة احدى قبائل الملثمين ، ويضمهم ابن خلدون في كنله البر بر البرانس التي تنتمى اليها صنهاجه .

(٤) الغفارة : رداء واسم يلبسه الجنود عادة . وما زالت كلمة غفارة تستعمل في المغرب بمعنى (R. Dozy: Supplement aux Dictionnaires Arabes, H P. 218) (R. Dozy: Supplement aux Dictionnaires Arabes, H P. 218) (٥) عثمان بن غازي ؛ الروض الهتون في وسهف مكناسة الزيتون ص ٦

ظلت هده القبائل ضعيفة الأسلام ، متفرقة الكلمة حيى أوائل القرن الحامس الهجري (١١م) عندما حدثت فيها تلك الانتفاضة الدينية الاصلاحية التي ألفت بين قلوبهم ، ووحدت صفوفهم على أسس دينية وأخلاقية صحيحة . ويرجع الفضل في تحقيق هذه الوحدة السياسية والدينية ، إلى زعيم سياسي وهو الأمير يحيى بن ابراهيم الجدالي زعيم الملثمين ، وإلى زعيم ديني وهو الفقيه عبدالله بن ياسين الجزولي ''' . وكلا الرجلين – كما هو واضح من اسميهما – كانا من أصل صنهاجي . وبداية هذه الحركة الاصلاحية ترجع إلى هذا الزعيم الجدالي ، الذي عز عليه أن يرى نفسه وقومه في حالة من الحهل والتأخر ، فترك بلاده وأخذ يطوف بالمراكز الثقافية بالمغرب العربي لعله يجد فيها من يتولى هداية قومه واصلاحهم . وفي مدينة القيروان التي كانت من أهم المراكز الثقافية في ذلك الوقت ، اتصل يحيى بن اداهم اأحلد أقطاب اللاكية وهو الفقره أن عمر إن الفاس الغفوجيوس فسيقرأ لدرن

 $YY.$ 

ويفهم «من كتاب ذكر بعض مشاهير أعيان فاس في القديم»، عند الكلام على بيت بني ياسين ، أن أبا عمران هو الذي وضع الحطوط الأولى مع هذا الزعيم البربري لقيام دولة صحراوية على أسس دينية صحيحة كي تستطيع القضاء على الفوضى السياسية والدينية التي كان المغرب يتخبط فيها منذ سنوات عديدة ، وفي ذللك يقول :

やみもちょう ましょう こうせいしょう こうしん あいしょう しょうしょう しょうしょう しゅうしょう しゅうしょう しゅうしょう しゅうしょう しゅうしょう しゅうしょう

وتنفيذا لهذه الخطة ، أحال أبو عمران أمير الملثمين على تلميذ له في بلاد السموس في أقصى المغرب وهو الفقيه وجاج بن زولو اللمطي ، الذي كان يقيم في رباط هناك بمدينة نفيس يسمى دار المرابطين . ومن هذا الرباط أرسل وجاج صبحبة هذا الأمير الفقيه عبدالله بن ياسين الحزولي ليفقه هؤلاء الصحراويين في آمور دينهم .

ولقد استطاع هذا الفقيه بفضل ذكائه واخلاصه وحزمه أن يخلق من قبسائل الملثمين قوة دينية سلفية تقوم :

 $\vec{a}$ . Harriota in the set of the state of the set of the state of the state of the state of the state of the state of the state of the state of the state of the state of the state of the state of the state of the state

(١) كتاب ذكر بعض مشاهير أعيان فاس في القديم لمؤلف محبهول نشر عبد القادر زمامة في محلة البحث العلمي التي يصدرها المركز الجامعي للبحث العلـي بالرباط ( العدد الثالث ستمبر ١٩٦٤ ، والعدوان الرابع والخامس يناير – أغسطس ١٩٦٥ ) راجع كذلك ( عبد القادر زمامه . ابو عمران الففجومي في مجلة البينة عدد شهر يوليو ١٩٦٢ ) .

ولقد اختلف المؤرخون حول أصل هذا الاسم ، فهناك رواية صاحب كتاب روض القرطاس (') وبعض من جاء بعده من المؤرخين أمثال ابن خالمون (٢) والسلاوي الناصري'" وتنص على أن عبدالله بن ياسين بدأ دعوته في الصحراء بدعوة من أمير قبيلة جدالة وهو يحيى بن ابراهيم الجدالي ، فذهب إلى ديارهم التي تلي ديار قبيلة لمتونة جنوبا وتجاور ساحل المحيط الأطلسي حتى مصب نهر السنغال ، وهناك في احدى جزر هذا البحر أو ذاك النهر ، بني عبدالله بن ياسين رابطته ابتغاء العزلة والعبادة،وصحبه في هذا المكان زعيم جدالة وبعض رجالها، فلم تمر عليهم أيام حتى اجتمع له نحو ألف رجل سماهم المرابطين للزومهم رابطته . وهناك فريق آخر من المؤرخين أمثال ابن عذارى <sup>(t)</sup> ، وصاحب الحلل الموشية <sup>(٥)</sup> ، وصاحب كتاب مشاهير أعيان فاس<sup> (٦)</sup> ، يرون أن هذا اللقب أطلقه عبدالله بن ياسين على قبيلة لمتونة عقب معركة عنيفة انتصرت فيها لمتونة على قبائل من البربر على غير دين الاسلام <sup>(٧)</sup> . واضبح من هذه النصوص أن اسم المرابطين أطلق في بادىء الأمر على رجال قبيلة جدالة في الجنوب ثم أطلق بعد ذلك على رجال قبيلة لمتونة التي تقع في شمالها. ولا شك أن هذا التحول المفاجىء في سياسة عبدالله بن ياسين من جدالة الى لمتونة لم يأت عفوا ، وإنما جاء نتيجة لمنافسة قديمة قامت بين هاتين القبيلتين حول زعامة

صنهاجة .

(١) ابن ابي ز رع : روض القرطاس في أخبار ملوك المغر ب وتاريخ مدينة فاس حـ٢ ص ١٣ (۲) ابن خلدون : كتاب العبر حر ٦ ص ١٨٣ (٣) السلاوي الناصري : كتاب الاستقصا لأخبار دول المغرب الأقصى ح ٢ ص ٧ – ٨ (٤) راجع القطمة الخاصة بتاريخ المرابطين من كتاب البهاں المعرب لابن عدارى والتي نشرها (Hésperis – Tamuda, Vol. II, fasc. I, 1961) . (Hésperis – Tamuda, Vol. II, fasc. I, 1961) (٥) الحلل الموشية ص ١١ نشر علموش . (٦) كتاب مشاهير اعيان فاس نشر عبد القادر زمامة الأعداد ١٤،٢، ٥ ( ١٩٦٤ – ١٩٦٥ ) (٧) يرى صاحب كتاب مشاهير اعيان فاس أن هذه القبائل المشركة كانت من ديءواطة وان الممركة دارت بنواحي بلا د السوس وسجلماسة .

فالذي يبدو من كلام المؤرخين أنه بعد وفاة الزعيم الحدالي يحيى بن ابراهيم . أرادت قبيلة جدالة أن تعرض على قبائل صنهاجة أميرا آخر من جدالة خلفا له ، إلا أن عبدالله بن ياسين أبي أن يخضع لمثل1هذه النزعة القبلية الضيفة، كما أن الجدالين بدورهم عمــــدوا الى اهانته وهدم داره وطرده مــــن ديارهم ''' . عندثذ رأى عبدالله بن ياسين بثاقب بصره أن المستقبل للمتونة بحكم موقعها الجغرافي المتحكم في الطرق الشمالية المؤدية إلى المغرب ، وبحكم شجاعتها وشدة مراسها في الفتال ، ولأنها كانت أكثر قبائل صنهاجة انقيادا له وأشدها طاعة لله تعالى . "

عن طاعته ، يدل على صحة هذا الرأي هذه العبارة التي ننقلها عن البكري :«فأبوا عليه وخالف عليه بنو جدالة ، وذهبوا الى ساحل البحر » <sup>(٣)</sup> أي الى مقر ديارهم . واضطر عبدالله بن ياسين نتيجة لذلك أن يعتمد على قوة لمتونة وحدها في نشردعوته. ولقد عانت قبيلة لمتونة شدائد كثيرة في هذا السبيل . واستشهد عدد كبير من رجالها ولاسيما في الموقعة الحربية التي أشرنا إليها من قبل والتي كان من نتائجها أن أعلن عبدالله بن ياسين أن المرابطين هم اللمتونيون لشدة صبرهم وحسن  $f(x, y) = f(x, y)$  ,  $f(x, y) = f(x)$ 

لهذا كله ، نقل عبدالله بن ياسين القيادة من جدالة إلى لمتونة . وقاد الأمير اللمتوني أبا زكريا يحتى بن عمر قيادة صنهاجة . ويبدو أن هذا التحول الحطير في سياسة عبدالله بن ياسين قد جلب عليه حقد قبيلة جدالة وأدى إلى خروجها

العظيمة . أما قبيلة جدالة فقد ظلت تعارض زعامة لمتونة وتحاربها بالقوة المسلحة مدة من الزمان . وقد وصف لنا البكري ذلك الهجوم العنيف الذي شنته قبيلة جدالة على جبل لمتونة في سنة ٤٤٨ ﻫ وما أسفر عنه هذا الهجوم من استشهاد الزعيم اللمتوني أبي زكريا يحيى بن عمر وعدد كبير من رجاله حتى قيل إن أصوات المؤذنين كانت تسمع في هذا الموضع في أوقات الصلاة ، ثم يضيف البكري عبارة لها مغزاها إذ يقول : « ولم تكن للمرابطين بعد كرة إلى بني جدالة». <sup>(١)</sup> ويفهم من هذه العبارة كما يفهم من النص في مجموعه أن قبيلة جدالة كانت خارجة على جماعة المرابطين. وقد يدفعنا هذا إلى القول بأن التفسير الحقيقي لكلمة المرابطين يبدأ منذ أن تولت لمتونة زعامة صنهاجة ، أي منذ أن صار هذا اللفظ لقباً يمنحه الزعيم لأتباعه بمعناه المجازي أي المجاهدين الصابرين في سبيل الله . أما التفسير الخاص بالرباط الذي بناه عبدالله بن ياسين في أرض جدالة ، فيبدو أنه قد فقد مدلوله بخروج جدالة عن طاعة ابن ياسين وجماعة المرابطين .

وكيفما كان الأمر ، فسواء أكان هذا المعنى المادي أو ذاك المعنى المجازي الروحي أو كلاهما معاً هو أصل هذه التسمية ، فالذي يبدو من سير الحوادث أن المرابطين قد تفهموا جيدا المعاني النبيلة لكلمة الرباط أو المرابطة ، ونعخموا مســـن شأنها إلى درجة أنها صارت اسما علما لهم ، كما صارت كلمة مرابط بعد ذلك بمثابة وسام عسكري يمنحه كل سلطان مرابطي لأتباعه المجاهدين ، ليؤكد من

جديد سنة أسلافه في إيثار الجهاد والرباط والذود عن الاسلام (٢) . بهذه الرسالة الدينية السامية كان خروج المرابطين من الصحراء . بقيادةزعيمهم (١) البكري : المرجع السابق ص ١٦٧ – ١٦٨ (٢) مثال ذلك عبد الواحد المراكشي في كتابه الممجب في تلخيص أخبار المغرب ص ١٧١ « وحين ملك يوسف بن تاشفين جزيرة الأندلس ، تسمى هو وأصحابه بالمرابطين » وقوله في ترجمة ابنه علي « وقام بأمره ابنه علي بن يوسف بن تاشفين ، وتلقب بلقب أبيه أمير المسلمين ، وسمى أصحابه بالمرابطين فمجرى على سنن أبيه في إيثار الجهاد وإخافة العدو وحماية البسلاد . انظر كذلك مقالنا (دراسة حول كتاب الحلل الموثبية في ذكر الاخبار المراكشية وأهميته في تاريخ تاريخ المرابطين والموحدين ، محملة تطوان العدد الخامس سنة ١٩٦٠ ) .

الديني عبدالله بن ياسين ، وقائدهم الحربي أبي بكر بن عمر اللمتوني الذي خلف أخاه الشهيد يحيى بن عمر اللمتوني في زعامة المرابطين .ويرى بعض المؤرخين أن السبب في خروجهم يرجع إلى عامل سياسي وهو قوة مملكة غانا في الجنوب واشتداد ضغطها على المرابطين الذين اضطروا أمام هذا الضغط إلى الاتجاه شمالا نحو  $\mathcal{V}_{\mathbf{x}_t} \cup \mathcal{V}$ 

وهذا التفسير لا يتفق مع طبيعة الأحداث ، لأن مملكة غانا هي التي تعرضت في الواقع لضغط جيوش المرابطين منذ قيام دولتهم ثم لم تلبث عاصمتها مدينة غانا أن سقطت في يد أمير المرابطين أبي بكر بن عمر سنة ١٠٧٦ م (٣١٨هم) <sup>(٢)</sup> كذلك يروي كثير من المؤرخين أن سبب خروج المرابطين من الصحراء يرجع إلى عوامل اقتصادية تقوم على رغبة المرابطين في التحكم في طرق التجارة الشماليةوالتمتع بأراضي المغرب الحصبة . ونحن لا ننكر دور العامل الاقتصادي في هجرات الشعوب ، إلا أن الاعتماد عليه وحده دون الالتفات إلى الدوافع الأساسية الأخرى ، لا يستقيم هنا في حالة المرابطين خصوصاً وأن الطريق التجاري الصحراوي بين أودغشت جنوباً وسجلماسة شمالا كان طريقاً معروفاً ومطروقاً من قديم ، وكذلك كانت قبائل صنهاجة تعيش في صحرائها من قديم ، وكثيراً ما قاست من أهوال الجدب والقحط وكونت أحلافاً اقتصادية فيما بينها ، الا أنها لم تقم بمثل هذه الهجرة الجماعية المنظمة إلى الشمال مما يدل على وجود عامل رئيسي جديد دفع بهذه القبائل إلى التكتل والاندفاع إلى خارج الصحراء شمالاً وجنوباً ـــ وهذا العامل هو من غير شك : الاسلام (٣) . فالمرابطون ، كما هو واضح من أسمهم ومن (١) راجع على سبيل المثال ( دكتور حسن ابراهيم حسن : انتشار الاسلام والعروبة فيما يلي الصحراء الكبرى ص ٧ ه ) . (٢) راجع ما كتبه الأستاذ قاسم الزهيري عن الممالك الاسلامية القديمة في أفريقيا السوداء في مجلة دعوة ألحق ، أعداد ٧ ، ٨ ، ٩ ، ١٠ (١٩٦٢) (٣) حاول المؤزخ الأمريكي ارشيبالد لويس في كتابه ؛ : القوى البحرية في حوض البحر المتوسط ص ٣٦٢ ربط هجرة المرابطين بهجرات السلاجقة الاتراك والعرب الهلالية ، على أساس أنهم جميعاً قبائل رحل خرجوا من صحاريهم في وقت واحد تقريباً ونتيجة لظروف سياسية =

أعمالهم ، كانوا قبل كل شيء أصحاب رسالة دينية يريدون تحقيقها وهذا هو السبب الأساسي في خروجهم من الصحراء شمالا نحو المغرب وجنوباً نحو السودان. ولكن هل كان هناك ما يوجب الجهاد الديني في البلاد المغربية في ذلك الوقت ؟ الاجابة على هذا السؤال تقتضي الكلام عن حالة المغرب قبيل غزو الموابطين :

إن الذي يدرس حالة المغرب في أوائل القرن الحامس الهجري ، يجد أنه كان يعاني محنة سياسية ودينية . وقد أعطانا البكري صورة واضعحة لموجة التنبؤ والشعوذة التي عمت جزءاً كبيراً من بلاد المغرب الأقصى في تلك الفترة . كما صور لنا ابن عذاري حالة الفوضى السياسية التي كان يعيشها المغرب بتلائ العبادة المختصرة : « وكان أهل المغرب يتولون أمور بلادهم إلى أن تغلب كل شخص منهم على موضعه كما فعل ملوك طوائف الأندلس (١) .

فابن عذارى قد شبه الحالة في المغرب بحالة الأندلس من حيث أن كلا من البلدين قد تحكمهت فيه طوائف متعددة أو دويلات طائفية .

واذا نحن حاولنا استعراض هذه الطوائف المختافة التي سادت المغرب قبيل رصول المرابطين ، نجد أنها كانت تنحصر في هذه القوى الأربع : (٢)

= أو اقتصادية أو مناخية ، وانتهى إلى اتهامه لهم بعدم تقديرهم للأوضاع السياسية والاقتصادية السائدة في البلا د التي اغاروا عليها ، و بأنهم كانوا مخربين لكل حضارة مستقرة . والواقع أن مثل هذا الحكم العام تعوزه الدقة العلمية والدراسة التحليلية المقارنة، لأن كل شعب من هذه الشعوب له ظروفه وملا بساته الخاصة به ولا وجه للمقارنة مطلقاً ببن فساد العربان الهلالية مثلا و بن أعمال المرابطين الايجابية البناءة التي انقذت الاسلام في المغرب والأندلس من انهيار محقق . (١) ورد هذا النص في القطعة الباقية من الحزء الخاص بتاريخ المرابيلين من كتاب البيان المغرب بن عذارى نشرها المستشرق الأسباني أويشي ميراندا تحت عنوان :

Ambrioso Huici Miranda : Un Fragmeno inédito de Ibn Idari Sobrolos Almoravides, Hespéris Vol. 11. 1961. fasc. 1.

## (أولا) قبائل غمارة في الشمال . (ثانياً) قبائل برغواطة في الغرب . (ثالثاً) قبائل زنانة التي كانت تكون نطاقاً حول الطوائف السابقة ولا سيما برغواطة .

« كان غمارة هؤلاء ، عريقين في الجاهلية بل الجهالة ، والبعد عن الشرائع بالمبداوة والانتباذ عن مواطن الحير ،وتنبأ فيهم انسان يعرف بحاميم بن مَـن ّ الله،<br>ولقب بالمفتري ــــ وفي رواية أخرى بالمقتدي ــــ ولعلها هي الأصل ثم حرفت إلى

سمد زغلول ( مطبوعات جامعة الاسكندرية ١٩٥٨ ) وكذلك ، ابن خلدون : العبر ج٦  $(1)$  ص

ولقد قتل هذا المتنبيء في النصف الأول من القرن الرابع الهجري ، بأحوار طنجة في حروب له مع قبائل مصمودة الساحل '' على حد قول البكري وابن خلدون ، أو في حروب مع جيوش الخليفة الأموي عبد الرحمن الناصر ، على حد قول صاحب الاستبصار وصاحب مفاخر البربر <sup>(٢)</sup> .

وعلى الرغم من انقضاء أمر هذا المفتري في القرن الرابع الهجري ، فانه يبدوأن بقايا بدعه وضلالاته ، قد استمرت في غمارة حتى مجيء المرابطين في القرن الخامس الهجري . فابن خلدون يشير إلى متنبىء آخر ظهر في غمارة بعد حاميم اسمه عاصم بن جميل البردعوي °'' . كذلك يفهم من كلام البكري الذي عاصر ٰ تلك الفترة ، أن أحد أولاد حاميم واسمه عيسى ، كان لا يزال مبجلا في قومــــه غمارة ، وأن الاباحية بين النساء كانت مطلقة وأن رجالهم كانوا يربون شعورهم كالنساء ويتخذونها ضفاير ، ويطيبونها ويتعممون بها … الخ <sup>(٤)</sup> فلو أن هذه البدع كانت قد انتهت قبل مح<sub>مي</sub>ء المرابطين لما فات البكري أن يشير إلى ذلك . أما الطائفة الثانية فهي دولة برغواطة : نشأت هذه الدولة أول الأمر في القرن الثاني للهجرة في اقليم تامسنا <sup>(٥)</sup> أو ما (١) ينسب اليها قصر مصمودة أو قصر المجاز أو القصر الصغير الذي بناه زعماء مصمودة بالقرب من طنجة على عهد طارق بن زياد ، وتقابله بلدة طربف Tarifa على الساحل الأندلسي المقابل ، والمسافة بينهما اثنا عشر ميلا

راجم ( ابن خلدون : العبر ج ٦ ص ٢١٠ – ٢١١ ) ، البكري : المغرب في وصف افريقية والمغرب ص ١٠١.

(۲) راجع (کتاب الاستبصار ص۱۹۱–۱۹۲، کتاب مفاخر البربر لمؤلف مجهول ص ۷۷) . (٣) انظر ( ابن خلدون : العبر ج ٦ ص ٢١٦ ) .

(٤) البكري : نفس المرجع السابق ص ١٠٠ – ١٠٢ .

(ه) تامسنا : كلمة بربرية ، بلهجة زناتة ، وممناها البسيط الخالي ، وقد اطلقت على البسيط الممتد على ساحل المحيط ً من الرباط إلى الدار البيضاء الذي يسمى الآن بالشاوية ، وهو الآن تكسوه الزروع والعمارات ، ولكنه بالأمس كان ارضاً من سدرة وعليق ترعى فيها الأغنم . وقد سمى أحد أبواب مدينة الرباط بهذا الأسم ( باب تامسنا ) وهو الذي تمتد منه الطريق الذاهبة إلى الدار البيضاء ، وقد هدم اخيراً . ولا زال لفظ تامسنا يطلق في صحراء غدامس بمعنى الأرض القفر والبسيط الخالي . راجم ( لا وست : لغويات ، مجلة المغرب ، عدد سبتمبر واكتوبر ١٩٣٦ ، السنة الحامسة ) .

يسمى اليوم بالشاوية ''' . وهي الأراضي التي تبدأ من مكان مدينة الرباط الحالية وتمتد إلى ثغر فضالة الذي كان قاعدة لأسطولها <sup>(٢)</sup> ، وتنتهي عند بلدة أزمور عند مصب وادي أم الربيع . ويروي ابن الخطيب أن هذه الدولة اتخذت في بعض الأوقات مدينة شالة عاصمة لها (٣) وهذه المدينة ، كما هو معروف ، مدينة قديمة مندرسة ، ما زالت أطلالها باقية خارج أسوار مدينة الرباط ، وقبالة مدينة سلا التي

لا يفصلها عنها سوى وادي أبو الرقراق ولذا عرفت بشالة سلا <sup>(٤)</sup> .

ولقد اختلف المؤرخون حول اسم برغواطة ، فبعضهم يرى بأنه لم يكن اسمأ لقبيلة معينة يجمعها أصل واحد أو أب واحد ، بل كان اسماً لأخلاط من البربر اجتمعوا على شخص يهودي الأصل ، ادعى النبوة ، اسمه صالح ابن طريف بن شمعون البرباطي ، نسبة إلى وادي البرباط في جنوب الأندلس Rio Barbate فصارت كلمة برباطي تطلق على كل من اعتنق ديانته ، ثم حرفت إلى برغواطي<sup>(ه)</sup>. ولقد كذب ابن خلدون هذا الرأي وقال بأن برغواطة قبيلة من المصامدة وأنها امتداد لقبائل غمارة المصامدة المجاورين لها ، وأن ملوكها كانوا من مصامدة المغرب وليس من الأندلس ، واستند في ذلك إلى أن الملك والتغلب على النواحي والقبائل لا يتم إلا إذا كان الحاكم ينتسب إلى عصبية من قومه <sup>(٦)</sup> هذا ويرى ابن دحية نقلا عن أبي عبدالله القزاز اللغوي ، أن اسمها الحقيقي بلغواطة (بلام مفتوحة

واسكان الغين) وأن العامة تقوله خطأ بالراء : برغواطة ''' . أما البكري ''' الذي كان معاصراً لهذه الدولة البرغواطية ، والذي استمد معلوماته عنها من تقرير كتبه سفير دولة برغواطة أبو صالح زمور البرغواطي عندما وفد على الحايفة الحكسم المستنصر بالأندلس في منتصف القرن الرابع الهجري تقريباً (٥٣هم) فيذكرأن مؤسس هذه الدولة هو طريف بن شمعون الذي نسبت اليه جزيرة طريف ، ولعله يقصد وبالقائل والمستردان والله الأصر ومدار إطلاق بدرن داديف والكنابل

وقد وضع صالح بن طريف قرآناً باللغة البربرية في ثمانين سورة ، أكترها منسوب إلى أسماء النبيين ، أولها سورة أيوب وآخرها سورة يونس .

أما من جهة تعاليمه المختلفة ، فيبدو أنها من آثار عاداتهم القديمة ، مثال ذلك أنه أباح لهم تزوَّج النساء مما فوق الأربع ، وأباح لهم الطلاق ، وحرم عليهم زواج بنت العم وزواج المسلمات ، كذلك شرع قتل السارق ، ورجم الزاني ونفي الكاذب ، كمســا حرم رأس كل حيـــــوان ، وحرم ذبح الديك ، والحوت أي السمك لا يؤكل إلا أن يذكى (أي يذبح) والبيض عندهم حرام ، وليس عندهم آذان و لا اقامة وهم يكتفون في معرفة الأوقات بصياح الديوك ولذلك حرموها . إلى ذلك من التعاليم التي نجدها مفصلة في كتاب البكري '' وهي في مجموعها تشبه إلى حد كبير ديانة حاميم المفتري في غمارة (٢) . ويذهب بعض المؤرخين المحدثين أمثـــال نحوم سلوتش <sup>(٣)</sup> في مقـــاله عن امبراطورية برغواطة ، ودفردان (؛) في كتابه عن «مراكش» إلى أن دولة برغواطة كانت يهودية في أساسها واتجاهها ويستندون في ذلك إلى المؤثرات — اليهودية التي توجد في ديانتها مثل استعمال كلمة ياكش التي يرجعونها إلى يوشع النبي اليهودي ، ومثل تربية الشعور على شكل ضفاير ، على أنها عادة متبعة عند يهود بولونيا واليمن ، ومثل تحريم البيض ، والاعتقاد في تأثير اللعاب وهي عادة عند

ولا شك أن هناك تأثيرات يهودية واضحة في ديانة برغواطة ، إلا أنه يلاحظ في الوقت نفسه ، أن التأثيرات الاسلامية أقوى وأوضح بحيث يمكن أن يقال إنها تقليد مشوه للاسلام في أسلوب وطابع محلي بربري .

ويبدو أن النزعات الاستقلالية والقومية التي انتشرت بانتشار مذهب الخوارج في المغرب ، قد جعلت بعض المتطرفين يتجهون إلى مثل هذا الاتجاه الديني المستقل عن الاسلام . وقد يدل على ذلك قول الرحالة البغدادي ابن حوقل الذي زار المغرب في القرن الرابع الهجري :

« وكان صالح بر بر ي الأصل ، مغربي المولد ، ضليعاً بلغة البر بر ، يفهم غير لسان من ألسنتهم ، فدعاهم إلى الإيمان به ، وذكر أنه نبي ورسول مبعوث اليهم بلغة البربر ، واحتج بقوله تعالى : « وما أرسلنا من رسول إلا بلسان قومه »، وأن محمداً عربي اللسان مبعوث إلى قومه . ثم يضيف ابن حوقل : « وفيهم (أيٰ البرغواطيين) من يفهم القرآن ، ويحفظ منه السور إلى الآن ، ويتأول لآياته الموافقة لكتابهم وقراءتهم ```

وكيفما كان الأمر ، فالذي يهمنا في هذا الصدد هو أن هؤلاء البرغواطيين كانوا في نظر المسلمين محبوساً منحرفين مارقين عن الدين الحننيف ، ولهذا فرضوا قتالهم واستحلوا دماءهم . وتجمع المصادر التاريخية على أن جميع الملوك والحكام الذين تداولوا حكم المغرب قبل مجيء المرابطين ، كالأدارسة والأمويين والفاطميين والزيريين والزناتيين ، قد جاهدوا برغواطة وأنزلوا بها هزائم منكرة وخسائر فادحة حتى إنه ليخيل إلى القارىء أنه قد قضى عليها تماماً ، ولكننا مع ذلك نجد أن برغواطة

(١) ابن حوقل : المسالك والممالك ( صورة الأرض ) ص ٥٦ – ٥٧ ، نشر دى خويه ، طبعة  $.$  ( ۱۸۷۳ م)

دكَّمالة وعبَّـده وغيرهــــا مـــــن الأراضي الحوزية °' جنوبي آسفي ونواحي مراكش ، وأن هذه الدولة قد أرغمت أهالي تلك البلاد المسلمين على التدينبديانتها. فسفكت الدماء ، وخربت البلاد والمدن التي بين سلا وماسة .

ويؤيد هذا الكلام أيضاً ما رواه ابن الزيات التادلي عن رباط شاكر ، القائم حتَّى الآن بالقرب من مدينة ً مراكش في طريق الشماعية إلى شيشاوه ويسميه الأهالي هناك سيدي شيكر ، فيقول :

«ومنها سفرهم في كل رمضان إلى رباط شاكر الذي ذكر أنه من أصحاب عقبة بن نافع الفهري ، وأنه مات هناك ، وأن يعلي بن مصلين الراجراجي هو الذي بناه ، وكان يقاتل كفار برغواطة ، وغزاهم عدة مرات ، وأن طبله (وفي قراء أخرى طلله) هو الباقي الآن <sup>(٤)</sup> .

(١) محمد بن علي الدكالي السلا وي ( ثوني ١٩٤٥م ) : الاتحاف الوجير بأخبار العدونين لمولانا عبد العزيز ، مخطوط بخزانة الرباط رقم 1320 D. (٢) محمد بن أحمد العبدي الكانوني : آسفي وما اليه ص ٧٨ – ٧٩. (٣) بلاد الحوز هي المباطق الخصبة التي تحد بوادي أم الربيع ودكاله وعبده والأطلس ، ويشقها نهر تانسيفت والأودية المتفرعة منه . وقد قسم الجعرافيون بلا د الحوز إلى حوز غرىبى وأوسط وشرقي . ومن عواصم الحوز القديمة ، اعمات ونفيس ، اللتان اندرستا بعد بناء وازدهار مدينة  $\mathcal{L}(\mathbf{r}) \cdot \mathbf{v} \cdot \mathbf{r} = \mathbf{v} \cdot \mathbf{v}$ مراكش ( ۱۲ كشر (٤) انظر ( أبو يعقوب يوسف التادلي المعروف بابن الزيات : التشوف إلى رجال التصوف ص ٢٦ ، ىشر ادولف فور ، الرباط ١٩٥٨ ) ، راجع كذلك ( عبد الحي الكتاني : انترف بقعة وأقدس – بناحية مراكش ، محجلة المغرب ، السنة ألحامسة ، يونيو – يوليو  $.$  (  $1977$ 

وهذا النص يبين أن رباط شاكر كان مركزاً حربياً لجهاد برغواطة التي امتدت حدودها جنوباً إلى نواحي مراكش . وما يقال عن رباط شاكر يقال أيضاً عـــــ; رباطات ماسة وفوز ونفيس التي انتشرت ـــ كما يقول البكري ــــ على سواحل هذه المنطقة الجنوبية<sup>(١)</sup> .. كذلك يُذكر الرحالة ابن حوقل أن أمير سجلماسة «تافيلالت الحالية) محمد بن الفتح بن مدرار الذي رفض مذهب الحوارج وتلقب بالشاكر لله ، قد أخذ يدعو قومه إلى جهاد برغواطة في منتصف القرن الرابع الهجري ، إلا أنه لم يصل إلى غرضه لأن الفاطميين أسروه ثم قتلوه عندما استولوا على سجلماسة بقيادة جوهر الصقلي سنة ٥٤م م (٢) هذا إلى جانب ما ذكره صاحب كتاب مشاهير أعيان فاس من أنالبرغواطيين في أوائل القرن الحامس الهجري كانوا يعيثون فساداً في بلاد السوس وسجلماسة وأن الملثمين اللمتونيين خاضوا معهم في تلك الأماكن معركة فاصلة سموا على أثرهـــا بالمرابطين (٣ كل هذا يبين لنا مدى تغلغل الخطر البرغواطي في هذه النواحى المغربيسة الجنوبية. أما عن الحدود الشمالية لهذه الدولة، فالمعروف في كتب التاريخ ، آنها كانت تصل إلى قرب موضع مدينة الرباط، العاصمة الحالية للمماكة المغربية . وواضح من اسم هذه المدينة وتاريخها أنها كانت في الأصل رباطاً لجهساد برغواطة وفي ذلك يقول ابن حوقل في القرن الرابع الهجري :

**YAE**
سلا<sup>(١)</sup> ،اليه تنتهي سكنى المسلمين، وهي رباط يرابط فيهالمسلمونوعليهالمدينةالأزلية المعروفة بسلا القديمة (يعني شالة) قد خربت والناس يسكنون ويرابطون برباط يحف ''' بها ، وربما اجتمع في هذا المكان من المرابطين مائة ألف انسان يزيدون وينقصون ، ورباطهم على برغواطة ، وهي قبيلة من قبائل البربر على البحر المحيط متصلين بهذه الجهة الّي شفّت (٣) عمارة بلد الاسلام اليها (٤) .

على أن تحديد ابن حوقل لموضع مدينة الرباط ، كحد فاصل تنتهي عنده عمارة الاسلام ، لم يحل دون تغلغل نفوذ البرغواطيين وراءه نحو الشمال .

فابن الحطيب يشير إلى أن البرغواطيين اتخذوا من شالة عاصمة لهم في بعض الأوقات <sup>(٥)</sup> كذلك نجد في كتاب اتحاف أعلام الناس بجمال أخبار حاضرة

(١) المراد بوادي سلاهنا ً هو الوادي الصغير الذي ً يفصل بين مدينتي سلا والرباط ، وهو المعروف الآن بوادي أبي الرةراق ( بورحرج ) ويصب في المحيط الأطلسي . وأبو الرقراق تسمية حديثة ذكرها الحسن الوزان ( ليون الا فريقي ) في القرن السادس عشر الميلا دي في كتابه الممروف بوصف افريقيا الذي كتبه بالايطالية ثم ترحم إلى معظم اللغات ما عدا العربية للأسف . أما الجغرافيون والمؤرخون القدماء فقد أطلقوا على هذا الوادي عدة أسماء مثل وادي الرماں ووادي الغبط ووادي أسمير ووادي سلا راجع ( من الخطيب : أعمال الأعلا م ، القسم التالث ، ص ١٨٥ حاشية ١ ، ٢ ) نشر أحمد مختار الدبادي . (٢) يفهم من هذا النص أنه كان يوجد في هذه المنطقةفم، رباطان متحاوران يفصل بينهما وادي سلا أو أبو الرقراق الحالي ، أحدهما كان في مدينة سلا الحالية ، والثاني كان في مواجهتها ّ في مكان مدينة الرباط الحالية بجوار اطلال شاله . ومن المعروف أن الموحدين هم الذين حولوا هذا الرباط الأخير إلى مدينة عامرة أسموها رباط الفتح ، إذ كانت جيوشهم تتجمع فيها لتجهيزها وتموينها قبل أن تتجه إلى أسبانيا برسم الحهاد والفتح ل حول تاريخ ً هذه المدينة التي أصبحت عاصمة للمملكة المعربية راجع , أبو عبد الله بوجندار ; مقدمة الفتح من تاريخ رباط الفتح (الرباط ١٣٤٥هـ) راجم كذلك : J. Caillé : La Ville de Rabat, 3) . (Paris 1945 ) tomes وأيضاً ( محمد بن علي الدكالي السلاوي : الاتحاف الوجيز بأخبار العدوتين لمولا نا عبد العزيز ، مخطوط بخزانة الرباط رقم D. 1320) (٣) شفت بمغنى قلت أو حفرت أو انتهت . (؛) راجع ( ابن حوقل : صورة الأرض ج ٢ ص ٥٦ ( نشر دي خوية ، ليدن ١٨٧٣ ) (٥) ابن الخطيب أعمال الأعلام : القسم الثالث ، ص ١٨٤ .

مكناس، للمولى عبدالرحمن ابن زيدان ، مايفيد بأن أمراءبرغواطة قد امتدنفوذهم إلى شمال الرباط وأنهم استولوا على مدينة المعمورة <sup>(١)</sup> (المهدية الحالية) من أيدي بني يفران الزناتيين حكام سلا ، وأنهم خربوها فيما خربوه من المدن <sup>(٢)</sup> . أكثر من ذلك ، إذا نحن صعدنا شمالا إلى منطقة سبتة وطنجة ، نجد أن هذه البلاد كان يحكمها بعض مماليك الحموديين ، الذين كانوا في الأصل من سي برغواطة ثم ولاهم الحموديون بعض أعمالهم في سبتة ، فانتهز أحدهم واسمه سقوت أوسواجات البرغواطي،فرصة ضعف الحموديين، واستبد بحكم سبتة، وعين ولده الحاجب ضياء الدولة على طنجة ، وطرد الحموديين من هذه المنطقة ، ولم تلبث قبائل غمارة أن دانت له بالطاعة <sup>(٣)</sup> .

ويحق لنا أن نتساءل عما إذا كانت ثمة علاقة بين هذه الامارة البرغواطية الشمالية وبين دولة برغواطة التي كانت في جنوبها ؟

النصوص القليلة التي لدينا في هذا الصدد تربط بين هاتين الدولتين وتؤكد وجود اتصال بينهما ومثال ذلك قول صاحب كتاب مفاخر البربر .

« وكان ظهور برغواطة في سنة ١٢٥ ه في خلافة هشام بن عبد الملك ، ولم يزل الملك فيهم إلى أول ظهور الملثمين وخروجهم من الصحراء وآخر ملوك برغواطة هو الحاجب البرغواطي ضياء الدولة صاحب سبتة وطنجة <sup>(٤)</sup>

كذلك يقول ابن خلدون حين يصف شعوب تلك المنطقة :

(١) مدينة المهدية الحالية بالمغرب الأقصى كانت سرف قديماً بحلق الوادى ( سبو ) أو المعمورة ثم سميت بالمهدية أيام المولى اسماعيل سنة ١٠٩٢ ه ( ١٦٨١م ) عندما ضيق على الجيش الأسباني المرابط فيها ، فحرج اليه قائد الجيش مستسلماً وبيده مفاتيح المدينة كهدية للسلطان فأمنه وقبل هديته ثم دخل المدينة وسماها المهدية , والمدينة تقع على ساحل المحيط عند مصب وادي سبو بالقرب من القسيطرة . (٢) راجع ( عبد الرحمن بن زيدان : اتحاف اعلام الناس جـ ٢ ص ٧٢ ، الرباط ١٩٣٠ ) (٣) راحم ( ابن حلدوں : کتاب العبر ج ٦ ص ٢٢١ ) . (٤) كتاب مفاحر البر بر ، ىشر اليفى بروفىسال ص ٤٧ .

**YAT** 

« ويعضد ذلك اتصال مواطن غمارة بمواطن برغواطة من شعوب المصامدة على ساحل البحر الغربي وهو المحيط» <sup>(١)</sup>

كل هذا يفهم منه أنه كان هناك استمرار أو اتصال سياسي بين الدولتين وان كنا نشك في أن يكون سقوت البرغواطي وزملاؤه قد اتبعوا دياىة برغواطة المارقة بحكم اتصالهم بالحموديين الأشراف الأدارسة منذ صغرهم ، وقد يؤيد ذلك ما رواه ابن عذاري من أن سقوط البرغواطي، طلب من أبي الوليد بن جهور أمير قرطبة قارئا للقرآن . فعلق ابن جهور على هذا الطلب بقوله : « جاهل يطلب قارئا» ثم وجه إليه قارئًا من طلبة قرطبة اسمه عون الله بن نوح°'' .فهذه العبارة وإن كانفيهاشىء من الاحتقار بشخصية سقوت إلا إنها لا تنكر كونه مسلما .

ولكن على الرغم من ذلك فان معظم المؤرخين قد أجمعوا على أن سقوت البرغوطي كان رجلا مفسداً على غرار أسلافه البرغواطيين ، وأن أساطيله قد عاثت فساداً في مضيق جبل طارق ، وأضرت بمصالح المسلمين في منطقة العدونين ، ومثال ذلك قول بن بسام : « … من رجل استعمان بالشر ، وتهاون بالأمر ، لاسبيما في البحر ، فانه أضرم بلججه ناراً ولقى ربحه إعصارا أخذ كل سفينة غصبا ، وأضاف إلى كُـلُّ رعباً ، فضحت منه الأرض والسماء . والتقت الشكوى عليه والدعاء … إلى أن أذن الله لأمير المسلمين يوسف بن تاشفين … الخ (٣) .

مما تقدم نرى أن المغرب في هذه الفترة التي سبقت محمىء المرابطين ، كان يعاني محنة كبيرة من جراء هذه الدولة البرغواطية التي يبدو أن خطرها كان أشد وأقوى مما تصوره كتب التاريخ ، خصوصا بعد أن تبين لنا اتصالها وتعاونها مع قبائل غمارة في جبال الريف .

> (١) ابن خلدون : كتاب العمر ج ٦ ص ٢١٠ – ١١١١ . (۲) این عذاری : البیان المغرب ج/۳ ص ۵۰ ، نشز بروفنسال ( باریس ۱۹۲۰ ) . (۳) نقل هذا النص ، صاحب مفاحر البر بر ص ه ۵ – ۵ ته .

> > **YAY**

الطائفة الثالثة وهي الدول الزنانية :

إمارة سلا وكان يحكمها بنو يفران ، وفاس وتحكمها مغراوة ، وتادلا ويحكمها بنو يفران واغمات وتحكمها مغراوة ، ثم سجلماسة في أقصى الجنوب ويحكمهـــا بنو خزرون المغراويون . وكانت إمارة سلا في أيام أميرها أبي الكمال تميم اليفراني — في أوائل القرن الحامس الهجري ـــ من أشد الامارات وطأة على برغواطة . يروي صاحب القرطاس والسلاوي الناصري في هذا الصدد : « وكان أبو الكمال تميم اليفراني ، مستقيماً في دينه ، مولعاً بجهاد برغواطة ، كان يغزوهم مرتين في السنة إلى

وعلى الرغم من المنازعات والمنافسات الداخلية التي قامت بين هذه القبائل الزناتية فآنها قامت بدور ايجابي فعال في جهاد برغواطة ، ونلاحظ ذلك بوضوح من المواضيع أو المراكز التي استقرت فيها هذه القائل الزناتية، إذ نجد أنها كانت تكون نطاقاً أو تضرب حصاراً حول التكتلات السابقة ولا سيما برغواطة . ومن أهم تلك المراكز الزناتية نذكر :

(١) ابن أبي زرع : روض القرطاس - ١ ص ١٧١ – ١٧٢ ، السلاوي : الاستقصا ج/١ ص ٢٢١

**YAA** 

الطائفة الرابعة من روافض الشيعة والوثنيين :

هذه الطائفة عبارة عن أقليات مبعثرة من روافض الشيعة والوثنيين الذين استقلوا بحكم بعض النواحي في أقصى جنوب المغرب في بلاد السوس . اما الشيعة ، فقد انتشروا بصفة خاصة في مدينة تارودانت ونواحيها وكانوا يعرُّون باسم البجليين ''' . وقد اختلفت الآراء حول مذهبهم وتاريخ تشيعهم : فصاحب القرطاس ومن نقل عنه مثل السلاوي الناصري ، يرون أن هؤلاء الشيعة كانوا اسماعيلية وأنهم ينتسبون إلى علي بن عبدالله البجلي الراذنهبي الذي نزل بلاد السوس أيام حركة الخليفة عبيدالله المهدي بافريقية ، وهناك في بلاد السوس نشر مذهب الرافضة وتوارثوه عنه جيلا بعد جيل" . أمــا ابن حوقــــل وكذلك الادريسي ، فيذكران أن هؤلاء الشيعة كانوا موسوية أي اثنا عشرية يقولون بامامة موسى الكاظم بن جعفر الصادق ، ولا يعترفون بامامة أخيه اسماعيل أمـــــام الاسماعيلية . ويضيف ابن حوقــــل أن هؤلاء الشيعــــة كانوا ينتسبون إلى رجل يدعى محمد بن ورصند البجلي ، وأنهم كانوا على عداء مع جيرانهم المالكية في السوس ، وأن القتال والثأر متصل بينهم ليلا ونهاراً ، وأنه كان لهم مسجد واحد يصلي فيه الفريقان فرادي ، فاذا صلى هؤلاء أتوا هؤلاء وهكذا ، ثم يصف ابن (١) قال القلقشندي في كتابه نهاية الأرب في معرفة انسياب العرب ص ١٧١ : وبنو بجلة بفتح الباء واللام وسكون الجيم بينهما ، بطن من بهثة ( نفم الباء ) العدنانية . ومجله أمهم نسسوا اليها وهي بجلة بنت هناءة بن مالك بن فهم الأزدى . واللسبة اليهم بالتسكين . (٢) ابن أبي ز رع : روض القرطاس ~ ٢ ص ٢١ ، السلاوى : الا ستقصا ~ ٢ ص ١٣

أما البكري وابن حزم ، فروايتهما تناقض هذه الروايات السابقة من حيث المذهب. فيقولان بأن هذه الطائفة كانت تنسب إلى رجل من أهل نفطة من أعمال قفصة جنوبي تونس ، يسمى الحسن بن علي بن ورصند البجلي ، وأن هذا الرجل رحل إلى بلاد السوس قبل وصول ابي عبدالله الشيعي الداعي إلى افريقية وإن مذهبه كان شبيهاً بمذهب الروافض ، إلا أنه كان يقول بأن الامامة لا تكون الا في سلالة الحسن بن علي بن أبي طالب وليس الحسين كما تقول الاسماعيلية والاثنا عشرية ولهذا كانت أمامة البجليين في سلالة الأدارسة . وقد رماهم ابن حز م،الكفر والإلحاد <sup>(٢)</sup> أما الرحالة المقدسي ، فانه انفرد برواية خاصة سمى فيها هذه الطائفة بالأدريسية وقال إن مذاهبهم كانت قريبة من مذهب القرامطة ، ثم ربط بين المعتزلة والشيعة وقال بأنهم جميعاً يقولون بمذهب الاسماعيلية (٣) . ومهما يكن من شيء ، ذان اختلاف المؤرخين حول تحديد مذهب هذه الطائفة ، لم يحل دون اتفاقهم جميعاً على أن هؤلاء البجليين كانوا من روافض الشيعة وأنهم كانوا أعداء ألداء للمذهب السي في المغرب .

أما من جهة العناصر الوثنية التي كانت أيضاً تقيم في تلك الجهات الجنوبية ،

(١) ابن حوقل : صورة الأرض ص ٥٦ – ٦٦ الادريسي : وصف أُوريقيا الشمالية والصحر أوية ( من كتاب نزهة المشتاق في احتراق الآفاق ) نشر هنري بيريس ص ٣٩ الجزائر سنة ١٩٥٧ ) . (٢) البكري : المغرب في وصف اور يقية والمغرب ص ٢٦١ ، نشر دى سلان ( الجزائر ١٩١١ ) ابن حزم : كتاب الملل والنحل حـ ٤ ص ١٨٣ .

(٣) راجع ( المقدسي : أحسن التقاسيم في معرفة الأقاليم ص ٢٣٨ ( نشر دى خوية ١٨٧٧ ) هذا وقد أشار اليمقوبي والا دريسي الى أن مملكة الأدارسة كانت موطناً للاعتزال وأن عبدالله والد المولى ادريس ، كان يعتبر من الطبقة الثالثة من طبقات المعتزلة، وأن قبيلة أوربه التي ساندت المولى ادريس كانت تدين بالا عتزال راجع مقالنا ( الموحدون والوحدة الاسلامية في مجلة التربية الوطنية المغربية العددان ١ ، ٢ ، مارس ، ايريل ١٩٦٢ ).

 $Y$ 9.

من هذا العرض العام لهذه الدويلات الطائفية ، يتبين لبنا أن المغرب في ذلك العهد ، كان يعاني محنة دينية وسياسية خطيرة ، وأنه كان في حاجة إلى معجزة تنقذه من هذا الموقف العصيب ، وهنا يأتي دور المرابطين . ولا شائ أن المرابطين كانوا على علم تام بخطورة الحالة في المغرب ولاسيما بخطورة برغواطة ، أقوىدولة طائفية في المغرب في ذلك الوقت . وقد سبق أن أشرنا إلى أن شيخ المالكية بالقيروان أبا عمران الفاسي ، حينما رسم خطة قيسام دولة الملثمين مسع زعيمهم يحيى بن ابراهيم الجحدالي أوصاه بحرب برغواطة بصفة خاصة . وقد يؤيد ذلك أيضاً أن الفقية الذي أختير لمهمة هداية الملثمين وتوحيد صفوفهم وهو عبدالله بن ياسين ، كان على علم تام بأحوال برغواطة قبل دخول الصحراء ، وقد وصف ابن عذاري رحلسة هذا الفقية في بلاد المغرب وصفا مدعما بالأرقام ، وأغلب الظن أنها كانت رحلة استطلاعية تتعلق بالمهمة التي وكلت اليه ، وفي ذلك يقول ابن عذاري : « ثم نزل عبدالله ابن ياسين بلاد المغرب الأقصى فمر بتامسنا ، فوجد فيها أممـــا لاتحصى ، أكثرهم تحت أمراء البرغواطة وكان عسكر أمراء برغواطة أكثر من ثلاثة آلاف ، وأنضاف اليهم من سائر القبائل ما بين فارس وراجل ، أزيد من عشرين الفا من جراوه وزغاره ومطغره والبرانس وركونه وغيرها » <sup>(٢)</sup>

فمرجعنا فيها هو كتاب البكري الذي أشار إلى قبيلة مجاورة للبجليين ، كانت تقيم في جبل وعر بنواحي الأطلس الكبير ، وكان أفرادها يعبدون الكبش ، ويتسترون عند دخول الأسواق ''' . ومن المعروف أن الكبش كان الها في ً مصر الفرعونية ويسمى بالاله خنوم ، فهل هذه العبادة كانت من رواسب مؤثرات.مص ية قلدعة ؟

كذلك يشير ًصاحب القرطاس إلى اهتمام المرابطين بأمر برغواطة بقوله : فلما

(۱) البكرى ص ۱۲۱ . (٢) ابن عذارى : البيان المغرب أو البيان المرابطي : وهي قطعة خاصة بتاريخ المرابطين نشرها المستشرق الأسباني ميراندا في محلة (Hésperis Vol. 11, 1961, P. 48)

ثم يأتي صاحب كتاب الاستبصار فيقولها كلمة صريحة : ه وكان خروج هذه القبائل الصحراوية لقتال برغواطة المرتدين عن ديسانة  $|\mathring{\mathcal{K}}$ سلام )) (\*). وواضيح من كل ما تقدم من نصوص أن المرابطين كانوا أصحاب رسالةسامية وأن خروجهم من الصحراء كان مرسوما وفق خطة موضوعة تقوم على القضاء على أهل الزيغ والضلالة من البرغواطيين وغيرهم . كذلك كان للمرابطين الى جانب هذا سياسة اصلاحية لم تلبث أن ظهرت نتائجها واستقرت أوضاعها في المغرب منذ بداية دولتهم إلى يومنا هذا ، وهذه السياسة تقوم على عدم السماح بتعدد المذاهب الدينية التي انتشرت بشكل ملحوظ في المغرب كالخوارج والشيعة والمعتزلة والحنفية والمالكية ، مما جعل البلاد عرضة للفتن والخلافات المذهبية . ولما كان المغرب كالأندلس ، يعتبر ثغرا للاسلام في أقصى الغرب ، فقد حرص المرابطون على الاكتفاء بسياسة المذهب الواحد وهو المذهب المالكي الذي قامت عليه دولتهم ، فتمسكوا به واتخذوه أساساً في كل ما يرجعون اليه من أمور دينية ودنيوية . وكان الأندلس قد سبق المغرب في هذا المضمار منذ أيام هشام بن عبد الرحمن الأموي في القرن الهجري الثاني ، إذ يروي المقدسي في هذا الصدد أن فريقين من الحنفية والمالكية تناظراً يوماً بين يدي السلطان فقال لهم : من أين كان أبو حنيفة ؟قالوا :

> (١) ابن زرع : روض القرطاس حو ٢ ص ٢٧ . (٢) ابن الحطيب : كتاب أعمال الا علام ، القسم الثالث الخاص بتاريخ المغرب ص ١٨٦ (۳) كتاب الاستبصار ، نشر سعد زغلول ص ۲۰ .

> > $Y$ 9 $Y$

من الكوفة فقال : ومالك ؟ قالوا : من المدينة، قال عالم دار الهجرة يكفينا ، فأمر باخراج أصحاب أبي حنيفة وقال : لا أحب أن يكون في عملي مذهبان » <sup>(١)</sup> . ولا شلث أن هذه السياسة قد حفظت لهذه الثغور الاسلامية سلامتها ووحدتها الروحية فكانت لذلك درعا حاميا للاسلام في أقصى الغرب .

ومن الطريف أن الممالك المسيحية التي كانت متاخمة للمسلمين في هذهالمنطقة واعني بذلك اسبانيا، قد اتبعت هي الأخرى سياسةالمذهبالديني الواحد باعتبارها هي الأخرى ثغرا للمسيحية في هذه المنطقة ، فاقتصرت على المذهب الكاثوليكي وتعصبت له حتى ضرب بها المثل فقيل إنها أكثر تعصباً للبابوية أي للكاثوليكية من البابا نفسه « Mâs Papista que el Papa »

وهذه العبارة تذكرنا بموقف أهل الأندلس من المذهب المالكي عند قول المقدسي على لسانهم « وهم يقولون و لا نعرف إلا كتاب الله وموطأ مالك<sup>07</sup> .

غزو الموابقين للمغرب :

خرج المرابطون من الصحراء يقودهم زعيمهم الديني عبدالله بن ياسين ، وقائدهم الحربي أبو بكر بن عمر اللمتوني . فانجهوا أولا إلى بلاد السوس واستولوا على قاعدتُها تار ودانت ، وقضوا على الشيعة والوثنيين كما قاتلوا اليهود المنتشرين في

Al Muqaddasi: Description de l'Occident musulmane au IV = X siècle, البعم texte arabe et traduction française par Charles Pellat. P. 44 (Alger 1950).

ونظراً لأهمية أغمات كمدينة متحضرة من جهة ، ولقربها من الصحراء من جهة أخرى ، فقد اختارها المرابطون عاصمة مؤقتة لهم إلى أن يتم لهم بناء عاصمتهم الجحديدة مراكش التي أسسها أميرهم أبو بكر بن عمر سنة ٢٢له ه (١٠٧٠) <sup>(١)</sup> . وتحركات المرابطين بعد استيلائهم على اغمات ، نجدها تتجه نحو هســذه التكتلات الرئيسية المارقة : برغواطة وغمارة . اتجه عبداللهبن ياسين وأبو بكر بنءمر اللمتوني نحو برغواطة ، بينما اتجه القائد يوسف بن تاشفين بعد ذلك نحو غمارة . ويبدومن تحركات جيوش المرابطين،أن العمليات العسكرية الرئيسية التي قاموا بها قد دارت في الشمال والغرب بصفة خاصة. فبالقرب من مدينة الرباط الحالية في منطقة زعير دارت معركة عنيفة بين المرابطين والبرغواطيين ، استشهد فيها زعيم المرابطين عبد الله بن ياسين (٢) سنة ٥٩١ ه (١٠٥٩م). مات هذا الزعيم على الرغم من نصائحه ومبادئه التي كان يرددها دائماً من أن حياة الحيش تتوقف على حياة قائده، إذ يروى أنه غضب يوما على الأمير يحيى بن عمر اللمتوني ، وضربه بالسوط على رجله لأنه عرض حياته للخطر أثناء القتال وقال له : « أن الأمير لا يدخل القتال بنفسه لأن حياته حياة جنده ، وهلاكه هو هلاكهم » <sup>(٣)</sup> ولكن تشاء الأقدار أن يقع هو نفسه في هذا المحظور . ودفن عبدالله بن ياسين على ربوة قريبة من|الرباط تطل على وادي كريفلة أحد فروع وادي أبي الرقراق ، ولا يزال قبره هناك في هذا المكان ويسميه أهالي تلك الناحية سيدي عبدالله مول الغارة <sup>(٤)</sup> .

وتولى الأمير أبو بكر بن عمر اللمتوني زعامة المرابطين الروحية والعسكرية ، وأخذ يعمل على توحيد صفوفه من جديد بعد تلك الكارثة التي حلت بجيوشه من جراء وفاة زعيمهم الروحي عبدالله بن ياسين ، فير وي ابن الأثير أن أبا بكر بنءمر صلي بجنوده ، ثم دعا ربه بدعاء سمعه معظم جيشه : « اللهم أن كنا على حق (١) راجم مقالنا حول أهمية كتاب الحلل الموشية في مجلة تطوان ، العدد الحامس ١٩٦٠ ) (٢) ابن الحطيب : أعمال الأعلام ، القسم الثالث ، ص ٢٣٠ (٣) ابن عذارى : البيان المغرب ، الحر . الخاص بالمرابطين في (Hespéris, Vol. II, 1961) (Jacques Caillé : La Ville de Rabat, tome I p. 43). الجم

**Y9E** 

حامية صغيرة ثم تقدم صوب الشمال إلى بلاد غمارة ، ففتح جبالها وبلادها مــــن الريف إلى طنجة واستعان في مهاجمتها بحصون وقلاع أسسها في مواجهتها مثل حصن تاودا أو بني توده وحصن Amergo أمرجو ، وقد أشاد المؤرخون بمناعة تلك الحصون وبالدور الهام الذي قامت به في فتح هذه البلاد وتطهيرها من الفساد المنتشر فيها ، ومثال ذلك قول صاحب كتاب الاستبصار :

o وكانت تاودا مدينة كبيرة ، أسسها الملثمون ليتملكوا منها جبل غمارة ، وكان يسكنها ولاة المغرب منهم بالعسكر وكانت في أيامهم معمورة بالمبساني الحسان والقصور المنيعة ، وهي على وادي ورغه ، وعليها جبل منيف ، فيه حصن كبير من بناء الملثمين يسمى أمرجو ، وهو مبني بالحجارة والحير ، لا يقدر أحد على هدم شيء منه إلا بالمشقة »''' .

وما زالت أطلال مدينة تودا باقية إلى اليوم شمالي فاس بنحو تسعين كيلو مترا في طريق وزَّان وتمهرف الآن بقلعة فاس البالى ``' .

(١) ابن الأثير : الكامل ؎ ٩ ص ٢٥٩ ويفهم من روايات بعض المؤرخين أن القضاء النهائي على بر غواطه لم يتَّم الا فيه عهد الموجدين على يد خليفتهم الأول عبد المؤمن بن علي الكومي راجع ( ابن أبي زرع : روض القوظاس حـ ٢ ص ٢ ؛ ١ – ١ ؛ ١ ) . (۲) كتاب الاستبصار ض ۹۰

(٣) هدمت توداً في أوائل أيام الموحدين ، ثم عادت فعمرت من جديد الى ان هدمها أول ملوك السعديين أبوعبدالله القائم بأمر الله في أوائل القرن السادس عشر ، وما زالت انقاضها تحتل مساحة كبيرة . ومن اطلالها جدر اوتفاعها ٣ الى ٥ متر وحمام مربع الشكل مقسم الى ثلاث غرف . راحع ﴿ الصديق بن العربي : كتاب المغرب ص ١١٩ ، عبد العزيز ابن عبدالله : مظاهر الحضارة المغربية ح/٢

(Le guide Blue : Maroc. P. 395) كذلك (Le guide Blue : Maroc. P. 395)

 $\begin{array}{cc} \gamma \upharpoonright ^{2} & \mathbb{A} & {}^{(1)} \\ \end{array}$ 

ولقد ذهب بعض المؤرخين المحدثين إلى أن يوسف بن تاشفين قد أخطـــــــأ خطأ حربيا جسيما باندفاعه نحو غمارة أولا ، ونركه للزناتيين يتكتلون وراءه ويقتلون حاميته في فاس ، وانتهوا إلى آتهام يوسف بن تاشفين بالطمع والاندفاع (٢) . والواقع أننا بعد أن بينا أهداف المرابطين التي قامت على تقديم جهاد المارقين قبل أي جهادكمحر ، ندرك لماذا بادر المرابطون إلى قتال برغواطة وغمارة قبل الزناتيين فخطة الغزو المرابطي نراها واضحة وسلبمة ومدبرة تدبيراً محكماً .

مما تقدم نرى أن المرابطين قد نجحوا إلى حد كبير في تحقيق رسالتهم ، ولعل أبسط دليل على ذلك هو أن تلك المناطق الّي كانت موطناً للمتنبئين وذوي العقائد الضعيفة ، قد أصبحت في القرنين السادس والسابع أي في عهد المرابطين ثم الموحدين بعدهم ، من أشد المناطق تديناً ، بل واغراقاً في الزهد والتصوف :

ففي جبال غمارة ، ظهر عدد كبير من الصلحاء والمتصوفة الذين أفرد لهم عبد الحق البادسي كتاباً خاصاً تحت عنوان : « المقصد الشريف والمنزع اللطيف في ذكر صلحاء الريف » <sup>(٣)</sup> . وحسي أن أشير إلى بعض أقطابهم أمثال عبد السلام

(١) السلاوىالناصري : كتاب الاستقصا ج ٢ ص ٢٧ . (٢) راجع على سبيل المثال ( دكتور حسن أحمد محمود : قيام دولة المرابطين ص ٢٠٣ ) . (٣) هذا الكتاب ألفه عبد الحق البادسي سنة ٧١١ ( ١٣١١ م) وقد تر جمه الى اللغة الصرنسية المستشرق Archives Marocaines XXVI, Paris 1926 كولان في Archives Marocaines XXVI, Paris 1926)

 $797$ 

ابن مشيش وتلميذه أبي الحسن الشاذلي ''' . كذلك يلاحظ أن عادة تربية الشعور بين رجال غمارة التي وصفها البكري في أوائل القرن الخامس الهجري ، قد اختفت بعد ذلك فحلق الناس رؤوسهم، وورث ذلك الأبناء عن الآباء ـــ وقد لاحظ هذا التغيير صاحب كتاب الاستبصار في القرن السادس الهجري وعلل ذلك بأنه نتيجة لتغلغل الاسلام ''' في بلادهم . أما المنطقة الغربية والجنوبية التي كانت مهداً للبرغواطيين فقد تحولت هي الأخرى إلى مسرح خصب لحركة صوفية شعبية قوية . ويكفي أن نشير إلى سلسلة الرباطات التي انتشرت على طول الساحل الغربي في أنفا وأزمور وآسفي وتيط وغيرها . هذا إلى جانب الصلحاء والمريدين والمتصوفة الذين ظهروا بكترة في هذه المنطقة على عهد المرابطين والموحدين وقد أفرد لهم ابن الزيات التادلي كتاباً خاصاً تحت عنوان : « التشوف إلى رجال التصوف» (٣) .

هذا ويلاحظ أن هذه الحركة الصوفية كانت في ذلك الوقت سليمة وبعيدة عن الشوائب والبدع ، لأن المشرفين على حكم المغرب في ذلك الوقت كانوا متشبعين بالروح الصوفية السليمة ، فلم يسمحوا لظهور أي بدعة في بلادهم . وقد عبر عن هذه الحالة، الامام|الزاهد أبو بكر الطرطوشي نزيل|لاسكندرية،عندمابعث برسالة إلى سلطان|لمغرب بوسف بن تاشفين يذكرهفيها بالحديث النبوي|لشريف:

« لا يزال أهل المغرب ظاهرين على الحق حتى تقوم الساعة » ثم يضيف معقبا : والله أعلم ، هل أرادكم بذلك رسول الله (صلعم)، أو أراد أهل المغرب

**Y9Y** 

تأسيس مدينة مترًا كنش (ا) . بعد أن انتهى الأمير أبو بكر بن عمر اللمتوني من فتح معظم بلاد المغرب الأقصى ، نزل مع اخوانه مدينة أغمات عاصمة الجنوب ليكون قريبا من موطنه الأصلي . وكانت هذه المدينة في الواقع عبارة عن مدينتين متقابلتين على سفح جبال أطلس : أغمات أَيْلان ، وأغمات وريكة ، <sup>(٢)</sup> وكان بينهما خلاف مستمر لدرجة أن كل فريق كان يصلي في الجامع منفردا . ثم توالت على الأمير أبي بكر الوفود والجيوش من الصحراء حتى ازدحمت مدينة اغمات بالوافدين وضبح أهلها بالشكوى ، فقال لهم الأمير أبو بكر : « عينوا لنا موضعاً نبني فيه مدينة إن شاء الله » ، فأشاروا عليه أول الأمر بمكان على نهر تانسيفت <sup>(٣)</sup> فلم يعجبه هذا المكان خوفًا من تعرض هذا النهر للفيضان وقال : « أننا قوم صحراويون لا نستطيع العيش بجوار الأنهــار» . وأخيراً أشاروا عليه بفحص مراكش ، ونســالوا له : « قد نظرنا لك أيها الأمير موضعا صحراء رحب الساحة يليق بمقصدك ، يكون وادي نفسِّيس جنانها ، وبلا د ُكَّالة فدانها،وزمام جبل دكَّن (أطلس) بيدأميرها».

(١) مراكش اسم بربري قديم قد يكون مشتقاً من أوركش يعني ابن كوش ، وكوش بالبر برية معناها الأسود . وفي هذا الصدد يقول عبد الواحد المراكشي ( المعجب في تلخيص أخبار المغرب ص ١٠٠ ) : وانما سميت بعبد أسودكان يستوطنها ويخيف الطريق اسمه مراكش. اما ابن خلكان فير ى أن معنى مراكش : « امش مسرعاً » في لغة المصامدة ، لأن موضعها كان مأوى للصوص وكان المسافرون يقولون لرفقائهم هذه الكلمة فمرف الموضع بها . (٢) كانت أغمات ايلان تقع في شرق أغمات وريكه وبينهما عدة أميال. وقد نزل المرابطون ناحية أغمات و ريكة . أما أغمات ايلان مكانت مدينة صغيرة يسكنها يهود تلك النواحي ولا سيما بعد بناء مدينة مراكش . فمن المعروف ان المرابطين منعوا اليهود من سكني مراكش فكانوا لا يدحلونها الا نهاراً وينصر فون عنها عشية . راجع ( الادريسي : المغرب وأرض السودان ومصر والأندلس ص ٢٩

٧٠ ، نشر وترجمة دوزي ودى خويه ليدن ١٨٦٦ )

(٣) نهر عظيم من أنهار المغرب ينبع من جبال أطلس وتسقى مياهه حوز مراكش ، و يصب في المحيط الأطلسي بين أسفى والصويرة ويبلغ طوله نحو ٢٥٠ ك.م . ويصف الادريسي هذا النهر بقوله : وعلى ثلاثة أميال من مراكش نهر لها يسمى تانسيفت وليسbبالكبير ولكنه دائمم الجري واذا كان زمن الشتاء حمل بسيل كبير لا يبقى ولا يذر» ( الادريسي ص ٢٩ )

فعند ذلك ركب الأمير أبو بكر في جيوشه حتى بلغ سهل مراكش ، وهو خلاء لا أنيس به الا الغزلان والنعام ، ولا ينبت إلا السدر والحنظل ، وكـــان ذلك سنة ٤٦٢ ه ( ١٠٧٠ م)فانتقلوا إلى تلك الرحبة ، فوجدوا في فحصها من المسرح الخصيب للجمال والدواب ما أثار غبطتهم . وافتتح الأمير أبو بكر عملية الانشاء والتعمير ببناء قصر الحجر أو دار الحجر وتبعه الناس في بناء الدور .

 $\mathcal{L}$  and  $\mathcal{L}$  and  $\mathcal{L}$  are the set of  $\mathcal{L}$  . In the set of  $\mathcal{L}$ 

هناك رواية أخرى أوردها صاحب كتاب روض القرطاس (٣) ونقلها عنه ابن خلدون والسلاوي ، وهي لا تنسب تأسيس مدينة مراكش إلى أبي بكر بن عمر وآنما إلى ابن عمه يوسف بن تاشفين وتحدد تاريخ البناء في سنة ١٥٤ ﻫ (١٠٦١م).يقول صاحب القرطاس :

« ودخلت سنة أربع وخمسين وأربعمائة ، وفيها تقوى أمر يوشف بن تاشفين بالمغرب وكبر صيته ، وفيها اشترى موضع تأسيس مدينة مراكش ممن كان يملكه من المصامدة ، فسكن الموضع بخيام الشعر ، وبنى فيه مسجدا للصلاة ، وقصبة

d'Histoire et d'Archéologie de l'Occidental Musulmane, tome II, P. 117, Hommage a Georges Marçais, Alger 1957).

(٣) عنوان هذا الكتاب هو الانيس المطرب بروض القرطاس في اخبار ملوك المعرب وتاريغ مدينة فاس ، ويتناول تاريخ المغرب الأقصى من سنة ١٤٥ه الى سنة ٧٢٦ه وقد اختلف المؤرخون حول مؤلفه فالبعض ينسبه الى صالح بن عبد الحليم الغرناطي والبعض الآخر ينسبه الى ابي العباس أحمدبن أبي زرع ، وكلاهما عاشا وماتا بالمغرب في النصف الأول من القرن الثامن الهجري ..

صغيرة لاختزان أمواله وسلاحه ، ولم يبن على ذلك سورا ، وكان رحمه الله لما شرع في بناء المسجد يعمل في الطين والبناء بيده مع الحدمة تواضعا منه وتورعا، غفر الله له ونفعه بقصده ». (۱)

ولا شك أن الرواية الأولى ــــ وهي رواية ابن عذاري وصاحب الحلل الموشية ــــ هي الأصبح لأنها مثل غيرها من الروايات التي أورداها ، مستمدة من أوثق المصادر المعاصرة للمرابطين ، على عكس صاحب القرطاس الذي كثيرا ما استسلم لحياله وملأ كتابه بالأخطاء التاريخية والحغرافية مما جعل المؤرخين القدامى والمحدثين ينتقدون رواياته ويتهمونه بالكذب والاختلاق . (٢)

ولعل مما يفند روايته بصدد تأسيس مدينة مراكش أن المؤرخ والجغرافي الأندلسي المعاصر أبا عبدالله البكري الذي تعرض في كتابه لأحداث قيام دولة المرابطين حتى سنة ٣٠\$ ﻫ ( ١٠٩٧ م ) وهي السنة التي أتم فيها كتابه ، لم يذكر شيئاً على الاطلاق عن مدينة مراكش أو عن يوسف بن تاشفين . وصمت البكري هنا يعتبر تأييدا لرواية كل من ابن عذاري والحلل الموشية التي تقول بأن بنــــــــاء مراكش لم يبدأ إلا في سنة ٤٦٢ هـ ، أي بعد أن فرغ البكري من كتابه بسنتين . فلو أن رواية القرطاس صحيحة وهي التي تقول بأن بناء مراكش كان سنة ١٥٤ هـ ه وعلى يد يوسف بن تاشفين ، لما فات البكري أن يشير إلى ذلك . كل ما أورده

ومن الطريف أن البارون دى سلان الذي قام على نشر كتاب البكري الحاص بالمغرب ، فقد انساق ـــ فيما يبدو ــــ وراء رواية القرطاس ، إذ أنه بني على عبارة البكري السالفة الذكر عدة افتراضات واستنتاجات ، نذكر منها آنهامه للبكري وللأندلسيين عامة بأنهم كانوا يجهلون أحداث المغرب في هذه الفترة وأثر الثورة المرابطية التي قامت فيه ، إذ كيف يجهل البكري اسم يوسف بن تاشفين الذي 

وبثورة المرابطين ، فهو حكم باطن من أساسه ، وقد يكفي لتنفيذه قول صاحب المعجب : « .. وكان المعتضد ابن عباد في كل وقت يستطلع أخبار العدوة : هل نزل البربر رحبة مراكش ؟ وذلك لما كان يراه في ماحمة كانت عنده أن هؤلاء القوم خالعوه أو خالعوا ولده ومخرجوه من ملكه ، فلما بلغه نزولهم ، جمع ولده وجعل ينظر إليهم مصعدًا ومصوبًا ويقول : يا ليت شعري من تناله معرة هؤلاء القوم ، أنا أو أنَّم ؟ فقال أبو القاسم (المعتمد بن عباد) من بينهم: جعلني الله

فداك وأنزل بي كل مكروه يريد أن ينزله بك ! فكانت دعوة وافقت المقدار ». ''' ويضيف المقري أن المعتضد بن عباد لما علم بزحف المرابطين ، أمر بتحصين الجزيرة الخضراء وجبل طارق . (٢) فمثل هذه النصوص ، وان كان بعضها يتسم بطابع قصصي ، تدل على أن

الأندلسيين كانوا يتتبعون أخبار المرابطين منذ أن بدأت طلائعهم تخرج مسن

الصحراء وتتدفق شمالا شطر المغرب .

جهاد المرابطين في السودان الفرني : لم تقتصر مآثر المرابطين على جهاد المارقين في بلاد المغرب شمالا ، بل امتدت إلى جهاد الوثنيين في بلاد السودان جنوبا ، وكان لها من النتائج الهامة مثل ما كان لجهادهم في الشمال . وكان يحكم بلاد السودان الغربي في ذلك الوقت ، مملكة غانا التي تعتبر أقدم دولة في غرب افريقيا شمالي نطاق الغابات . وقد رجح المؤرخون أن تاريخ نشأتها يرجع إلى القرن الثالث الميلادي ، وآنها كانت تسمى بامبراطورية بافور ، ثم أطلق عليها بعد ذلك اسم غانا وهو اللقب الذي كان يحمله ملوكها ، ثم توسعوا في استعماله حتى صار يشمل اسم الدولة والعاصمة معاً . ولقد اندرست مدينة غانا العاصمة واندرست معالمها ، الا أن الحفريات التي قام بها العلماء ، قد كشفت عن مدائن تمتد عدة كيلو مترات قرب مدينة النعمة في منطقة الحوض من موريطانيا على مسافة ثلاثمائة كيلومتر من باماكو ، وهي تشهد بحضارة دولة غانا ورقيها <sup>(٣)</sup> .

(١) عبد الواحد المراكشي : المعجب في تلخيص أخبار المغرب ص ١٠٠ ( نشر محمد سعيد العريان ومحمد العربي العلمي ) (٢) أحمد المقر ى : نفح الطيبب حـ ٢ ص ١٧٥ ، حسن أحمد محمود : قيام دولة المرابطين ص ٢٦٥ (٣) راجع ما كتبه قاسم الزهيري حول الممالك الاسلامية القديمة في أفريقيا السوداء في محله دعوة لحق الاعداد ( ۷ ، ۸ ، ۹ ، ۱ ، ۳ سنة ۱۹۶۲ ) دكتور حسن ابراهيم حسن : انتشار الاسلام والعروبة فيما يلي الصحراء الكبرى شرقي القارة الا فريقية وغربيها ص ٤ ه – ٧ ه ( القاهرة ١٩٥٧ ) .

وكان ملوك هذه الدولة وعامة شعبها يدينون بالوثنية ، إلا أنه كانت توجد بينهم أيضاً أقلية إسلامية لها مساجدها وتتمتع بحرية تامة في مزاولة شعائرها الدينية وقد أعطانا المؤرخون والجغرافيون والرحالة العرب أمثال ابن حوقل والبكري . صورة واضحة عن مدى ما يلغته هذه الدولة من حضارة ورقي .

ويبدو أن هذه الدولة قد بلغت أوج عزها وعظمتها فيما بين القرن الثالت وأوائل الحامس الهجري ، وأن نفوذها قد امتد إلى تمبكتو شرقاً وبلاد التكرور أو السنغال غرباً ، وينابيع النيجر جنوباً ، وأغلب الصحراء الغربية ( موريطانيا) شمالا .

ولم تكن العلاقة طيبة بين مملكة غانا وبين جيرانها الملثمين في الشمال . فقد كثرت المنازعات بينهما ، وحاول كل منهما أن يعتدي على أرض الآخر . وكتيرًا استغلت غانا تفرق شمل هذه القبائل الصنهاجية ، كي تبسط سيطرُُّها على هذه المنطقة . على أن هذا الوضع السياسي لم يلبث أن تغير تماماً بعد هذه الانتفاضة الدينية الَّتي وحدت شمل هذه القبائل ، وجعلت منها قوة يخشى بأسها على مملكة غانا نفسها ، والأحداث التاريخية التي تلت ذلك تدل على أن نهاية مملكة غانــــا كانت في أواخر القرن الحامس الهجري (الحادي عشر الميلادي) وعلى يد هؤلاء الملثمين الصنهاجيين أوبتعبيرأصبح المرابطين. وتفصيل ذلك أن الأمير أبا بكرعمر اللمتوني ، بعد أن وطد نفوذ المرابطين في المغرب ، وبني لهم مدينة مراكش لتكون قاعدة لملكهم هناك سنة ٤٦٢ ﻫ (١٠٧٠ م) ترك الأمر هناك لابن عمه يوسف بن تاشفين ، واتبحه عبر الصحراء جنوباً للجهاد في الجبهة الثانية ضد مملكة غانا الوثنية. وفي سبيل هذا الهدف العظيم ، اضطر الأمير المجاهد أبو بكر بن عمر ، أن يترك زوجته وأهله ووطنه ، وأن يبيع نفسه من الله، يروي أنه قال لزوجته زينب النفزاوية عند فراقه لها : يا زينب ، اني سائر إلى الصحراء برسم الجهاد لعلي أرزق الشهادة والفوز بالأجر الوافر ، ولا يمكنني أن أمشي عنك وأنت في عصمتي ، فـــان أنا مت ، كنت مسؤولا عنك ، والرأي أن أطلقك ثم طلقها، ويقال أنه قال لا بن

عمه يوسف بن تاشفين : «تزوجها فانها امرأة مسعودة» فتزوجها يوسف»<sup>(١)</sup> ثم خرج أبو بكر بن عمر إلى غزو مملكة غانا ، وفي ذلك يقول السلاوي الناصري : ثم إن أهل غانة ضعف ملكهم وتلاشى أمرهم في المائة الخامسة ، واستفحل أمر الملثمين المجاورين لهم من جهة الشمال ، وزحف اليهم فاتح المغرب الأمير أبو بكر بن عمر اللمتوني وفتح من بلادهم مسيرة ثلاثة أشهر ، وحمل الكثير منهم ممن لم يكن مِن ثم السواد بنا العبد العامل العامل المسافر أهل غانة بالكلهة

(١) راجع ( ابن عذارى : البيال المغرب ، الجزء الخاص بالمرابطين Hésperis - Tamuda) Vol. II, 1961). ( راجم كذلك ( روض القرطاس - ٢ ٢ ص ٣٣ ) . (٢) السلاوى : الاستقصا حـ ه ص ١٠٠. (٣) الحلل الموشية لمؤلف محهول ص ٧ ( نشر علوش ) . (٤) ابن أبي زرع : روض القرطاس ج ٢ ص ٣٥ ، ولعل المةصود بجبل الذهب هنا هو بلاد ونقارة التي كانت تقع خارج حدود غانة رالتي كانت شعوب الماندنجو تستخرج منها الذهب وتستبدله بالملح والسلع الأخرى من غانة . راجع ( حسن ابراهيم حسن : انتشار الاسلام والعروبة ص ٥٦ ) (ه) يقال أن عدداً كبيراً من أهالي غانا فروا من الموت أمام زحف المرابطين ، وقصدوا ساحل الذهب وعسروها . ولهذا اختتار الرئيس السابق نكروما اطلاق اسم غانا على دولته إحياء لذكرى هذه الدولة القدعة المريقة .

يعتبر يوسف بن تاشفين المؤسس الحقيقي لدولة المرابطين لأنه هو الذي وطد أركانها وأعطاها كياناً دولياً ثابتا .

في بادىء الأمر حكم يوسف بن تاشفين دولة المرابطين كنائب لابن عمه الأمير أبي بكر بن عمر الذي فضل أن يغادر ملكه ويجاهد الوثنيين من أهل السودان الغربي .

وبعد استشهاد هذا الزعيم المرابطي سنة ٤٨٠ ه (١٠٨٧م) صار يوسف بن تاشفين هو الحاكم الشرعي لدولة المرابطين .

وفي خلال مدة حكمه كنائب أو سلطان ، قام يوسف بن تاشفين بسلسلة من الأعمال الداخلية والحارجية لتدعيم دولته الناشئة ، وتنظيم شؤونها ، واخراجها إلى حد كبير من طور البداوة الذي كانت تعيش فيه . ومن أمثلة ذلك :

أُولًا : عمل على اتمام فتح بلاد المغرب الأقصى ، وبنى أسطولا بحريا ساعده في احتلال الثغور الشمالية المطلة على مضيق جبل طارق مثل سبتة وطنجة ومليلة . كما عمل على ضم المغرب الأوسط وتوحيده مع المغرب الأقصى . فاستولت جيوشه على تلمسان ووهران وتنس والجزائر حتى بلغت حدود أقربائسه الصنهاجيين من بني حماد والزيريين في افريقية .وهكذا أصبح يوسف بن تاشفيں سيدا على المغربين الأوسط والأقصى والصحراء . ثانيا : أتم بناء العاصمة مراكش وأسس بها دارا للسكة ضرب فيها دراهــــم فضية ودنانير ذهبية ، كما أنشأ الدواوين والادارات المختلفة وبدأت الدولة تقيم نوعاً من العلاقات الدبلوماسية مع جيرانها من أمراء المغرب والمشرق . كذلك اتخذ البنود والأعلام البيضاء المدبجة بالآيات القرآنية ، وأحاط نفسه بطبقة من الحشم والأنباع

وهم بمثابة الحرس الخاص بالأمير ويدخل في عدادهم العبيد السود الذين اشتراهم من السودان والمماليك الصقالبة الذين شتراهم من اسبانيا وعرفوا باسم الاعلاجأوالروم. كذلك نظم مقابلاته واستقبالاته عن طريق الحجاب . وصفوة القول إن يوسف بن تاشفين أعطى دولته لأول مرة طابع الملك ، ولم يلبث هو نفسه أن اتخذ ألقاب السلطنة مثل أمير المسلمين وناصر الدين ، وأعلم رعيته بذلك بمقتضىء نشور دوري قرىء على المنابر في أول عام١٠٢٦\$ (٧٣ ١٩). (١) كذلك حرص يوسف بن تاشفين على أن يحيط ملكه بسياج شرعي ، فدعا لخليفة بغداد العباسي الذي أرسل إليه بدوره تقليده بحكم البلاد والعباد وما يفتحه من بلاد الأعداء وهكذا صار المغرب يتمتع بوحدة سياسية ودينية قوية في ظل دولة المرابطين وزعيمها يوسف بن تاشفين ، في الوقت الذي كان فيه الأندلس يعاني من التفكك السياسي والاجتماعي تحت حكم ملوك الطوائف . ولا شك أن تاريخ بلاد العدونين المغربية والأندلسية ، الذي هو وليدجغرافيتها ، يجعلنا ندرك تماما بأن هذه القوة الفتية الطموحة ، ما كانت لتقف وجها لوجه أمام الأندلس مكتوفة الأيدي عند هذا الحد الشمالي للمغرب ، لأن منطق الأحداث التاريخية ، من قبل ومن بعد ، كان يفرض عليها الانتشار والتوسع في العدوة الأندلسية المقابلة ، خصوصا بعد أن امتلك المرابطون ثغور المجاز المغربية مثل سبتة وطنجة ومليلة ، وصار لا يفصلهم عن الأندلس سوى ذراع ضيق من الماء وهو مضيق جبل طارق . وقد يؤيد ذلك رواية صاحب المعجب التي أوردناها ً من قبل والتي تعبر عن مخاوف الأندلسيين من هذا الغزو المرابطي منذ أن بدأت طلائعه تخرج من صحراء شنجيط (موريتانيا الحالية) وتتدفق نحو المغرب الأقصى . إلا أنه يبدو أن الظروف السياسية قد خدمت المرابطين في هذه الناحية ، فجعلت الأندلس تحت ضغط الغزو المسيحي من الشمال هي السبَّاقة في طلب المعونة من المغربقبل أن تفرض عليها فرضا . وقد روي في هذا الصدد أن المعتمد بن عباد ، ملك†شبيلية (١) راجع نص هذا الظهير الرسمي الذي صدر بشأن تاقيته مهذهالأسماء فيكتاب الحلل الموشيةص١٨-١٩

وأقوىملوك الطوائف في ذلك الوقت، حينما عزم علىالاستنجاد بالمرابطينقال جملته المشهورة التي عبرت عن شعور المسلمين في ذلك العصر : « رعى الجمال عندي خير من رعى الحنازير ! ! . <sup>(١)</sup> وهذا التصريح الحميل يدل بوضوح علىأن المعتمد كان يعلم تماما بأن ملكه ضائع سواء على يد المرابطين في الجنوب أو الاسبان في الشمال ، إلا أنه كان يفضل السيادة الاسلامية بطبيعة الحال .

ولقد تحدث المؤرخون عن الكتب والوفود الكثيرة التي بعث بها أهل الأندلس وفقهاؤها وبعض أمرائها إلى يوسف بن تاشفين مطالبين بمساعدته ونجدته . كذلك أورد صاحب الحلل الموشية نص الخطابات السلطانية التي تبودلت بين المعتمد بن عباد ويوسف بن تاشفين حول هذا الصدد أيضا (٢) . بل ويذهب البعض إلى أن المعتمد بن عباد ذهب بنفسه إلى العدوة المغربية واجتمع بيوسف بن تاشفين في مكان يسمى بليطه بالقرب من طنجه (٣) . وكيفما كان الأمر فإنه يبدو أن الملك الاسباني الفبونسو السادس كان على علم تام بأنباء هذه الاتصالات بين العدوتين بدليل أنه قد أرسل بدوره إلى الزعيم المغربي خطابا كله تهديد ووعيد محاولا تحديه وارهابه <sup>(٤)</sup> . وقد كان رد يوسف بن تاشفين على هذا التحدي واضحا وحاسما ، اذ أمر بأن يكتب له على ظهر كتابه العبارة الآتية : « أما بعد فإن الحواب ما تراه بعينك لا ما تسمعه بأذنك والسلام على من اتبع الهدى » . ثم أردف ذلك ببيت لأبي الطيب المتنبي ( ت ٢٥٤ ه ) :

أخذ يوسف بن تاشفين يعد العدة للعبور بجيوشه إلى العدوة الأندلسية فأرسل عملاءه إلى الأندلس لشراء الأسلحة وآلات الحرب حتى عرف ذلك العام بعام افتناء العدد واتخاذ السلاح `` . وقد عرف عن الأندلسيين أنهم كانوا يتقنون صنع الأسلحة ولهم مصانع لهذا الغرض في اشبيلية وألمرية حيث يتوفر معدن الحديد . كذلك كانوا يستوردون السلاح من أوربا ولا سيما من فرنسا حيث اشتهرت مدينة برذيل ( بوردو ) بجودة سيوفها البرذليات ، وقد أشار المؤرخ الغرناطي ابن سعيد المغربي إلى شهرة هذه الأسلحة الفرنسية واقبال الأندلسيين على هرائها (۲).

وإلى جانب اهتمام يوسف بن تاشفين باقتناء الأسلحة من الأندلس ، حرص كذلك على امتلاك بعض ثغور العدوة الأندلسية كي يسيطر على مضيق جبل طارق ويضمن الاتصال بوطنه في أي وقت يشاء سواء في حالة النصر أو الهزيمة والانسحاب . ولهذا بعث إلى المعتمد بن عباد يطلب منه تسليمه ثغر الجزيرة الخضراء مفتاح اسبانيا من الجنوب ، قائلا له : « ولا يمكننا الجواز إلا أن تسلم لنا الجزيرة الحضراء لكي يكون جوازنا إليك على أيدينا ومتى شئنا » . واضطر المعتمد بن عباد إلى تنفيذ طلبه ، فأمر ابنه الراضي بإخلائها (٣) .

وفي منتصف ربيع الأول سنة ٤٧٩ ه ( يونيو ١٠٨٦ م ) عبر يوسف بن تاشفين بجيوشه من مدينة سبتة مضيق جبل طارق ونزل الجزيرة الخضراء . واقتداء بما فعله طارق بن زياد من قبل ، قام يوسف بن تاشفين بتحصين الجزيرة الحضراء وما يتبعها من قواعد عسكرية أخرى على المضيق مثل جبل طارق وطريف ،

(١) الحلل الموشية ص ٢٤ (٢) المقرى : نفح الطبيب حـ ١ ص ١٨٨ (٣)) ابن الخطيب : أعمال الأعلام ص ٢٨٢ ، ويروى الأمير عبدالله بن بلقين آخر ملوك بني زيرى في غرناطة في عصر ملوك الطوائف ، أن تسليم الجزيرة الخضراء لم يتم بسرعة وأن الراضي أخذ يسوف ويماطل الى أن داهمته قوات المرابطين فأسلمها لهم سنة ٧٩، ه ـ راجع ( مذكرات الأمير عبدالله بـن زيري الصنهاجي ملك غرناطة ، ص ٣٣٧ نشر ليفي برونسال )

۲۰۸

## لتكون رأس جسر لهجومه وخط رجعة لانسحابه وهناك وافاه أكثر رؤساء الأندلس أمثال المعتمد بن عباد والمتوكل بن الأفطس بمن معهم من جنود وكل مِن رغب في الحيهاد . ثم زحفت جيوش المسلمــــين نحو اشبيلية ثم إلى بطلبوس Badajoz في غرب الأندلس بغية لقاء العدو . وحينما علم الملك ألفونسو السادس بأخبار

هذا الغزو ، رفع الحصار عن سرقسطه ، وأسرع بجيوشه نحو تجمعات المسلمين من المغاربة والأندلسيين ، فالتقى بهم في الشمال من بطليوس عند فحص الزلاقة الذي تسميه المصادر الاسبــــانية Sacralias ويعرف اليوم باسم Sagrajas وهناك دارت معركة فاصلة بين الفريقين في ١٢ رجب سنة ٤٧٩ ﻫ ( ٢٣ أكتوبر  $\mathcal{M}^{\ell}(\theta)$ ويفهم من سير المعركة أن الجيوش الأسبانية قامت في بادىء الأمر بهجوم مفاجىء على معسكرات الجيوش الأندلسية ، فأحدثت فيها اضطرابا شديدا ، ووقف لها المعتمد بن عباد كالأسد الورْد حتى أثخن بالحراح ، واضطر الأندلسيون إلى التُقهقر` أمام العدو عدة أميال . وحينما علم يوسف بن ناشفين بهز يمة الرؤساء حمل بأتباعه على جيوش العدو ، ووضعوا سيوفهم ورماحهم في نحورهم وظهورهم فانهزموا وولوا مدبرين خاسئين فارين مدحورين . ولا شك أن جمال المرابطين وأصوات طبولهم الهائلة ، قد أحدثت اضطرابا في صفوف خيالة العدو التي صارت تجمح براكبيها في المعركة . ويبدو أن عادة استخدام الطبول الضخمة أخذها المرابطون من زنوج افريقيا إذ لا يزال الطبل الكبير يعرف في المغرب حتى اليوم باسم طبل جناوه نسبة إلى غينيا Guinée <sup>(٢)</sup> . كذلك يبسدو أن المرابطين استخدموا سلاحا جديدا لم يعرفه الاسبان وهي الحناجر المقوسة التي كان (١) راجع (عبد الواحد المراكشي المعجب : ص ١٣٢–١٣٥، السلاوى : الاستقصا ٦٠ ص٢٧–٤١) (Huici Miranda : La Batalla de Zallaka, Hesperis 1953) راجع كذلك (L. Brunot : Textes arabes de Rabat, II p. 469). (٢) انظر

المرابطون يطلقون عليها اسم الطاس أو الاطاس . فيروى أن أحد عبيد يوسف بن

تلطفت استطاع أن وبيا إلى اللام ألفونسو السادس ويطعنه في فخذه ، فصاح

الأزنب ، أمام ذي المخلب، ولحق بطليطلة مهزوما جريحا حزينا مكلوما . موكلاً بيتفاع (٢) الأرض يتفرعيه (٣) مين خفتة الخوف لا مين خيفتة الطترب" وابتدر المسلمون بقطع رؤوس المشركين ، وبنوها كالصوامع في صحون الجوامع ، وقام المؤذنون في أعلاها بالآذان ثلاثة أيام ، وتراجع إلى المحلة كل من سلم من المسلمين ، وتنفس بهذه الهزيمة مخنق الجزيرة ، وثبتت بسببها بلاد كثيرة » (°) . لا شك أن انتصار المرابطين في الزلاقة قد أنقذ الحكم الإسلامي في الأندلس من سقوط محقق ، كما أنه في الوقت نفسه ثبتت أقدام المرابطين فيها ، وبذلك أصبح هذان القطران ( المغرب والأندلس ) يكونان دولة واحدة قوية عاصمتها

مدينة مراكش . (۱) الحلل الموشية ص ٤٨ (٢) اليفاع : المرتمع (۳) يفرعه بمعنى يعلموه ويشرف عليه (٤) هذا البيت من قصيدة أبي تمام التي مدح بها الخليفة العباسي|لمعتصم بالله بمناسبة فتح مدينة عمورية ومطلعها : السيف أصدق أنبساء من الكتب في حده الحقيق الحد واللعب راجع ( ديوان أبي تمام شرح الخطيب التبريزي تحقيق محمد عبده عزام له المعلم الأول ص ٧٤ ، محموعة ذخائر العرب ) . (ه) راجع ( عبد الملك بن الكردبوس : كتاب الاكتفاء في أخبار الخلفاء ، نشر أحمد مختار العبادي في مجلة معهد الدراسات الاسلامية بمدريد ، المجلد الثالث عشر ١٩٦٥ + ١٩٦٩ ) .

مصادر الدلسية ومغربية

الفترة الاولى من تاريخ الاندلس ، فترة مضطربة غامضة لأن مصادرها لم تدون في اسبانيا مسرح الحوادث والعمليات الحربية . فالمسلمون الذين كانوا في اسبانيا في تلك الفترة الاولى كانوا جنوداً محاربين لاهم لهم الا القتال والجهاد وجمم الغنائم . أما الكتاب والمؤرخون فقد كانوا في الشرق حيث القيادة العليا . ولا سيما مصر التي كانت بحكم وضعها الجغرافي القاعدة العسكرية الكبرى لجميع العمليات الحربية في المغرب والاندلس : تمر جيوش الغزو منها ، كما يمر بها الجنود العائدون إلى أوطانهم . ومن ثم اصبحت مصر مركزاً لما كان يكتب من اخبار عن المغرب والاندلس .

والجدير بالذكر ان اهتمام المصريين بالأندلس ، بدأ قبل أن يغزو المسلمون هذه البلاد ، فأول ذكر للاندلس بين المشارقة ، هو ما كتبه عنها بعض العلماء اليهود الذين اعتنقوا الاسلام ، وملاءوا كتب الاسلامي بأخبار مستمدة من مصادر الثقافة اليهودية القديمة مما اصطلح على تسميته بالاسرائيليات ، كألاحاديث المنسوبة إلى كعب الاحبار ووهب بن منبه ، وهي احاديث احتفظت بها كتب التاريخ المصري ، وتناقلها المؤرخون المصريون من قديم ، وإن كان لا يستبعد أن يكون الكثير منها موضوعاً ، الا أنه من الثابت أن المحدثين المصريين تأثروا بها إلى حد كبير . ومثال ذلك بعض الاخبار الحاصة بالأندلس التي تروي عن

 $\mathsf{r}_1$ 

## الصحابي المصري المعروف عبدالله بن عمرو بن العاص الذي توفي سنة ٦٥ هجرية أي قبل فتح الاندلس بنحو ربع قرن .

ثُمَّ تأتي بعد ذلك طبقة التابعين الذين دخلوا الاندلس ، وشاركوا في غزوها أمثال موسى بن نصير وعلي بن رباح وحنش الصنعاني وغيرهم ويلاحظ ان عدداً كبيراً من التابعين عاشوا في مصر ، ودرسوا فيها على يد الصحابي عبدالله عمرو بن العاص . ولقد عاد معظم هؤلاء التابعين إلى مصر بعد انتهاء فتح الاندلس . وكان من الطبيعي أن يقصوا على تلاميذهم قصة الفتح وما شهدوه في الاندلس من عجائب . ولم تلبث هذه الاخبار السماعية أن أخذت تتناقل في المجالس الادبية والدينية في مصر واشتغل بها الفقهاء والمحدثون المصريون أمثال الليث بن سعد (ت ١٧٥هـ) وعبدالله بن لهيعة (ت ١٧٤هـ) .

الا أنه يلاحظ أن كل هذه الروايات بحكم كونها سماعية كان ينقصها الدقة وتسودها المبالغة والاساطير ، ولكنها على كل حال تدل أن المصريين كانوا أول من وضع أسس التاريخ الأندلسي ``` .

أولا : مؤرخو القرن الثالث الهجري (٩) : وأول كتاب عربي وصل الينا عن تاريخ المغرب والأندلسي ، كتبه المؤرخ المصري عبد الرحمن بن عبد الحكم وعنوان كتابه : فتوح مصر والمغرب والاندلس عاش ابن عبد الحكم في الفسطاط في القرن الثالث الهجري ، فهو معاصر للطبري والبلاذري . وقد اختصت اسرته بدراسة الفقه والحديث ونزل عندها الامام الشافعي ودفن في مقابرها . وقد درس علي ابن عبد الحكم عدد كبير من المغاربة والاندلسيين ، وكتابه يعتبر من أحسن ما كتب المغرب والاندلس وابعدها عن (١) محمود مكي : تاريخ عبد الملك بن حبيب ، صحيفة معهد الدراسات الا سلامية ) بمدريد سنة  $.190Y$ 

۳۱۲

الاساطير . لهذا انتشر في الاندلس وأخذ عنه كثير من المؤرخين الاندلسيين المتأخرين أمثال ابن الفرضي في كتابه تاريخ علماء الاندلس ، واين خير في فهرسته والحميلكي في جذورة المقتبس وغيرهم . وقد اهتم المستشرقون بنشر هذا الكتاب مثــــل تشارلز توري Charles torrey الاستاذ بجامعة ييل Yale بولاية New haven بأمريكا . ومثل المستشرق الفرنسي

البرت جاتو A. Gateau م الذي اقتصر على نشر الجزء الخاص بفتح المغرب والاندلس فقط مع ترجمة فرنسية له بعنوان : Gateau : Conquete de l'afrique du nord et de l'Espagne.

ومثل المستشرق الفرنسي هنري ماسية Henri Massé الذي نشر الجزء الخساص بمصر فقط في مطبعة المعهد الفرنسي للأثار الشرقية ، في جزئين . كذلك نشر الكتاب كله حديثاً لستاذ مصري وهو عبد المنعم عامر .

كتاب مبتدأ خلتي الدنيا المعروف بتاريخ عبد الملك بن حبيب الالبيري . هذا المؤرخ عاش في مصر ، ودرس على علمائها ، ثم عاد إلى بلاده حيث اشتغل معلماً بمسجد قرطبة ، ولهذا جاء كتابه مصرياً في روايته ومصادره مما يجعلنا ندرجه في عداد الكتب المصرية . وتوفي ابن حييب سنة ٢٣٨ه اي سنة ٨٥٢م . وقد نشر القسم الاندلسي منه الدكتور محمود على مكي في مجلة معهد الدراسات الاسلامية بمدريد سنة ١٩٥٧ .

واستمرت كتابة التاريخ الاندلسي في يد المصريين حتى القرن الرابع الهجري (١٠م) ثم اخذ بعد ذلك اثر المصريين في كتابة هذا التاريخ يضعف ويتضاءل . والسبب في ذلك يرجع إلى أن الثقافة الاندلسية في ذلك الوقت كانت قد نمت وازدهرت واستقلت بشخصيتها الاندلسية عن المشرق ثقافياً وسياسياً أيام عبد الرحمن الناصر وابنه الحكم المستنصر وحفيده هشام المؤيد . فتولى الاندلسيون بأنفسهم كتابة تاريخ بلادهم .

ثانيا : مؤرخو القرن الرابع الهجري(١٠)م) : من أهم الكتب الاندلسية التي ظهرت في القرن الرابع الهجري (١٠م) أيام ازدهار الخلافة الاموية بالأندلس نذكر : ١ ــ كتاب تاريخ افتتاح الاندلس ، لأبي بكر محمد القرطبي المعروف بأبن القوطية . وواضح من اسم المؤلف أنه كان من سلالة أمرأة قوطية أو اسبانية، وهي الاميرة سارة حفيدة ملك اسبانيا غيطشة Witiza القوطي . وقد تزوجها عيسى ابن مزاحم مولى هشام بن عبد الملك عندما ذهبت إلى دمشق لبحث ميراث أبيها ثم عادت معه إلى اسبانيا ومن سلالتها جاء مؤلف هذا الكتاب الذي يعتبر بحكم هذا الزواج المختلط من طبقة المولدين . وقد تأثرت كتابته بتلك النزعة الوطنية الاسبانية فنراه يمدح الامير القوطي ارطباس بن غيطشة ويصفهبالسياسة والعلم بينما يهاجم القائد العربي الصميل بن حاتم ويصفه بالجهل والامية ويسوق في ذلك قصة المعلم الذي كان يقرأ على الصبيان الآية « وتِلك الأيام نداولها <sup>تن</sup>ّين الناس فقاطعه الصميل بأن الآية تقول « وتلك الأيام نداولها بين العرب » وبعد أن اقتنع الصميل بخطأ رأيه صاح قائلاً « سبحانك ربي أن تجعل الحكم في أراذل الناس دون العرب » فنزعة ابن القوطية في هذا الكتاب نلاحظ فيها تعصبا ضد الحنس العربي وضد السيادة العربية ، ولهذا يمكن أن نعتبرها النواة الاولى لحركة الشعوبية في اسبانيا ، وان كانت هذه الحركة لم تظهر بوضوح الا في عصر ملوك الطوائف في القرن الحامس الحجري (١١م) على يد ابن غرسية الشعوبي في رسالته المعروفة التي يهجو فيها العرب . والمعروف أن الشعوبية لم تهاجم الاسلام كدين وانما هاجمت السيادة العربية على البلاد ، فأبن القوطية كان مسلما بل ومتعصبا للاسلام وضليعا في العلوم الفقهية واللغوية وله كتاب آخر في النحو يعرف بكتاب الأفعال ، آنما كل هذا لم يمنعه من أن يظهر سخطه على العرب الذين سيطروا على مرافق البلاد وحرموا منها طبقة المولدين التي ينتمي اليها .

وكتاب تاريخ الاندلس لابن القوطية يتناول الاحداث التاريخية التي مرت بالاندلس منذ الفتح العربي حتى وفاة الامبر عبدالله الاموي سنة ٣٠٠هـ. ويفهم من سياق الاحداث ان الذي دون الكتاب هو أحد تلاميذه وليس ابن القوطية نفسه اذ ترد دائما عبارة قال شبيخنا أبو بكر أو قال اىن القوطية . وقد يؤيد ذلك ايضا أن المؤرخ القرطبي ابن الفرضي وهو من تلاميذ ابن القوطية لم يذكر هذا  $\mathbb{R}$  is the set of  $\mathbb{R}$  is the set of  $\mathbb{R}$  is the set of  $\mathbb{R}$  is the set of  $\mathbb{R}$ 

والكتاب نشره العالم الاسباني باسكوال دي جانيجوس P. Gayangos وترجمه الى الاسبانية المستشرق الاسباني خوان ريبيرا \_\_J. Riber (مدريد ١٩٢٦)

ويعتبر هذا الكتاب مرجعا اساسيا في تاريخ تلك الفترة الاولى ، اذ أن مؤلفه

قد تتبع اخباره من جميع مصادرها السماعية والكتابية ، وتوخي الدقة فيها بشكل جعل لرواياته قيمة تاريخية كبيرة . الا أننا نلاحظ أن الكتاب ينعصب للعرب وللسيادة العربية مما يدل على أن مؤلفه عربي صميم ، على عكس تاريخ ابن القوطية الذي يمثل وجهة نظر العناصر الغير عربية من الاسبان المسلمين .

وقد نشر كتاب أخبار مجموعة المستشرق الاسباني لافوني الكنترا Lafuente Alcantara أما عن تاريخ تأليف هذا الكتاب فمختلف فيه ، فالبعض يجعله في القرن الرابع الهجري ، والبعض الاخر يجعله في القرن الحامس الهجري ، واستند كلا الفريقين على عبارة وردت في الكتاب وتتعلق بسياسة الخليفة الاموي

عمر بن عبد العزيز (ت١٠١هـ) وهي سياسة اقفال أو عودة الجيوش الاسلامية من أطراف الدولة مثل الهند وتركستان والدولة البيزنطية واسبانيا . فقد كان هذا الحليفة يرى استبدال سياسة العنف بسياسة الدعوة السلمية للاسلام وايقاف جميع العمليات الحربية في اطراف الدولة وعودة الجيش من هذه الجبهات ، ولكنه مات قبل أن يحقق مشروعه . فصاحب اخبار مجموعة يعلق على هذه السياسة العمرية بقوله في ص ٣٣ :

وكان رأيه انتقال اهلها منها (أي اسبانيا).... وليت الله كان ابقاه حتى يفعل ، فان مصيرهم (أي المسلمين) الى بوار ، الا أن يرحمهم الله».

هذا النص هو الذي اعتمد عليه المؤرخون في تحديد القرن الذي ألف فيه هذا الكتاب :

فالمستشرق الهولندي رينهارت دوزي R. Dozy (ت١٨٨٤م) يرى أن الفترة السيئة التي مرت بالمسلمين في الاندلس هي فترة ملوك الطوائف التي تفككت فيها الدولة بعد سقوط الحلافة الاموية بالأندلس . وعلى هذا الاساس افترض أن كتاب اخبار مجموعة ألف في القرن الخامس الهجري أو الحادي عشر الميلادي .

أما المستشرق الاسباني خوليان ريبيرا J. Ribera (ت ١٩٣٣م)، فيرى أن فترة الحروب الداخلية التي سادت الاندلس عقب وفاة الامير عبد الرحمن الثاني واستمرت حتى بداية عهد عبد الرحمن الناصر ، قد نتج عنها صهر جميع العناصر الاندلسية في أمة واحدة تحكم بيد أبنائها جميعا بحيث لم يعد للأرستقراطية العربية تلك المكانة المرموقة التي كانت لها من قبل . ولما كان صاحب كتاب أخبار مجموعة عربي قرشي صميم كما هو واضح من كتابته ، فان حالة المسلمين في نظره هو كانت سيئة في ذلك الوقت بعد أن فقد الخنس العربي نفوذه القديم . وعلى هذا الأساس افترض المستشرق الاسباني ريبرا أن تأليف هذا الكتاب حدث في القرن الرابع الهجري في عصر عبد الرحمن الناصر .

٣ ــ كتاب وصف الأندلس لأحمد بن محمد الرازي ويعرف بأبن لقبط الكاتب (ت٤٤٣هـ) (٩٥٥م) وهو يصور خطط الاندلس ومدنها وحصوبها أقسامها الادارية وصلة كل قسم بالآخر من الناحية الجغرافية . وهذا الكتاب مفقود للأسف ، ولكن لحسن الحظ أنه ترجم الى اللغة البرتغالية في القرن السابع الهجري (١٣م) بواسطة أحد القساوسة البرتغال اسمه خيل بسيرث Gil Perez وعن هذا الترجمة نقل الى اللغة الاسبانية بعنوان Cronica del moro Rasis كذلك نقل عن كتاب الرازي كثير من المؤرخين الاندلسيين المتأخرين مثل ابن غالب الغرناطي في كتابه فرحة الأنفس (نشره لطفي عبد البديع في مجلة معهد المحفوظات للحامعة العربية سنة ١٩٥٥) ومثل البكري وابن الأبار وابن الحطيب وابن الشباط وغيرهم . \$ – تاريخ عيسي بن احمد الرازي :

يلاحظ انه ابن الجغرافي احمد الرازي السالف الذكر . وقد عاش عيسى في اواخر القرن الرابع الهجري واشتغل في البلاط الأموي بقرطبة ، وكتب تاريخا  $\mathbb{R}^n$  , and the contract of the contract of the contract of the contract of the contract of the contract of the contract of the contract of the contract of the contract of the contract of the contract of the contract

قد يبدو من عنوان هذا الكتاب أنه مجرد اختصار لتاريخ الطبري في حين أنه في الواقع ذيل على تاريخ الطبري ولا سيما في احداث المغرب والاندلس التي هي من كتابة عريب بن سعد ، اذ أن الطبري لم يتكلم الا عن تاريخ المشرق

لقد كان عريب بن سعد طبيبا للحكم المستنصر الى جانب كونه كاتبا ومؤرخا . وقد كتب كتابا في امراض النساء ، وكتابا آخر سماه تقويم قرطبة ،

خاصة . وقلد نشر دي خويه الجزء الخاص بتاريخ المشرق من كتاب عريب ''' . أما الجزء الحاص بتاريخ المغرب والاندلس . فلا نعلم عنه سوى ما قاله دوزي من ان ابن عذاري قد نقل قطعا منه في الحزء الثاني من كتابه البيان المغرب ''' .

Le Calendrier de Cordoue de l'année 961.

F – تاريخ علماء الاندلس : للمؤرخ القرطبي أبى الوليد بن محمد الازدي المعروف بأبن الفرضي المتوفي سنة ٢٠٤ ه (١٣١٠م) قتله البربر في فتنة الامويين بقرطبة . ويقع الكتاب في جزأين وهو عبارة عن تراجم لعلماء الاندلس حتى عصره ، يذكر فيها اخبارهم وآثارهم وسيرهم وبلدانهم وانسابهم ومواليدهم ووفياتهم بصورة مختصرة وقد نشره العالمان الاسبانيان كوديرا وريبيرا في مدريد .

وعلى الرغم من ان هذا الكتاب لا يعتبر كتابا تاريخيا بمعنى الكلمة . الا أنه مهم جدا في معرفة الحياة الاجتماعية في الاندلس في العصر الاموي ، اذ كثيرًا ما يشير الى عادات الاندلسيين ولباسهم ولغتهم ، مثل اشارته الهامة الى انتشار اللغة الاعجمية أو الرومانسية أي الاسبانية القديمة Romance بين الاندلسيين عموما الى درجة أن بعض القضاة كانوا يتقنونها ويناقسون المتهمين بها اثناء المحاكمة ''' . كذلك يعطينا الحشي في كتابه معلومات قيمة عن نظام القضاء في الاندلس ويقارن بينه وبين نظام القضاء في المشرق . فكبير القضاة في الاندلس كان يسمى بقاضي الجماعة ولكن نفوذه كان قاصرا على العاصمة فقط ، فلم يكن له سلطان على بقية القضاة في الاقاليم الاندلسية فهم مستقلون بأنفسهم والحليفة هو الذي يعينهم أو يعزلهم ، ولا يمتاز قاضي الحماعة عنهم الا من الناحية الادبية باعتباره قاضي العاصمة ومستشار الخليفة . أما في المتنزق فكبير القضاة في مصر أو العراق مثلا كان يعرف بقاضى القضاة وكان نفوذه أوسع بكثير من قاضي الجماعة في الاندلس ، فهو الذي يعين ويعزل القضاة في جميع الاقاليم فهو قاضي الدولة كلها ومن سواه في الولايات نواب عنه . نشر هذا الكتاب وترجمه الى الاسبانية المستشرق الاسباني ريبيرا Rıbera .

ثالثا : مؤرخو القرن الخامس الهجري (١١م):

اذا انتقلنا الى القرن الخامس الهجري أو الحادي عشر الميلادي نجد أيضا نخبة ممتازة من المؤرخين الاندلسيين نذكر منهم :

١ ـــ ابو مروان بن حيان القرطبي (ت سنة ١٠٧٩ه/ ١٠٧٩م) ويعتبر من اعظم مؤرخي اسبانيا الاسلامية والمسيحية على السواء في العصر الوسيط ، فهو بمنزلة الطبري بالمشرق . وقد امتازت رواياته بالدقة والعمق والنظرة

(١) راجع أمثلة على ذلك في الصفحات ٩٦ ، ١٢٨ – ١٣٩ ، ١٨٧ – ١٨٨ من هذا الكتاب .

المقتبس في اخبار بلد الاندلس :

ويتناول تاريخ الاندلس من الفتح العربي حتى أواخر القرن الرابع الهجري أي حتى قبيل عصر ابن حيان . ولهذا اضطر ابن حيان الى اقتباس مادة كتابه من كتب المؤرخين الذين سبقوه وخصوصا عيسى الرازي ، ولهذا سماه أبن حيان بالمقتبس .

ولقد وصل الينا من كتاب المقتبس أربع قطع منفصلة :

القطعة الاولى : وتتناول عصر الحكم الربضي وجزءًا من عصر عبد الرحمن الاوسط وقد نشرها الدكتور محمود مكي (تحت الطبع).

والقطعة الثانية : وتتناول عهد الامير عبدالله الاموي ، ونشرها الراهب الاسباني ملتشور انطونيا Melchor Antuna الذي قتلــــه الشيوعيون في الحرب الاهلية الاسبانية الاخيرة .
ولقد اعتنق ابن حزم المذهب الظاهري الذي نشأ بالمشرق على يد داود بن على الاصبهاني ، ويرمي التمسك بظاهر القاآن أي بمعناه اللفظي . وطاف ابن حزم بدول الطوائف مدافعا عن مذهبه ، فاصطدم بفقهاء المالكية الذين تعاونوا مع الحكام وكونوا دكتاتورية مالكية في الاندلس . وكانت النتيجة ان اصطدم بهم ابن حزم وهاجمهم بشدة وعنف ، فأعلنوها عليه حربا شعواء ، وألبوا عليه الناس ، فامتنعوا عن سماع دروسه في جامع قرطبة ثم أمر المعتضد بن عباد لعلك

كان ابن حزم اديبا ومؤرخا وفقهيا ، ولهذا جاءت مؤلفاته خليطا من هذا

١ ـــ كتاب طوق الحمامة في الألفة والألاف :

هذا الكتاب كما يقول ابن حزم في مقدمته عبارة عن رسالة في صفة الحب ومعانيه وأسبابه وأعراضه وما يقع فيه وله على سبيل الحقيقة .

ألف ابن حزم هذا الكتاب في ايام شبابه سنة ١٠\$ﻫ، فهو يصور حياته المرحة ، والايام السعيدة التي قضاها في قرطبة أيام صباه . ولم يعتمد ابن حزم في كتابه على ما كتبه الاقدمون من اشعار الغزل وأخبار العشاق وبكاء الاطلال

والدمن ، بل سلك طريقًا مستقلاً يبين نضجه وإصالته واعتداده بنفسه . وفي ذلك يقول في مقدمة كتابه :« ودعني من ذكر أخبار الاعراب والمتقدمين ، فسبيلهم غير سبيلنا ، وقد كثَّرت الاخبار عنهم ، وما مذهبي أن أنضي مطية سواي ». ويقول ايضا :

ولكن عييي أن مطلعي الغرب . أنا الشمس في جو العلسوم منيرة ولقد اهتم المستشرقون بكتاب طوق الحمامة لأنه يعتبر اول دراسة نفسية تحليلية لعاطفُسة الحبّ والمحبين ، فترجموه الى لغات عديدة مثل بتروف Petrof الروسي ، ونيكل Nykle الامريكي ، وبرشيه Bercher الفرنسي ، وغرسية غومز Garcia Gomez الاسباني.

٢ – كتاب الفيصَل في الملل والاهواء والنحل : هذا الكتاب يختلف تماما عن كتاب طوق الحمامة ، اذ أنه يتناول دراسة الاديان والمذاهب والفرق الدينية المختلفة ومقارنة بعضها بالبعض الآخر . ويلاحظ أن هذا النوع من الدراسة وهو « التاريخ المقارن للأديان »، لم يوجد في اوروبا الا في القرن التاسع عشر الميلادي ، وهذا يرينا أهمية كتاب الفصل الذي ألفه ابن حزم في القرن الحادي عشر الميلادي .

نشر هذا الكتاب في القاهرة من قديم سنة ١٣٢١ه وكتب على هامشه كتاب الملل والنحل للشهرستاني الذي عاش بعد ابن حزم بنحو قرن من الزمان . وقد ترجم كتاب الفصل الى الاسبانية في خمسة اجزاء بواسطة الراهب الاسباني المشهور اسدين بلاثيوس Asin Palacios الذي خصص الجزء الاول ونصـــف الجزء الثاني كدراسة تفصيلية هامة عن ابن حزم .

٣ \_ كتاب جمهوة انساب العرب : ويتناول الكلام عن الأسر العربية والبربرية والاسبانية الاصل التى عاشت

بيد  $\sim$  $\mathcal{F}$  and  $\mathcal{F}$  and  $\mathcal{F}$  $\sim$   $\sim$   $\sim$ هو محاربة نفوذ المالكية الذي كان قد ازداد في عهد دولة المرابطين .

وبعد سقوط دولة الموحدين في القرن السابع الهجري (١٣م) اضمحلت مدرسة ابن حزم وان كانت آثارها ظلت باقية في المغرب عدة قرون . ويروي ابن الخطيب في هذا الصدد ان الفقيه عبد المهيمن الأشجعي البلذودي (بلذود من أعمال مالقة) كان يقلد مذهب أبي محمد بن علي بن حزم الفقيه الظاهري ويصول بلسانه على من نافره بالأندلس والمغرب وانتهى الأمر بقتله في فاس سنة ١٩٧ﻫ من جراء هجوه لشاعر بني مرين أبي فارس (١) عزوز .

(١) ابن الحطيب : الا حاطة لوحه ٢٧٧ .

 $\omega$  roftosa  $\sim$ الرغم من كونه اندلسيا الا أنه لم يشارك في الاحداث السياسية التي مرت ببلاده كما فعل معاصره ابن حيان وابن حزم لأنه رحل الى المشرق في شبابه وطاف بانحاء العراق والشام ومصر ، واستقر اخيرا في مدينة الاسكندرية أيام الفاطميين الى أن مات بها . ولا يزال قبره يزار هناك في شارع الباب الاخضر في منطقة الجمرك . وقد ترك لنا الطرطوشي كتابا بعنوان «سراج الملوك»، ألفه في مصر واهداه الى وزيرها المأمون البطائحي في عهد الخليفة الآمر الفاطمي . وهو كتاب في الآداب السلطانية ، اذ يتناول الصفات التي يجب أن يتحلى بها الملوك ، والاعمال التي ينبغي أن يقوموا بها في اوقات السلم والحرب . ويتعرض الطرطوشي في معرض كلامه

للنظم الحربية والخطط العسكرية التي اتبعتها الجيوش الاندلسية على عهد الامويين. وهذا هو النص الوحيد الذي لدينا تقريبا حول هذا الموضوع ، ومن هنا تظهر  $\langle \langle \rangle \rangle$  at the set of  $\langle \rangle$ 

Recherches sur l'histoire et la litterature de l'Espagne (Amesterdam 1965)

L'Espagne Musulmane au Xème siècle, Paris 1932. وهناك ايضا المؤرخ الاسباني الاركون Alarcon الذي ترجم الكتاب برمته الى الاسبانية بعنوان Lampara de los Principes

عنوانه «الحوادث والبدع» نشره محمد الطالبي بتونس سنة ١٩٥٩ . £ – مذكرات الامير عبد الله بن زيري الصنهاج<sub>ي</sub> ملك غرناطة (١٠٧٣ –  $(A \wedge A)$ هو آخر ملوك غرناطة في عصر ملوك الطوائف بالأندلس وقد انتهى حكمه على يد المرابطين بقيادة يوسف بن تاشفين . ويلاحظ أن هذا الملك ينتمي الى قبيلة صنهاجة التي ينتمي اليها المرابطون ايضا . وفي هذا الصدد يروى أن والدة هذا المللث عبدلله قالت له حينما دخل المرابطون غرناطة : «انزل وسلم على عمك يوسف بن تاشفين». ولعل هذه القرابة هي التي شفعت له عند المرابطين فلم يقتلوه كما قتلوا بعض ملوك الطوائف لتعاونهم مع العدو وتخاذلهم عن تأييد المرابطين ، فاكتفوا بنفيه هو والمعتمد بن عباد ملك اشبيلية الى مدينة اغمات في جنوب المغرب .

ويلاحظ أن اغمات في ذلك الوقت كانت مركزا حضاريا وعلميا ممتازا اذا ما قورنت بالعاصمة مراكش التي بناها المرابطون لتكون قاعدة عسكرية لجيوشهم ولعل هذا هو السبب الذي جعل يوسف بن تاشفين يرسل كلا من المعتمد بن عباد، وعبدالله بن زيري الى اغمات لتوفير سبل الراحة لهما لأن مراكش كانت مدينة عسكرية جافة غير صالحة للسكني وتسمى تاجرارت ومعناها بالبربرية المحلة العسكرية .

ولقد امضى المعتمد بن عبد بقية حياته في المنفى بقول شعرا حزينا ، بينما

۳۲٦

عكف عبدالله بن زيري على كتابة مذكراته الحاصة التي تضمنت معلومات تاريخية هامة عن عصر ً ملوك الطوائف بصفة عامة . وقد اطلع عليها بعد ذلك الوزير الغرناطي ابن الحطيب اثناء زيارته لأغمات في القرن الثامن الهجري وأشار الى اهميتها . ونشر هذه المذكرات حديثا المستشرق الفرنسي ليفي بروفنسال في مجلة

الأندلس الاسبانية سنة ١٩٣٥ ـــ ١٩٣٦ ثم نشرها بعد ذلك في كتاب مستقل بالقاهرة تحت عنوان مذكرات الامير عبدالله بن زيري آخر ملوك غرناطة . رابعا : مؤرخو القرن السادس الهجري(١٢م) : اذا انتقلنا الى القرن السادس الهجري ، نجد عددا من الموسوعات الأدبية التاريخية ، ومن كتب التراجم المختلفة التي تضمنت سير الملوك والعلماء والشعراء… الخ . وهي كتب مهمة جدا للدراسات التاريخية . ومن أهم هذه الموسوعاتوالكتب : ١ ـــ كتاب الذخيرة في محاسن أهل الجزيرة لأبي حسن علي بن بسامالشنتريني (نسبة الى شنترين Santaren في غرب الاندلس البرتغال ) (ت ١١٤٧أ١٩٩٣م هذا الكتاب كما قلنا موسوعة ادبية تاريخية تضمنت تراث القرن الحامس الهجري (١١م) وهي الفترة العلمية المزدهرة التي جمعت بين عصري ألحلافة الاموية وملدك الطوائف وملا كان المؤلف ، إين بسام ، أدبيا وليس مؤرخا ، فقد اعتمد

٢ – والى جانب ابن بسام نذكر ايضاً الفتح بن خاقان الغرناطي الذي قتل سنة ٩٥٣٥ه (١١٤٠م) وقد ترك لنا كتابين من هذا النوع من المختارات الادبية والتاريخية وهما : قلائد العقيان ، ومطمع الأنفس . وتجدر الاشارة إلى أن هذا الاديب الاندلسي هو غير ابن خاقان المشرقي الذي كان وزيراً للخليفة العباسي المتوكل والذي توفي سنة ٢٦٣هـ (٨٧٧م) . ٣ ــــــــوهناك ايضاً العالم الاشبيلي ابن خير ( المتوفي ٩٣هـه / ١١٩٧م ) . وقد كتب كتاباً بعنوان : الفهرس للكتب المصنفة في ضروب العلم وانواع المعارف . والكتاب كما هو واضح من عنوانه يتضمن اسماء المؤلفات والدواوين التي ظهرت في الاندلس حتى أيامه أو بمعنى آخر يتناول حركة التأليف في الاندلس . ويقع في جزأين . نشره العالمان الاسبان كوديرا وريبيرا في مدريد .

٣ ــــ وهناك مؤرخ كبير عاش في القرن السادس الهجري ايضاً وهو عبد الملك

الاندلس للمؤرخ القرطبي ابن الفرضي السالف الذكر في طبقة علماء القرن الرابع الهجري . وقد سار ابن بشكوال على نهج ابن الفرضي في طريقة تأليفه اذ يقول هو هو نفسه في مقدمة كتباه « : ورتبته على حروف المعجم ككتاب ابن الفرضي وعلى رسمه وطريقته .

روجر أو روجار الثاني صاحب صقلية ، فلبي الادريسي دعوته ورسم له صورة أو خريطة للعالم المعروف في عصره على دائره فضية مسطحة Planisphere طولمـــــا ثلاثة أمتار ونصف وعرضها متر ونصف كذلك ألف لسمه كتاباً لوصف هذه الخريطة وهو كتاب نزهة المشتاق في اختراق الافاق ويعرف ايضاً بالكتاب الروجاري أو كتاب روجار ، لأن روجار هو الذي طلبه منه .

ولقد اهتم المستشرقون بهذا الكتاب القيم وعملوا على نشر اجزائه وترجمتها إلى اللغات المختلفة . ومن أهمها القسم الحاص بالمغرب وأرض السودان ومصر والاندلس الذي نشره وترجمه إلى الفرنسية العالم الهولندي دوزي .

خامسا : مؤرخو القرن السابع الهجري (١٣) : في القرن السابع أي على عهد الموحدين كان المغرب والاندلس يكونان دولة واحدة عاصمتها مدينة مراكش التي ازدهرت فيها الحياة الفكرية والعلمية وظهرت فيها نخبة من كبار الفلاسفة والاطباء امثال ابن رشد وابن زهر وابن طفيل وغيرهم . كذلك ظهر عدد من كبار المؤرخين نذكر منهم :

صاحب كتاب البيان المغرب في اخبار الا لمالس والمغرب . وهو تاريخ عام للمغرب والاندلس منذ الفتح العربي حتى بداية عصر بني مرين ويقع في عدة اجزاء :

الجزء الاول والثاني يتناولان المغرب والاندلس إلى سقوط الخلافة الاموية . نشرهما دوزي سنة ١٨٥٠ . ثم جاء ليفي بروفنسال فأعاد نشرهما مع اضافة جزء ثالث تضمن عصر الطوائف سنة ١٩٣٠ . ثم نشر المستشرق الاسباني أويثي ميراندا وابراهيم الكتاني ومحمد بن تاويت جزءاً رابعاً عن تاريخ الموحدين وبداية عصر بني مرين . واخيراً نشر أويني ميراندا في مجلة هسبرس Hesperis سنة ١٩٦١ ، قطعـــة تتعلق بتاريخ المرابطين من البيان المغرب .

## هذا وتوجد طبعة تجاريةلبنانية للجزأين الاول والثاني ولكنها بدون تحقيق أو تعليقات. ٣ ـــ ابن سعيد المغربي : ( ابو الحسن علي بن موسى بن سعيد المتوفي سنة١٨٥هـ  $:(\wedge \Upsilon) \vee \Upsilon$  :  $($

ينتمي إلى أسرة من المؤرخين هي اسرة بني سعيد التي حكمت قلعة يحصب أو قلعة بني سعيد من أعمال غرناطة في القرنين السادس والسابع الهجري ، وتسمى

. Alcala la Real (اليوم

وقد تضافر أفراد هذه الاسرة على كتابة تاريخ شامل للأندلس في مدة استغرقت أكثر من مائة سنة . وعنوان هذا الكتاب هو المغرب في حلى المغرب ، وكان ابو الحسن علي بن سعيد هو آخر افراد هذه الاسرة الذي أكمل هذا الكتاب وأخرجه في صورته النهائية .

ولد ابن سعيد في قلعة يحصب بغرناطة ، وتعلم في اشبيليه ثم غادر الاندلس وهو في سن الثلاثين ورحل إلى المشرق حيث ادى فربضة الحج وطاف بأنحاء العراق والشام ومصر وتونس وكانت وفاته بدمشق سنة ٦٨٥ﻫ ، وان كان البعض یری انه مات بتونس .

وكتاب المغرب في حلى المغرب ضاع معظمه ولم يبق منه سوى اجزاء بسيطة تضمنت تراجم لبعض الشخصيات البارزة في الاندلس من العصر الاموي حتى نُهاية عصر الموحدين . وقد نشر الدكتور شوقي ضيف بعض هذه القطع في جزئين من مجموعة ذخائر العرب بالعنوان نفسه « المغرب في حلى المغرب » . كذلك نشر العالم الاسباني جارئياً جومت قطعسة من هذا الكتاب بعنـــوان رايات المبرزين Las banderas de las Campeones تناولت الكلام عن بعض شعراء الاندلس من القرن العاشر إلى الثالث عشر الميلادي . وَكان ابن سعيد قد أهداها إلى حاكم القاهرة على أيامه موسى بن يغمور في عهد السلطان الصالح نجم الدين أيوب وابنه تورانشاه . ولما كانت مصر في تقسيم ابن سعيد الجغرافي تدخل في نطاق المغرب الاسلامي فقد خصها بنصيب كبير في تاريخه . ومن بقايا هذا التاريخ قطعة

بعنوان « العيون الدعج في حلى دولة بني طغج وهي تتناول تاريخ الدولة الاخشيدية في مصر ، نقلها ابن سعيد عن الحسن بن زولاق المصري . وقد طبعت هذه القطعة في ليدن . هذا وقد حفظ لنا المؤرخون المتأخرون أجزاء كثيرة من كتاب المغرب لابن

سعيد أمثال المقريزي في خططه ، ابن خلدون في تاريخه ، واحمد المقري في كتابه 

النباهي ، وصلة الصلة لابن الزبير .

نشأ محمد بن عبد الملك في مدينة مراكش وتولى قضاءها ثم رحل إلى الاندلس واقتصر على زيارة الحزيرة الخضراء ثم عاد إلى وطنه . وَكان في طبعه حدة وعنف ونقد لاذع مبني على الصراحة والحججة الدامغة . وربما كان هذا من اسباب عزله عن خطة القضاء ونفيه عن البلاد . يروي أنه لجأ إلى بني عبد الياد ملوك تلمسان رغم العداء القائم بينهم وبين بنيءرين ملوك فاس ـ وهناك في تلمسان توفي سنة  $. A V \cdot Y$ 

ويعتبر كتابه الذيل والتكملة قاموساً عاماً لرجال الاندلس ومن رحل اليها من

المغاربة والمشارقة حتَّى آخر القرن السابع الهجري . والكتاب مرتب على حروف المعجم وكان يقع في تسعة اجزاء ، سبعة لأهل الاندلس ، واثنان للغرباء الذين دخلوا الاندلس ثم ينهي الكتاب بتراجم للنساء الاندلسيات والمغربيّات اللاتي زرن الاندلس

ولقد ضاعت بعض اجزاء هذا الكتاب ، أما الاجزاء الباقية فيقوم بنشرها الاستاذان احسان عباس ومحمد بن شريفة ، وقد صدر بعضها فعلاً في بيروت .

وكلمة الابار تعني صانع الابر . والابرة هي مسلة الحديد والجمع ابر وابار . ولد ابن الابار في مدينة بلنسيه بشرق الاندلس سنة ٩٥٩ﻫ ودرس على والده وعلى غيره من علماء المدينة . ولما حاصر ملك أراجون خايمي الفاتح مدينة بلنسية ، فر ابن الأبار منها إلى سلطان تونس ابي زكريا الحفصي أقوى ملك بالمغرب في ذلك الوقت ، وطلب نجدته بقصيدة سينية مشهو ة ، يقول في مطلعها :

وقد بادر أبو زكريا باغاثة المدينة وامداد اهلها بالأموال والاساحة والاقوات ولكن بعد فوات الاوان اذ سقطت المدينة في يد ملك اراجون سنة ١٣٣٦ه (١٢٣٨هـ) قبل ان تصلها النجدة .

واضطر أبن الابار وأسرته إلى الهجرة إلى تونس حيث عينه الساطان كاتباً له . ثم حدث ان غضب عليه السلطان فترك ابن الابار تونس واستقر في مدينة بجاية بنحيث كتب كتابه « إعتاب الكتّاب » ذكر فيه من عوتب أو أعتب من الكتاب وعفى عنهم ، ثم رفعه إلى السلطان ابي زكريا مستشفعاً بولي عهده المستنصر بالله، فعفا عثه السلطان وأعاده إلى الكتابة .

 $\gamma \gamma \gamma$ 

ولما مات السلطان ابو زكريا وخلفه ابنه المستنصر بالله سنة ١٤٧ه ، عاد ابن الأبار بغطرسته وكبريائه إلى اثارة غضب السلطان الجديد . وانتهز اعداؤه هذه الفرصة وأخذوا يكيدون له بشتى الوسائل ، فنسبوا اليه قصيدة فيها طعن في الخليفة يقول في مطلعها : سميوه ظلماً خليفة طغسا يتونس خلسق

فغضب منه الحليفة المستنصر وأمر بقتله وحرقه سنة ٩٥٨ه ( ١٢٩٠م) . ولقد ترك ابن الابار عدة مؤلفات نذكر منها :

أ \_ كتاب التكملة لكتاب الصلة : أي تكملة لصلة ابن بشكوال السالف الذكر وهو عبارة عن تراجم لأسماء الملوك والعلماء الاندلسيين مرتبة حسب حروف الهجاء وفي آخر كل حرف يذكر المؤلف اسماء الغرباء الذين وفدوا إلى الاندلس من المشرق أو المغرب .

والكتاب نشر على عدة مراحل : نشره أول الأمر المستشرق الاسباني كوديرا في جزأين ضمن المكتبة العربية الاسبانية سنة ١٨٨٧ . ثم عثر على نسخة خطية أخرى في مكتبة سليمان باشا اباظة بالقاهرة تزيد على النسخة التي اعتمد عليها كوديرًا ، فقام العالمان الاسبانيان Palencia, Alarcon بنشر ملحق خساص بهذا الجزء الزائد من كتاب التكملة سنة ١٩١٥ وعلى الرغم من ذلك ظل الكتاب ناقصاً من أوله أسماء الاعلام التي تبدأ بحروف أ،ب،ت، ، وأخيراً عثر الاستاذ محمد شنب الحزائري على هذا الجزء الناقص في مكتبة الاستاذ عبد الحي الكتاني ، فنشره في المجلة الافريقية Revue africaine 1923 ولا شك أن الكتاب يحتاج إلى طبعة جديدة تضم كل هذه المحاولات والمجهودات السالفة كي يسهل على الباحث الاطلاع عليها .

ب \_ كتاب المعجم لأصعاب الصدقي : والصدفي، هو أبو على الحسين بن محمد السرقسطى الاندلسي . وكان قاضياً

ومحدثاً كبيراً وتوفي سنة ١٤٥٤. وقد أهثم القاضي عياض السبتي ( ت ٤٤٥٤٤ ) ،<br>بدراسة حياة هذا المحدث الكبير فألف معجماً أو فهرسة لشيوخ الصدفي . ثم جاء ابن الابار وكتب معجمه هذا الذي يحتوي على تراجم لتلاميذ الصفدي بغض النظر عن موطنهم ، ورتب أسماءهم حسب حروف الهجاء . وللأسف معجم القاضي عياض مفقود ولكن معجم ابن الابار موجود ونشره كوديرا ضمن مجموعة المكتبة العربية الاندلسية . حع) كتاب الحلة السيراء : أي الثوب المخطط كناية عما يتضمنه من أدب وشعر وتاريخ . والكتاب يتناول اخبار المغرب والاندلس منذ الفتح الاسلامي إلى منتصف القرن السابع الهجري وهو مقسم إلى قرون مستقلة تبدأ بالقرن الاول الهجري فيتكلم فيه عن مصومي بن نصير وغيره من ولاة المغرب والاندلس وما قالوه من شعر ونثر . ثم ينتقل إلى القرن الثاني الهجري فيتكلم عن عبد الرحمنالداخل وغيره من امراء المغرب والاندلس وما تركوه من تراث أدبي ، ويستمر هكذا إلى نهاية الكتاب إلى المائة السابعة . والكتاب نشره دوزي في أول الامر ثم الألماني مولر ثم الدكتور حسين مؤنس حديثاً في جزأين ( القاهرة ١٩٦٣) .

 $L \leq 0$  $\mathbf{r}$  is the set of  $\mathbf{r}$ .  $\pm 10$ 

 $A^*$  $\tau\tau$ 

ولاشك أن هذه المحن والحطوب التي مرت بالمغرب الاسلامي قد جعلت المؤرخ فيه يتجه اتجاهاً فلسفياً عميقاً فيتعرف على علل الحوادث واسباب قيام الدول وأسباب سقوطها ومظاهر العمران فيها ونحو ذلك . وهذا ما فعله فيلسوف مؤرخى العرب قاطبة عبد الرحمن بن خلدون في مقدمة تاريخه التي لم يكتب مثلها في الاسلام على الاطلاق .

هناك في رقعة ضيقة من الارض وهي غرناطة واحوازها في جنوب شرق اسبانيا . وبذلك انتقل الاسلام في الاندلس إلى مرحلته الحتامية .

وما يقال عن ابن خلدون يقال ايضاً عن معاصره وصديقه لسان الدين بن الحطيب وزير مملكة غرناطة في ذلك الوقت . فقد حاول هو الآخر تفسير الاحداث التاريخية بدراسة المظاهر الاقتصادية والاجتماعية في الاندلس ، بل آنه في بعض الأحيان كان يستعين بالآثار فينقل النقوش المكتوبة اآ<sub>ت</sub>ى على شواهد القبور أو المنشآت الملكية . وقد سهل له منصبه كوزير مهمة الاطلاع على الوثائق الرسمية بديوان الانشاء بالقصر السلطان أي قصر الحمراء . فكتابة التاريخ في القرن الثامن الهجري لم تقتصر على الروايات الاخبارية ، بل تطورت إلى الاهتمام بالشؤون العامة للجماعات، وتعليل الحوادث والنفاذ إلى اسرارها. ومن أهم مؤرخي هـــــذا العصر نذكر : ــ

والى جانب هذا النشاط السياسي ،كان لأبن الحطيب عقلية موسوعية ستوعيت

مؤثراً في سياسة دول المغرب مثل دولة بني مرين في فاس ودولة عبد الواد في تلمسان ودولة الحفصيين في تونس . كذلك اثرت سياسته في الممالك الاسبانية المسيحية مثل قشتاله واراجون والبرتغال ومحفوظ لدينا رسائل عديدة باللغات العربية والقشتالية تبودلت بين هذا السياسي الداهية وبين ملوك تلك البلاد جميعاً .

جميع انواع المعارف والفنون المعروفة في عصره وفي هذا يقول هو نفسه : الطبُّ والشعرُ والكتابــــه سماتُنا في بني النجابه وقد عرف عن ابن الخطيب أنه كان يخصص الليل للقراءة والتأليف يساعده في ذلك أرق اصابة ، بينما كان يخصص النهار لشئون الحكم والسياسة ، ولهذا لقب بذي العمرين . ومن الغريب أن هذا المجهود الشاق الذي بذله ابن الخطيب في هاتين الناحيتين لم يحد من نشاطه وحيويته كوزير وعالم . كذلك نلاحظ أن حياته العلمية قد اختلطت بحياته السياسية وافادت كل منهما الاخرى . فمركزه السياسي كوزير أتاح له فرصة الاتصال بسفراء الدول المختلفة ومعرفة اخبار بلادهم ، وعادة ما كان هؤلاء السفراء من العلماء . كذلك اتاح له منصبه كوزير فرصة الاطلاع على الوثائق والمراسلات الرسمية المحفوظة بقصر الحمراء ، واستمخدام مادتها في مؤلفاته التاريخية

وفي نفس الوقت ، كانت مواهب ابن الحطيب العلمية من اهم العوامل التي ساعدت على تقوية مركزه السياسي كوزير وذلك عن طريق الرسائل والقصائد والحكم والنصائح التي كان يرسلها إلى ملوك عصره من المسلمين والمسيحيين ، فكان لها تأثير كبير عليهم ، وكثيراً ما استجابوا لنصيحته ، فنجحت بذلك معظم اهدافه السياسية وحسبنا أن نشير إلى تلك النصائح التي ارسلها ابن الحطيب إلى ملك قشتاله بدور الاول ( القاسي ) باللغة الاسبانية ، والتي اوردها المؤرخ المعاصر لوبث دي أيالا في تاريخه لملوك قشتاله Lopez de Ayala : Cronica de les Reyes de Castilla J p. 483 - 493.

وفي سنة ٧٠٠ه ( ١٣٥٩) حدث انقلاب في مملكة غرناطة أدى إلى خلع سلطانها محمد الغني بالله وتوليه اخيه اسماعيل بن يوسف مكانه . وقد تمكن السلطان المخلوع من الفرار إلى المغرب الاقصى والالتجاء إلى سلطانه أبي سالم ابراهيم المريني . وصحب السلطان محمد الخامس إلى المغرب بعض افراد حاشيته مماليكه ووزرائه نخص بالذكر منهم وزيره لسان الدين بن الخطيب .

وقد رحب بهم سلطان المغرب وانزلهم في بعض قصوره بمدينة فاس عاصمة الدولة المرينية . ودامت مدة النفي في المغرب ثلاث سنوات ( ٧٦٠ ــ ٧٦٣ه ) لم يخلد فيها ابن الحطيب إلى الراحة والحمول في العاصمة كما فعل مواطنوه ، بل عكف على القراءة والتأليف وقرض الشعر والتنقل بين البلدان المغربية لمشاهدة آثارها والاتصال بعلمائها . ثم انتهى به المطاف إلى مدينة سلا (بجوار مدينة الرباط) حيث استقر بها وبضاحيتها شاله Chella مرابطاً بجوار أضرحة ملوك بُبى مرين :

وتشاء الاقدار ان يصاب ابن الخطيب في أقرب وأعز الناس عليه، فتموت زوجته وأم اولاده الَّتي كانت تقيمٍ معه في بلد الغربة . وهنا تشتد آلامه وتغمره موجة من الحزن والتصوف تظهر اثارها بوضوح في نظمه ونثره . وفي هذا يقول : وصلدر عني مما كتب على ضريحها :

رَوْعِ بالي وهــــــــاج بلبــــــــالي وسامني الثكــــل بعـــــد اقبــــال ذخيرتي حيسن خاننسى زمنى وعدتي في اشتــــداد اهــــوالي حفرت في داري الضريسج لهسا تعللا بالمحسال في الحــــــال وكيف لي بعدهسا بامهـــــال وغبطسة توهسم المقام معسسي قد كنت ما لي لما اقتفيي زمنسي ذهاب مالي وكنسست آمـــــالي وجهك عنى فلست بالسسالي امســا وقد غاب في تراب ســــلا فانتظريني فالشسوق بقلقنـــسي ويقتضي سرعتسبي واعجسالي ومهدي لي لديسك مضطجعها فعن قريب يكسون ترحسالي غير أن هذه الكارثة الفادحة لم تحد من حيوية ابن الخطيب ولا من قدرته على

ب ــ كتاب نفاضة الحراب في علالة الاغتراب : وهو يصور حياة ابن الخطيب في هذه المدة التي قضاها في المنفى . ففيه نجد وصفاً لمشاهداته في البلاد المغربية مع ذكر الاحداث السياسية التي مر بها المغرب في تلك الفترة . وهذا الكتاب يقع في ثلاثة اجزاء ، كان معروفاً منها الجزء الثاني فقط وهو الذي قمت بنشره وتحقيقه في القاهرة ١٩٦٧ ) ثم عثر اخيراً في مكتبة الرباط على الجزء الثالث من هذا الكتاب القيم . حـ كتاب معيار الاختبار في ذكر المعاهد والديار :وهوعبارة عن رسالة في وصف بعض مدن المغرب والاندلس،كتبت في اسلوب فن المقامات المعروف في الأدب العربي وقد نشر الجزء الحاص بالأندلس المستشرق الاسباني سيمونيت Simonet ونشر الجحزء الحاص بالمغرب المستشرق الألماني مولر Muller وكذلك مطبعة أحمد يمني بفاس . ثم أعدت نشر الرسالة كلها من جديد ضمن مجموعة

449

وفي سنة ٧٦٣ه (١٣٦٢م) عاد السلطان محمد الحامس إلى عرشه في غرناطة بعد حروب وخطوب شد ازره فيها ملك قشتاله بدرو القاسي وملك المغرب أبو سالم ابراهيم المريني . كذلك عاد ابن الحطيب ، بناء على طلب سلطانه . إلى سابق منصبه كوزير لمملكة بني الأحمر . وباشر ابن الخطيب من جديد عمله السياسي في غرناطة ، ولكنه في الوقت نفسه عكف على القراءة والتأليف وكتب عدة مؤلفات نذكر منها : كتاب الاحاطة في تاريخ غرناطة . وهو عبارة عن تراجم لملوك وامراء وعلماء غرناطة وجميع الذين وفدوا عليها من المشرق والمغرب ، مرتبة اسماؤهم على حروف المعجم . وقد ذكر ابن الحطيب ان الدافع الاساسي لتأليف هذا الكتاب هو حبه لوطنه

LICSPCIIS  $17.77$ ,  $24$ , sillicatics)

اديب مصري اسمه بدر الدين البشتكي وسماه « مركز الاحاطة » . وهو لا يزال مخطوطاً وتوجد منه نسخة في مكتبة الجامعة العربية . وهو مهم من حيث انه كتب من واقع النسخة الكاملة لكتاب الاحاطة ، ولذا احتفظ بأجزاء ضماعت من الاصل الموجود من كتاب الاحاطة .

والواقع ان نشر كتاب الاحاطة يحتاج إلى لجنة من الادباء والمؤرخين الصغرافيين ، لان المجهودات الفردية لا تكفي لنشر مثل هذه الموسوعة الضخمة العقدة التي تحتاج إلى مجهود جماعي لتحقيق ما ورد فيها من اعلام وأماكن ، وشرح اسلوبه على أساس علمي صحيح .

كتاب ريحانة الكتاب ونجعة المنتاب :

هذا الكتاب جمعه ابن الحطيب ايضاً في هذه الفترة ، وهو عبارة عن المراسلات السلطانية التي دارت بين ملوك غرناطة ، ومعظمها من انشاء ابن الخطيب وبين ملوك الدول المجاورة . وقد نشر منه فقط المراسلات التي دارت بين مملوك غرناطة وملوك فاس من بني الحق أو "بني مرين في القرن الثامن الهجري . نشرها العالم الاسباني جاسبار رميرو مع ترجمة اسبانية تحت عنوان : Gaspar Remiro : Correspondencia diplomatica entre Granada y Fez en el siglo XIV.

وباستثناء هذا الجزء ، فان كتاب الريحانه لا يزال مخطوطاً ولم ينشر بعد . ولقد رسم ابن الخطيب لغرناطة طوال حكمه كوزير مستبد ، سياسة خارجية ثابتة تجاه المغرب قوامها الارتباط بعجلة فاس ومحاولة ارضاء سلاطين بني مرين في كل ما يطلبونه من مملكة غرناطة ، وفي ذلك يقول ابن خلدون : « وكانت عينه ممتدة إلى المغرب وسكناه ، فكان لذلك يقدم السوابق والوسائل عند ملوكه» <sup>(١)</sup> . وقد أثارت هذه السياسة معارضة الكثيرين من رجال الدولة ، فكثرت الدعايات ضده ، وتلبد الجو بينه وبين سلطانه محمد الخامس . واضطر ابن الخطيب آخر (١) المقري : أزهار الرياض خ ١ ص ٣٣٤ .

 $T\Sigma$ 

على أن موضيع الاهمية هنا ، هو ان ابن الخطيب الذي كان يلمس قوة المغرب فيءهد صديقه السلطان عبد العزيز ،رأى بعد ان استحكم العداء بينه وبين ملك غرناطة ، أن يسير في سياسته التقليدية المغربية إلى اقصى حدودها خطورة ، ألا وهي تحريض سلطان فاس على الاستيلاء على غرناطة ليصل بذلك إلى هدفه الرئيسي وهو تحقيق الوحدة مع المغرب . ويبدو أن هذه السياسة صادفت هوى في نفس السلطان عبد العزيز ـــ لا سيما بعد أن ضم المغرب الاوسط إلى مملكته ـــ فيرعد بتنفيذها .

الامر إلى الهروب إلى المغرب والالتجاء إلى سلطانه أبي فارس عبد العزيز المريني الذي رحب به وأحله من مجلسه محل الاصطفاء والقرب وذلك سنة ٧٧٣هـ  $.$  (  $^{\circ}$  \\\*\'\ )

ولكن الظروف سرعان ما تغير الاحوال ، اذ يموت السلطان عبد العزيز بعد هذا الوقت بقليل سنة ٧٧٤ﻫ ويخلفه على عرش المغرب ابنه ابو زيان محمد السعيد وكان طفلا في الرابعة من عمره ، فاستبد بالأمر وزيره ابو بكر بن غازي ، وانقلبت الاوضاع السياسية في المغرب رأسا على عقب .

ورأى ابن الخطيب أن يتقرب الى السلطان الطفل ووزيره ، فألف كتابا مناسباً لهذا الوضع الجديد أسماه :« كتاب أعمال الأعلام فيمن بويع قبل الاحتلال من ملوك الاسلام ، وما يجر ذلك من شجون الكلام ». وهذا الكتاب ربما كان آخر انتاج علمي لابن الحطيب ، وهو عبارة عن تاريخ عام للعالم الاسلامي وينقسم الى ثلاثة أقسام : ـــ القسم الأول : يتناول تاريخ المشرق الاسلامي من السيرة النبوية حتَّى عصر المماليك وهو لا يزال مخطوطا لم ينشر بعد . القسم الثاني : عبارة عن تاريخ عام للأندلس من الفتح العربي حتَّى عصر المؤلف أي حتى القرن الثامن الهجري . وقد اضاف اليه ابن الخطيب مختصرا لتاريخ الممالك المسيحية الاسبانية مثل قشتالة وأراجون والبرتغال . فهو أول تاريخ

شامل لاسبانيا وقد نشره المستشرق الفرنسي ليفي بروفنسال سنة ١٩٣٤ . القسم الثالث : ويتناول تاريخ المغرب العربي من احواز برقة شرقا الى المحيط الأطلسي غربا حتَّى بداية عصر الموحدين ، وهي نهاية غير طبيعية بالنسبة للقسمين الاول والثاني التي بلغت عصر المؤلف نفسه مما يجعلنا نعتقد ان ابن الحطيب قد قتل قبل أن يتم هذا القسم الثالث والاخير من كتابه .

وقد قمت بنشر وتحقيق هذا القسم بالاشتراك مع الاستاذ محمد ابراهيم الكتاني سنة ١٩٦٤ . نهاية ابن الحطيب كانت مأساة اذ تمكن سلطان غرناطة محمد الخامس من التدخل في شئون المغرب والقبض على ابن الخطيب وقتله وحرقه بعد امتحانه وتعذيبه ومصادرة امواله سنة ٧٧٦ﻫ (١٣٧٤م) لقد كان فقدان ابن الخطيب على هذا النحو خسارة فادحة ، اذ انقطع بموته أهم مصدر عربي لتاريخ غرناطة .

٢ ـــ عبد الرحمن بن خلدون : (٧٣٢ ــ ٨٠٨هـ = ١٣٣٢ ــ ١٠١٢م) ولد في تونس ، ولكن اجداده أندلسيون من اشبيلية . وقد درس على عدد كبير من العلماء الأندلسيين الذين هاجروا الى تونس واستقروا فيها . وفي شبابـــه اجتذبه بلاط بني مرين في فاس للخدمة فيه ، وهناك اتصل ابن خلدون بالوزير الغرناطي لسان الدين بن الخطيب حينما نفي مع سلطانه الى المغرب ، وتوطدت بينهما صداقة متينة تظهر بوضوح في تلك الترجمة الدقيقة التي أفردها له ابن الخطيب بعد عودته الى وطنه في كتابه الاحاطة ، قال فيها : **«وأما المترجم به (أي ابن خلدون) فهو رجل فاضل حسن الخلق ، جم** الفضائل ظاهر الحياء ، اصيل المجد ، وقور المجلس ، عزوف عن الضيم ، صعب المقادة ، قوي الحأش ، طامح لقنن الرياسة ، شديد البحث صحيح التصور ، كثير الحفظ ، حسن العشرة ، مفخر من مفاخر التخوم المغربية . شرح البردة شرحا بديعا دل على غزارة حفظه ، وتفنن ادراكه ، ولحص كثيرًا من كتب ابن رشد ، وعلق للسلطان أبي سالم في العقليات تقييدا مفيدا في المنطق ،

ولحص محصل الامام فخر الدين الرازي ، وبه داعبته ، فقلت له : لي عليك مطالبة ، فانك لخصت محصلي ردَّن الرازي كان يسمى أيضا بابن الحطيب)، وألف كتابا في الحساب ، وشرع في هذه الايام في شرح الرجز الصادر عني في أصول الفقه بشيء لا غاية فوقه في الكمال ''' . (يشير بذلك الى كتابه الحلل المرقومة في اللمح المنظومة وهو ألفية في اصول الفقه).

وفي سنة ٧٦٤ه (١٣٦٣م) سافر ابن خلدون الى اسبانيا في مهمة رسمية تتعلق بتأكيد صلح بين ملك المغرب وملك قشتالة بدرو القاسي الذي كان مقيما في اشبيلية مقر اجداد ابن خلدون . وقد عرض عليه الملك الاسباني أن يبقى في اشبيلية وإن يرد عليه املاك اسرته ، ولكن ابن خلدون اعتذر شاكرا ثم رحل الى غرناطة حيث لقى صديقه ابن الخطيب ، وتسري بجارية اسبانية تدعى هند . وبعد اقامة قصيرة عاد ابن خلدون الى المغرب حيث انغمر في حياة سياسية حافلة بالأحداث سواء في بلاط المرينيين بفاس ، أو الحفصيين في تونس ، أو بني عبد الواد في تلمسان . وحينما حلت بأبن الخطيب تلك المحنة التي اودت بحياته ، لم يتردد ابن خلدون في العمل على انقاذ حياة صديقه ، اذ يقول هو نفسه في هذا الصدد : –

«وبعث الي ابن الحطيب من محبسه مستصرخا بي ومتوسلا ، فخاطبت في

وتشير الـ وايات الى أن ابن خلدون بعد هذا الحادث ، مل السياسة والحياة العامة، وآثر الاعتزال والانطواء أربع سنوات (٧٧٦ــــــــــ٧٨٩) قضاها في قلعة بني سلامة أو قلعة تاوغزوت التي تقع على بعد خمسة كيلو مترات من مدينة فرندة

**TEE** 

على أن المهم هنا ، هو أن ابن خلدون في خلال تلك الحلوة الطويلة ، كتب مقدمة تاريخه الحالدة ، التي – على حد قوله – سالت فيها شآبيب الكلام والمعاني على الفكر ، حتَّى امتخضت زبدتُها ، وتألفت نتائجها ، على ذلك النحو الغريب الذي اهتديت اليه في تلك الحلوة ».

الحالية في ولاية وهران غربي الجزائر <sup>(١)</sup> .

وعاش ابن خلدون بعد ذلك مدة طويلة تقرب من الثلاثين سنة ، انتقل خلالها الى الشام ومصر حيث ولي منصب قاضي القضاة المالكية في القاهرة ست مرات . وتشير المراجع الى انه لما حاصر تيمورلنك المغولي مدينة دمشق تصادف أن كان ابن خلدون بداخلها ، فاستعمل الحيلة حتى خرج منها وقصد تيمورلنك راجيا انقاذ المدينة وحدثه حديثا عذبا كله اطراء ومديح ، فأعجب به تيمور وقرر أن يستبقيه في خدمته ، فلم يرفض ابن خلدون ، وانما استأذنه في أن يذهب الى القاهرة ليعود بأهله وكتبه ، فأذن له ، ورحل ابن خلدون الى مصر وهو لا يكاد يصدق بالنجاة .

ولقد درس على ابن خلدون عدد من المؤرخين المصريين نخص بالذكر منهم تقي الدين احمد المقريزي الذي صامره وتأثر به في بعض كتاباته . وتوفي ابن خلدون بمصر سنة ٨٠٨هـ. ومن أشهر مؤلفاته : «كتاب العبر وديوان المبتدأ والحبر في تاريخ العرب والبر بر ومن عاصرهم من ذوي الشأن الاكبر ».

طَبِع هذا الكتاب في بولاق سنة ١٨٦٧ ، في سبعة اجزاء ، والحزء الاول منه هو المقدمة المشهورة الّي ينظر فيها للتاريخ على أنه فرع من الحكمة أي الفلسفة ، وأن باطنه نظر وتحقيق وتعليل للكائنات ومبادئها ، وعلم بكيفيات الوقائع وأسبابها . ومن ثم لا بد من دراسة طبائع البشر والعمران حتى يستطيع الانسان تفهم الحوادث ونقدها واستقصاء عللها وأسبابها . هذا ، وقد تضمنت

(١) المرجع السابق ص ٢٢٨ وما زالت اطلا ل هذه القلعة باقية ويقال انه توجد بها مغارة كبيرة يطن ان ابن خلدون کتب مقدمته فیها .

المقدمة أيضا معلومات هامة عن حضارة المغرب والاندلس وأنظمة الحكم فيها أو ما يسمى بالحطط (بضم الحاء) Institutions أما بقية اجزاء التاريسخ فهي تتناول اخبار العرب وأجيالهم منذ بدأ الخليقة الى عصره ثم اخبسار البربر واجيالهم ودولهم بديار المغرب .

كذلك كتب ابن خلدون كتابا آخر تضمن اخباره وزحلاته في المشرق والغرب دونوان والتعريف بأبن خطلون ورجلته غردا وشرقا» نشره مجمله بن تاويت

اعتمدوا علمه لاثبات صحة هذه النسبة (١).

(١) راجع على سبيل المثال ( سليمان الحوات : البدور الضاوية في مناقب الزاوية الدلائية لوحه ١٢ نخطوط بخزانة الرباط رقم ١ ، ٢ D. 261 ، محمد بن عبد الله بن المؤقت المسفيوي المراكشي : السعادة الا بدية في التعريف بمشاهير الحضرة المراكشية حـ ٢ ص ١٧٧ ( مطبوع على الحجر بفاس ) عباس بن ابراهيم المراكثي : الأعلام بمن حل مراكش واغمات من الاعلام حـ ١ ص ٢٣ ( فاس ۱۹۳۱ ) راجع کذلك

(Lévi Provençal : Les Historiens des Chorfa p. 385-386).

 $T\Sigma$ 

الدين بن الحطيب الذي توفي قبل تاريخ هذا الكتاب بنحو سبع سنوات !!. وقد أعاد طبع هذا الكتاب الاستاذ س . علوش Allouch ضمن مطبوعات معهد الدراسات العليا المغربية بالرباط سنة ١٩٣٦ ، وإن كانت هذه الطبعة لم تسلَّم هي الاخرى من التحريف . ولقد ترجم المستشرق الاسباني أويثي ميراندا Huici Miranda كتاب الحلل الموشية الى اللغة الاسبانية ، وطبعت الترجمة بمعهد مولاي الحسن بتطوان .

ويبدأ كتاب الحلل الموشية بتأسيس مدينة مراكش على يد أمير المرابطين ابي بكر بن عمر المتوفي في سنة ٤٦٢ه (١٠٦٩م) ويتناول عصر المرابطين والموحدين في شيء من التفصيل ، ثم يستعرض الحوادث التاريخية التي وقعت في عصر بني عبد الحق أو بني مرين الى سنة ١٣٨٣ه (١٣٨١م).

ولقد استمد المؤلف مادته التاريخية من كتب اصيلة معاصرة نص على اصحابها صراحة ، بعضها موجود والبعض الآخر مفقود . والكتاب على وجه العموم قيم ومفيد جدا لأنه تضمن حقائق تاريخية ثابتة صححت لنا الكثير من الاخطاء التي وردت في الكتب الاخرى ، حول تاريخ بناء مدينة مراكش ، وأصل تسمية الرابطين ، والنظام الحربي المغربي على عهد المرابطين والموحدين (١) .

£ ـــ الانيس المطرب بروض القوطاس في اخبار ملوك المغرب وتاريخ مدينة فاس :

لقد اختلف المؤرخون حول هذا الكتاب ، فالبعض ينسبه الى ابي العباس احمد بن ابي زرع ، والبعض الآخر ينسبه الى صالح بن عبد الحليم الغرناطي وكلا المؤرخين عاشا وماتا بالمغرب في النصف الاول من القبن الثامن الهجري(١٤م) والكتاب يتناول تاريخ المغرب الاقصى من سنة ١٤٥ﻫ الى سنة ٧٢٦ﻫ أي انه يشمل تاريخ الدول الحمس التي تداولت حكم المغرب في هذه الفترة وهي (١) راجع مقالنا ( دراسة حول كتاب الحلل الموثبية وأهميته في تاريخ المرابطين والموحدين ، مجلة تطوان ، العدد الخامس ١٩٦٠) .

TEY

واخيرا دولة بني عبد الحق أو بني مرين التي انهى المؤلف في عهدها كتابه واهداه الى السلطان الحامس من ملوكها وهو أبو سعيد عثمان المريني (٧١٩ ــ ٧٣١هـ). ولقد طبع هذا الكتاب على الحجر بفاس مرارا أولها سنة ١٨٨٥ ، ثم طبع طبعة حديثة بالرباط سنة ١٩٣٦ ولكنها للأسف غير كاملة إذ تنتهي عند عصر الخليفة يوسف بن عبد المؤمن الموحدي . كذلك اهتم المستشرقون الاوروبيون بنشر هذا الكتاب وترجمته ، فهناك طبعة في جزئين للعالم السويدي تورنبرغ Tornberg مع ترجمة لاتينية (ابسالا ١٨٤٢–١٨٤٦)،وهناك ترجمة المانية لدومباي Dombay سنة ١٧٩٤ ، وترجمة الى البرتغالية للأب مورا Moura بلشبونة سنة ١٨٢٨ ، وترجمة فرنسية للمستشرق Beaumier باريس ١٩٦٠.

دولة الادارسة ، ودولة زناتة (المغراويين ، اليفرانيين) ثم دولتا المرابطين والموحدين ،

على أنه يلاحظ أن بعض المستشرقين ترجموا كلمة القرطاس بمعناها اللفظي Papier مع أنه في الواقع اسم لحديقة بضواحي فاس غرسها الزعيم المغربي زيري بن عطية المغراوي الذي حكم المغرب في اواخر القرن الرابع الهجري لدرجة أنه كان يعرف باسم القرطاس ايضا . (مفاخر البربر ص ٣٧) وعلى هذا الاساس نرى أن كلمة القرطاس ينبغي ان تبقى كما هي عند نقلها الى لغة اجنبية اخرى باعتبارها اسم علم جغرافي .

وعلى الرغم من اهتمام المؤرخين بهذا الكتاب ، فاننا نلاحظ أنه ملىء بالأخطاء التاريخية والجغرافية مما جعل بعض المؤرخين القدامي والمحدثين ينتقدون صاحبه ويتهمونه بالكذب والاختلاق . ويكفى أن تشير الى تعليق الكاتب المعاصر له وهو الحطيب ابو عبدالله بن مرزوق في كتابه «المسند الصحيح الحسن في مآثر ابي الحسن في آخر ورقة ١٩ (مخطوط رقم ١١١بخزانة الرباط) حيث يقول : «فبنو مرين اعزهم الله أعلام زناته ورؤساؤها وكبار قبائلها وعظماؤها ، وقد وقفت قديما على رفع نسبهم الى زناته وقرأت بين يدي المولى المرحوم (أبو الحسن المريني) ما كتبه ابن ابي زرع في ذلك ، ومنهم سمعت قدس الله روحهم ، أن كثيرا

@ـــ تحفة النظار في غوائب الامصار وعجائب الاسفار ( المعروف برحلة بن بطوطة ) :

صاحب هذه الرحلة هو ابو عبدالله محمد الطنجى اللواتي (نسبة الى قبيلة لمواتة البربرية) ويلقب بشمس الدين ويعرف بابن بطوطة (تسنة ٧٧٩ه/١٣٧٨م).

ولد في مدينة طنجة سنة ١٣٠٤ه (١٣٠٤م)، ولما بلغ الثانية والعشرين من عموه ، قام برحلاته الواسعة الّي شملت معظم ارجاء العالم المعروف في ذلك الوقت، وهي تنحصر في ثلاث رحلات : ۔۔

الرحلة الاولى : غادر فيها طنجة مسقط رأسه سنة ١٣٢٥م وطاف بانحاء المغرب الاقصى ثم اتجه نحو الشرق عبر الحزائر وتونس وليبيا ثم مصر . ومن هناك سافر الى الصعيد (جنوب مصر) وسار في طريق الحج الجنوبي الى ميناء عيذاب

 $-$  Espanoles p. 240).

**٣٤٩** 

ومن القسطنطينية اتجه الى اقصى المشرق حيث زار خوارزم ، وخراسان وتركستان ، وفغانستان ، والسند والهند . وكان الاسلام منتشرا في شمال الهند حتى سلسلة جبال فندهياس في جنوب دهلي (دلهي). وكانت هذه المنطقة الاسلامية تعرف بهندوستان وعاصمتها مدينة دلهي التي وصفها ابن بطوطة بالحسن والحصانة ، كما وصف ماوك البريد الذين كانوا يشرفون على حالة الأمن في البلاد ، ويتعرفون على كل شخص غريب يصل اليها ، مثل جهاز المخابرات اليوم . كذلك لاحظ أن الاهالي كانوا يخرجون من باطن الارض ارزا اسود اللون مخزونا منذ مائة سنة على عهد السلطان بلبان لمقاومة حصار المغول . وقد أكل ابن بطوطة منه وقال ان طعمه طیب . هذا وقد استطاع ابن بطوطة ان يجتذب محبة سلطان الهند محمد شاه ، فعينه قاضيا في بلاده ثم ارسله مرافقا لبعثة هندية الى ملك الصين ، فمر في طريقه  $\mathbf{A}^{\mathbf{m}}$  and  $\mathbf{A}^{\mathbf{m}}$  are  $\mathbf{A}^{\mathbf{m}}$  and  $\mathbf{A}^{\mathbf{m}}$  and  $\mathbf{A}^{\mathbf{m}}$  are  $\mathbf{A}^{\mathbf{m}}$ 

الرحلة الثانية :

 $r \circ \cdot$ 

• ١٣٥م. والمقصود بالأندلس في ذلك الوقت هو مملكة غرناطة آخر مملكة اسلامية في اسبانيا.وقد وصف ابن بطوطة خط سيره من جبل طارق الى مدينة رندة Ronda ثم الى بلدة مربلَّة Marbella ، وسهيل Fuengirola ، على الساحل الشرقي الاسباني. وقد وقعت له في بلدة سهيل غارة بحرية معادية كاد أن يقتل فيها لولا انه لجأ الى برج المدينة . ثم واصل سيره بحذاء الساحل الشرقي الى مدينة مالقة فوصف فواكهها كالعنب والتين والرمان ،كما وصف الفخار المذهب الذي اشتهرت بصناعته . ثم غادر مالقة الى العاصمة مدينة غرناطة . وهناك لم يستطع مقابلة السلطان ابي الحجاج يوسف الاول لانه كان مريضا ، ولكن والدة السلطان بعثت اليه بدنانير ذهبية كرسم للضيافة . وقد وصف ابن بطوطة مدينة غرناطة كما وصف الزوايا والروابط الصوفية التي كانت منتشرة في الجبال المحيطة بها مثل رابطة العقاب وزاوية بني المحروق . وقد لاحظ وجود جالية ايرانية كبيرة (من العجم) في غرناطة ، وهي ظاهرة اجتماعية . ãops

ويشير الوزير الغرناطي ابن الحطيب في كتابه الاحاطة الى انه اجتمع بابن بطوطة في بستان القاضي ابي القاسم بن عاصم بغرناطة ، وباتوا معه ليلتين حدثهم فيها احاديث غريبة عن رحلاته . وعاد ابن بطوطة الى فاس سنة ١٣٥١م.

## الوحلة الثالثة :

اقام بن بطوطة في بلاده عاما واحدا ثم استأنف رحلته الثالثة الى بلاد السودان الغربي سنة ١٣٥٣ . وقد استغرقت هذه الرحلة ثلاث سنوات عاد بعدها الى فاس حيث استقر في حاشية السلطان أبي عنان المريني يخبر الناس بما رآه من العجائب والغرائب .

ولقد أشار كل من ابن الحطيب وابن خلدون الى ان بعض الناس كذبوا ابن بطوطة ، فقال ابن خلدون : واستغرب به السامعون ، وتناجى الناس بتكذيبه . ولقيت أيامثذ الوزير المغربي فارس بن وردار ففاوضته في هذا الشأن فقال لي

وواضح من كلام ابن خلدون انه كان يشك في احاديث ابن بطوطة . والواقع ان هذا الرحالة الطنجي كان صادقا في اقواله مصيبا في احكامه ، وقد اثبتت الحوادث وأقوال المؤرخين والرحالة الاوروبيين صدق روايته . فوصفه للقسطنطينية ايدته الحوليات البيزنطية ، ووصفه لمصر حينما قال بأن المراكب التي كانت تمر في نيلها بين شطري الوادي بلغ عددها ثلاثين ألفا وأن عدد السقائين على الجحمال بلغ اثنا عشر ألفا ، لم يكن مبالغا فيه ، لأن مثل هذه الارقام ذكرها الرحالة الايطالي فريسكو بالدي Frescobaldi الذي زار مصر بعد ابن بطوطة بنحو خمسين سنة . هذا ويلاحظ أن ابن بطوطة لم يكتب رحلتـــه بنفسه بل قدمها على شكل مذكراتأو مسودات الى السلطان ابي عنان فارس المريني الذي أمر كاتبه الاديب الغرناطيعبدالله ابن جزي بصياغتها بالشكل التي هي عليه الآن . وقد انتهى ابن جزي من كتابتها في ثلاثة أشهر فقط .

الوزير : «اياك ان تستنكر مثل هذا من احوال الدول بما انك لم تراه». ثم يعلق ابن خلدون على ذلك بقوله : « ان الانسان ينبغي ان يهيمن على نفسه فيميز بين طبيعة الممكن والممتنع بصريح عقله ، فما دخل في نطاق الامكان قبله ، وما خرج عنه رفضه .

هذا ، ويلاحظ ايضا أن ابن بطوطة في الحزء الخاص بوصف المغرب من رحلته ، قد تغلبت عليه العاطفة الوطنية بحكم كونه مغربيا ، فجعل المغرب في قمة البلاد التي زارها من حيث الرخاء ورخص الاسعار ، وكثيرا ما قارن بين المغرب والبلاد الاسلامية ولا سيما مصر في هذه النواحي الاقتصادية والاجتماعية . ولم ينس ابن بطوطة أن يضمن كلامه بأبيات شعرية تعبر عن حبه لوطنه مثل قوله :

وأول أرض مس جلدي ترابها بلاد بهسسا نيطت عسلى تماتمى وقوله :

٣٥٢

كذلك افرد ابن بطوطة جزءا كبيرا من كلامه في مدح سلطان المغرب على ايامه ابي عنان فارس المريبي ، فعدد أعماله العمرانية كبناء المارستانات(المستشفيات) في كل بلد ، وتعيين الاطباء فيها ، وبناء المدارس العنانية في فاس التي امتازت عن مدارس المشرق بالاتساع وكثرة المياه . كذلك يشير ابن بطوطة الى اهتمام السلطان ابي عنان ببناء الاساطيل البحرية وكيف انه كان يذهب بنفسه الى غابات جاناته بنواحي مدينة الرباط ليشرف بنفسه على قطع الاشجار الحاصة ببناء السفن . كذلك بلغ اهتمامه بجبل طارق الذي كان تابعا للمغرب في ذلك الوقت ، أن أمر الصناع بعمل هيكل مصغر لهذا الجبل بأسواره وأبراجه ومخازنه وابوابه . ووضع هذا المجسم في قصره بالمشور السعيد وذلك لشدة اهتمامه بهذا الثغر العظيم ، وما كان يؤمله في اعادة فتح بلاد الاندلس التي سقطت في يد الاسبان . توفي ابن بطوطة سنة ٧٧٩ﻫ (١٣٧٨م) وقبره يزار في طنجة وقيل انه قبر أمه . والرحلة نشرها مع ترجمة فرنسية العالمان Defremery et Sanguinetti في اربعة اجزاء ، وجزء خامس للفهارس . كذلك هناك طبعات عربية عديدة مثل

الغرب أحســـــــــن أرض والشمس تسعى اليــــــــــــــه البسسململ يرقب منسسسة

۳۵۳

(#٨٩٣) وبعد سقوط غرناطة سنة ١٤٩٢ م هاجرت أسرته الى ممدينة فاس بالمغرب . ومن هناك طاف الحسن الوزان في بلاد المغرب والسودان الغربي ثم ارتحل الى المشرق وزار مصر والشام والحجاز والأناضول والقسطنطينية ثم عاد الى مصر ليبحر منها عائدًا الى المغرب . وفي الطريق أسره بعض قراصنة النصارى وحملوه الى روما وقدموه هدية الى البابا ليون العاشر . ويبدو أن البابا قدر فيه علمه وأخلاقه فعطف عليه واعتقه وصرف له معاشا سخيا . وتحت تأثير هذه المعاملة الطيبة ، أعتنق الحسن الوزان الديانة المسيحية وسمى نفسه ليون الافريقى (على اسم البابا). وفي روما اشتغل بتدريس اللغة العربية وانقطع للبحث والتأليف . ومن أهم مؤلفاته كتابه المعروف باسم وصف افريقيا Description of Africa هذا الكتاب يتناول وصف المغرب وممالك السودان ، وهي البلاد التي زارها ودرسها عن کڻب . كتب الحسن الوزان هذا الكتاب باللغة الايطالية ، ولم يلبث هذا الكتاب أن ترجم الى معظم لغات العالم ما عدا العربية للأسف . وترجمه الى الانجليزية جون بوري John Pory سنة ١٦٠٠ تم اعيد طبعه مع مقدمة وحواشي بواسطة روبرت براون Robert Brown في ثلاثة أجزاء سنة ١٨٩٢ بلندن . أما الترجمة الفرنسية فقام بها المستشرق الفرنسي لويس ماسينيون (') ، أما الترجمة الاسبانية فكانت بواسطة معهد الجنرال فرانكو (الذي صار الآن معهد مولاي الحسن) بتطوان سنة

 $. 1904$ 

Louis Massignon : Tableau géographique d'après Leou l'africain  $(1)$ (Alger 1906).

ع ۲۰ م

ببلاد المغرب ، وعمل خطيبا بجامع القرويين بفاس ، وهو منصب علمي وسياسي كبير في ذلك الوقت . ثم رحل الى المشرق وطاف ببلاده ايضا .

وكان المقري من المعجبين جدا بشخصية الوزير والعالم الغرناطي لسان الدبن ابن الخطيب ، وكثيرا ما تحدث عنه في دروسه التي ألقاها بالجامع الأزهر في القاهرة ، وبالحامع الأموي في دمشق ، وبالمسجد الأقصى في القدس ، لدرجة أن بعض تلاميذه طلبوا منه تأليف كتاب عن ابن الحطيب . وبعد عودته الى القاهرة اختمرت هذه الفكرة في ذهنه ، فعكف على كتابة تاريخ لابن الخطيب يتناول حياته وانتاجه العلمي والأدبي من نظم ونثر وتاريخ . وبعد أن اتم المقري هذا الكتاب ، رأى أن يمهد له بتاريخ عام للأندلس ، فخرج الكتاب على شكل موسوعة كبيرة عن الأندلس ، نصفها الأول يتضمن التعريف بالأندلس بينما النصف الثاني التعريف بابن الخطيب . وأطلق المقري على هذه الموسوعة العنوان التالي :

«كتاب نفح الطيب من غصن الأندلس الرطيب وذكر وزبرها لسان الدين ابن الحطيب». ويعيب على هذا الكتاب أنه غير منظم في سرد معلومانه . وقد يرجع ذلك الى أن المقري ألفه بعيدا عن وطنه وعن مكتبته التي تركها بالمغرب على حد قولِه . على أن الكتاب يعتبر مصدرا أساسيا لجميع الباحثين في تاريخ الأندلس

كذلك قام المستشرق الاسباني باسكوال دي جاينجوس – الذي كان سفيرا لبلاده في انجلترا ـــ بترجمة المعلومات الناريخية التي تضمنها هذا الكتاب الى الانجليزية بعد ترتيبها ترتيبا زمنيا والتعليق عليها بحواشي مفيدة ، تحت عنوان :

Pascual de Gayangos : History of the Mohammadan Dynasties in Spain, ـ2 Vols لا تاريخ الدول الاسلامية في اسبانيا

هذا ، وقد نشر كتاب نفح الطبيب برمته في مطبعة بولاق في أربعة أجزاء

 $Y$ 00

سنة ١٨٦٣ . ثم أعاد نشره حديثا الشيخ محيى الدين عبد الحميد في عشرة أجزاء . ولِلمقرى كتاب آخر عن الأندلس عنوانه : أزهار الرياض في أخبار القاضى عياض . والقاضي عياض (ت٤٤٤هه) موضوع هذا الكتاب كان قاضيا لمدينة سبتة على عهد المرابطين وله شهرة علمية كبيرة ، ومؤلفاته في الأمور الفقهية عديدة مثل كتاب الشفاء ، وكتاب ترتيب المدارك في معرفة أعلام مذهب مالك .

غير ان المقري في كتابه أزهار الرياض لم يقصر كلامه على هذا القاضي السبتي فحسب ، بل تناول أحداثا هامة في الأندلس لم ترد في كتابه الآخر نفح الطبيب وخصوصا ما يتعلق منها بمحاكم التفتيش وطرد المسلمين نهائيا من الأندلس سنة ١٦١٠.

العباس أحمد السلاوي الناصري .

ولد في مدينة سلا بالمغرب الأقصى وتوقي بها ، ولهذا عرف بالسلاوي . أما تسميته بالناصري فلأنه ينحدر من سلالة الشيخ المتصوف احمد بن ناصر العاوي الجعفري مؤسس الزاوية الناصرية بتامجروت في وادي درعة جنوبي المغرب . ولهذا سمي هذا المؤرخ بالسلاوي الناصري .

ومن الطريف أنه طاف بانحاء المغرب ما عدا أجزائه الجنوبية موطن أجداده ، ثُمَّ عمل موظفًا في المخزن أي الحكومة المغربية ، واختص بالشئون المالية والأحباس، وخدم في الثغور المغربية مثلا سلا والدار البيضاء والجديدة . وقد أتاح له ممذا العمل

٢٥٦
ابلخز ءان الحامس والسادس : عن الدولة السعدية .

الثلاثة أجزاء الأخيرة : عن الدولة العلوية حتى بداية عهد سلطان الحسن ابن محمد سنة ١٨٨١ الذي أهدى له السلاوي هذا الكتاب . والسلاوي يعتبر أول مؤرخ مغربي استعان بالمصادر الأوربية التي ظهرت في عهده مثـــــل تاريخ مازاجان <sup>(١)</sup> الذي كتبه بالبرتغـــــالية لويس البوكرك Louis Albuquerque ومثل كتاب تاريخ المغرب الذي كتبه بالاسبانية مانويل

(١) مازاجان هو تحريف لكلمة مازيغان الاسم القديم لمدينة الجديدة الحالية جنوب الدار البيضاء على ساحل المعيط الأطلسي بالمملكة المفربية .

 $Y o V$ 

كاستيلانوس Manuel Castellanos ولقد استعسان السلاوي في ذلك ببعض المترجمين اليهود المقيمين في المغرب . كدلك يلاحظ أن السلاوي اعتمد على من سبقه من المؤرخين المغاربة ولا سيما ابن خلدون ، الا أنه كان كثيرا ما يتناول الأحداث بالنقد والتحليل مع ابداء رأيه الحاص في بعض القضايا . فهو مؤرخ عصري الى حد كبير . وقد ترجم معظم كتاب الاستقصا الى اللغة الفرنسية بواسطة عدد من الكتاب Colin, Graulle, Fumey فومي Colin, Graulle, Fumey ثامنا : المصادر الغير عربية في تاريخ الأندلس : تاريخ الأندلس ظل حتى القرن التاسع عشر مستمدا من مراجع أوربية قليلة القيمة أشهرها كتاب تاريخ العرب في اسبانيا للمؤرخ الاسباني كوندي Conde ويقع في ثلاثة اجزاء باللغة الاسبانية ، وترجم الى اللغة الأنجليزية . ولكن هذا الكتاب تنقصه الدقة والنقد وتحري الحقيقة . وفي النصف الثاني من القرن التاسع عشر ، ظهر مستشرق كبير هولندي الجنسية اسمه رينهارت دوزي Reinhart Dozy ،عكف على دراسة تاريخ اسبانيا من خلال المصادر العربية واللاتينية فكان ينشر الكتبُّ العربية فشرا علميا دقيقا ، ويدرس ايضا التواريخ الاسبانية المسيحية التي كتبها الرهبان والقساوسة في

**YOA** 

ولكنه على كل حال يعتبر أول كتاب علمى لتاريخ العرب في اسبانيا . الى جانب هذا الكتاب ، كتب دوزي كتابا آخر في مجلدين اسمه : Recherches sur l'histoire et la littérature de l'Espagne 2 Vols. أي بحوث في تاريخ العرب في اسبانيا . وهو عبارة عن دراسات للوقائع التاريخية الغامضة ، أو الاماكن الجغرافية

## الغير معروفة ، أو الشخصيات الاندلسة المجهولة وهكذا . كذلك صنف دوزي معجما عربيا في جزئين للكلمات التي لم ترد في المعاجم العربية سماه:

Supplement aux dictionnaires arabes, 2 tomes,

The moorish Empire in Europe by Scott, 3 Vols.

أصدر سكوت هذا الكتاب بعد أن عاش في اسبانيا عشرين سنة درس خلالها المصادر المختلفة . على أن الكتاب رغم ذلك فيه شيء كثير من الحيال لأن المؤلف كان مفتونا بالمدينة العربية وبالشخصيات العظيمة التى ظهرت في

في هذا القرن ايضا ظهروت كتب مدرسية تاريخية Text books ومن أشهرها كتب المؤرخ الانجليزي لين بول Lane - Poole عن مصر في العصور الوسطى ، كتب المؤرخ الانجليزي لين بول وتركيا ، والهند ، وكذلك عن العرب في اسبانيا The moors in Spain ، ولكنه ليس مبتكرا في هذا الكتاب الأخير وإنمامختصرا لكتاب دوزي ومنمما له فهو قصة طريفة للقارىء الأوربي. وقد ترجمه الى العربية المرحوم الشاعر علي الجارم .

الاسبان ايضا نظروا الى هذه الفترة الاسلامية الاسبانية كحقبة مجيدة من تاريخهم،ولهذا اهتموا بها، واعتنوا بآثارها ، وفرضوا دراسة اللغة العربية في جامعاتهم وبعض مدارسهم ، كما كتبوا الأبحاث ونشروا المخطوطات في تاريسخ وحضارة الأندلس فكتتب سافدرا Saavedraرسالة في فتح العرب لاسبانيا ، وكتب جونثالث بالنثيا Gonzalez Palencia تاريخا لاسبانيا ، وتاريخا آخر للفكر الأنســدلسي ترجمه الدكتور حسين مؤنس . وكتب الراهب آسين بسلاثيوس Asin Palacios ابحاثا كبيرة عن فلاسفة الأندلس وفقهائها ومفكريها أهمها كتابه عن دانتى الايطالي وتأثره بقصة الاسراء والمعراج في كوميديته المقدسة ، وترجمته لكتاب الفيصَّل لابن حزم مع مقدمة دراسية هامة عن هذا المفكر الأندلسي . كذلك نذكر جارثيا جومت Garcia Gomez الذي اهتم بالحياة الأدبية في الأندلس ، وسيكو دي لوثينا Seco de Lucena الذي تركزت كتاباته عن مملكة غرناطة ، وأويتي ميراندا Huici Miranda الذي كتب عن المرابطين والموحدين، وخوان بيرنيت Juan Vernet الذي اهتم بالنواحي العلمية في الاندلس كالفلك والرياضة والطب .. الخ . كذلك ساهمت فرنسا في العناية بدراسة التراث العربي في اسبانيا ، وبرز منها عدد من كبار المستشرقين أمثال ليفي بروفنسال الذي يعتبر من أحسن المستشرقين الذين كتبوا في تاريخ وحضارة الاندلس حتى اليوم . وله تاريخ عام

Histoire de l'Espagne musulmane, 3 tomes.

 $\mathbf{y}$ 

 $\gamma + \gamma$ 

 $\mathcal{A}^{\mathcal{A}}$ 

 $\Upsilon$ 

 $\bullet$ 

 $\gamma \gamma$ 

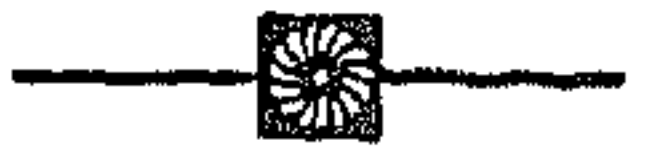

محتويات الكتاب

٥ \_ الامراء محمله والمنسذر وعبدالله ( عصر دويلات<br>الطوائف الاولى )

الفصل الاول<br>النعريف ببلاد المغرب والاندلس